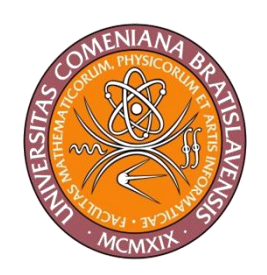

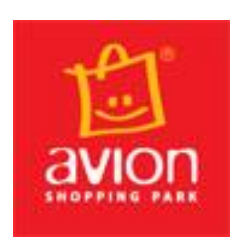

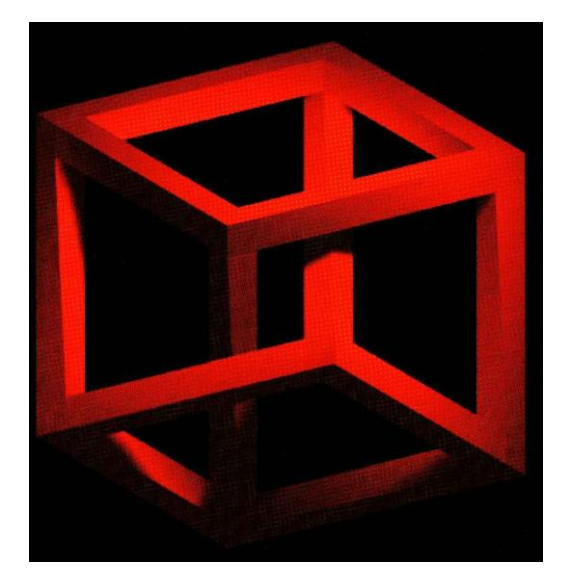

# **Virtuálny svet 2012**

Myšlienky, kontext, tvorivé dielne a postery pre vedeckú výstavu **Virtuálny svet 2012** pod záštitou Doc. Milana Ftáčnika, spoluautora virtuálnej a primátora reálnej Bratislavy

Autori (abecedne)

BĚHAL, D. – BENKO, J. – BOŠŇÁK, D. – BOROVSKÝ, P. – BREJOVÁ, B. – ČERNEKOVÁ, Z. – DADOVÁ, J. – DUŠKOVÁ, E. – ĎURIKOVIČ, R. – ELIÁŠ, P. – FABO, P. – FANO, M. – FARKAŠ, I. – FERKO, A. – FORISEK, M. – FTACNIK, M. – GASPAR, D. – GAZAKOVA, S. – GAZI, P. – HALADOVÁ, Z. – HAVERLÍKOVÁ, V. – HEVIER, D. – HUDÁK, M. – CHLÁDEK, M. – JANÁČEK, J. – JANÍK, P. – JANOUŠEK, M. – KOHANOVÁ, I. – KOVAČOVSKÝ, T. – KUBÍNI, P. – KUČEROVÁ, J. – KUNIAK, J. – LACKO, J. – LÚČAN, Ľ. – LÚČNY, A. – MAJOR, V. – MARTINKA, J. – MIKOLAJOVÁ, K. – ONAČILOVÁ, D. – ONDERIK, J. – SAMUELČÍK, M. – SMOLEŇOVÁ, K. – STANEK, S. – ŠIKUDOVÁ, E. – ŠRÁMEK, M. – TÁTRAIOVÁ-DAŘÍLKOVÁ, K. – VALÚCH, D. – VARHANÍKOVÁ, I. – VINAŘ, T. – VYSKOČ, J. – ZACKOVÁ, Z. – ZIMÁNYI, M. – ŽIŽKA, J.

Verzia 31. decembra 2011

FMFI UK BRATISLAVA

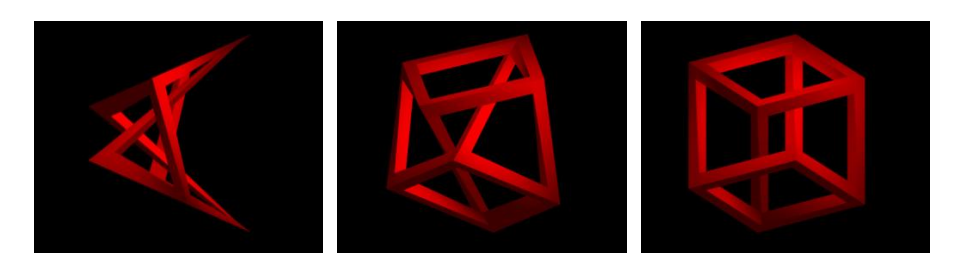

Logo: Pavol Eliáš 2011, http://www.dunako.com/pavol/cuboid/

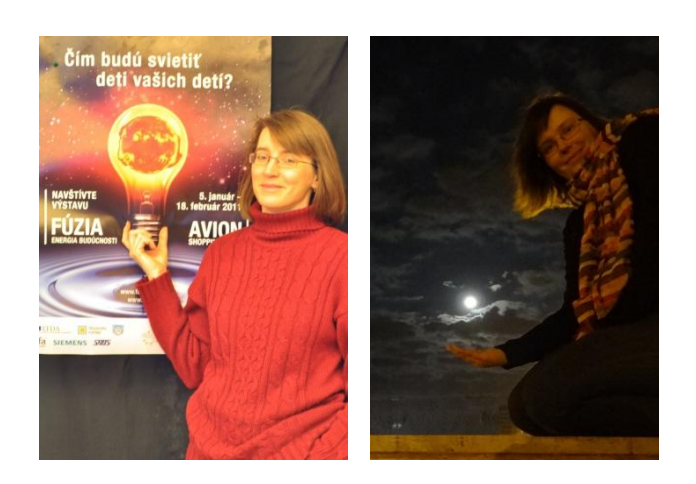

Model vedeckej výstavy

PaedDr. Vierka Haverlíková, PhD., PaedDr. Soňa Gažáková, PhD. 2011

### Oponenti

Doc. RNDr. Eugen RUŽICKÝ, CSc., Paneurópska univerzita Bratislava

RNDr. Pavel BUKOVEN, PhD., VŠVU Bratislava

Zostavil Andrej Ferko 2011. FERKO, A. (ed) 2011. Virtuálny svet 2012. KEC FMFI UK 2011.

Vydalo Knižničné a edičné centrum FMFI UK, Bratislava, v roku 2011.

Prvé vydanie. Náklad 1000 nepredajných DVD Virtuálny svet 2012.

ISBN 978 - 80 - 89186 - 95 - 2

EAN 9788089186952

# **Virtuálny svet 2012**

# **Vy, Matrix a Avatari v Bratislave!!!**

Tlačová správa

Bratislavčania dostanú do daru jedinečnú príležitosť vnoriť sa do virtuálnej reality vďaka spolupráci AVION Shopping Park a FMFI UK Bratislava.

Vedecká výstava VIRTUÁLNY SVET s voľným vstupom bude v dňoch 16. 1. 2012 až 19. 2. 2012 na Ivanskej ceste 16 v priestoroch AVION Shopping Parku na námestí pred Giga Športom.

Slávnostne ju otvorí pán primátor reálnej a spoluautor virtuálnej Bratislavy pán doc. RNDr. Milan FTÁČNIK, CSc., 16. januára o 16.01. Výstava nadväzuje na úspech vlaňajšej vedeckej výstavy FUSION-EXPO.

Hosťom bude VIS GRAVIS, s.r.o., prvá slovenská spoločnosť so zameraním na špičkové technológie VR a AR. Téma výstavy, jej "spoločná niť"? ZAUJÍMAVOSŤ A SEBAPOZNANIE VO VIRTUÁLNOM SVETE.

Objavte svoje zážitky, ktoré Vám ponúka VIRTUÁLNY SVET.

Vyskúšajte si priamo u expertov Microsoft modality interakcie blízkej budúcnosti cez KINECT a vyhrajte ho iba hlasovaním na najkratšom filmovom festivale sveta ASAP.

Lietajte ponad virtuálnu Bratislavu.

Zasmejeme sa na vedeckých kreslených vtipoch?

Navrhnite svoju budovu v Petržalke, vstúpte do virtuálnych múzeí a myšlienkového bohatstva projektov mladých vedcov z najlepšej fakulty v najhoršom štáte EU z hľadiska podpory kultúry a vedy. Naprogramujte umelo inteligentného robota iCub a roboty-korytnačky, robotnačky.

Počas školských dní sprievodné programy a exkurzia do virtuálnej reality Spinnstube.

Viac na [www.virtualnysvet.info.](http://www.virtualnysvet.info/)

Navštívte už teraz aj virtuálne VIRTUÁLNY SVET.

Vylosovaný hlasujúci divák, autori najlepších animácii umeleckých a vedeckých i naj vedeckého vtipu - v skratke AH!, AHA!, HAHA! - dostanú od spoločnosti Microsoft zostavu Kinect+Xbox na slávnostnom ukončení výstavy VIRTUÁLNY SVET.

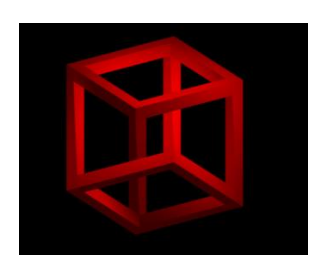

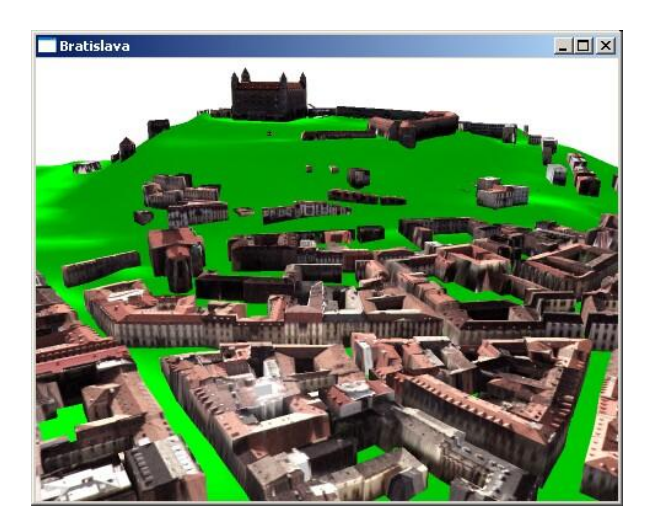

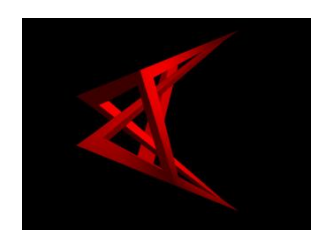

 **Virtuálna Bratislava - bez striech a stromov. Autor modelu aj zobrazenia Peter Borovský.**

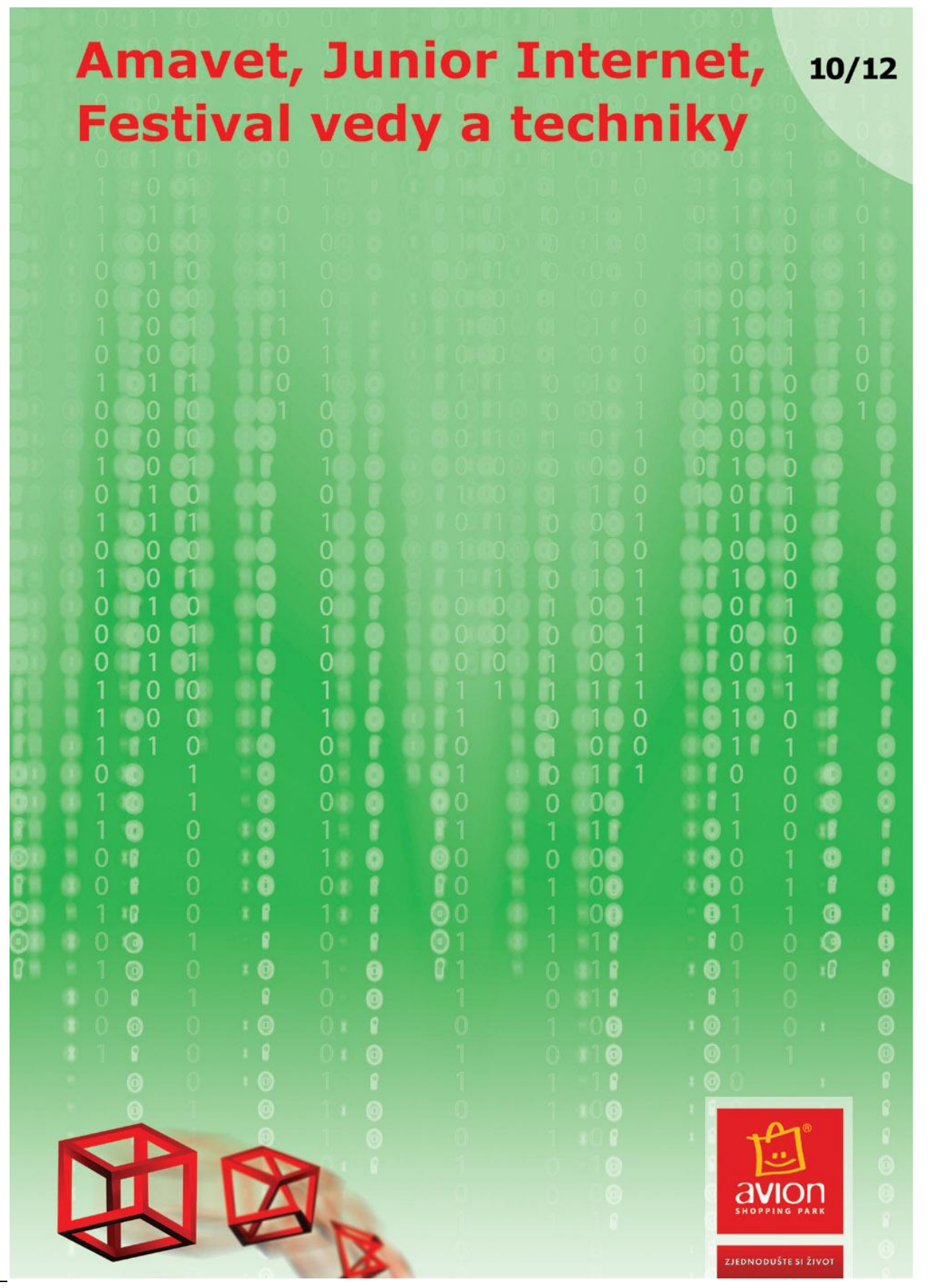

**Dizajn: Martin Henc, BRILAND s.r.o. - reklamná produkcia, www.briland.sk**

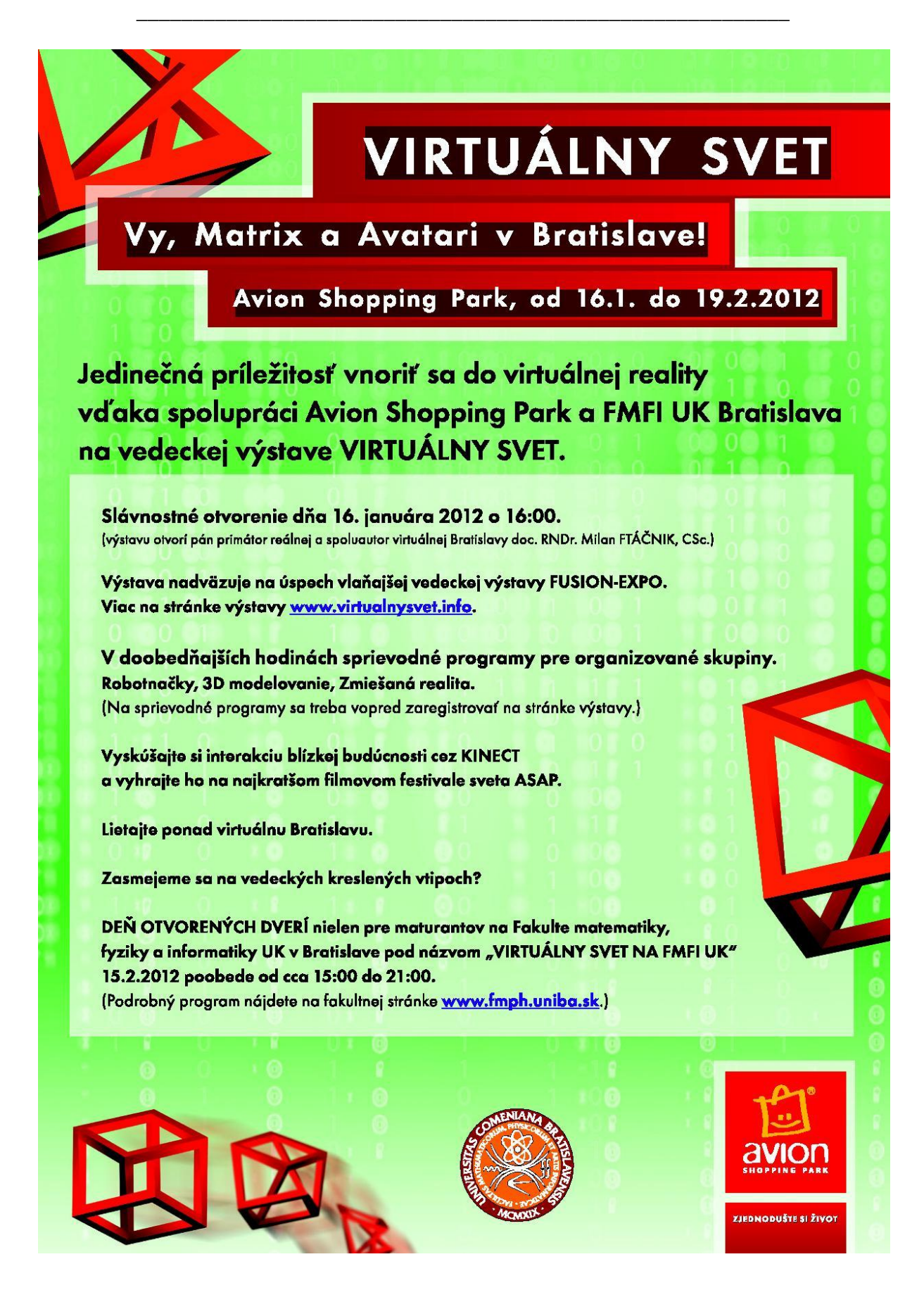

**Dizajn: Martin Henc, BRILAND s.r.o. - reklamná produkcia,www.briland.sk**

# **Úvod**

Parafrázujúc názor, ktorý v roku 2008 vyslovil prof. Juraj Hromkovič, **štúdiom informatiky študujeme kultúrny kapitál našej civilizácie.** 

Vedecká výstava **Virtuálny svet 2012** a tieto texty na jej prezentačnom DVD by mali predstaviť neúplnu mapu a aktuálny výber správ o dostupných novinkách na hranici tzv. starých a nových médií. Výstava sa koná v roku, keď má prestať platiť Moorov zákon o exponenciálnom raste výpočtovej sily procesorov na báze kremíka. Týmto smerom veda narazila na hranice fyzikálnych možností danej technológie. V každodennej praxi ho však moţno označiť za **rok Kinectu**, novej interakcie, ktorá skúsenosť návštevníkov obohatí práve v **Shopping Park Avion**, na námestí pred Giga Športom prvý raz. Najnovšie technologické novinky predstaví špeciálny hosť výstavy – spoločnosť **VIS GRAVIS, s.r.o.,** v ktorej naši absolventi rozvíjajú práve najnovšie technológie virtuálnej a rozšírenej reality. Po celé dni tu budú prebiehať aj tvorivé dielne pre deti a stredoškolskú mládež, vo vybraných dňoch exkurxie ku zariadeniu Spinnstube a každú stredu diskusie s odborníkmi. Mapu času výstavy predstavuje program na s. 12-14.

V Dodatku je aj kvôli finančnej kríze zaradený najmä pre školstvo dôležitý nadhľadový text prof. Miloša Šrámka **Kde vziať a nekradnúť, Virtuálny svet otvoreného softvéru na školách.** 

Existuje prastará čínska kliatba, bodaj si žil v zaujímavých časoch... áno, virtuálny svet až prizaujímavo zasiahol naše peňaženky, ba ešte hlbšie: štruktúru nášho strachu, no súčasne poskytuje aj nádej, že sa dá naraz zorganizovať sloboda prejavu v tisíc reálnych mestách. Kým umelci vidia budúcnosť pochmúrne, vedci prinášajú prekrásne myšlienky a nádej na ľudskejšiu komunikáciu, fantastickú podporu tvorivosti. Dúfame, že nebudeme žiť v Matrixe, ale že naši avatari obohatia naše sebapoznanie, náš svet, náš s Kinectom virtuálny svet u nás doma. Áno, žijeme v prekliato zaujímavých časoch a treba oceniť odvahu aj rozvahu vedenia spoločnosti Avion, že ponúka verejný priestor pre múdrosť, pamäť, humor a odvahu, predovšetkým odvahu poznávania, odvahu tvorivosti, odvahu autorov z dlhodobo najlepšej fakulty v dlhodobo najhoršom štáte OECD, EU, Strednej Európy… z hľadiska podpory vedy a kultúry, ale aj z hľadiska medializácie úspechov slovenskej vedy. Bratislava a virtuálna Bratislava majú už desať rokov a z tohto hľadiska je výstava príspevkom k tomuto reálnovirtuálnemu manželstvu, ktoré má za ten čas mnoho sľubných detičiek, projektov, od semestrálnych prác po európske projekty. Preto bolo takpovediac automaticky symbolicky prirodzené, že záštitu nad výstavou prevzal pán spoluautor virtuálnej a primátor reálnej **Bratislavy, doc. RNDr. Milan Ftáčnik, CSc.** Obsah výstavy, ktorá mapuje súčasný stav, tu reprezentuje "výstavná" kapitola

#### **1 Vedecká výstava Virtuálny svet – tvorivé dielne a postery**

Ďakujem prominentným autorom zo slovenskej literatúry, folkovej scény a patavedy, že šľachetne pristali na účasť na tomto projekte, ktorý po 20 rokoch voľne nadväzuje na popularizačnú knihu **Počítač Hamlet**, nazvanú podľa výnimočnej básne Daniela Heviera. Pomohli totiž zmapovať dnešný **Virtuálny svet slovenčiny** a hoci nie sú zväčša absolventmi FMFI UK, spája ich s nami, spája nás s nimi autorské vnáranie sa do virtuálneho sveta, odkiaľ sa občas podarí vyloviť zázračné perly ducha, ktoré štartujú všetky tri koestlerovské signály AH, AHA i HAHA.

V doplnkovom odborno-popularizačnom texte, ktorý by sa dal nazvať **O divadelnej réţii webstránok a o filmovej réţii virtuálnej reality (bez technických noriem, algoritmov a kódovania dát)** by sa kompletný výklad štrukturoval v štyroch oblastiach:

**2 Človek a jeho vnímanie v audiovizuálnej oblasti**

**3 Multimediálne objekty, webstránky a počítačové hry** 

#### **4 Produkcia multimediálneho titulu**

#### **5 Tvorba a réţia virtuálnej reality – vybrané aspekty**

Mieru stavu poznania možno štvormetaforizovať ročnými obdobiami. Poznávanie vnímania prežíva jarné opojenie, úroda chýba, mnoho nevieme. V technickej oblasti multimédií: teplo až horúco, časť úrody už dozrela. Za najzrelšie spoznanú možno považovať do značnej miery už rutinnú technológiu produkovania, preto najkratšia kapitolka. Najmenej vieme o tvorbe a tvorcovi, o tvorivosti, ako dospieť ku koestlerovským signálom očarenia, spoznania, rozosmiatia AH-AHA-HAHA, alebo aspoň zadumania HM, i u autora aj u publika.

Kapitoly 2 a 3 tu aj na základe odporúčaní viacerých kolegov vynechávame, čím sa nimi stávajú 4 a 5, čiţe presúvame čísla vynechaných kapitol, v kapitole **Produkcia multimediálneho titulu** sa rozoberá známy životný cyklus audiovizuálneho titulu. Kapitola **Tvorba a réžia virtuálnej reality – vybrané aspekty** sa venuje vybraným otázkam kreatológie a výskumu vo virtuálnej realite. Ak na danú tému existujú jazykovo dostupné pramene, odkazujeme na ne (napr. kniha prof. Žáru o jazyku VRML). Pri mnohoročnom prednášaní najmä výberových prednášok **Multimédiá 2** a **Virtuálna realita** na FMFI UK v Bratislave a **Digital Storytelling** na SSST v Sarajeve časť textov slúžila ako úvodné a doplnkové čítanie. Prax však opakovane ukázala, že v technickej oblasti (formáty, jazyky, projekty, kompresie, nástroje... Facebook, GoogleEarth, Bing Maps, Kinect...) bolo treba z roka na rok obmieňať alebo celkom inovovať niekedy až tretinu celkového rozsahu. Ilúziu úplnejšosti tu podporujú odkazy na lepšie pramene a náročnejším možno odporúčať návštevu e-learningových ponúk FMFI UK a priamo predmetových stránok. Spracovaniu vizuálnej informácie sa priamo venujú portály pg.netgraphics.sk, dip.sccg.sk a [www.cagd.sk.](http://www.cagd.sk/) Na DVD sme zaradili aj tlačiteľnú verziu vysokoškolskej učebnice **Počítačová grafika a spracovanie obrazu**, ku ktorej zriaďujeme portál pgaso.sccg.sk. Deťom a rodičom je zas adresovaná kniha **Ako vyhrať vedeckú súťaž** a informácia o možnostiach v tejto vekovej kategórii, ktoré ponúka Amavet, Iuventa...

Pozoruhodnej mladej dáme, pani Miroslave Holovejovej, SC Marketing Manager, Avion Shopping Park, Inter IKEA Centre Slovensko, som v rámci nášho prvého rozhovoru predostrel, že naším cieľom bude ponúknuť verejnosti výstavu takú podmanivú, že si tam na jednej veľkej (asi 3\*20 metrov) sivej stene ponechajú naše postery natrvalo...

Poďakovanie patrí aj spoločnosti **Microsoft** za epochálny objav Kinectu, ktorý už vyše roka píše do histórie novú kapitolu interakcie, aj za šľachetnú a veľkorysú podporu výstavy Virtuálny svet 2012 a súvisiacich súťaží.

Za pripomienky k verziám textu patrí vďaka pracovnícom, študentom a absolventom FMFI UK: (abecedne) J. Cíger, E. Dušková, P. Chalmovianský, P. Fabo, K. Maráz, M. Novotný, R. Švarba a M. Vesel. Samozrejme, za výber, chyby a nepresnosti zodpovedá editor. Nemožno zatajiť, že viacerí kolegovia s takto poňatou "monsterknihou" nesúhlasia. Ostáva len dúfať, že sa nájdu aj iní adresáti, akceptujúci tento "pestrý" spôsob popularizácie.

Ďakujem všetkým spoluautorom a spoluorganizátorom vedeckej výstavy **Virtuálny svet 2012**, že sa podujali v návale iných povinností s láskou k poznávaniu i jeho šíreniu premeniť časť svojho tvorivého času na očarenie, ktoré privíta návštevníkov našej výstavy. (Prednapokon mi prosím dovoľte pár osobných slov. Ďakujem študentom, ktorí ma mnoho naučili. Ďakujem aj v mene študujúcich, medzi ktorých sa neraz vnútorne zaraďujem, keď sa na fakulte zaradujem, za poznanie, vedenie, inšpiráciu a množstvo parádnych myšlienok spoluautorom vedeckej výstavy a učiteľom na FMFI UK.) Návštevníkom výstavy **Virtuálny svet 2012** želám, aby sa možno prvý raz v živote na vedeckej výstave neraz vnorili do vzácneho dvojpocitu poznania a sebapoznania, ktorý sa u nás na fakulte, napr. pri vydarenom seminári alebo prednáške označuje ako **sviatok poznania.**

> Doc. RNDr. Andrej Ferko, PhD. odborný garant výstavy Virtuálny svet 2012

### **Obsah**

## **Úvod (uţ bol)**

### **1 Vedecká výstava Virtuálny svet 2012 – tvorivé dielne a postery... 11**

**Mapa času... 12**

**Program vedeckej výstavy Virtuálny svet 2012**

**Mapa Slovenska... 15**

- **1.1 Slovenská informatická spoločnosť (SISp)**
- **1.2 ECDL vodičák na počítač**
- **1.3 Olympiáda v informatike**
- **1.4 SOIT,** Spoločnosť pre otvorené informačné technológie, **Kde vziať a nekrad...**
- **1.5 Virtuálny svet úspechov slovenskej vedy a Týţdeň vedy**
- **1.6 Vyhrajte Kinect+Xbox od Microsoft u (a Kinect Show na 8 miestach)**
- **1.7 ASAP**
- **1.8 Súťaţ o najlepší vedecký vtip**
- **1.9 Amavet, Junior Internet, Festival vedy a techniky...**
- **1.10 Virtuálna realita bez hraníc 2012**

**Mapa fakulty... 39**

- **1.11 FMFI UK**
- **1.12 Fyzikálna simulácia kvapalín**
- **1.13 Bioinformatika**
- **1.14 Počítačová (ne)bezpečnosť**
- **1.15 Fraktály podľa Vášho vzorca**
- **1.16 Predvádzajúci sa robot (stanovište)**
- **1.17 SMISS**
- **1.18 Vyuţitie detekcie tvárí pri určovaní významných oblastí v obraze**
- **1.19 Zariadenie na virtuálnu a rozšírenú realitu SPINNSTUBE**
- **1.20 Multimediálny kiosk pre virtuálne múzeum**

**Mapa projektov... 57**

- **1.21 Špeciálny hosť výstavy: Spoločnosť VIS GRAVIS, s.r.o.**
- **1.22 3D modelovanie pomocou mixéra (tvorivá dielňa v učebni na poschodí)**
- **1.23 Robotnačky (tvorivá dielňa v učebni na poschodí)**
- **1.24 Rozšírená realita (tvorivá dielňa v učebni na poschodí)**
- **1.25 Workshop Multimediálna dielňa, tvorba hier a príbehov...**
- **1.26 Spoznajte svoje virtuálne Ja**
- **1.27 Pohľadovo závislé stereo videnie**
- **1.28 Lietajte s Kinectom nad Petrţalkou, MUVIS (stanovište)**
- **1.29 Navštívte Staré mesto v Avione, Virtual Heart of Central Europe**
- **1.30 Prvá slovenská MMO hra: Tunnelers**

**Mapa mapovania...81**

- **1.31 História virtuálnej reality**
- **1.32 (Pre)história rozšírenej reality**
- **1.33 Fyzikálna animácia vlhnutia terénu a erózie**
- **1.34 Virtuálna Kremnica**
- **1.35 Virtuálna populácia**
- **1.36 Virtuálny Modrý kostolík**
- **1.37 Avatari v Bratislave**
- **1.38 Mapovanie textúr pomocou kostier**
- **1.39 Virtual Heart of Central Europe**
- **1.40 Multidotknite sa svojho počítača**
- **1.41 Filozofická analýza filmu Matrix podľa Qvortrupa**
- **1.42 Virtuálny svet slovenčiny**
- **1.43 Patavedecký seminár: inovácie SUDOKU Jána M. Benka**

### **2 Produkcia multimediálneho titulu... 135**

- **2.1 Vízia a logo**
- **2.2 Financovanie**
- **2.3 Realizácia v interiéri a exteriéri**
- **2.4 Postprodukcia**
- **2.5 Reklamná kampaň a promócia**
- **2.6 Distribúcia**
- **2.7 Remake**

#### **3 Tvorba a réţia virtuálnej reality – vybrané aspekty... 141**

- **3.1 Kopa piesku a zloţitosť problémov**
- **3.2 Heuristika, Ako zvíťaziť nad vlastnou nevedomosťou "po japonsky"**
- **3.3 Virtuálna Bratislava, Kremnica a projekt MUVIS**
- **3.4 Virtuálne mestské múzeum**

 **Dodatok – Miloš Šrámek: Kde vziať a nekradnúť... 219**

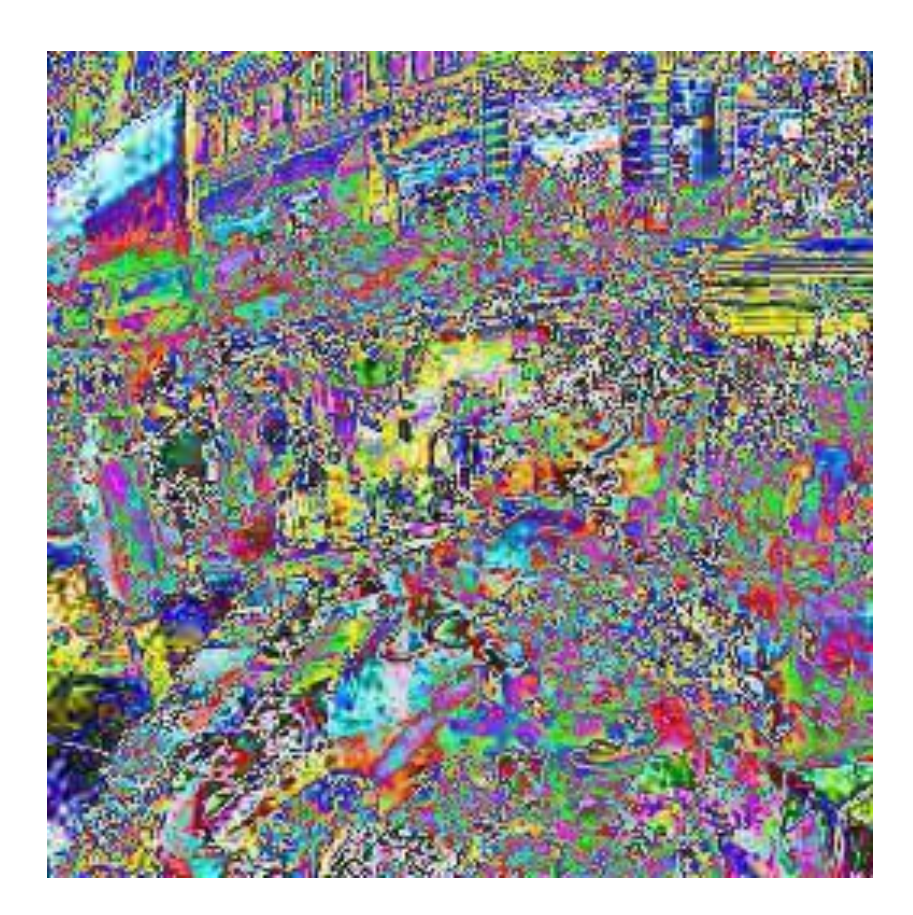

# **Vedecká výstava Virtuálny svet 2012**

# **tvorivé dielne a postery**

**Mapa času: Program vedeckej výstavy**

**Mapa Slovenska**

**Mapa fakulty**

**Mapa projektov**

**Mapa mapovania** 

# **Program vedeckej výstavy Virtuálny svet 2012**

#### Záštitu prijal pán **Doc. RNDr. Milan Ftáčnik, CSc. spoluautor virtuálnej a primátor reálnej Bratislavy**

Aktuálny kalendár sprievodných akcií a noviniek **www.virtualnysvet.info**

Trvanie výstavy: 16. januára - 19. februára 2012, 9:00-21:00 Miesto realizácie: AVION Shopping Park, Ivanská cesta 16, Bratislava, námestie pred Giga Športom Výstavu pripravila: Fakulta matematiky, fyziky a informatiky Univerzity Komenského v Bratislave

### **Pondelok 16. januára 2012**

15.30 Tlačová konferencia

16.01 Slávnostné otvorenie Uvítanie: pán generálny riaditeľ AVION Shopping Park Bleskové úvodné slovo: odborný garant výstavy Príhovor a otvorenie prestrihnutím: pán primátor **doc. RNDr. Milan FTÁČNIK, CSc.** Organizačné pokyny: PaedDr. **Soňa Gaţáková**, PhD., koordinátorka výstavy

16.40 Vedecká show "To je vražda", o zločine v reálnom a virtuálnom svete podľa scenára študentov FMFI UK **Martina Kuľhu a Veroniky Čavajdovej**, pripraveného v rámci výberového predmetu Vedecká show v spolupráci s občianskym združením SCHOLA LUDUDS a **skupinou historického šermu Rád sv. Galahada**.

(asi 30 minút, divadelné predstavenie po slávnostnom otvorení)

### **Stredajšie diskusie s odborníkmi v Avione**

#### **18.1.2012**

17:00 doc. Ing. Martin Šperka, CSc., doc. RNDr. Eugen Ružický, CSc., doc. RNDr. Andrej Ferko, PhD., téma: "Ťažko predpovedať, najmä budúcnosť" - panelová diskusia troch najstarších počítačových grafikov o perspektívach virtuálnej reality a dopadu na vzdelávanie.

Odborný garant vedeckej výstavy Doc. Ferko z našej najstaršej univerzity predstaví na úvod problém nedostatku času a preťaţenia ECO (Emotional and Cognitive Overload) a predstavy o jeho riešení vo víziách internetu v roku 2042 a systematickom neriešení v štátnom školstve. Pôjde konkrétne o virtuálne mestá (cyber cities) a múzeá, Semantic Web, Digital Libraries (projekty typu Europeana), Interactive storytelling a neindexované prehľadávanie podľa normy MPEG-7.

Doc. Šperka, dekan Fakulty informatiky Paneurópskej vysokej školy sa bude zaoberať vplyvom počítačovej grafiky na multimédiá a teleprezenciu ako technológie umožňujúcej zmenu paradigmy klasickej školy, ktorú ilustruje príkladom multimediálneho štúdia FM PEVŠ.

Doc. Ružický s akcentom na zrýchľovanie celosvetovej komunikácie objasní trend spracovania ekonomických údajov pre rýchlu interaktívnu vizualizáciu a predikciu globálnych štatistických údajov.

#### **25.1.2012** o 17:00 Mgr. **Matej Novotný**, PhD., vedúci projektu MUVIS, téma: **Ako pomôţe virtuálna Bratislava obyvateľom skutočnej Bratislavy**

MUVIS je rozširovateľná platforma na internetovú podporu tvorby mesta pomocou verejnej diskusie. **MUVIS (Multidimensional Urban Visions)** pre ľudí, miestne samosprávy a investorov umožní dialóg všetkých zúčastnených a na príklade virtuálnej Petržalky poskytne nástroj na tvorbu, vizualizáciu a diskusiu o víziách a plánoch. MUVIS poskytne najmodernejšie technologické riešenie, prenos noviniek z akademickej sféry do praxe a na rozdiel od terajšieho stavu a doterajších postupov bude podporovať čo najlepšie rozhodnutia o budúcnosti našich miest.

#### **1. 2. 2012 o** 17:00 RNDr. **Andrej Lúčny**, PhD., KAI FMFI UK téma: **Virtuálny svet v jazyku VRML**

Základný spôsob modelovania a oživovania 3D scény v počítači pomocou jazyka VRML (Virtual Reality Modeling Language) – prvého jazyka na tvorbu virtuálnej reality.

**8. 2. 2012 o** 17:00 doc. RNDr. **Roman Ďurikovič**, PhD., hosťujúci profesor na Tokyo **University** 

#### téma: **Ako sa programujú virtuálne bubliny do filmu Shrek 2**

Tvorcovia filmu Shrek 2 si na virtuálne bubliny vybrali riešenie z vedeckého článku Romana Ďurikoviča, docenta na FMFI UK, ktorý v tom čase pôsobil v Japonsku. Pán autor vysvetlí fyzikálny model a jeho dynamickú vizualizáciu.

#### **Kaţdý deň dopoludnia sprievodné programy, tvorivé dielne**

3D modelovanie pomocou mixéra, Robotnačky, Zmiešaná realita, Multimediálna dielňa **\***Tvorba príbehov a hier v prostredí **Scratch**\*. Skupiny do 30 účastníkov (triedy) s učiteľmi sa môžu nahlásiť od 9. januára 2012 na [www.virtualnysvet.info.](http://www.virtualnysvet.info/)

### **Kaţdý utorok a piatok od 18:00-20:00**

Exkurzia do Laboratória virtuálnej reality a Spinnstube na FMFI UK, RNDr. **Peter Borovský** Miestnosť: M152, Mlynská dolina, budova FMFI UK

Dátumy: január - 17, 20, 24, 27, 31, február 3, 7, 10, 14, 17.

Spinnstube na rozdiel od marketingového pojmu "aktívne stereo" zahrňuje skutočnú aktívnu 3D stereoprojekciu, hmatové a kinetické rozhranie a v neposlednom rade zmiešavanie umelo renderovaného obrazu s reálnym. Jeho možnosti budeme demonštrovať na niekoľkých vybraných aplikáciách, okrem nich predvedieme aj ukážky "domácich 3D" premietacích prístupov jednoducho vyrobiteľných aj mimo laboratórnych podmienok, napr. do pohodlia obývačky. Takže je to laboratórium, kde chceme ukázať napríklad aj možnosť, ako si môžete vyrobiť doma vlastný 3D efekt hoci aj na starom monitore.

#### **Piatok-sobota 9:00-21:00 20.-21. 1. 2012, 10.-11. 2. 2012**

Workshopy špeciálneho hosťa výstavy firmy **VIS GRAVIS, s.r.o.,** teoretická prezentácia technológií a praktická ukážka.

#### **Multitouch Show**

Ukážka aplikácii pre multidotykové zariadenia. Prezentácia multidotykového monitoru 40" alebo 24" s kolaboratívnymi alebo samostatnými aplikáciami.

#### **Augmented Reality Tablet**

Princípy a ukážka augmented reality na mobilných zariadeniach (tablet). Ukážka aplikácii so značkami a bez značiek na základe GPS pozície na rôznych operačných systémoch.

#### **Kinect Show using 3D TV**

Ukážka prepojenia 3DTV a zariadenia pre snímanie pohybu KINECT. 3D v 3D. Pomocou snímania polohy používateľa je možné manipulovať s objektami zobrazovanými stereoskopicky na 3DTV.

#### **Streda 15.2.2012,** 16:00 do 21:00

Záverečné podujatie výstavy – deň otvorených dverí nielen pre maturantov, pod názvom "Virtuálny Svet na FMFI UK" – program prednášky, návštevy laboratórií, dielne, workshopy priamo v priestoroch fakulty v Mlynskej doline.

### **Nedeľa 19. februára 2012**

16.00 Slávnostné vyhlásenie výsledkov súťaží

**Kontakt:** PaedDr. **Soňa Gaţáková**, PhD. email: gazakova@fmph.uniba.sk

# **1.1 Slovenská informatická spoločnosť**

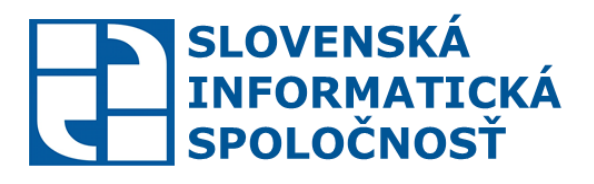

**Slovenská informatická spoločnosť** je mimovládna, nezisková, stavovská organizácia, pokrývajúca oblasti teoretickej i aplikovanej informatiky, softvérového a informačného inžinierstva, vzdelávania v informatike a príbuzné oblasti. Združuje odborníkov zaoberajúcich sa štúdiom a výskumom teoretických a metodologických problémov, odborníkov z informatickej praxe a aplikácií ako aj pedagógov v oblasti informatiky. Zastupuje slovenských informatikov v medzinárodných informatických organizáciách. Podporuje rôzne formy vzdelávania v oblasti IKT a poskytuje pomoc školám pri zvyšovaní úrovne vyučovania informatiky. Jej základným poslaním je pomôcť vytvárať predpoklady pre rozvoj informatiky a informačných technologií na Slovensku, a tiež upevňovať a zvyšovať úroveň počítačovej gramotnosti obyvateľov Slovenskej republiky. Okrem iného aj prostredníctvom medzinárodného certifikačného **systému ECDL**, kde pozornosť smeruje na overovanie získaných vedomostí a zručností v oblasti činností, ktoré sú prirodzene spojené s obsluhou počítača a využívaním bežných kancelárskych aplikácií.

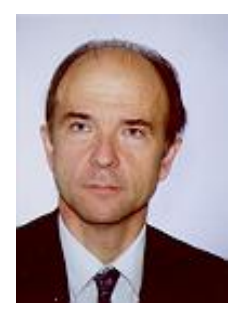

prof. RNDr. Branislav Rovan, PhD. predseda Výkonného výboru SISp

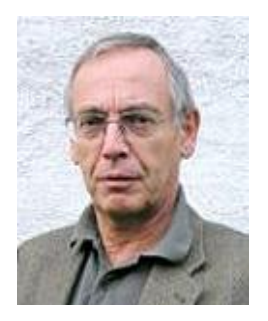

Ing. Anton Scheber, CSc. podpredseda Výkonného výboru SISp koordinátor programu ECDL na Slovensku

Vedeckú výstavu Virtuálny svet 2012, ale aj vedecké konferencie SCCG a CESCG i súťaž SISp pre najlepších študentov počítačovej grafiky o Cenu prof. Kuniiho, každoročne spoluorganizuje Odborná skupina SISp pre počítačovú grafiku.

**Bliţšie i najnovšie informácie môţete nájsť na: [www.informatika.sk](http://www.informatika.sk/)**

# **1.2 ECDL – vodičák na počítač**

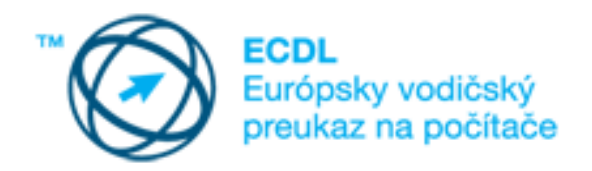

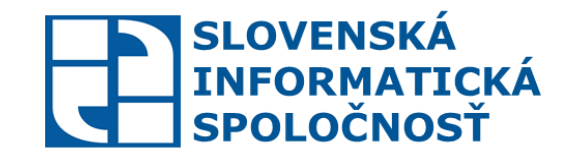

ECDL je európsky štandard pre overovanie všeobecných digitálnych zručností.

### **Hlavné charakteristiky systému ECDL**

(European Computer Driving Licence - Európsky vodičský preukaz na počítače)

- medzinárodne rešpektovaný, etablovaný v 148 štátoch, skúšky sa poskytujú v 41 jazykoch vrátane slovenčiny
- celosvetovo rovnaké požiadavky na znalosti, nezávislé od výrobcov softvéru a hardvéru, rovnaký proces testovania, záruka objektivity a porovnateľnosti znalostí a zručností
- objektívny požiadavky na znalosti nezávisia od výrobcov softvéru a hardvéru
- testy možno absolvovať postupne, prípadne v rôznych testovacích centrách, a to aj v rôznych štátoch
- možnosť prispôsobenia podmienok testovania pre osoby so zdravotným postihnutím
- vzdelávanie nie je súčasťou systému znalosti možno získať ľubovoľným spôsobom

### **Program ECDL – základný program**

je určený na overovanie znalostí a zručností potrebných na využívanie osobných počítačov na **základnej** úrovni. Znalosti sa delia do **siedmich** tematických celkov – modulov. Uchádzači sa podrobujú testom z jednotlivých modulov v niektorom z desiatok testovacích centier na Slovensku. Uchádzač môže získať Certifikát ECDL, alebo Certifikát ECDL Štart.

## **Program ECDL – moduly:**

- M1 Základy informačných a komunikačných technológií (IKT)
- M2 Práca s počítačom a správa súborov
- M3 Spracovanie textu
- M4 Tabuľkový kalkulátor
- M5 Používanie databáz
- M6 Prezentácia
- M7 Prezeranie webových stránok a komunikácia

### **Program ECDL Advanced – program pre pokročilých**

je program systému ECDL, v ktorom sa testujú znalosti v **štyroch** tematických oblastiach na úrovni **pokročilých,** profesionálnych používateľov. V tomto programe možno získať certifikáty ECDL Advanced a ECDL Expert.

Európsky vodičský preukaz na počítače má celosvetovo už vyše 11 miliónov zaregistrovaných uchádzačov a držiteľov niektorého certifikátu ECDL. Na Slovensku už viac ako 30 000 občanov získalo Certifikát ECDL alebo ECDL Štart.

Bližšie informácie môžete nájsť na: www.ecdl.sk, alebo www.informatika.sk

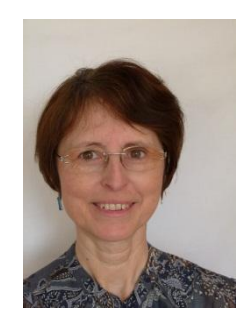

RNDr. Mária Baxová vedúca kancelárie ECDL

**Bliţšie i najnovšie informácie môţete nájsť na: [www.ecdl.sk](http://www.ecdl.sk/)**

# **1.3 Olympiáda v informatike**

RNDr. Michal Forišek, PhD.

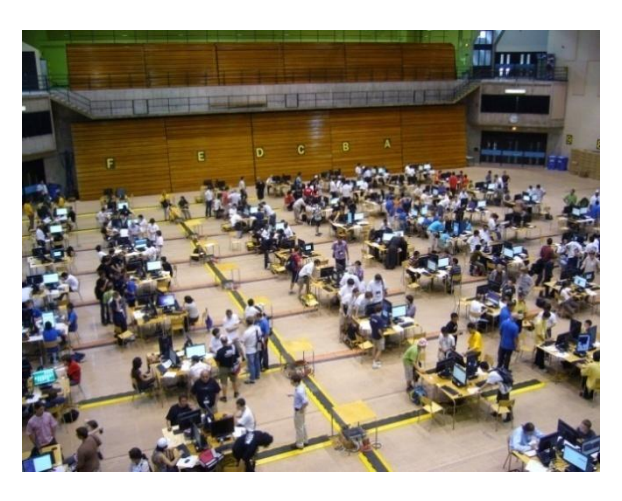

*IOI 2010: hala pred začiatkom súťaţ, foto Michal Forišek*

Olympiáda v informatike (OI) je predmetovou olympiádou pre stredoškolákov, podobne ako napr. Matematická olympiáda. V školskom roku 2011/12 prebieha už 27. ročník tejto súťaže. Súťaž má dve kategórie: B pre mladších žiakov (po 2. ročník stredných škôl) a pre starších žiakov (najvyššie dva ročníky). Viac o súťaži sa dozviete na jej webstránke [http://oi.sk/.](http://oi.sk/)

Stvorica najlepších riešiteľov každoročne reprezentuje Slovensko na najväčšej medzinárodnej stredoškolskej programátorskej súťaži: Medzinárodnej olympiáde v informatike (IOI). Každoročne na IOI súťaží okolo 300 najlepších žiakov z celého sveta. Podľa výsledného poradia približne 50% súťažiacich dostane medaily, pričom pomer počtov zlatých, strieborných a bronzových je približne 1:2:3. Zlatú medailu teda každoročne dostane len 20-25 najlepších súťažiacich na celom svete. Za 23 rokov konania IOI získali slovenskí súťažiaci dokopy 23 zlatých, 33 strieborných a 21 bronzových medailí, vďaka čomu je **Slovensko na 6. mieste** v historických tabuľkách tejto súťaže. Veľkú zásluhu na tom má Korešpondenčný seminár z programovania, ktorý sa stará o kvalitnú prípravu našich súťažiacich.

Odborným garantom Olympiády v informatike je **Slovenská informatická**  spoločnosť. Autormi takmer všetkých súťažných úloh sú zamestnanci a študenti **Fakulty matematiky, fyziky a informatiky Univerzity Komenského v Bratislave** v spolupráci s kolegami zo susednej Českej republiky. Do organizácie OI sú zapojení aj pedagógovia z mnohých iných vysokých a stredných škôl.

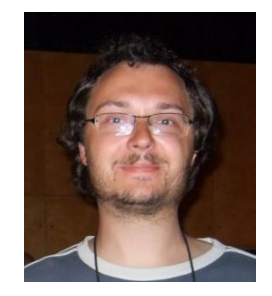

Michal Foríšek Katedra informatiky FMFI UK v **Bratislave** 

# **1.3 SOIT, Spoločnosť pre otvorené informačné technológie**

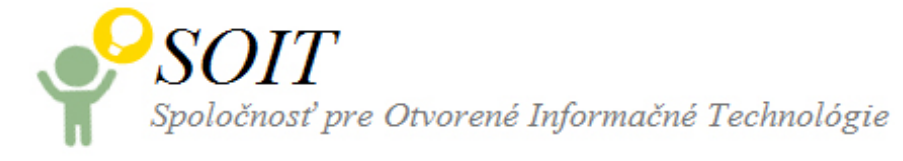

#### <http://www.soit.sk/sk/aktualne>

Spoločnosť pre otvorené informačné technológie (SOIT) je združenie ľudí, ktorých spája idea propagácie používania otvorených technológií v rôznych oblastiach života spoločnosti. Mnohí z nás k vytváraniu povedomia v oblasti otvorených technológií prispievali dlhé roky, či už individuálne alebo v malej skupine. Postupne sme dospeli k záveru, že aktívnym spojením síl môžeme spraviť viac.

SOIT združuje nielen IT odborníkov, ale aj bežných používateľov alebo potenciálnych používateľov otvoreného softvéru a otvoreného obsahu. Sme otvorení každej spolupráci s jednotlivcami a organizáciami s rovnakými cieľmi.

SOIT je kolektívnym členom Slovenskej informatickej spoločnosti. Nasledujúci text prof. Šrámka, prvého predsedu SOIT, je zaradený na konci v Dodatku.

### **Kde vziať a nekradnúť?**

### **Virtuálny svet otvoreného softvéru na školách**

Miloš Šrámek

Katedra aplikovanej informatiky, Fakulta matematiky, fyziky a informatiky, Univerzita Komenského, Mlynská dolina Bratislava e-mail: [milos.sramek@oeaw.ac.at](mailto:milos.sramek@oeaw.ac.at)

Jednou z najvýznamnejších čŕt otvoreného a slobodného softvéru je skutočnosť, že je dostupný zdarma pre jednotlivcov, ako aj organizácie. Na prvý pohľad by sa teda zdalo, že nič nebráni jeho prieniku do škôl a do pedagogického procesu. Opak je však pravdou, miera využitia otvoreného a slobodného softvéru zaostáva za možnosťami, ktoré poskytuje. V príspevku sa pokúsime o analýzu dôvodov tohto stavu, podáme prehľad možností, ktoré otvorený a slobodný softvér poskytuje a uvedieme niekoľko stratégií, ako možno postupovať pri jeho nasadení v škole.

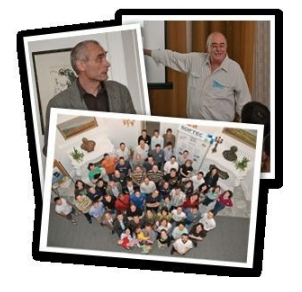

*Profesor Šrámek, profesor Inselberg a účastníci vedeckej konferencie SCCG 2010, naposledy v dnes virtuálne existujúcom kaštieli v Budmericiach, www.sccg.sk.*

# **1.4 Virtuálny svet úspechov slovenskej vedy a Týţdeň vedy**

Andrej Ferko člen Výboru Literárneho fondu pre vedeckú a odbornú literatúru a počítačové programy www.litfond.sk

Podľa bežných médií ani politikov, ktorí pod ich vplyvom rozhodujú o dlhodobom financovaní na chvoste OECD, EU i Strednej Európy, **tvorivá ekonomika a v nej slovenská veda neexistuje, dokonca neexistuje dvojako.** Jednak mnohí neuznávajú pojem slovenská veda a jednak o nej nepíšu. Druhak, ani najvýznamnejšie podujatia slovenskej vedy médiá nezaujmú a tzv. slovenské nobelovky sa dokonca udeľujú bez kamier a mikrofónov. Sme teda v dvojitom kráľovstve krivých zrkadiel a nalejme si čistého vína. **Slovenská veda každoročne dosahuje výborné úspechy na medzinárodnej úrovni.** Cieľom tohto textu je narovnať aspoň tie dve najkrivšie zrkadlá a priniesť pod každoročný pomyselný stromček solídny kus radosti.

V pojme slovenská veda mnohí radi šípia nezdravý izolacionizmus, a preto hovoria radšej o vede na Slovensku, čím sa však slovenskosť deklasuje na geografické vymedzenie. Za nadvlády proletárskeho internacionalizmu a boja proti buržoáznemu nacionalizmu (slovenskému a židovskému) aj jeho obmeny za normalizácie (roky 50. a 70.) existovala stranícka smernica a vydavateľská prax, že sa takto premenovávalo – napr. Slovenská gotika na Gotiku na Slovensku, Slovenský šport na Šport na Slovensku. Prívlastky československý či maďarský sa však z neinternacionálnych dôvodov ponechávali... V tomto texte použijeme pojem slovenská veda v kompromisnom zmysle. Budeme ním rozumieť do pokladnice svetovej vedy prispievajúcu vedeckú tvorbu v inštitúciách so sídlom na Slovensku – SAV, Matica slovenská, univerzitný a firemný výskum a vývoj… podľa vzoru pomenovania Slovenskej akadémie vied, nie Akadémie vied na Slovensku.

Keď už ale slovenská veda medzinárodne zahviezdi, médiá sa nenadchnú. Nitrianskych lekárov ocenila WHO (Svetová zdravotnícka organizácia) za objav metódy na záchranu nohy pokročilým diabetikom. Guľového robota východoslovenských stredoškolákov študuje NASA. Podľa bratislavského stredoškoláka, druhého na svete v súťaži mladých vedcov, pomenovali asteroid. Existuje citačne najúspešnejší slovenský vedec, aj najskvelší vedecký tím. Slovenského vedca prijali tento rok (2011) do Európskej akadémie. Iný riadi svetovú vedu vo vrcholnom orgáne CERN. Aký je najvýznamnejší prekladový projekt a ktorý je knižný projekt historického významu? Vydavateľstvo Ikar vydalo kompletný preklad Rozprávok z tisíc a jednej noci, dvadsaťročné dielo ktorého prekladateľa? Na knižný projekt historického významu musel práve kvôli chvostovému financovaniu prispieť vtedajší predseda vlády z vládnej rezervy... Kontrolná otázka – viete o tom? Ak nie, môžu za to médiá, nie slovenské médiá. Médiá na Slovensku, aby sme boli presní, utajujú či relativizujú úspechy slovenskej vedy. Pôsobia tu žiaľ záujmy, ktoré si dlhodobo neželajú podporovať slovenskú kultúru a vedu, lebo na nich sa najšikovnejšie šetrí, nebolí to tak ako zdravotníctvo, médiá teda vytrvalo nemedializujú, neprídu ani na pozvánku a tlačovú správu šup do koša. Ich fundamentalistickou metódou je NEHIERARCHIZOVAŤ, nerozvíjať vedomie kvality. Myslím, že aj pre vytrvalé mediálne brzdy zriadila SAV funkciu pre styk s médiami a na stránke [www.savba.sk](http://www.savba.sk/) sa medializuje priamo sama, mimochodom, výborné čítanie, podobne ako Quark a eQuark, Itnews, PC Revue, Digirevue... hlavní mediálni partneri vedeckej výstavy Virtuálny svet 2012.

Lež hierarchizácia slovenskej vedy podľa kvality perfektne beží – hľadá sa Vedec roka, udeľuje sa Krištáľové krídlo a už mnoho rokov slávia "slovenské nobelovky" v najprestížnejšej reprezentačnej sieni Slovenska (viete vôbec, ktorá to je?) a Ceny Literárneho fondu a SAV za najvýznamnejšie knižné diela, vo svetových databázach citačného ohlasu (SCI) pribúdajú položky, o ktoré sa opiera prémia Literárneho fondu za vedecký ohlas a najcitovanejšie články, vyhodnocujú sa už roky ocenenia Slovak Gold, evidujeme patenty (v porovnaní s inými štátmi žalostne málo), odovzdávame štátne vyznamenania, udeľujú sa Ceny Werner von Siemens Excellence Award (nedávno ich žiaľ zrušili), prekladajú sa najvydarenejšie diela do svetových jazykov, mladí vedci vo svete súťažia a víťazia, aj v českej súťaži SPY či Diplomka roka, a Európska komisia organizuje veľkolepú súťaž o európske granty - pozrite si ich víťazov na stránke SAV. Najštedrejšiu dotáciu ceny na Slovensku donedávna venovala najlepším projektom spoločnosť Siemens – 200 tisíc korún. Teraz finančne podobnú cenu získava doktorand, víťaz súťaže Intenda Nadácie SPP.

Okrem toho, akadémia udeľuje medaily a od roku 1996 Medzinárodnú cenu SAV ku Dňu Ústavy SR, odovzdávanú cudzím štátnym príslušníkom za vynikajúce dielo so vzťahom k Slovensku. (To nespadá do našej opatrnej definície slovenskej vedy v tomto texte.) V roku 2004 Cenu dostal Prof. Tadeusz Zasępa z Poľska. Poznáte mená vedcov pôvodom zo Slovenska ako Laci Roth (NASA, Cena SAV 2003) či prof. Bazovský, šéfkonštruktér Boeingu? Aj Nobelovu cenu za fyziku 2004 získal vedec s koreňmi v Bratislave – David Politzer.

V médiách by teda popri hokejistoch z NHL mohlo našu potechu obohatiť ročne okolo sto elitných ľudí, ktorí práve zažiarili, nielen cenami, ale aj knihami. Najvýznamnejší knižný projekt je Beliana, historické prekladové dielo teraz vydal Ikar, kompletné Rozprávky z tisíc a jednej noci v preklade prof. Paulinyho, 20 rokov roboty. Prekladatelia sa oceňujú, tiež bez médií, vedecký preklad Cenou Mateja Bela a umelecký Cenou Jána Hollého, ktorú tento rok získal skvelý výkon Otakara Kořínka a Jany Katorovej-Bálikovej za kongeniálne pretlmočenie Nabokovovho čiastočne veršovaného románu Bledý oheň. O múdrosť nie je záujem, lebo by mohla prispieť k pocitu hrdosti. Vo verejnej mienke nemá vzniknúť dojem, že slovenská veda napreduje a má úspechy. **Ideálom médií je, jemne povedané, bulvár.** 

"Slovenské nobelovky" za celoživotný prínos a cenu na úrovni 100-tisíc korún každoročne udeľuje Matica slovenská, spravidla v rozprávkovo čarokrásnej sieni Zlatá niť na Hostihore. Jednotlivé kategórie nesú mená našich najlepších ľudí – Hronského, Sokola... Slovenské nobelovky a prestížne prémie vďaka cenám Nadácie Matice slovenskej už roky rokúce tvoria rastúci klub špičkovo tvorivých a svetovo významných osobností. Verejnosť o nich nevie, azda s výnimkou poslucháčov Slovenského rozhlasu a čitateľov Slovenských národných novín. Na web stránke [www.matica.sk](http://www.matica.sk/) píšu, že "spomínaný klub slovenských nobelistov má vo svojej pomyselnej kronike desiatky nositeľov cien a prémií". Jedinú z týchto cien udelili in memoriam – Alexandrovi Dubčekovi.

Vrcholné ceny za vedeckú a odbornú literatúru dotované 1700 eurami každoročne takmer bez médií udeľuje Literárny fond v štyroch kategóriách. V roku 2011 ich získali autori za diela, ktoré sa dajú stručne hodnotiť ako jedinečné alebo pioniersky objavné. Prémie za vedeckú a odbornú literatúru za rok 2010 navrhli členovia porôt udeliť ďalším dielam. Pozrite sa na www.litfond.sk, že úspechy slovenskej vedy existujú. Napriek všetkému.

Cenami SAV sa hodnotia mimoriadne výsledky vedeckej práce a popularizácie vedy [www.savba.sk](http://www.savba.sk/). Udeľujú sa Ceny ministra školstva v Týždni vedy... Vyberá sa Vedec roka... Krištáľové krídlo sa udeľuje už 15 rokov, no verejnosť, bežný človek, mediálna sféra nepozná tvár ani jedného vedca tak ako tváre desiatich hokejistov...

Nadácia Slovak Gold, keď slávila 11. výročie v roku 2004, celkovo certifikovala kvalitu od 199 subjektov. Za jej heslo možno považovať **Kupujte kvalitné slovenské výrobky.** Prezident Nadácie Jozef Sitko sa vtedy napr. najviac nadchýnal závratným úspechom ľahulinkého lietadielka z Prievidze, ktoré svojimi parametrami ide na svetovom trhu na dračku. Na stránke <http://www.slovakgold.sk/> figuruje pod označením WT9 DYNAMIC, mikroľahké lietadlo vyrába AEROSPOOL Prievidza.

V Aténach sme v olympijskom roku 2004 sme získali aj olympijské medaily, o ktorých sa nevie. Dve strieborné a dve bronzové na Medzinárodnej olympiáde z informatiky vybojovali gymnazisti František Simančík, Miroslav Baláž, Peter Perešíni a Marek Ludha – súťažilo skoro 300 súťažiacich z 80 krajín. Stredoeurópska olympiáda z informatiky v Rzesówe – dve bronzové medaily majú Peter Perešíni a Michal Poláčik. Gymnáziá v Bratislave, Bystrici a Nitre v spolupráci s Korešpondenčným seminárom z programovania na UK Bratislava dosahujú stabilne výsledky na tejto úrovni. Literárny fond v rámci svojich možností každoročne prémiuje najúspešnejších informatických reprezentantov, ich príprave a podpore by sa však zišlo viac štátnej a sponzorskej pozornosti. Každý by mal poznať nielen pána Šuplera, ale aj meno RNDr. Michal Winczer, PhD., tréner našej najúspešnejšej reprezentácie. Rýdze zlato našich mladých programátorov vo svetovej súťaži, zo 4000 univerzít niekedy v prvej desiatke – a skoro každý rok vyše sto zlatých, strieborných a bronzových medailí z medzinárodnej úrovne a vyše sto prémií Literárneho fondu za najlepšie práce Študentskej vedeckej konferencie. Úspech za úspechom sa valí, asi 250 nemedializovaných úspechov zrelých aj mladých vedcov ročne...

A o tom najlepšom nakoniec. Bolo mi cťou povedať tieto slová: Motiváciou na zriadenie prémie za najvýraznejší predovšetkým citačný ohlas bolo oceňovaco zrovnoprávniť vynikajúce výsledky publikované inak ako knižne...

Dámy a páni, v živote máme jediný skutočný majetok – čas nášho žitia. Stretáme sa tu dnes nad dielami a pri príležitosti myšlienok a kníh, ovzácnení našej pamäti, príspevku do pokladnice ľudského poznania. Preto sme dnes tu, tomuto venujeme svoj čas, lebo práve toto má pre nás najdôležitejší zmysel. Uznať tých najlepších. Ako tu, na udeľovaní cien Literárneho fondu raz poznamenal historicky najmladší prémiovaný 16-ročný autor knihy, tieto ceny by mali najlepším tvorcom odovzdávať najvyšší ústavní činitelia.

Hovorím toto polorád, lebo na viac ako na prémiu sa nám nepodarilo zabezpečiť krytie. Predstavujem si, že raz táto prémia bude cenou, nevraviac o medializácii našich cien v priamom prenose – so súťažou missiek na pozadí.

Máme slovenského vedca, ktorý dlhodobo dosiahne za tri kalendárne roky okrem iných foriem ohlasu aj vyše tisícky SCI citácií, tento každodenne citovaný slovenský supervedec prispieva k budúcnosti kvantových počítačov. Sme v Bratislave, kde na potoku v Slávičom údolí Andreas Segner kedysi testoval prvý novoveký reaktívny pohon v dejinách. Tento bratislavský objav do podoby raketovej techniky dotiahli Ciolkovskij a von Braun. V susedstve tohto historického potoka na Dúbravskej ceste pramenia až tryskajú nové myšlienky v jednom z vedeckých centier svetového významu. V mnohoročnej retrospektíve už ide o ojedinelé dielo aj v kontexte zahraničnej vedy, pretože ide o priekopnícky čin. Pôsobí tam autorský tím so skvelými medzinárodnými skúsenosťami a vytvárajú dielo mimoriadne kvalitné, originálne a mieriace do budúceho prosperujúceho Slovenska. Áno, kvalitná veda prináša prosperitu. Hovorí sa, že mierou talentu je aj schopnosť vytvárať si podmienky. Profesor doktor Vladimír Bužek, doktor vied, vytvoril v Bratislave jedno z najlepšie financovaných výskumných pracovísk, kde neplatí vari nič z toho neradostného, čo obklopuje slovenskú vedu či vedu na Slovensku.

Médiá by sa mohli chcieť každoročne, tak ako v Čechách, podeliť o rýdzi pocit radosti, že napriek všetkému sa i tentoraz urodili na Slovensku skvelé, krásne a múdre myšlienky. Každý tretí večer by sa mohli pritešiť aj milióny divákov. Slovenská veda dosahuje skvelé úspechy NAPRIEK tomu, že súčasná politická a mediálna prax ju všemožne ukracuje. Investície do vedy od vlády na Slovensku, nie slovenskej vlády, sú s prehľadom na albánskom konci európskeho rebríčka. Nie je pravda, že niet peňazí. Nie sú európske priority. O tom však médiá na Slovensku, nie slovenské médiá, tiež s obľubou mlčia. Kvôli tomu však po prevrate emigroval už závratný počet ľudí, odborníkov. Mladý slovenský vedec totiž spravidla nemá peniaze, hoci na krajšie vianočné darčeky.

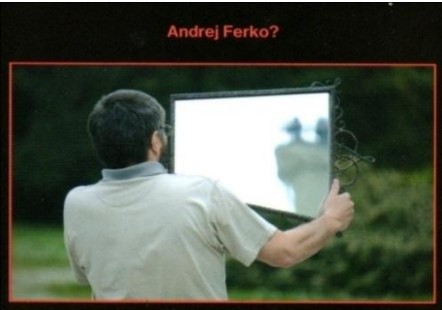

*Nevidím to čiernobielo, je to celé čierne. Čiernou orámovaný Andrej Ferko? pri pohľade cez zrkadlo na vedcom a autorom postupne miznúci, čoraz virtuálnejší kaštieľ v Budmericiach... Foto Martin Florek.* 

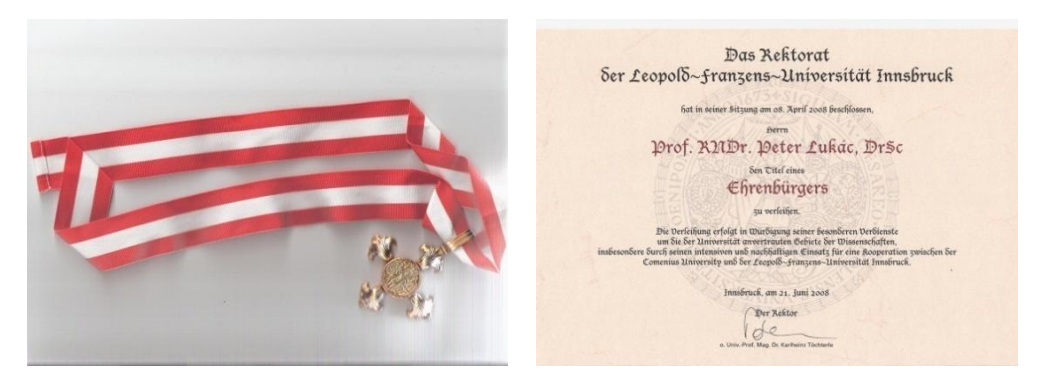

*Unikátne ocenenie slovenského vedca. Prof. RNDr. Peter Lukáč, DrSc. sa stal čestným občanom mesta Innsbruck.* 

# **Týţdeň vedy**

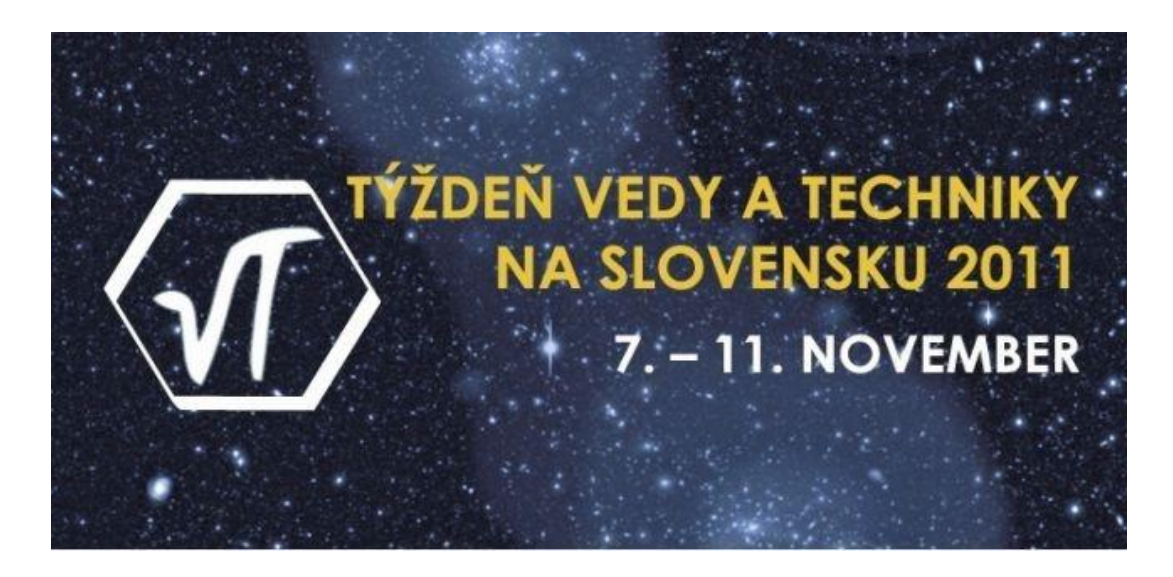

**<http://www.tyzdenvedy.sk/>**

Týždeň vedy a techniky na Slovensku je organizovaný Ministerstvom školstva, vedy, výskumu a športu Slovenskej republiky, v spolupráci s Centrom vedecko-technických informácií SR, Národným centrom pre popularizáciu vedy a techniky v spoločnosti.

Veda a technika je neoddeliteľnou súčasťou života každého občana a jej správne nasmerovanie podmieňuje ďalší rozvoj krajiny. Slovenská republika má silný vedecký potenciál, ktorý musí využiť, aby sa stal našou konkurenčnou výhodou. Dôležité je, aby široká verejnosť vnímala celoživotné vzdelávanie, výskum, vývoj a inovácie ako pozitívne faktory rozvoja, ako procesy, ktoré posúvajú naše vedomosti a vývoj spoločnosti ďalej. Z tohto pohľadu je nevyhnutné, aby aj samotní pedagógovia, technici a vedci boli schopní zaujímavým a jednoduchým spôsobom prezentovať svoju prácu a výsledky svojho výskumu.

Cieľom každoročne organizovaného Týždňa vedy a techniky na Slovensku je zlepšiť vnímanie vedy a techniky v povedomí celej spoločnosti, popularizovať a prezentovať ich, vzbudiť záujem mladých ľudí o štúdium vedeckých a technických disciplín, informovať verejnosť o poznatkoch vedy a techniky a o nutnosti podporovať vedu a techniku, ktoré sú základom hospodárskeho a spoločenského pokroku a pomáhajú riešiť globálne problémy a výzvy.

Druhá uštipačná poznámka odborného garanta. Zo žartu možno povedať, že Slovensko je také chudobné, že má mediálny priestor na vedu iba týždeň do roka... a ten sa akurát preto volá Týždeň vedy. Túto poznámku pre jej nevhodnosť vzápätí dementujeme, tak ju prosím zabudnite.

# **1.5 ASAP**

# **ASAP - Animačná Súťaţ Avion Prichádza**

### **Autorská aj divácka súťaţ o Kinect+Xbox od spoločnosti Microsoft**

Jana Dadová, Zuzana Haladová, Ivana Varhaníková

Fakulta matematiky, fyziky a informatiky Univerzity Komenského spolu s obchodným centrom Avion vyhlasujú súťaž o najlepšiu vedeckú alebo umeleckú animáciu. Súťaž je určená pre tých, ktorí radi animujú (nie je obmedzená vekom, školou, miestom bydliska alebo počtom autorov).

Výberová komisia pre umelecké diela: **doc. Vladimír Malík, Mgr. Viera Zavarčíková, Jaro Baran, Michal Toporcer**

Výberová komisia pre vizualizácie: **Jana Dadová, Zuzana Haladová a Ivana Varhaníková, čestný predseda Prof. Miloš Šrámek**

V kaţdej kategórii získa víťaz ocenenie **Zlaté pásmo**, od spoločnosti Microsoft zostavu Kinect+Xbox, DVD Multimediálna historická Bratislava, knižný dar od vydavateľstva **PERFEKT** a druhý a tretí v poradí hodnotné IT ceny od ďalších sponzorov. Umelecké animácie získajú aj finančné prémie od Súkromnej strednej umeleckej školy animovanej tvorby v Bratislave.

Výberové komisie nominujú po 6 finalistov a víťazov určia zlosovateľným hlasovaním diváci, z ktorých jeden tiež získa od spoločnosti Microsoft zostavu Kinect+Xbox. Tucet netuctových animácií sa bude šíriť na DVD i premietať na Vedeckej výstave Virtuálny svet 2012.

Animácia môže byť na ľubovoľnú tému (musí byť však akademicky prípustná). Pre väčšiu objektívnosť hodnotenia boli vytvorené 2 kategórie, a teda aj 2 odborné poroty. Prvá kategória zahŕňa umelecké a druhá vedecké animácie. Umelecké animácie by mali obsahovať nejaký príbeh a myšlienku a ich dĺžka je ohraničená 5 minútami. Do kategórie vedecké animácie patria rôzne vizualizácie algoritmov, fyzikálne založené simulácie alebo napríklad vizualizácia práce vytvoreného stroja.

Cieľom súťaže je prebudiť kreativitu a motivovať ľudí k vytvoreniu vlastného animovaného diela, ale tiež predstaviť širokej verejnosti (v čase výstavy, v priestoroch Avionu) kvalitné animácie z oblasti umenia a vedy.

Termín na odovzdanie súťažných animácií je 31. december 2011.

Súťaž pre Vás vytvorili: Jana Dadová, Zuzana Haladová a Ivana Varhaníková

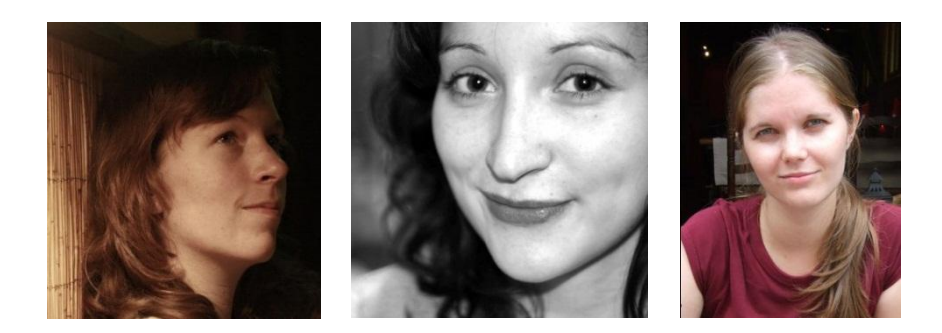

# **1.6 Súťaţ o Kinect+Xbox od spoločnosti Microsoft**

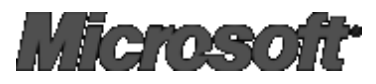

# **Vyhrajte KINECT**

#### **Navštívte najkratší filmový festival na svete!!!**

Pozrite si najlepšie animácie mladých talentov, hlasujte a vyhrajte KINECT od sponzora súťaže, spoločnosti Microsoft Slovakia, ktorý v Avione predvedie svoj prelomový patent, ktorý od roku revolučne mení našu každodennosť i náš reálny a virtuálny svet.

A čo je KINECT? Svetová špička v interakcii s počítačovými hrami a zároveň hudba budúcnosti.

### **Príďte si zakinektovať...**

Vitajte na Virtuálnom svete v Avione a vo virtuálnom svete, skoro ako vo filmoch Matrix, Avatar či Zástupcovia.

### **Vyhrajte KINECT a uvidíte, ako sa udivíte.**

Áno, súčasťou výstavy bude aj súťaţ **ASAP (Animačná súťaţ v Avione prichádza) Tucet netuctových, AVI, ON!** o najpôsobivejšiu animáciu v dvoch kategóriách – umelecká (študenti umeleckých škôl, VŠMU, UAT…) a vedeckotechnická vizualizácia (študenti prírodovedeckých a technických fakúlt). Hlasujte online z domu alebo na výstave a vyhrajte Kinect.

> Odborná porota pre vizualizácie: Čestný predseda: prof. RNDr. Miloš Šrámek, PhD. RNDr. Ivana Varhaníková, Mgr. Jana Dadová, Mgr. Zuzana Haladová

> > Umelecká porota:

Doc. Vladimír Malík, VŠMU, prezident slovenských animátorov pani Viera Zavarčíková, zakladateľka a riaditeľka UAT (Univerzity animovanej tvorby v Bratislave) pán Michal Toporcer, študent VŠMU

Verejná porota pre obe kategórie – Vy sami – buď v Avione alebo cez webstránku.

Animácií je tucet a sú vyslovene netuctové.

#### **Uvidíte, ako sa udivíte.**

Obe odborné poroty pre Vás vybrali výkvet dvanástich jedinečných sviežich dielok.

**Navštívte najkratší filmový festival na svete!!!**

# **Vyhrajte KINECT**

Štatút súťaže **ASAP (Animačná súťaž v Avione prichádza)** nájdete na webe. Stačí hľadať.

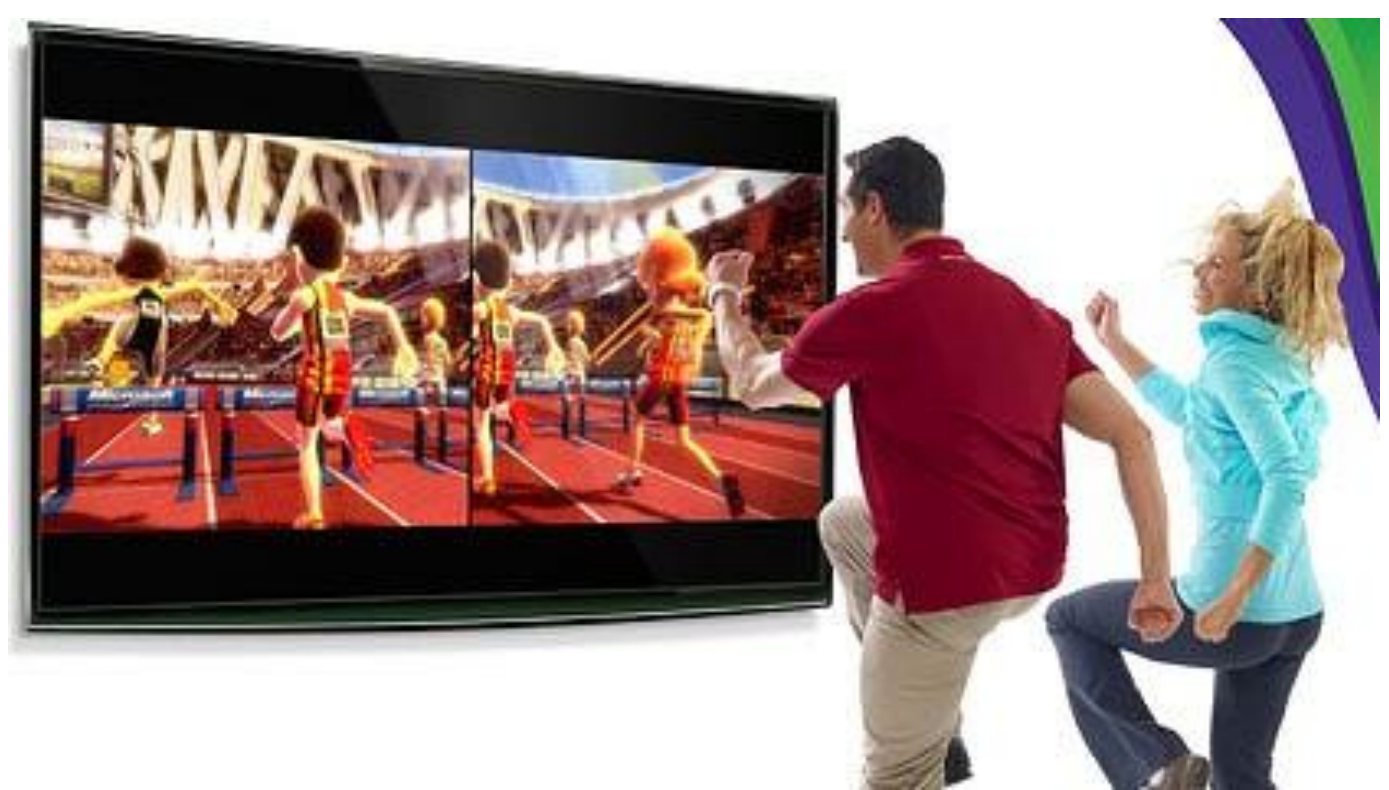

Ilustračný obrázok z internetu.

# **Kinect Show**

## **Na 8 miestach v Avione**

# **Avatari u Vás doma**

# **Vyhrajte KINECT iba hlasovaním**

*"Priznám sa, neveril som, ţe niečoho podobného sa niekedy doţijem. Keď pred niekoľkými mesiacmi spoločnosť Microsoft oznámila svoj pohybový senzor, vtedy pod názvom Project Natal, myslel som si, ţe sa jedná len o akési pokusy a ešte dlho bude dostupný len pre vývojárov, inţinierov a testerov v laboratóriách Microsoftu.*

*Nuţ, situácia je ale iná, vývoj napreduje a v obchodoch sa začal predávať pohybový senzor Kinect. Ja a niekoľko ďalších šťastlivcov sme ho mohli poriadne odskúšať v predstihu a najmä v súkromí. Predvádzajúcim bol Marek Fedorov zo spoločnosti Microsoft. Kinect sa uţ nachádzal vo veľkých nákupných centrách, kde bolo moţné ho vyskúšať... Pohybový senzor má veľkosť diára, teda približne A5. Dokáže sa otáčať vertikálne a horizontálne o približne 90* stupňov. Vďaka tomu dokáže snímať aj osobu, ktorá nestojí priamo pred televízorom. Na *Kinecte sú okrem motorčekov ešte tri kamery. Kaţdá z nich sníma iným spôsobom. Senzor sa*  dokáže sám nakalibrovať a softvér rozpoznáva jednotlivé osoby, čo znamená, že pokiaľ ste už *niekedy hrali, senzor sa vám prispôsobí."*

#### **Tomáš Kusenda, webnoviny.sk, 15. 11. 2010**

# **1.8 Súťaţ o najlepší vedecký vtip**

### **Súťaţ o Kinect+Xbox od spoločnosti Microsoft**

# **Viera Haverlíková**

# Súťaž SCHOLA LUDUS **OBRÁZKOVÝ VEDECKÝ VTIP 2011 – SPOĽAHNI SA NA VEDU 7. ročník**

# **v nadväznosti na súťaţ OBRÁZKOVÝ FYZIKÁLNY VTIP**

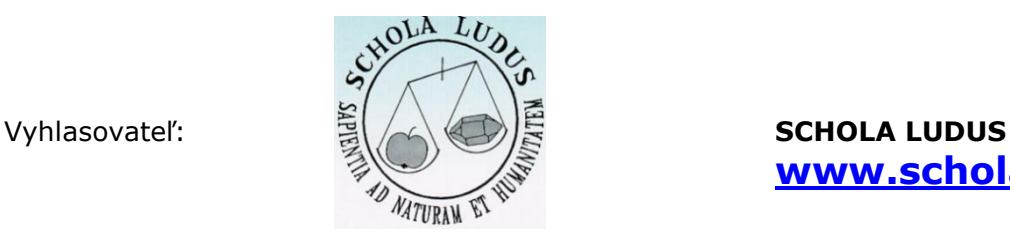

**[www.scholaludus.sk](http://www.scholaludus.sk/)**

### Partneri:

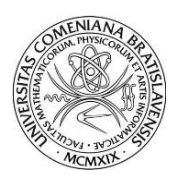

Fakulta matematiky, fyziky a informatiky Univerzita Komenského v Bratislave

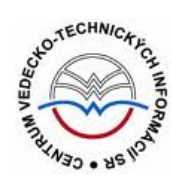

Centrum vedeckotechnických informácií v SR

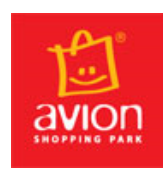

Avion Shopping Park, Bratislava

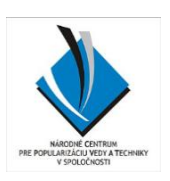

Národné centrum pre popularizáciu vedy a techniky v spoločnosti

Bratislava 22. september 2011

# **SCHOLA LUDUS OBRÁZKOVÝ VEDECKÝ VTIP 2011 – SPOĽAHNI SA NA VEDU**

# **CIEĽ 7. ROČNÍKA SÚŤAŽE**

Cieľom súťaže je pozvať čo najväčší počet detí, mládeže, učiteľov, rodičov, laikov, vedcov, technikov, umelcov ku tvorbe obrázkového vedeckého vtipu. Aby objavili pre seba kreslenie, vedu, vtip a súťaž ako vynikajúce, zábavné aj vážne formy poznávania, komunikácie aj porozumenia, v ktorých stojí za to sa zdokonaľovať.

Cieľom súťaže je vytvoriť unikátny súbor obrázkových vtipov a z nich putovnú výstavu, z ktorej budú mať ľudia radosť a ktorá bude mať potenciál osloviť širokú verejnosť k premýšľaniu nad témou SPOĽAHLIVOSŤ.

Cieľom súťaže je tiež podporiť rozvoj komplexného tvorivého myslenia a provedeckého učenia ako novej paradigmy, ktorej východiskom je komplexita, hlavnou disciplínou tvorivosť, eminentnou výbavou vtip a doposiaľ dominantne rozvíjané logické a kritické myslenie sú oporami.

# **PROPOZÍCIE SÚŤAŽE**

## **Predmet súťaže**

Predmetom súťaže sú originálne obrázkové vedecké vtipy alebo komiksy, realizované ľubovoľnou výtvarnou technikou vo formáte A4 s minimom slov. Ku každému súťažnému obrázkovému vedeckému vtipu patrí samostatný slovný komentár, ktorým autor približuje zámer, vývoj, význam a hodnotu vtipu.

Vtipy zaradené do súťaže sa môžu týkať pochopenia prírodných - fyzikálnych, chemických, biologických procesov, závislostí, zákonitostí, ich technologických aplikácií, poznávacích prístupov, metód a foriem uplatňovaných vo vede, ich priamych aplikácií v praxi, pochopenia významu pojmu SPOĽAHLIVOSŤ vo vedeckom a technologickom kontexte a pod.

Pri tvorbe obrázkového vtipu sa môže autor inšpirovať, alebo využiť časť diela iného autora, ale musí mu pridať vlastnú myšlienku.

# **Kategórie súťaţe**

Súťažné vtipy budú rozdelené do piatich kategórií:

- **a) autori - ţiaci základných škôl**
- **b) autori - študenti stredných škôl**
- **c) autori - dospelí laici**
- **d) autori - študenti vysokých škôl a odborníci v profesionálnom vzťahu k téme**
- **e) autori – zmiešaný tím (rodičia a deti, laici a odborníci)**

## **Kritériá a spôsob hodnotenia**

Predmetom hodnotenia je obrázkový vedecký vtip (obrázok spolu s autorským komentárom) bez uvedenia mena jeho autora/autorov.

Virtuálny svet 2012, vstup voľný, denne od 9.00-16.00, program na http://www.virtualnysvet.info/ \_\_\_\_\_\_\_\_\_\_\_\_\_\_\_\_\_\_\_\_\_\_\_\_\_\_\_\_\_\_\_\_\_\_\_\_\_\_\_\_\_\_\_\_\_\_\_\_\_\_\_\_\_\_\_\_\_\_

### **Prebehnú dve nezávislé hodnotenia:**

- 1. **Laické on-line hodnotenie** na [www.scholaludus.sk.](http://www.scholaludus.sk/) Ku každému súťažnému vtipu možno priradiť hodnotenie zo škály od **nezaujal** – 0 bodov po **veľmi dobrý** +5 bodov.
- 2. **Hodnotenie odbornou porotou** zloženou z vedcov a odborníkov na vzdelávanie. Predmetom hodnotenia odbornej poroty sú:
	- a) Obrázkový vedecký vtip;
	- b) Autorov komentár k zámeru, tvorbe a hodnote vtipu vo vzťahu k vedeckému, resp. vedecko-spoločenskému kontextu vtipu.

Odborná porota hodnotí najmä:

- $\bullet$  Invenčnosť a originálnosť prístupu autora k téme "v čom je vtip".
- Obsahovú primeranosť a súlad medzi obsahom deklarovaným v komentári a vlastným vtipom.
- Vlastné prevedenie vtipu.

Každý člen poroty hodnotí každý vtip osobitne z uvedených troch hľadísk (od 0 po 5 bodov). Výsledné poradie bude určené celkovým bodovým ziskom jednotlivých vtipov.

**3. Víťazom súťaže** je autor vtipu, ktorý získal najvyššie bodové ohodnotenie.

V prípade bodovej nerozhodnosti má pri určení poradia prioritu obsahová primeranosť a súlad medzi zámerom vtipu deklarovaným v komentári autora a vlastným vtipom.

# Pravidlá zaradenia do súťaže

- 1. **Súťaž je určená všetkým** odborníkom aj laikom, bez vekového obmedzenia. Zaradenie do súťažnej kategórie sa realizuje na základe údajov uvedených autorom/autormi.
- 2. **Do súťaže budú zaradené** len vtipy, ktoré zodpovedajú predmetu súťaže a nie sú v rozpore s platnými zákonmi SR.
- 3. **Názvy, texty a komentáre súťaţných vtipov** musia byť v slovenskom jazyku.
- 4. **Originál vtipu** môže byť realizovaný ľubovoľnou výtvarnou technikou (kresba, maľba, litografia, fotografia, koláž a pod.) veľkosti formátu A4 vrátane okrajov, názvu a textu vtipu. Neuvádzajte meno autora do obrázku vtipu. Autorský komentár k vtipu je uvedený na samostatnom papieri (v samostatnom dokumente).
- 5. **Prihláška vtipu do súťaže** je zverejnená na stránke [www.scholaludus.sk.](http://www.scholaludus.sk/) Prihlásenie je nutné vykonať dvoma spôsobmi:
	- a) elektronicky na adresu: [ovv@scholaludus.sk](mailto:ovv@scholaludus.sk)
	- b) aj klasicky na adresu SCHOLA LUDUS

Mlynská dolina FMFI UK

842 48 Bratislava 4

### **Elektronická prihláška** obsahuje:

- a) Vyplnený prihlasovací formulár.
- b) Elektronickú kópiu obrázku vtipu s názvom a textom vo formáte .jpg alebo .gif s min. rozlíšením 800 x 600 bodov, max. 5 MB.

c) Vyplnený komentár k vtipu (maximálne 1 000 znakov vrátane medzier).

### **Klasická prihláška** obsahuje:

- a) Vytlačený vyplnený a podpísaný prihlasovací formulár.
- b) Originál vtipu veľkosti formátu A4 vrátane okrajov, názvu a textu vtipu. Na rubovej strane originálu je uvedené:
	- meno a priezvisko autora, resp. autorov;
	- vek autora, resp. autorov;
	- poštová, príp. elektronická adresa;
- kategória súťaže, do ktorej je vtip prihlásený.
- c) komentár k vtipu na samostatnom liste papiera podpísaný autorom.
- 6. **Počet vtipov** od jedného autora nie je obmedzený. Pre každý vtip je potrebné vyplniť osobitnú prihlášku.

### **Uzávierka prihlášok**

Do súťaže budú zaradené vtipy, ktorých klasické prihlášky budú doručené najneskôr **do 16:00 hod. dňa 11. novembra 2011**.

# **Zverejnenie a vyhodnocovanie súťaţných vtipov**

- 1. **Súťažné vtipy budú zverejnené** na stránke [www.scholaludus.sk](http://www.scholaludus.sk/) - od 21.11.2011 do 22.12.2011 anonymne,
	- od 22.12.2011 s menami autorov a počtom získaných bodov.
- 2. **Laické on-line hodnotenie** sa uskutoční v čase od 12:00 hodiny dňa 21. novembra 2011 do 18.00 hodiny dňa 11. decembra 2011 na stránke [www.scholaludus.sk.](http://www.scholaludus.sk/)
- 3. **Výsledky** on-line hodnotenia a hodnotenia odbornou komisiou budú vyhlásené **19. decembra 2011**, zverejnením na [www.scholaludus.sk](http://www.scholaludus.sk/) .
- 4. Výber najlepších vtipov bude sprístupnený verejnosti na výstave v nákupnom centre Avion na Ivánskej ceste 16 v Bratislave v čase od 16.1.2012 do 17.2.2012.
- 5. **Slávnostné odovzdávanie cien** sa uskutoční v čase výstavy najlepších vtipov v nákupnom centre Avion na Ivánskej ceste 16 v Bratislave, o presnom čase budú účastníci súťaže vopred informovaní.

## **Iné**

- 1. **Účasť v súťaži je bezplatná**. Autorom nevzniká nárok na autorskú odmenu a/alebo úhradu nákladov spojených s účasťou v súťaži.
- 2. Autor prihlásením obrázkového fyzikálneho vtipu do súťaže súhlasí, že jeho obrázkový fyzikálny vtip môže byť po vyhodnotení súťaže
	- a) bezodplatne použitý s uvedením mena a veku autora v rámci výskumných a vzdelávacích programov, výstav, publikácií a propagačných materiálov SCHOLA LUDUS a využitý aj ako prostriedok propagácie podujatí a projektov SCHOLA LUDUS vo verejných médiách;
	- b) analyzovaný odborníkmi na neformálne vzdelávanie a spolu s komentárom zverejnený ako súčasť vzdelávacích materiálov SCHOLA LUDUS;
	- c) voľne využívaný v edukačnej praxi;
	- d) publikovaný s uvedením mena a veku autora v publikáciách, ktoré majú podobné zameranie ako sú ciele súťaže "SCHOLA LUDUS: Obrázkový vedecký vtip 2011".
- 3. **Za originálnosť vtipu zodpovedá autor**. V prípade, že autor súťažného vtipu použije časť diela inej osoby, autor vtipu zodpovedá za vysporiadanie autorských práv s autorom prevzatého diela.
- 4. **Vyhlasovateľ nepreberá zodpovednosť** za rozpoznanie plagiátu vtipu. V prípade, že vyhlasovateľ identifikuje prihlásený vtip ako plagiát, vtip bude zo súťaže vyradený.
- 5. Vyhlasovateľ súťaže má právo do súťaže nezaradiť vtipy, ktoré sú svojim obsahom v rozpore s predmetom súťaže alebo jej pravidlami.

# **1.9 Amavet, Junior Internet,Festival vedy a techniky...**

Andrej Ferko, čestný člen Amavetu, porotca ESI 2011 a FVT 2010

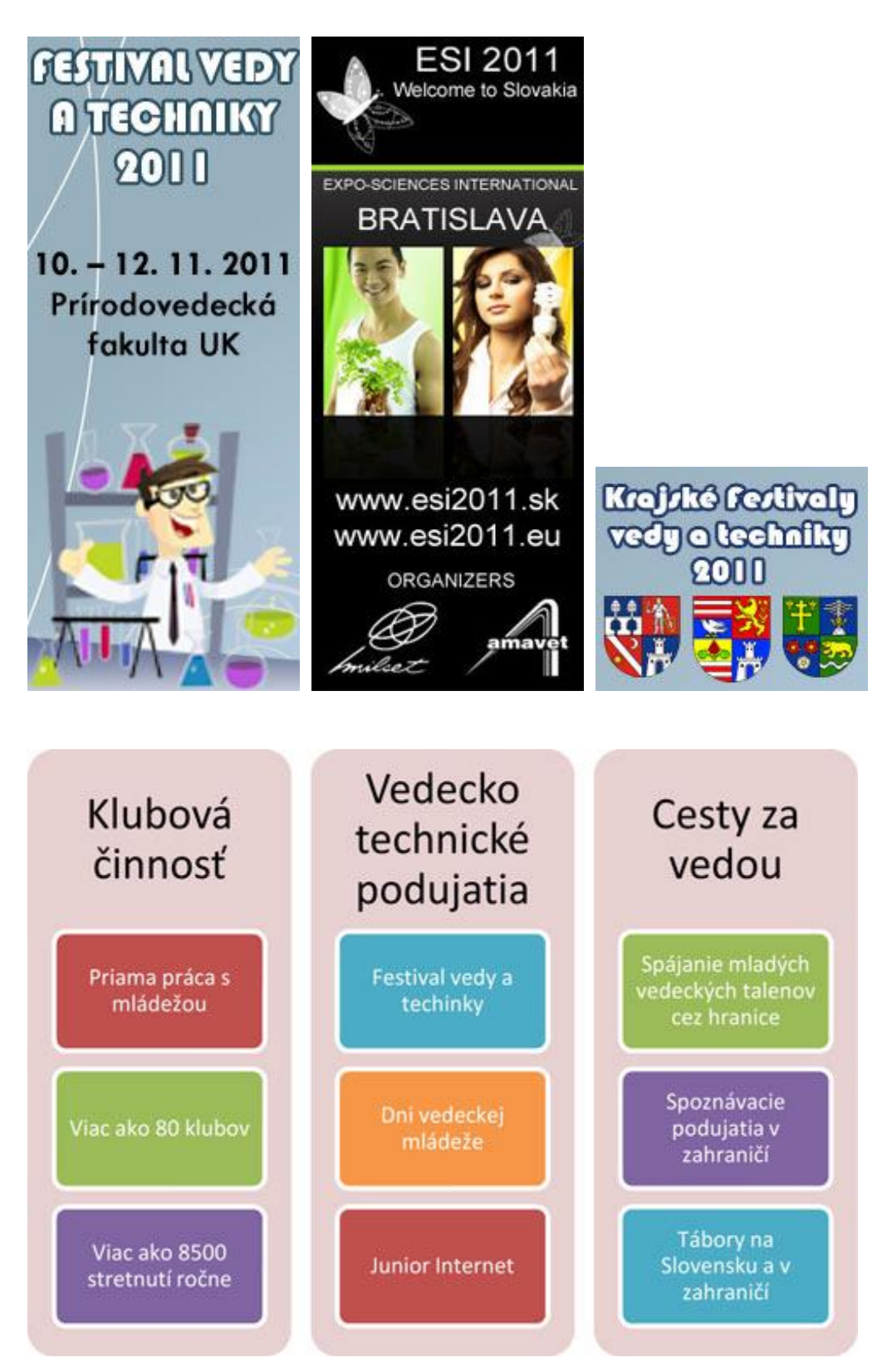

Láka Ťa projekt na vedeckú súťaž? Možno, že skutočne chceš, možno skôr Tvoji rodičia či učitelia lepšie ako Ty vidia Tvoj jedinečný talent...

**Bude to ťažké?** Vedecký súťažný projekt znamená aj veľa práce aj mnoho radosti.

Zábava? Áno, určite, aj radosť z objavovania. A práca? Nebýva až taká náročná, ak si ju rozumne rozdelíme na správne kroky a tie si šikovne naplánujeme, aby bolo dosť času na ich úspešné zavŕšenie.

Nasledujúce riadky (i celá kniha Ako vyhrať vedeckú súťaž) by mali pomôcť deťom od 8 do 15 rokov, ktoré chcú projekt vytvoriť, ale nie vždy majú istotu, ako ďalej. Môže to byť nejasné aj pre rodičov, ktorí sa ešte nestretli s tým, ako vedecký súťažný projekt vzniká. Určite chcú pomôcť, keď sa ich šikovné dieťa rozhodne, že si to vyskúša a nie vždy sa stihnú poradiť s učiteľom.

Prečo vedecký súťažný projekt? Pretože je to zábava! Môžem si vybrať tému, ktorá ma zaujíma. Môžem, podobne ako detektív pri lúštení záhady, objavovať správne otázky a hľadať odpovede, po ktorých túži moja zvedavosť. Môžem robiť niečo odlišné od ostatných v našej triede.

# **Vedecká metóda**

Realizácia vedeckého projektu je napríklad: Ako ísť na výlet tam, kde si ešte nikdy nebol(a).

Čo si zvyčajne zoberieš so sebou na výlet? Inštrukcie, však? Vedecká metóda Ti poskytne inštrukcie na cestu, ktorou je tvoj projekt. Tu je jej päť základných krokov:

- 1. Krok 1: Vyber si tému alebo **otázku.**
- 2. Krok 2: Zhromaždi si *informácie* o téme. Čo treba vedieť na zodpovedanie otázky?
- 3. Krok 3: Čo si myslíš, aká bude odpoveď na tvoju otázku? Tento odhad sa nazýva **hypotéza.**
- 4. Krok 4: Otestuj svoj odhad cez **pokus.**
- 5. Krok 5: Urob záver založený na výsledkoch pokusu. Ak pokus Tvoju hypotézu nepotvrdil, objavil(a) si tiež pre seba a možno aj pre iných **nové poznanie.**

# **Iba pre rodičov: Rozhoduje Váš postoj**

Tajomstvo úspechu projektu vedeckej súťaže Vášho dieťaťa sa začína Vaším postojom. Postoje sú nákazlivé a chcete, aby sa Váš vyplatil! Keď vaše dieťa prinesie domov vedeckú úlohu, vaša reakcia môže byť niekde medzi divoko rozrušenou roztlieskavačkou deviatej triedy a zúfalou topiacou sa obeťou. Skúste nájsť rovnováhu medzi týmito dvoma extrémami. Vaše dieťa potrebuje, aby ste boli povzbudzujúci a nadšení. A stiahnite si zo siete knihu **Ako vyhrať vedeckú súťaţ**

**[http://www.festivalvat.sk/download/ako\\_vyhrat\\_vedecku\\_sutaz.pdf](http://www.festivalvat.sk/download/ako_vyhrat_vedecku_sutaz.pdf)**

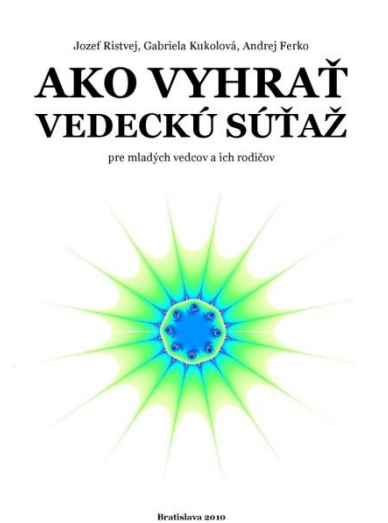

### **Moţnosti pre Vaše dieťa a rozvoj jeho tvorivosti od útleho veku**

AMAVET - asociácia pre mládež, vedu a techniku je mimovládna, nezisková, záujmová a vzdelávacia organizácia pre deti a mládež. Založená bola v roku 1990, dnes pracuje vo viac ako 300 kluboch po celom Slovensku.

V AMAVETe je evidovaných viac ako 3500 aktívnych členov, ktorí pracujú v oblastiach astronómie, robotiky, informatiky, biotechnológie, vied o zemi a rôznych iných vedných disciplín.

AMAVET spolupracuje so slovenskými univerzitami, Slovenskou akadémiou vied, strednými a základnými školami a vysokými školami, Ministerstvom školstva SR a Radou mládeže Slovenska. V AMAVETe pracuje množstvo dobrovoľníkov z radov vedcov, doktorandov, vysokoškolských a stredoškolských učiteľov a študentov.

AMAVET má široké spektrum medzinárodnej spolupráce. Je členom Medzinárodného hnutia pre voľný čas, vedu a techniku MILSET (Mouvement International Pour le Loisir Scientifique et Technique) so sídlom v Paríži. V rámci tejto asociácie rozvíjame spoluprácu s podobnými asociáciami v Nemecku, Belgicku, Francúzsku, Španielsku, Švédsku, Maďarsku, Českej republike, Poľsku, ale aj v mimoeurópskych štátoch. Od roku 2006 je AMAVET členom Society for Science & the Public, americkej spoločnosti pre vedu a

spoločnosť organizujúcu najprestížnejšiu súťaž projektov stredoškolských vedeckých prác prezentovaných formou posterovej prezentácie na svete Intel ISEF.

Členovia našej skupiny sú v prevažnej miere mladí ľudia vo veku do 26 rokov, ktorí svoj voľný čas venujú výskumným aktivitám a rozvoju klubovej činnosti v danej oblasti. Majú záujem o výmenu skúseností so skupinami podobného zamerania v Európe. Ich snahou je získať čo najviac informácií o mladých ľuďoch s rovnakými záujmami v Európe a tým prispievať k rozvoju metód komunikácie medzi mládežou a vedou.

AMAVET usporadúva Festival vedy a techniky (http://festivalvat.sk/), postupovú súťaž prác študentov stredných škôl prezentovaných vo forme posterovej prezentácie. Mladí vedátori ďalej postupujú na národné kolá našich partnerov v EÚ a na medzinárodné podujatia ESE (Expo Science Europe), ESI (Expo Science International), I-SWEEEP (International Sustainable World (Energy, Engineering & Environment Project Olympiad) a Intel ISEF (International Science and Engineering Fair).

AMAVET zohráva popri školách a školských zariadeniach dôležitú úlohu pri formovaní mladého človeka prostredníctvom neformálneho vzdelávania, ktoré sa stáva plnohodnotnou súčasťou celoživotného vzdelávania. Aktívne pôsobenie detí a mládeže všeobecne v mládežníckych organizáciách je najefektívnejšou formou výchovy ku aktívnemu občianstvu. Umožňujeme im rozvíjať prirodzeným spôsobom ich schopnosti, talent a plnohodnotný život v dospelosti.

### **Publikačná činnosť**

AMAVET, ako organizácia venujúca sa aj neformálnemu vzdelávaniu, vydáva periodickú i neperiodickú tlač, publikácie, ktoré napomáhajú vzdelávaniu a zväčšujú rozhľad našich čitateľov.

### AMAVET Revue

AMAVET vydáva mesačne časopis AMAVET Revue, ktorý je v prvom rade určený AMAVET klubom roztrúseným po celom Slovensku. Takto sa snažíme zvyšovať rozhľad čitateľov v oblasti práce s deťmi, pričom nezabúdame ani na tých najmenších. Poskytujeme všeobecné informácie i reportáže z našich a klubových podujatí.

### HEURÉKA

Táto populárno-náučná publikácia o fyzike určená pre mladých ponúka pohľad do tajomstiev nepoznaného, obsahuje mnoho námetov na experimentovanie, poskytuje deťom možnosť overiť si fyzikálne alebo iné skutočnosti, prináša mnoho vzrušenia zo získavania poznatkov a podnecuje záujem o vedu. Tiež môže slúžiť ako praktická pomôcka pre učiteľov fyziky.

### Kalendár podujatí

Kalendár podujatí informuje o možnostiach ciest za poznaním, kultúrou, vedou a technikou do celej Európy, ktoré pravidelne organizujeme. Európska komisia uznáva význam neziskových organizácií ako je AMAVET pri informovaní občanov EU o mládežníckej politike a vedeckej spoločnosti, čomu sa v "euroreči" hovorí občiansky dialóg.

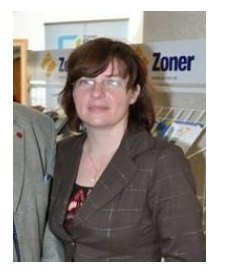

výkonná riaditeľka čestný člen Amavetu predseda Amavetu

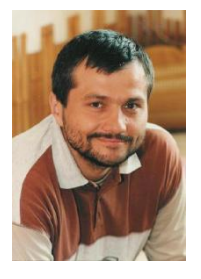

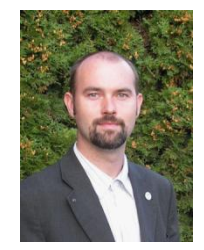

Ing. Gabriela Kukolová doc. Andrej Ferko Ing. Jozef Ristvej, PhD.

Má Vaše dieťa talent pre inú ako informatickú oblasť vedy a techniky? Výborne! Nájdite mu jeho i Vašu lepšiu budúcnosť cez Amavet alebo Iuventu

[http://www.iuventa.sk/sk/Olympiady/Olympiady-a-sutaze/OI/Korespondencny](http://www.iuventa.sk/sk/Olympiady/Olympiady-a-sutaze/OI/Korespondencny-seminar-z-programovania.alej)[seminar-z-programovania.alej](http://www.iuventa.sk/sk/Olympiady/Olympiady-a-sutaze/OI/Korespondencny-seminar-z-programovania.alej)

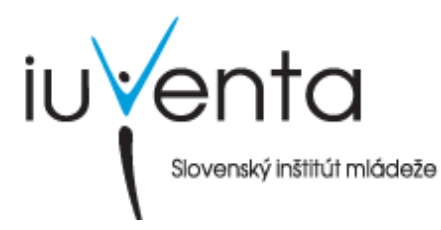

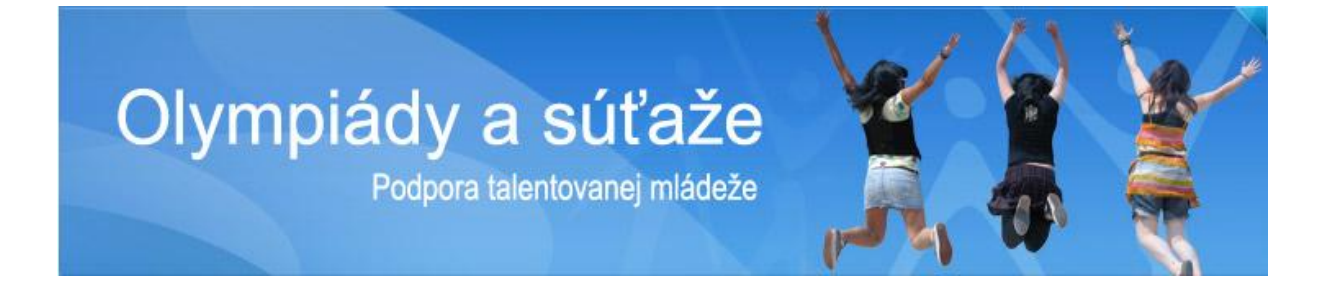
# **1.10 Virtuálna realita bez hraníc**

<http://sccg.sk/vrbh/>

K. Jánošová, E. Dušková, Z. Chovancová, P. Vankúš, R. Valík, Z. Haladová, B. Kamrlová, J. Kučerová, M. Valíková a I. Varhaníková

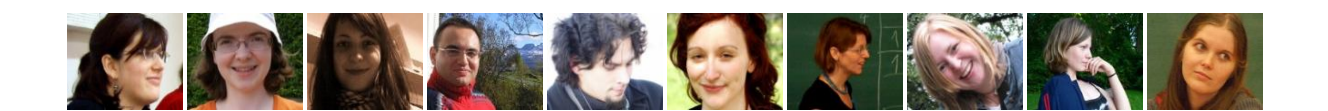

Virtuálna realita bez hraníc je minikonferencia pre všetkých, ktorí radi

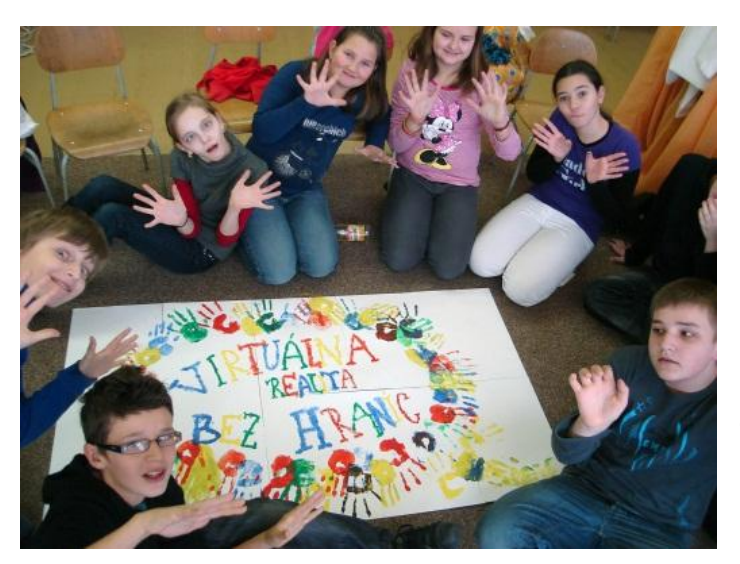

vymýšľajú, rozmýšľajú a počúvajú, čo vymysleli iní.

Primárne sa jedná o súťaž prác žiakov a študentov základných a stredných škôl, ktorí píšu na fyzikálne, matematické, informatické, historické a iné vedecké témy svoje rozprávky, poviedky, úvahy, satiru alebo básne.

Týmto sme chceli nenásilným spôsobom prinútiť autorov, aby sa zamysleli aj nad pre nich nie najjednoduchšími pojmami

(Voronoiov diagram, čierna diera, Genius loci, objektív fotoaparátu, LCD monitor...) a popri písaniu autorskej práce si vyhľadali informácie či už na internete, alebo u svojich učiteľov (rodičov).

Druhú časť programu minikonferencie tvoria zaujímavé prednášky na netradičné témy (matematika v spoločenských hrách, optické ilúzie, ako sa vyrába reklama, rozšírená realita, matematika v hudobnej výchove, tvorba virtuálnych prostredí, ako rozkrájať zemeguľu na mesiačiky).

V najnovšom (ešte len pripravovanom) ročníku minikonferencie, ktorá sa po prvýkrát bude organizovať v celoslovenskom merítku, bude aj tretia časť programu v popoludňajších hodinách a to na sebe nezávislé tvorivé dielne rozmiestnené v rôznych častiach fakulty. Tieto sa budú týkať všetkých vyššie spomenutých tém a budú prudko hravé.

Detaily a ostatné potrebné informácie týkajúce sa našej mikrokonferencie sa dozviete na stránke [http://sccg.sk/vrbh/.](http://sccg.sk/vrbh/)

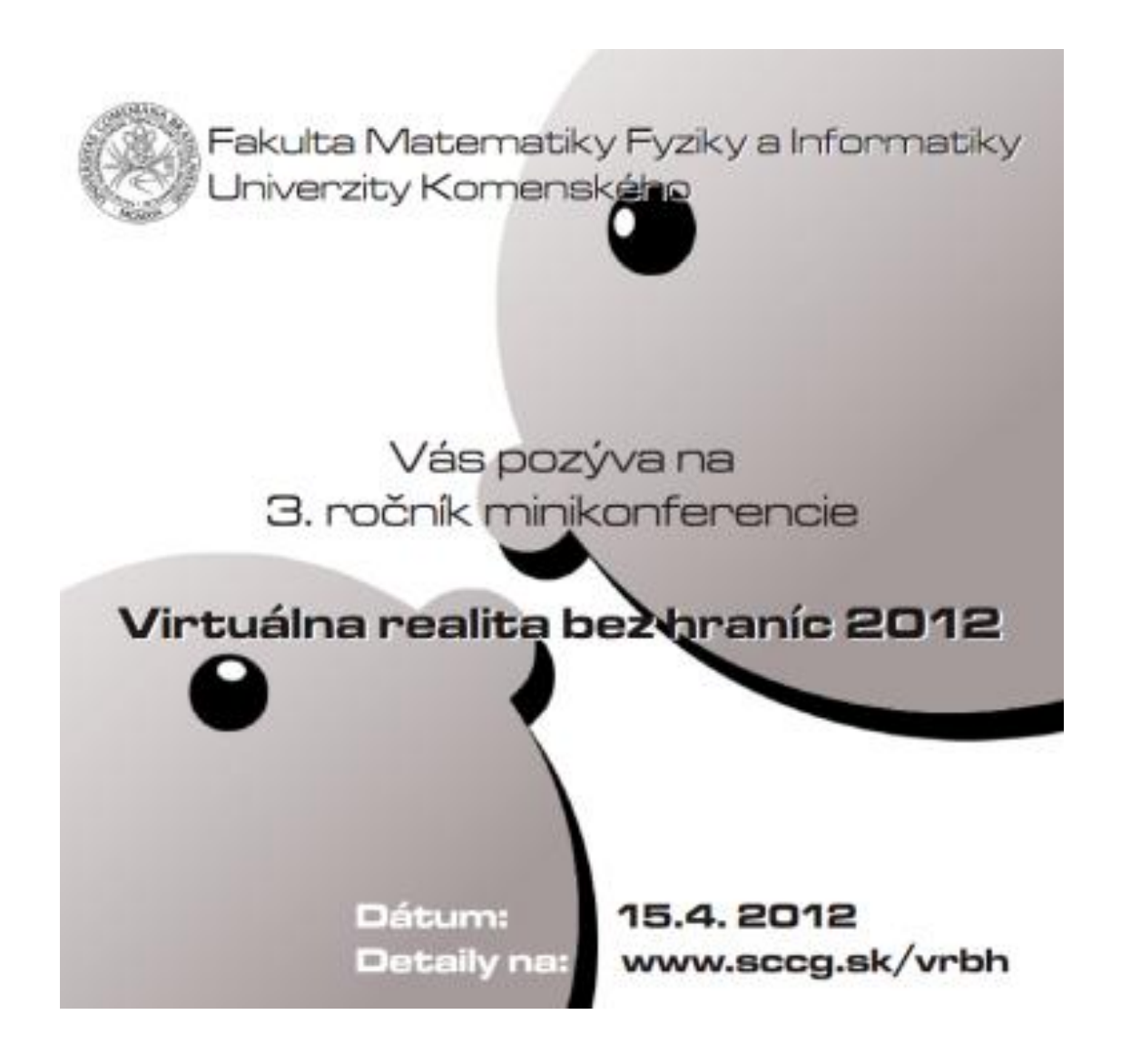

Koniec čiastkovej mapy Slovenska

# **Mapa fakulty (výber z tém)**

... a téma po grécky znamená zázrak...

Virtuálny svet 2012, vstup voľný, denne od 9.00-16.00, program na http://www.virtualnysvet.info/ \_\_\_\_\_\_\_\_\_\_\_\_\_\_\_\_\_\_\_\_\_\_\_\_\_\_\_\_\_\_\_\_\_\_\_\_\_\_\_\_\_\_\_\_\_\_\_\_\_\_\_\_\_\_\_\_\_\_

### **1.11 FMFI UK**

#### **Soňa Gaţáková**

#### **Fakulta matematiky, fyziky a informatiky Univerzity Komenského v Bratislave**

je jednou z trinástich fakúlt Univerzity Komenského. Je priamou pokračovateľkou tradície Matematicko-fyzikálnej fakulty, ktorá zmenou svojho názvu v septembri roku 2000 zdôraznila skutočnosť, že sa na nej úspešne rozvíjajú tri rovnocenné odbory: matematika, fyzika a informatika.

Nezávislá Akademická rankingová a ratingová agentúra (ARRA), ktorá podľa kvality poskytovaného vzdelávania a kvality výskumu a vývoja zostavuje poradie slovenských vysokých škôl, príbuzných fakúlt a odborov, zaradila v hodnotení vysokých škôl a fakúlt v rokoch 2005 až 2011 FMFI UK medzi fakultami s prírodovedným zameraním vždy na prvé miesta.

Fakulta matematiky, fyziky a informatiky si zakladá na tom, že jej **absolventi** nemaiú problémy s uplatnením sa v praxi. Politikou fakulty je, aby každý absolvent FMFI UK mal nielen veľmi dobré znalosti zo svojho odboru a špecializácie a bol schopný ich uplatniť, ale aby bol maximálne flexibilný, vedel sa rýchlo orientovať v medziodborových problémoch a bol schopný pracovať v tímoch, bol schopný využívať meraciu a výpočtovú techniku na profesionálnej úrovni a ovládal aktívne anglický jazyk.

#### **Trochu humoru:** Dôvod prečo študovať u nás**!**

 $\odot$ 

Matematické úlohy môžeme rozdeliť na triviálne a doteraz nevyriešené.

Pre matematiky je reálny život len špeciálny príklad.

Príde Schrödingerova mačka do baru... a nepríde.

Všetci mi hovoria, že meno kocúra sa ako heslo pre roota nehodí. Ale keď ja som si tak zvykol na svojho qzb!7kw\_2et !

Webmaster vyplňuje dotazník: Vek: 21, Výška: 185, Farba očí: #22AA75

Nočná mora informatika: 01101001000101110100101110101001101101012

Sedí webmaster vo vlaku a počuje: <td> </td> <td> </td> </td> <<td> </td>

Nápis na stene fyzikálního laboratoria: "Nepozerajte sa priamo do laseru zostávajúcim okom!"

Einstein-Pythagorova veta:  $e = mc^2 = m.(a^2 + b^2)$ 

Viete ako sa sťahuje zajac? .... download zajac.exe

Alenka v ríši divov: < div><div><div>Alenka</div></div></div>

Ideálna kvapalina je kontinuálna, nestlačiteľná, má nulovou viskozitu a neexistuje.

Viete prečo je život komplexný? Lebo má REÁLNU aj IMAGINÁRNU časť

#### **A teraz váţne:** Čo ponúkame?

**Bc.** Prvy stupen Mgr. Pruny stupen PhD. **Prvý stupeň**  vysokoškolského štúdia, **trojročné bakalárske štúdium.**

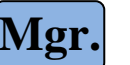

štúdia.

**Druhý stupeň** 

vzdelania, **dvojročné magisterské štúdium**, je určené pre absolventov bakalárskeho

**Tretí stupeň**  vysokoškolského vzdelania, **štvorročné doktorandské štúdium** sa uskutočňuje podľa individuálneho študijného plánu. Na fakulte je akreditovaných okolo 20 študijných programov tejto najvyššej formy vysokoškolského vzdelávania.

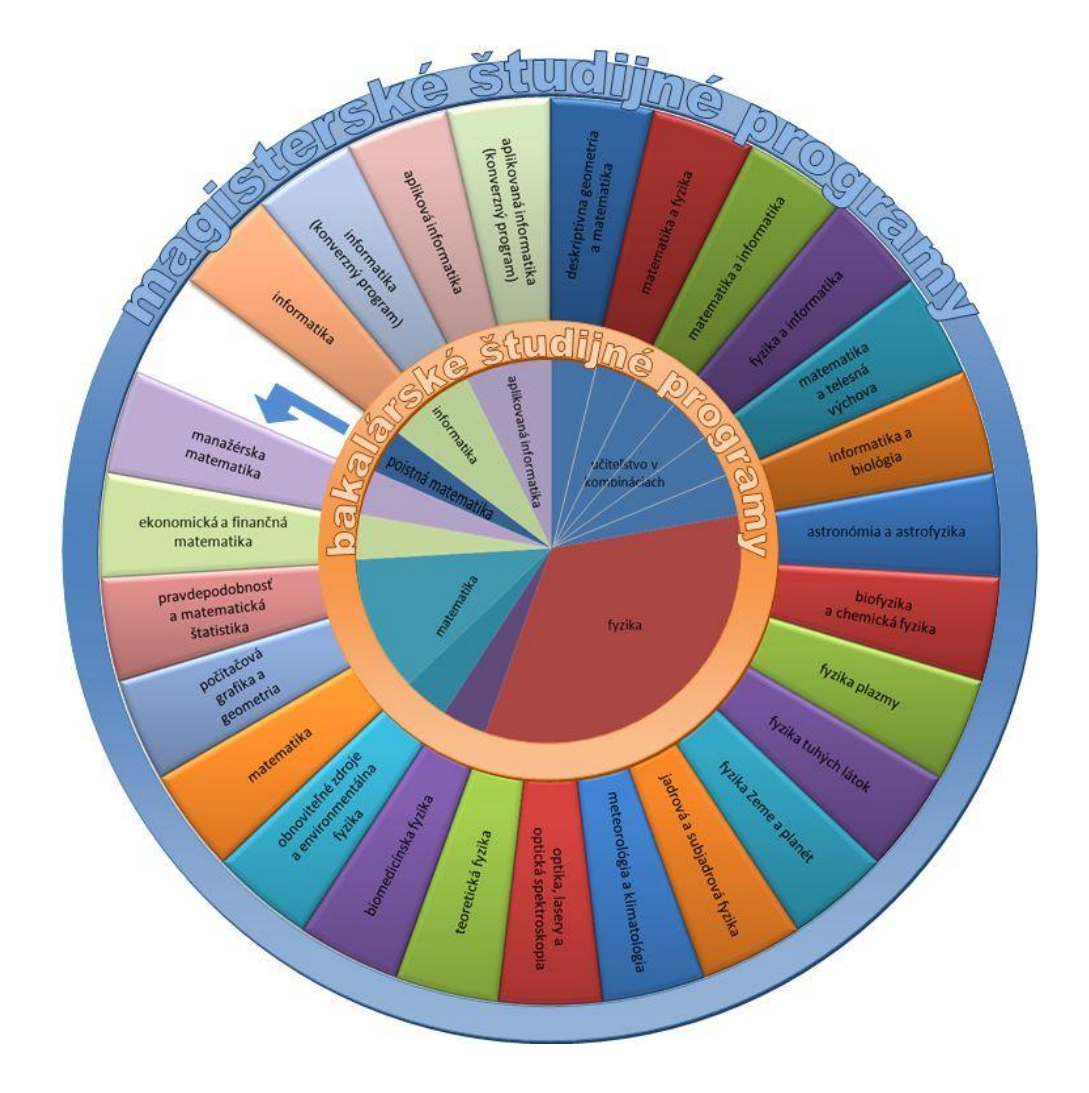

# **1.12 Fyzikálna simulácia kvapalín**

V každodennom živote si ani neuvedomujeme, aký zložitý systém vytvárajú kvapaliny. V našom projekte sa snažíme napodobniť fyzikálne správanie a pohyb kvapalín aby sme ich mohli modelovať a zobraziť vo virtuálnych scénach.

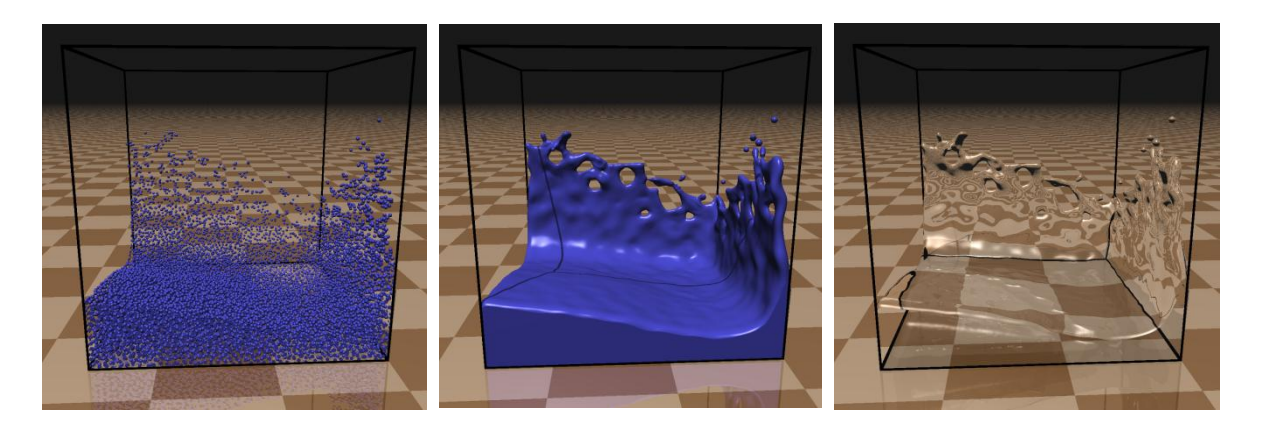

*Obr. 1: Vľavo vidno kvapalinu reprezentovanú časticami. V počítačovej grafike chceme často aby kvapalina vyzeralo čo najreálnejšie a preto je potrebné z častíc rekonštruovať povrch kvapaliny, ktorý je vidno vpravo. Následne je tento povrch vyrenderovaný s priesvitnosťou a lomom svetla v kvapaline.* 

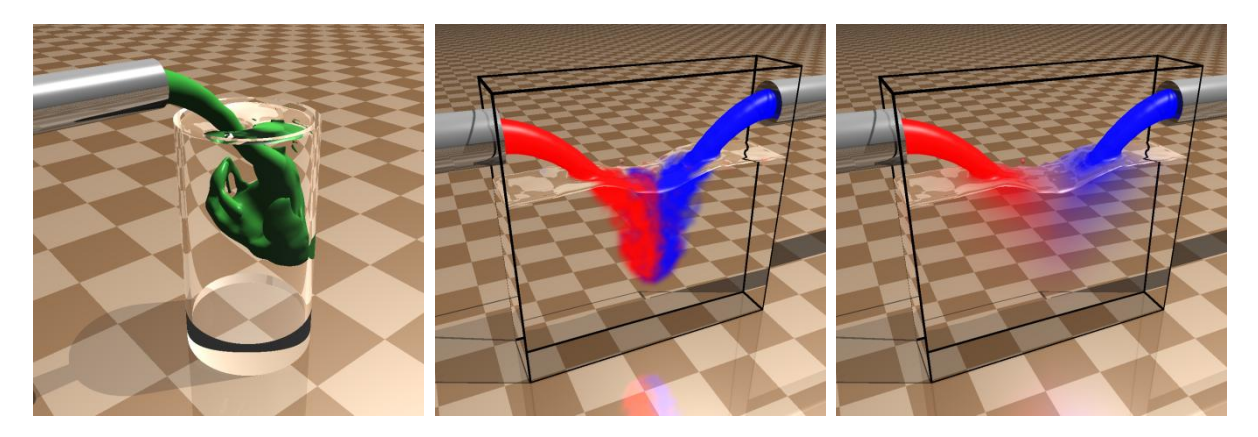

*Obr. 2: Na obrázkoch vidno rôzne miešateľné kvapaliny. Vľavo vlievame do vody kvapalinu, ktorá je s ňou nemiešateľná. V strede vlievame do vody dve kvapaliny, ktoré veľmi málo difundujú a vpravo dve kvapaliny, ktoré difundujú viac.* 

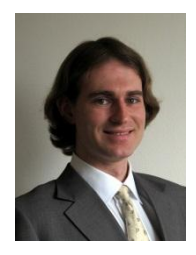

Mgr. Juraj Onderik, PhD. Fyzikálne simulácie

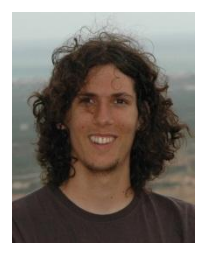

Mgr. Michal Chládek Fyzikálne simulácie Fakulta matematiky fyziky a informatiky, UK Katedra aplikovanej informatiky

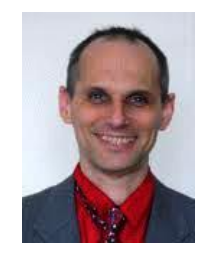

doc. RNDr. Roman Ďurikovič, PhD. Fyzikálne simulácie a rendering

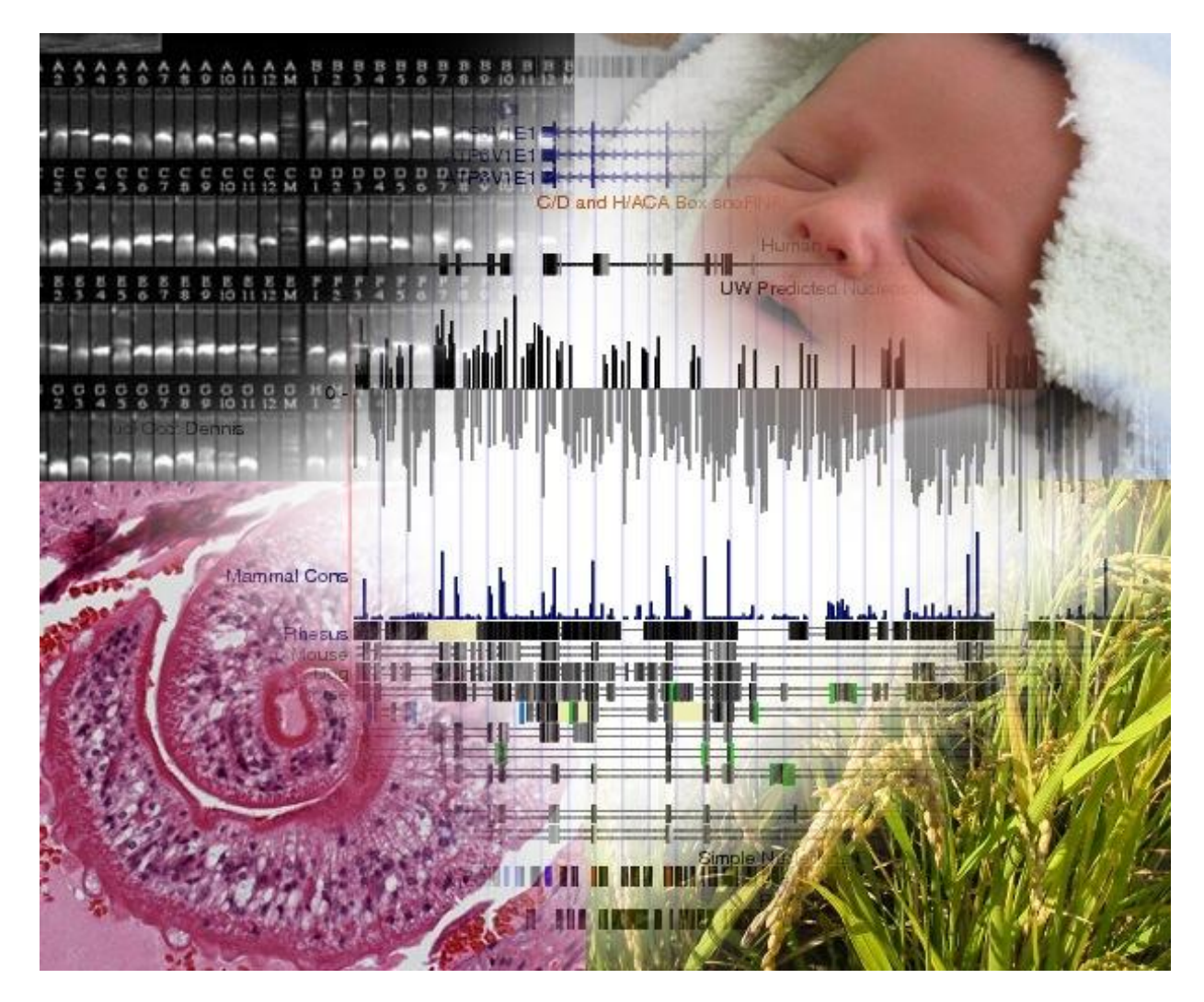

# **1.13 Bioinformatika**

**Bioinformatika: Ako informatici pomáhajú biológom odhaľovať tajomstvá ţivota**

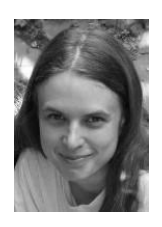

Broňa Brejová Katedra informatiky FMFI UK v Bratislave

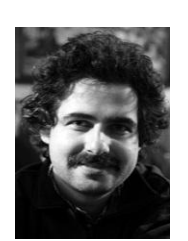

Tomáš Vinař Katedra aplikovanej informatiky FMFI UK v Bratislave

Ľudský genóm si môžeme predstaviť ako obrovskú knihu pozostávajúcu z troch miliárd písmen, pričom tieto písmená sú štyroch typov: A, C, G a T. Celá táto informácia je uložená v každej bunke ľudského tela a odovzdáva sa z generácie na generáciu. V roku 2001 sa vedcom podarilo ľudský genóm prečítať a dnes si ho každý môže prezerať na internete. Jazyk tejto pomyselnej knihy ale ešte

úplne nepoznáme. Vzhľadom na veľkosť genómu nie je praktické ho skúmať ručne, ale potrebujeme do toho zapojiť počítače a teda aj informatikov, ktorí tie počítače naučia DNA spracovávať. Jednou zo základných úloh počítačového spracovania je nájsť v genóme gény, čo sú akési recepty na tvorbu proteínov. Proteíny majú v bunkách veľa dôležitých úloh, a preto by sme chceli vedieť, kde sú v genóme zapísané a koľko ich vlastne je. Na počítačové hľadanie génov sa používajú štatistické metódy podobné tým, ktoré sa používajú aj na spracovanie ľudského jazyka. Ďalšou možnosťou je porovnávať genómy rôznych organizmov. Napríklad genómy človeka a šimpanza sa líšia v priemere iba v jednom písmene zo sto, napriek tomu medzi človekom a šimpanzom je veľa viditeľných odlišností (napríklad šimpanz má viac chlpov, nevie ale rozprávať). Nevieme však, ktoré z rozdielov v genóme sú za takéto viditeľné odlišnosti zodpovedné. Spojením informatiky, matematiky a biológie sa už podarilo nájsť zopár sľubných kandidátov, napríklad gén HAR1, ktorý súvisí embryonálnym vývinom mozgu.

# **1.14 Počítačová (ne)bezpečnosť**

# **Bezpečnosť a nástrahy v prostredí internetu**

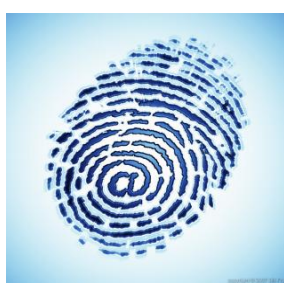

Virtuálny svet internetu nám poskytuje možnosti masovej výmeny informácií, o ktorých sa nám pred niekoľkými desaťročiami ani nesnívalo. Je však čoraz viac jasné, že tento užitočný nástroj má aj svoje tienisté stránky a tak ako všetko, dá sa aj zneužiť.

Internet vznikol ako výskumný projekt v akademickom prostredí a v jeho počiatkoch bola primárnym

cieľom použiteľnosť, nie bezpečnosť. Medzitým prerástol do fenoménu, ktorý zmenil svet a je súčasťou každodenného života miliárd ľudí, no dedičstvo z týchto ranných čias si so sebou nesie dodnes. Technológie, na ktorých je internet postavený, neposkytujú žiadne záruky utajenia prenášaných informácií ani možnosť overenia identity odosielateľa.

Napriek tomu je dnes internet médiom pre služby, ktoré bezpodmienečne musia byť bezpečné. Internetové bankovníctvo, elektronické obchody či v niektorých krajinách dokonca elektronické voľby sú aplikáciami, pri ktorých si nemôžeme dovoliť nechať nejaký priestor pre neistotu. Ako sa teda poskytovatelia týchto služieb technologicky vyrovnávajú s touto situáciou?

Internet je zároveň aj priestorom pre úplne nové formy kriminality. Ako sa v súčasnosti darí spamerom či tvorcom škodlivého softvéru? Čo je to phishing a prečo by ho mal každý z nás vedieť rozpoznať? A čo môžeme urobiť my používatelia, aby sme sa nestali obeťou internetového zločinu? O tomto všetkom sa dozviete v rámci našej expozície na výstave Virtuálny svet.

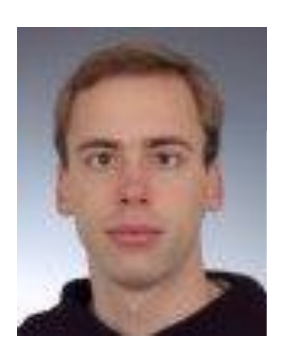

RNDr. Peter Gaži, PhD. Oddelenie kryptológie a informačnej bezpečnosti Katedra informatiky FMFI UK v Bratislave

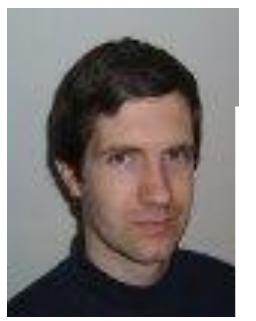

RNDr. Jaroslav Janáček, PhD. Oddelenie kryptológie a informačnej bezpečnosti Katedra informatiky FMFI UK v Bratislave

# **1.15 Fraktály podľa Vášho vzorca**

Martin Samuelčík – Michal Ferko, FMFI UK Bratislava

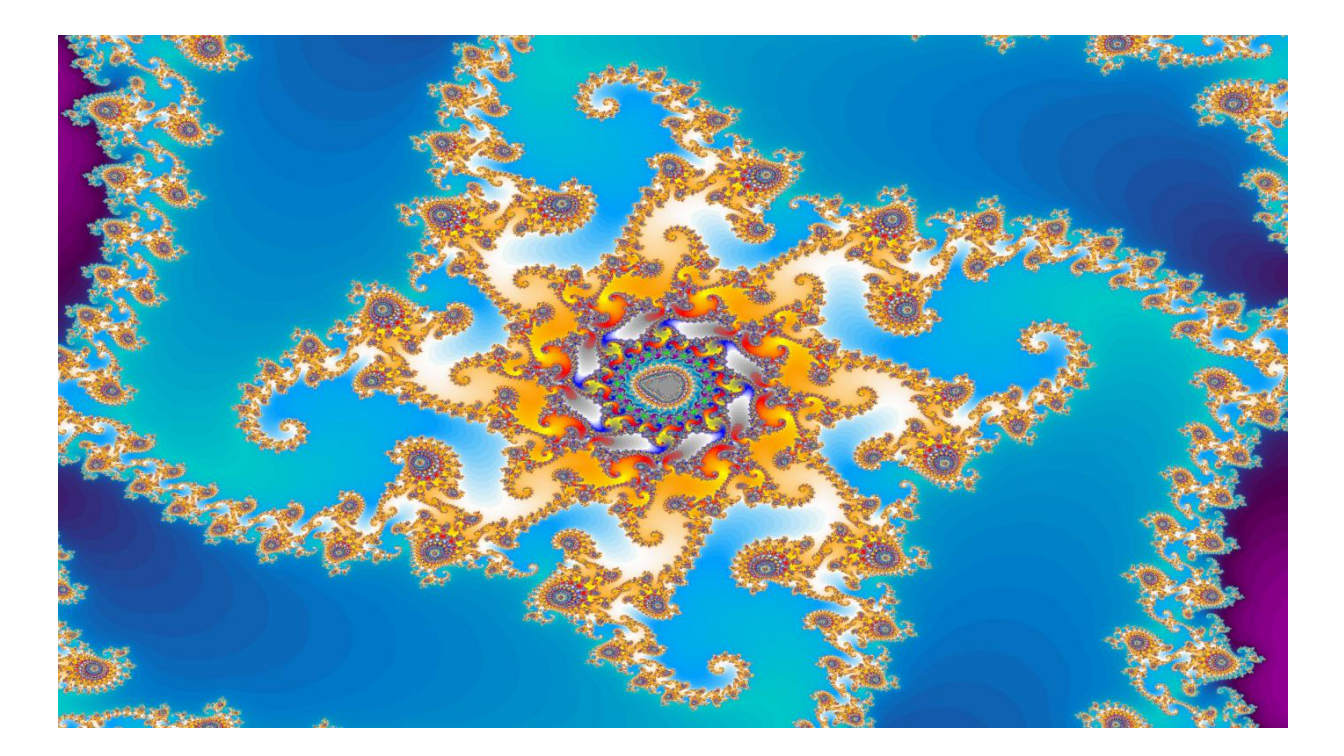

Francúzsky matematik Benoît Mandelbrot (1924–2010) v roku 1975 zaviedol pojem fraktál a opísal takéto štruktúry v knihe Les objets fractals, forme, hasard et dimension. ChaosPro Vám v reálnom čase vygeneruje fraktály, aj keď mu zadáte svoj vlastný vzorec. Na stránke<http://www.chaospro.de/> sa píše: Je vhodný pre mňa? – Podľa toho, čo hľadáte: Chcete vytvoriť na počítači umenie? Zaujímate sa priamo o fraktály? Túžite sa hrať s niečím novým? Chcete vedieť, čo sa v noci sníva Vášmu počítaču? No ak chcete fraktálnej geometrii aj rozumieť, Vaša cesta vedie na matfyz... do posluchárne prednášok Fraktálna geometria alebo Geometria fraktálov. Vzore, ktorému nerozumiete, môžete zadať, ale aby na porozumenie samopodobným objektom s neceločíselnou Hausdorffovou dimenziou bude treba začrieť hlbšie do funkcionálnej analýzy... Fraktál ako limitný pojem nevidíme nikdy, no poznáme nekonečný počet jeho iterácií, z ktorých niektoré možno zobraziť...

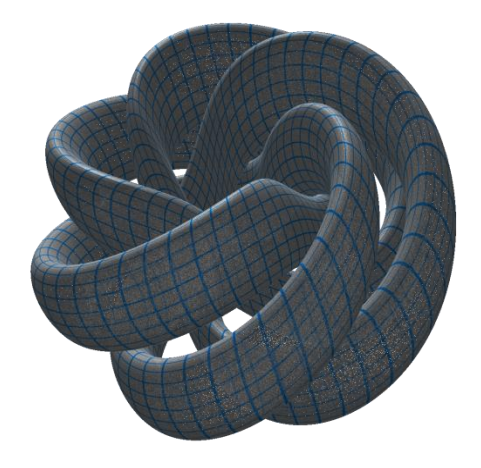

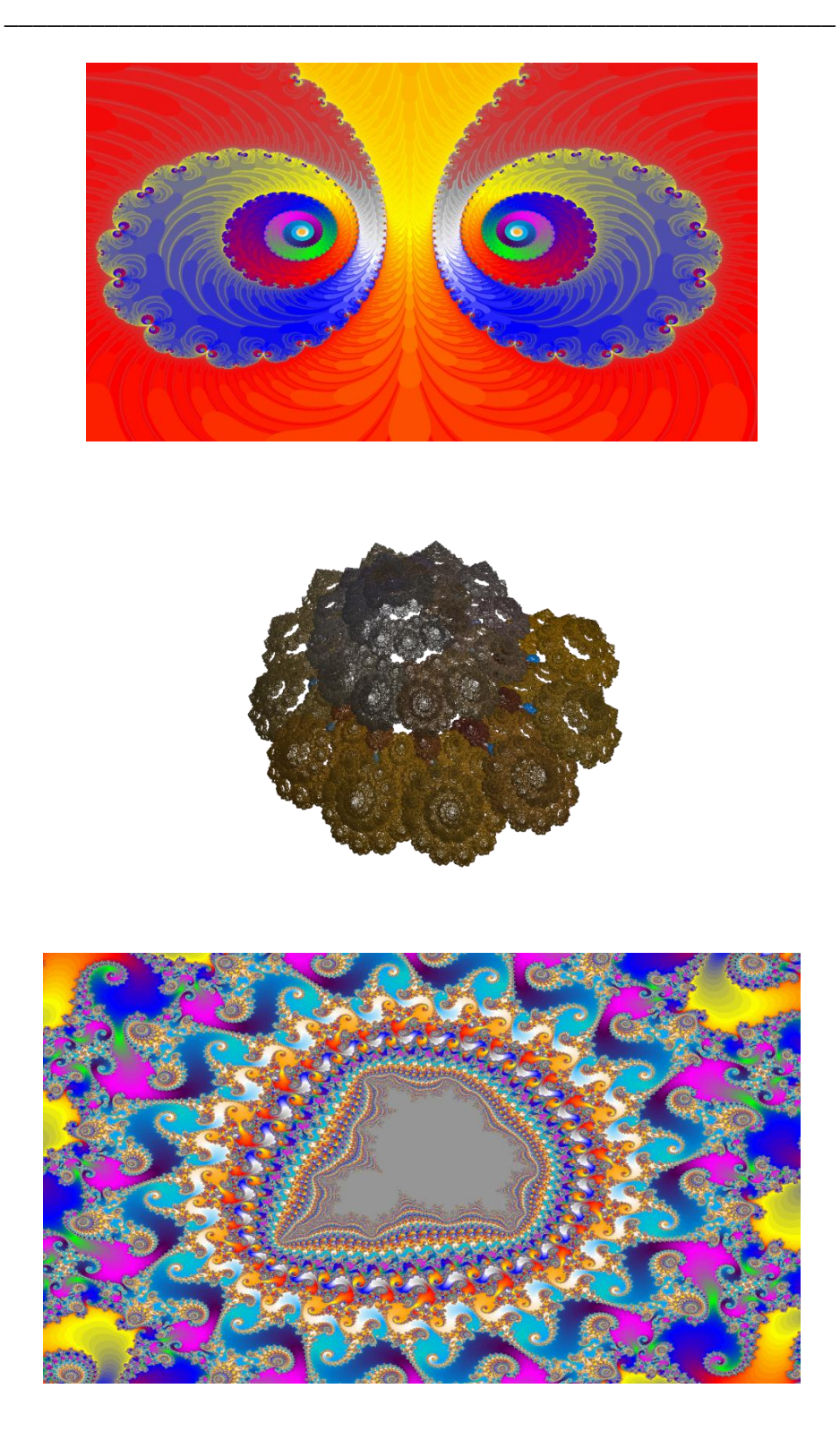

# **CHAOSPRO**

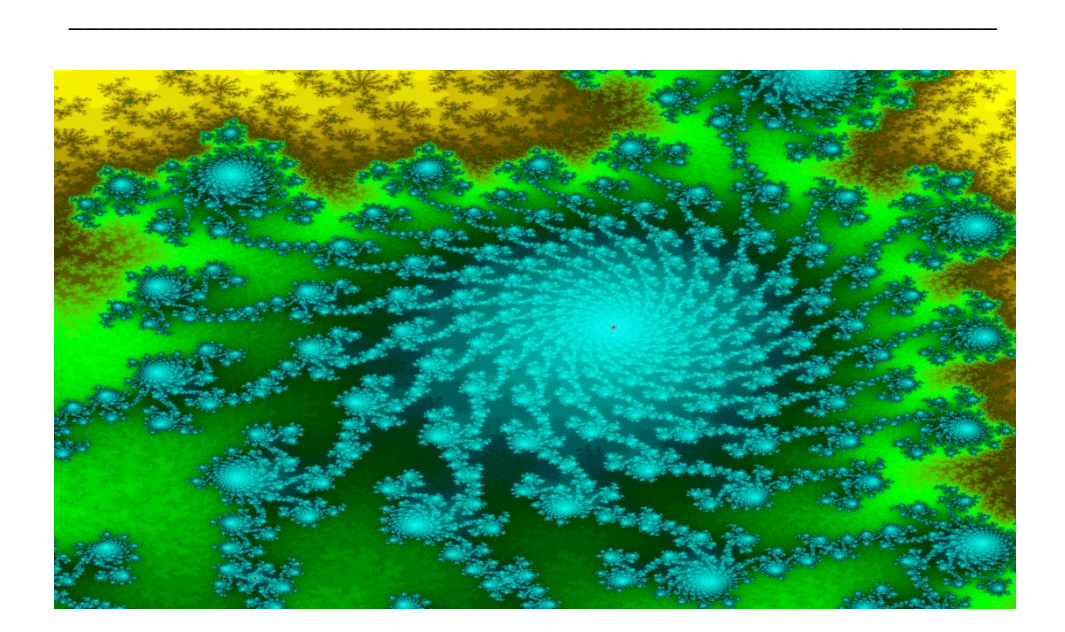

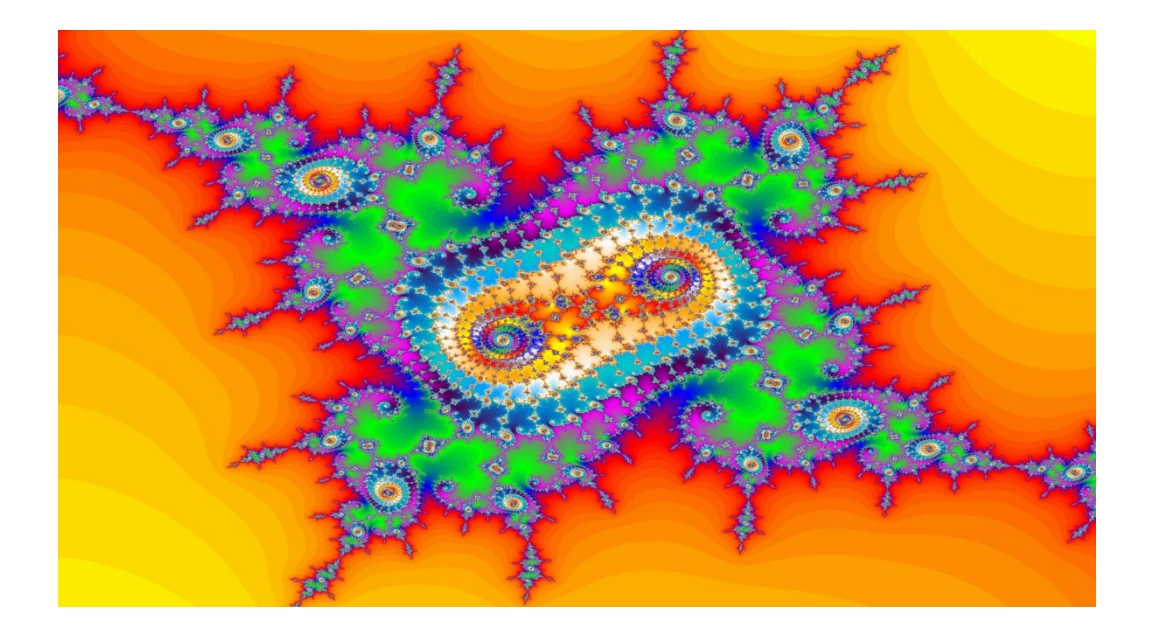

# **CHAOSPRO**

# **1.16 Predvádzajúci sa robot**

#### **Simulátor robotického dieťaťa iCub**

Norbert Szénasi, Matej Klobušník, Lukáš Zdechovan, Igor Farkaš Fakulta matematiky, fyziky a informatiky, UK v Bratislave

Pre pár rokmi bol v rámci európskeho projektu RobotCub skonštruovaný **robot iCub**, ktorý má veľkosť asi 3-ročného dieťaťa, váži asi 20 kg, a má 53 stupňov voľnosti (možností otáčania údov, hlavy, či trupu). Samozrejme vidí (v očiach má kamery), má dotykové senzory, počuje a môže rozprávať. iCub bol vyvinutý pre výskumné účely s cieľom zistiť, ako by sa taký robot mohol sám učiť chodiť, manipulovať s objektmi a rozpoznávať ich, rozprávať, v podstate všetko to čo dokáže človek. Toto sú veľmi ťažké, no určite veľmi zaujímavé úlohy. K robotovi existuje otvorený softvér, ktorým sa robot ovláda.

Na výskumné účely sa dá používať aj počítačový simulátor robota iCub, ktorý verne kopíruje fyzického iCuba vo virtuálnom prostredí. Užívateľ môže s iCub-om komunikovať cez počítač, napr. zadávať mu rôzne príkazy (napr. pohni nohou tak a tak, alebo otoč hlavu o toľko a toľko stupňov doprava). Simulátor sa však dá aj naprogramovať tak, aby sa iCub učil sám vo svojom prostredí. Simulátor je otvorený, dá a používať, upravovať atď.

S iCub simulátorom sa zapodieva i pracovná skupina doc. Igora Farkaša (z Centra kognitívnych vied na Katedre aplikovanej informatiky FMFI UK) v rámci výskumného projektu, ktorý je zameraný na modelovanie raného kognitívneho vývinu dieťaťa. Simulovaný iCub má v hlave veľmi zjednodušený model časti mozgu – neurónové siete, ktoré využíva počas učenia.

Niekoľko šikovných študentov pracovalo a pracuje s týmto simulátorom v rámci svojej diplomovej práce. Tu Vám ponúkame na ukážku dve aplikácie, ktoré si možno vyskúšať: ako jednoducho naprogramovať iCub-a aby zatancoval, alebo aby zabubnoval vo Vami zadanom rytme. Na ukážku je tu priložené aj video robota učiaceho sa uchopovať objekty, ako aj výsledok tohto učenia.

<http://eris.liralab.it/iCub/main/dox/html/index.html>

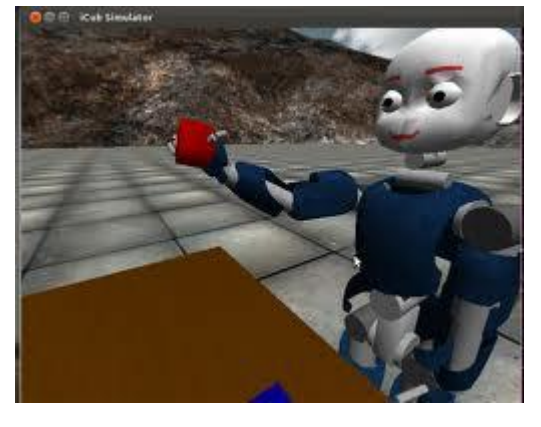

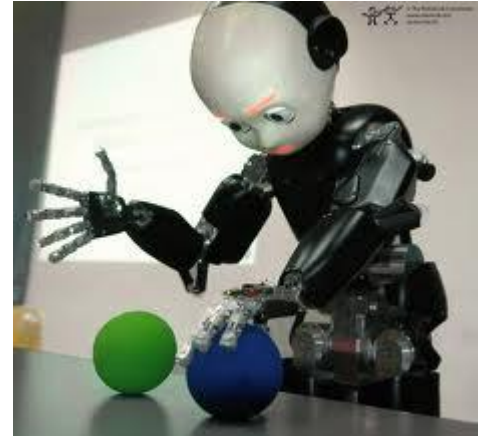

### **1.17 SMISS – Scalable Multifunctional Indoor Scanning System**

Systém SMISS vznikol ako bakalárska práca na Fakulte matematiky, fyziky a informatiky Univerzity Komenského. V súčasnosti pokračuje ako diplomová práca a už získala množstvo ocenení.

Ide o bezkontaktný optický 3D skener, teda meracie zariadenie, zaznamenajúce polohu bodov objektu (tzv. mračno bodov $^{1}$ ) v priestore. Funguje na princípe stereo videnia, teda na zhodnom princípe, ako hĺbku vnímajú ľudia. Teda na vstupe sú dva obrazy scény, a na základe podobností

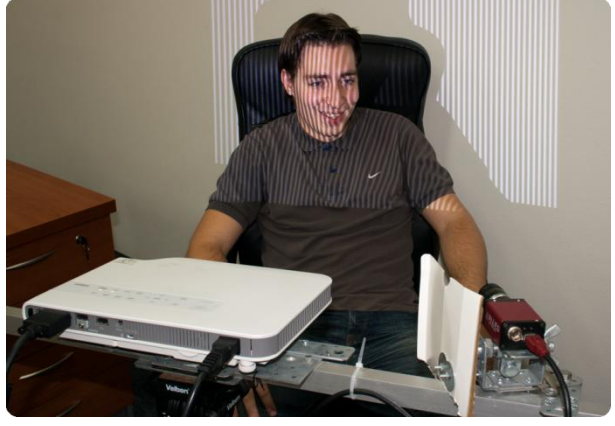

v obraze sa vyhodnotí poloha a vzdialenosť bodu od senzora.

Priamym napodobením tohto princípu vznikla stereo rekonštrukcia, ktorá na svoju prácu využíva viac kamier pozorujúcich tú istú scénu. Keď však nahradíme jednu z týchto kamier digitálnym projektorom, získame možnosť riadiť tok svetla v scéne, čo nám prináša nemalé výhody. Náš systém využíva špeciálnu množinu štruktúrovaných vzorov, ktoré sa projektujú projektorom na snímaný objekt. Zakódovaná informácia sa pomocou kamery a počítača dekóduje a na výsledku dostávame korešpondenciu geometrických tvarou. Pre každý snímaný bod vieme určiť pruh obrazu projektora,

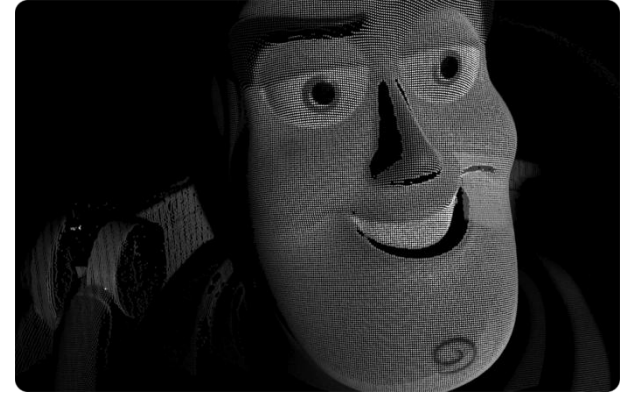

ktorým bol bod osvetlený, ako aj bod kamery, ktorý ho nasnímal. V priestore vieme tieto dáta premietnuť ako zakrivenú rovinu, vychádzajúcu z projektora a polpriamku smerujúcu z kamery. Tieto geometrické útvary sa pretnú, a priesečník je práve snímaným bodom. Takýmto postupom sme schopní zachytiť milión 3D bodov na jedno snímanie. Tie sú potom uložené na ďalšie spracovanie.

*Mračno bodov nasnímané z figúrky známej animovanej postavičky.*

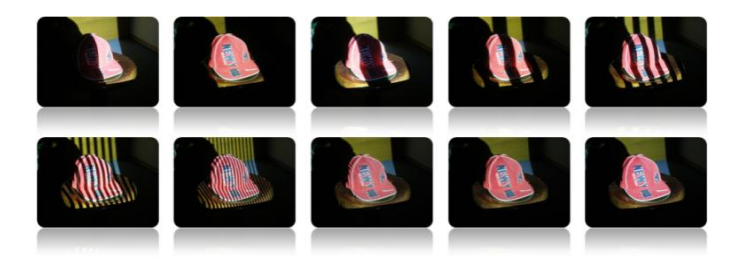

**Poznámka. Autor s týmto projektom pod vedením Mgr. Jána Ţiţku, doktoranda na FMFI UK a člena tímu prof. Ramesha Raskara na MIT v USA, vyhral prvé miesto na medzinárodnej súťaţi ŠVOČ v Čechách a navrhli sme ho na Študentskú osobnosť roka 2011.**

1

<sup>&</sup>lt;sup>1</sup> z angl. Point Cloud

### **1.18 Vyuţitie detekcie tvárí pri určovaní významných oblastí v obraze**

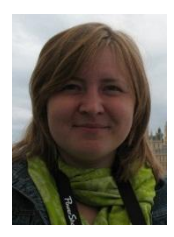

Mgr. Júlia Kučerová Školiteľ: RNDr. Elena Šikudová, PhD.

Vizuálna pozornosť je v ľudskom vnímaní veľmi dôležitá. Je to schopnosť vizuálneho systému detegovať významné objekty a oblasti v pozorovanej scéne.

Existuje množstvo modelov, ktoré sa zaoberajú zisťovaním prítomnosti a polohy významných oblastí scény. V tejto práci sa zameriavame na model založený na lokálnom potláčaní viacnásobných príznakov v kontexte [1]. Hoci je tento model efektívny pri detekcii oblastí vizuálnej pozornosti v obrazoch obsahujúcich malé objekty, zlyháva pri detegovaní tvárí, ktoré sú taktiež významné v scéne, ktorá ich obsahuje. Preto sme navrhli metódu detegovania významných oblastí, ktorá modifikuje vybraný model, a kde je detekcia tváre použitá ako ďalší príznak.

Pre použitie detekcie tváre ako prídavného príznaku sme sa rozhodli na základe toho, že tváre v pozorovanej scéne sú zo sémantického hľadiska pre človeka taktiež významné [3].

Naša úloha spočívala v spracovaní základného modelu, pridaní nového príznaku detekcie tváre a vyhodnotení výsledkov porovnaním s inými modelmi. Vybraný model vytvára a kombinuje dve základné časti: mapou kombinácií a mapou potlačenia. Mapa

kombinácií spočíva v sčítaní máp pre tri základné príznaky (farba, intenzita, textúra), čím vznikne mapa, ktorá obsahuje významné oblasti v scéne, ale nanešťastie zvýrazňuje aj tie nevýrazné. Mapa potlačenia preto slúži na potláčanie týchto nevýrazných oblastí v mape kombinácií. Vytvorili sme ju na základe [1] a skombinovali s mapou detekcie tvárí, ktorá bola získaná pomocou algoritmu Viola/Jones [4]. Obe mapy sme navzájom vynásobili, čím vznikla výsledná mapa.

Našim prístupom sme docielili, aby vo výslednej mape boli tváre rovnako výrazné ako oblasti detegované pôvodným algoritmom. Na porovnanie výsledkov nášho modelu s modelmi [2] a [1] sme použili Kullback-Leibler divergenciu, kde sme vybrané modely porovnávali s manuálne nameranými dátami. Čím je KLD nižšia, tým sú porovnávané obrázky podobnejšie. V tabuľke sú znázornené priemerné hodnoty KLD pre porovnávané modely. Ako možno vidieť, náš model dosahuje na skúmanej množine obrázkov obsahujúcich tváre najlepšie výsledky.

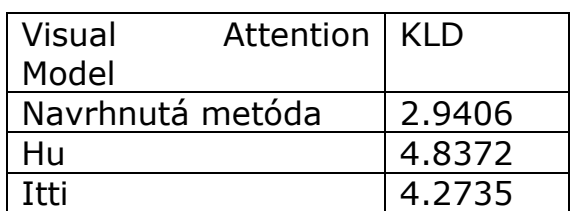

Priemerné hodnoty KLD pre porovnávané modely významných oblastí.

Kvalitu detekcie plánujeme v budúcej práci vylepšiť upravením mapy potlačenia a jej následnej kombinácii s mapou kombinácií. Taktiež plánujeme porovnať naše výsledky s reálnymi dátami získanými pomocou eye-tracking systému.

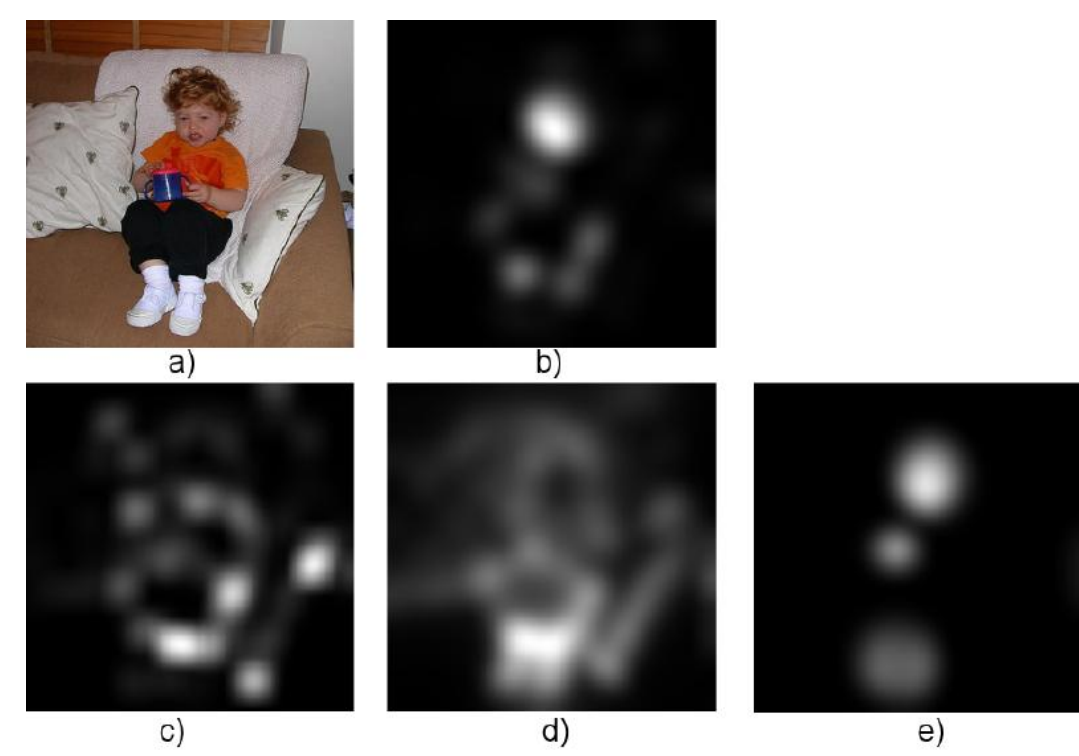

a) Vstupný obrázok, Výsledné mapy významných oblastí získané pomocou: b) Navrhnutej metódy c) [1] d) [2] e) Manuálnej kombinácie

#### Literatúra

[1] Hu, Y., Rajan, D., and Chia, L.-T. (2005). Adaptive local context suppression of multiple cues for salient visual attention detection. In IEEE International Conference on Multimedia and Expo, pages 1-4.

[2] Itti, L., Koch, C., and Niebur, E. (1998). A model of saliency-based visual attention for rapid scene analysis. IEEE Transactions on Pattern Analysis and Machine Intelligence, 20(11):1254-1259.

[3] Langton, S., Anna Law and, A. M. B., and Schweinberger, S. R. (2008). Attention capture by faces. Cognition, 107:330-342.

[4] Viola, P. and Jones, M. (2001). Rapid object detection using a boosted cascade of simple features. In CVPR, page 233-237.

> **Poznámka. Projekt Júlie Kučerovej pod vedením dr. Ely Šikudovej ocenili oi. špeciálnou Cenou Slovenskej informatickej spoločnosti za "najinformatickejšiu prácu ŠVK".**

### **1.19 Zariadenie na virtuálnu+rozšírenú realitu SPINNSTUBE**

#### **Peter Borovský, FMFI UK Bratislava**

V rezervovaných večerných časoch si budú záujemci priamo na FMFI UK v Mlynskej doline môcť vyskúšať laboratórne zariadenie pre virtuálnu a rozšírenú realitu Spinnstube, vyvinuté medzinárodným tímom v rámci projektu AriSE [\(http://www.arise-project.org](http://www.arise-project.org/)), do Bratislavy zapožičané vďaka ochote kolegov z pražskej FEL ČVUT. Spinnstube na rozdiel od marketingového pojmu "aktívne stereo" zahrňuje skutočnú aktívnu 3D stereoprojekciu, hmatové a kinetické rozhranie a v neposlednom rade zmiešavanie umelo renderovaného obrazu s reálnym. Jeho možnosti budeme demonštrovať na niekoľkých vybraných aplikáciách, okrem nich predvedieme aj ukážky "domácich 3D" premietacích prístupov jednoducho vyrobiteľných aj mimo laboratórnych podmienok, napr. do pohodlia obývačky.

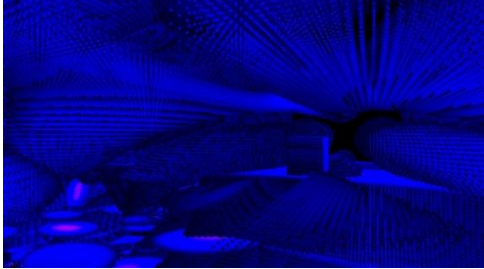

Dvojrozmerná momentka z aplikácie dovoľujúcej používateľovi objavovať svet tzv. implicitných plôch interaktívnou formou.

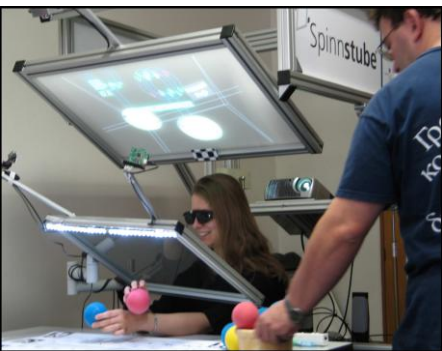

Spinnstube v plnom nasadení (snímka z projektu ARiSE, v popredí doc. Vlastimil Havran, člen Katedry počítačové grafiky a interakce FEL ČVUT v Prahe).

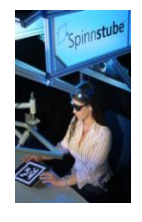

 **Príďte sa vnoriť na FMFI UK.**

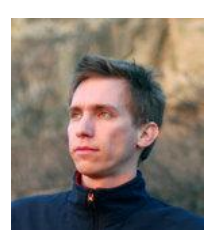

# **1.20 Multimediálny kiosk pre virtuálne múzeum**

Michal Fano, Andrej Ferko, Peter Kubíni, Stanislav Stanek, Ela Šikudová, Katka Tátraiová

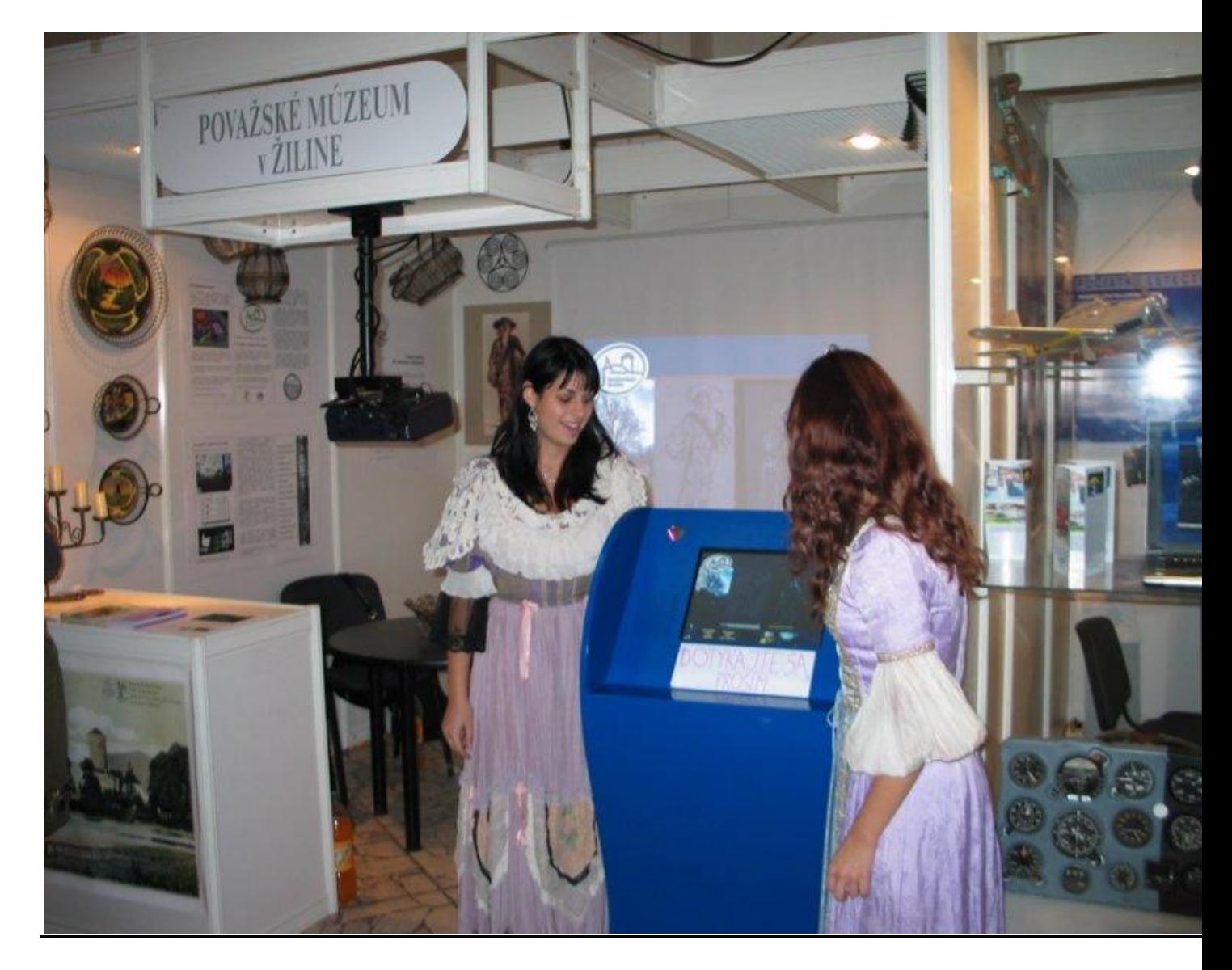

Prvé slovenské virtuálne múzeum na výstave Nostalgia 2006. Museli sme ešte pridať papierik **Dotýkajte sa, prosím.**

**Multimediálny kiosk pre virtuálne múzeum** predstavuje nové originálne riešenie, vyvinuté na UK Bratislava v technickej spolupráci so spoločnosťou Prover v rámci projektu aplikovaného výskumu **Považské múzeum 3D online.** Verejnosti sme ho zbrklo, nadšene a nedomyslene predstavili na výstave Nostalgia Expo 2006, čím sme sa pripravili o možnosť prihlásiť patent...

Interaktívny multimediálny kiosk s dotykovou obrazovkou bude nainštalovaný na verejne prístupných, zastrešených, strážených a vykurovaných miestach, vedeckých výstavách...

Kiosk možno pripojiť na internet aj dataprojektor a používať ho pre skupinu návštevníkov múzea na riadenie projekcie. Najmä pre starších návštevníkov to bude zároveň prvý osobný kontakt a dotyk s novou technológiou a internetom.

Ústrednou trojmetaforou kiosku je studnička poznania. Vodovo-modrý kiosk má preto zboku tvar vodnej kvapky, ktorá sa chystá odkvapnúť **v protismere zabúdania** – smerom hore. Zbližša však uvidí návštevník múzea kľúčovú dierku, ktorou možno nazrieť akoby do trinástej komnaty a studničky poznania. Živá virtuálna voda v tejto studničke sa aktivizuje, sama sa zapne, keď návštevník podíde bližšie, čo rozpoznajú dve webkamery, ktoré aj v noci strážia okolie. Z vody sa vynorí kniha, v ktorej si možno dotykom zvoliť virtuálne múzeum alebo ďalšie múzejnícke či akademické položky.

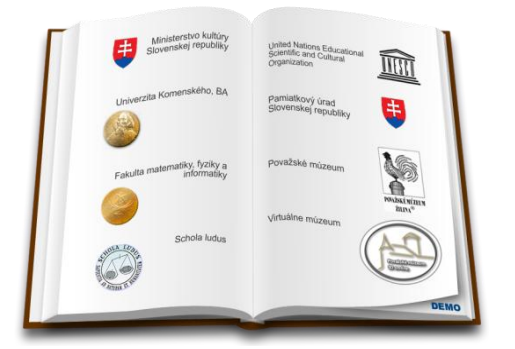

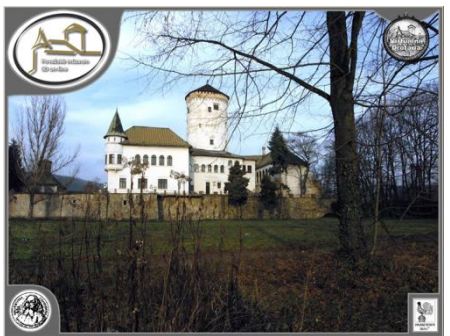

Na bočných stranách kiosku je logo a dvojjazyčný text zo stránky UNESCO:

**Heritage is our legacy from the past, what we live with today, and what we pass on to future generations.**

# Dedičstvo je náš odkaz z minulosti, s ktorým dnes žijeme **a odovzdávame budúcim generáciám.**

#### **http://whc.unesco.org/en/about/**

Obsahom virtuálneho múzea sú projektované alebo interaktívne digitálne multimediálne objekty, ktoré budú vhodne dopĺňať reálnu expozíciu (napr. Virtuálna expozícia exponátov z depozitu, Virtuálna galéria z unikátnej výstavy, ktorá sa už skončila a nikdy sa nebude opakovať, Animované filmy s vhodnou tematikou alebo Guided tours (riadené prechádzky) po VRML svetoch). Samotné múzeum nebude jedinou opciou – bude tam popri kultúrnom aj akademický web – Schola Ludus, portály fakulty, univerzity a ministerstva, portál regionálneho okolia múzea, Virtual Heart of Central Europe, Virtual 3D Bratislava, elektronické knihy, pamiatkársky portál...) V obmedzenej miere bude možné SMS spôsobom zadávať aj texty a používať kiosk na všeobecné browsovanie. Toto obmedzenie interakcie zabraňuje zneužitiu kiosku, napr. na šírenie pornografie alebo iného nevhodného digitálneho obsahu. Súčasťou

kiosku nie je iba hardverové a dizajnové riešenie, ale aj prezentačná vrstva (špecializovaný softver (Flash, ai.)) v súlade s hore uvedenou metaforou.

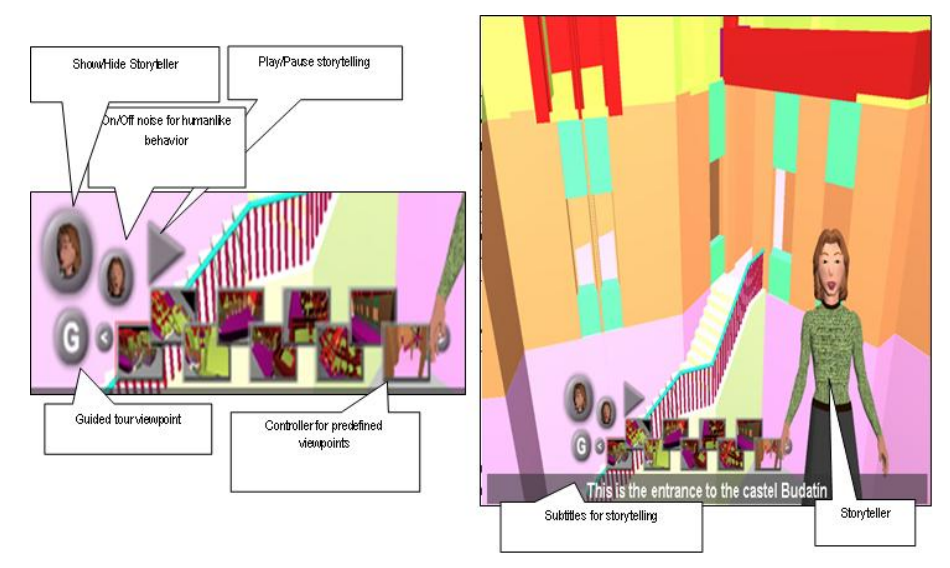

Pred nerealisticky otexturovaný model Budatína prichádza virtuálny sprievodca so svojou angličtinou a titulkami... Autor Stanislav Stanek.

# **Mapa projektov pre Virtuálny svet 2012**

Špeciálny hosť výstavy Spoločnosť VIS GRAVIS, s.r.o.: tri výnimočné novinky

Tvorivé dielne a iné vnorenia

Virtuálny svet 2012, vstup voľný, denne od 9.00-16.00, program na http://www.virtualnysvet.info/ \_\_\_\_\_\_\_\_\_\_\_\_\_\_\_\_\_\_\_\_\_\_\_\_\_\_\_\_\_\_\_\_\_\_\_\_\_\_\_\_\_\_\_\_\_\_\_\_\_\_\_\_\_\_\_\_\_\_

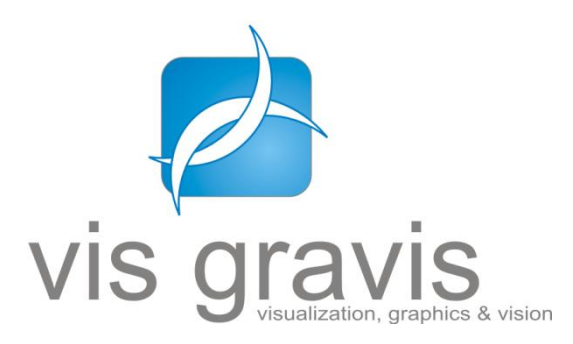

# **<http://www.visgravis.sk/>**

# **1.21 Špeciálny hosť výstavy Virtuálny svet**

#### **Spoločnosť VIS GRAVIS, s.r.o. predstaví tri výnimočné novinky**

Spoločnosť VIS GRAVIS s.r.o. má ambíciu byť lídrom na trhu v oblasti IT riešení pre vizualizáciu, počítačovú grafiku a počítačové videnie. Spoločnosť VIS GRAVIS s.r.o. má ambíciu vytvárať unikátne riešenia pre zákazníkov a dlhodobo spolupracovať s univerzitami a výskumnými tímami v Slovenskej republike a v zahraničí.

Na vedeckú výstavu **Virtuálny svet 2012** pripravila tri ukážky špičkovej technológie resp. najvyspelejších riešení: Multitouch Show, Augmented Reality Tablet a Kinect Show Using 3D TV.

Súčasťou workshopov bude teoretická prezentácia technológií a praktická ukážka. Táto práca bola podporovaná Agentúrou na podporu výskumu a vývoja na základe zmluvy č. VMSP-ll-0035-09.

#### **Vis Gravis: Multitouch Show**

Ukážka aplikácii pre multidotykové zariadenia s kolaboratívnymi alebo samostatnými aplikáciami.

#### **Vis Gravis: Augmented Reality Tablet**

Princípy a ukážka augmented reality na mobilných zariadeniach (tablet). Predvedenie aplikácii so značkami a bez značiek na základe GPS pozície na rôznych operačných systémoch.

#### **Vis Gravis: Kinect Show using 3D TV**

Ukážka prepojenia 3DTV a zariadenia pre snímanie pohybu KINECT. 3D v 3D. Pomocou snímania polohy používateľa je možné manipulovať s objektami zobrazovanými stereoskopicky na 3DTV.

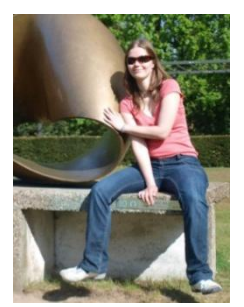

### **1.22 3D modelovanie pomocou mixéra**

tvorivá dielňa na výstave Virtuálny svet 2012 Ivana Varhaníková

**Dnes, keď sa čoraz viac dostáva do popredia tvorba filmov a animovaných rozprávok pomocou počítačových technológii, keď je lacnejšie (či uţ časovo, alebo finančne) vyrobiť celú scénu virtuálne a je vraj len otázkou času kedy virtuálni herci nahradia reálnych, patrí 3D modelovanie pomaly medzi základné poţiadavky na budúceho filmára alebo filmového technika.** 

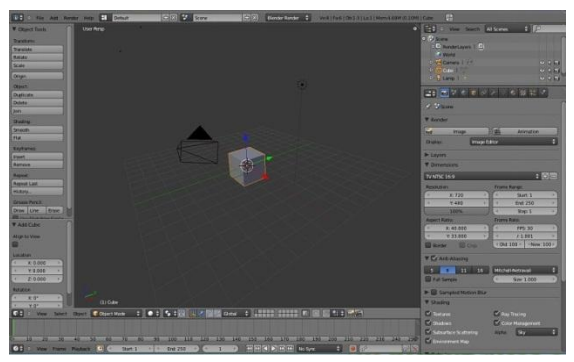

**A keďţe technológie pokročili uţ tak ďaleko, ţe pomerne zloţité scény vieme vyrobiť na vlastných počítačoch, spoza vlastného pracovného stolíka, ponúkame Vám moţnosť v našej malej tvorivej dielni naučiť sa základom práce s ľahko dostupným 3D modelovacím programom Blender.** 

**Blender [\(http://www.blender.org/](http://www.blender.org/)) je voľne**  šíriteľný a ľahko dostupný program, ktorý poslúži **rovnako dobre úplnym začiatočníkom ako aj poloprofesionálnym tvorcom vlastných animácií. V Blenderi vznikli aj niektoré vedecké a umelecké animácie na súťaţ ASAP v rámci vedeckej výstavy Virtuálny svet 2012.**

**V našej tvorivej dielni sa popasujeme s prostredím programu Blender tak, aby sme si osvojili jeho funkcie. Následne si vymodelujeme našu prvú figúrku – Perníkového panáčika z rozprávky Shrek. Táto figúrka môţe následne slúţiť ako základ k vašej prvej animácii, v ktorej môţete pokračovať doma.** 

Nemusíte sa báť jazykovej bariéry. Každý **účastník tvorivej dielne dostane malý slovníček pomocou ktorého sa môţe lepšie orientovať v prostredí Blender. Blender znamená mixér.**

**A keby ste predsa len na niečo zabudli, Danka Onačilová vo svojej diplomovke pre Vás Pripravila na sieti tutoriál modelovanie v Blenderi – po slovensky.** 

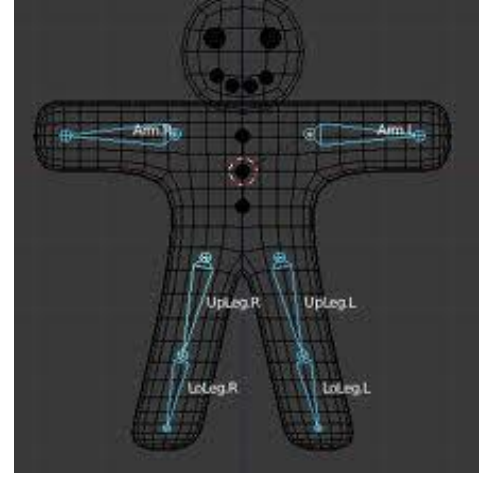

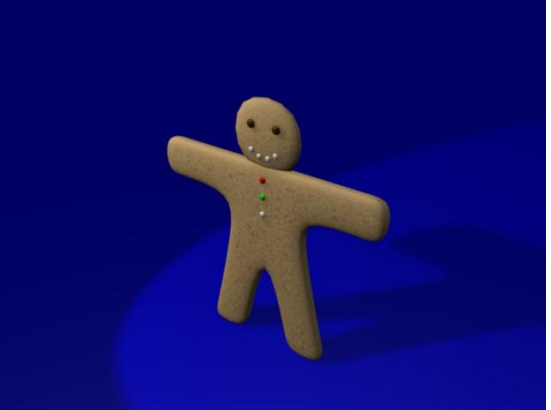

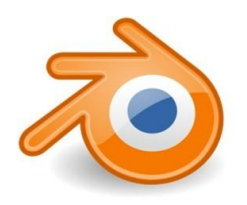

**Logo Blender**

# **1.23 Robotnačky (tvorivá dielňa)**

Andrej Lúčny, Pavel Petrovič

**Návštevníci budú mať moţnosť z PC ovládať pomocou príkazov podobných tzv. korytnačej grafike mobilného robota (jednotlivými príkazmi i sériou naprogramovaných príkazov). Celkovo budú k dispozícii tri roboty v spoločnom výbehu a tri PC z ktorých sa dajú jednotlivé roboty ovládať – návštevníci tak budú môcť prostredníctvom robotov interagovať, naháňať sa, pretláčať sa a pod. Jeden z robotov bude schopný aj kresliť na podlahu**  výbehu pomocou pera, ktoré sa dá zdvihnúť a položiť. Výsledkom by malo byť **oboznámenie sa s korytnačou grafikou hravým spôsobom.**

Robotnačka je autonómny mobilný robot, ktorý je ovládateľný na princípe tzv. korytnačej grafiky. Pouţívame ho na demonštráciu vzdialeného ovládania robotov cez Intranet či Internet, t.j. teleprezencie používateľa.

Návštevník sa z jedného z troch klientskych počítačov pripojí k serveru, cez ktorý ovláda jednu z troch robotnačiek umiestnených v spoločnej scéne. Túto scénu sníma kamera, z ktorej obraz je prenášaný späť k užívateľovi a poskytuje mu spätnú väzbu k jeho akciám, ktorých vykonanie robotnačke nariadi.

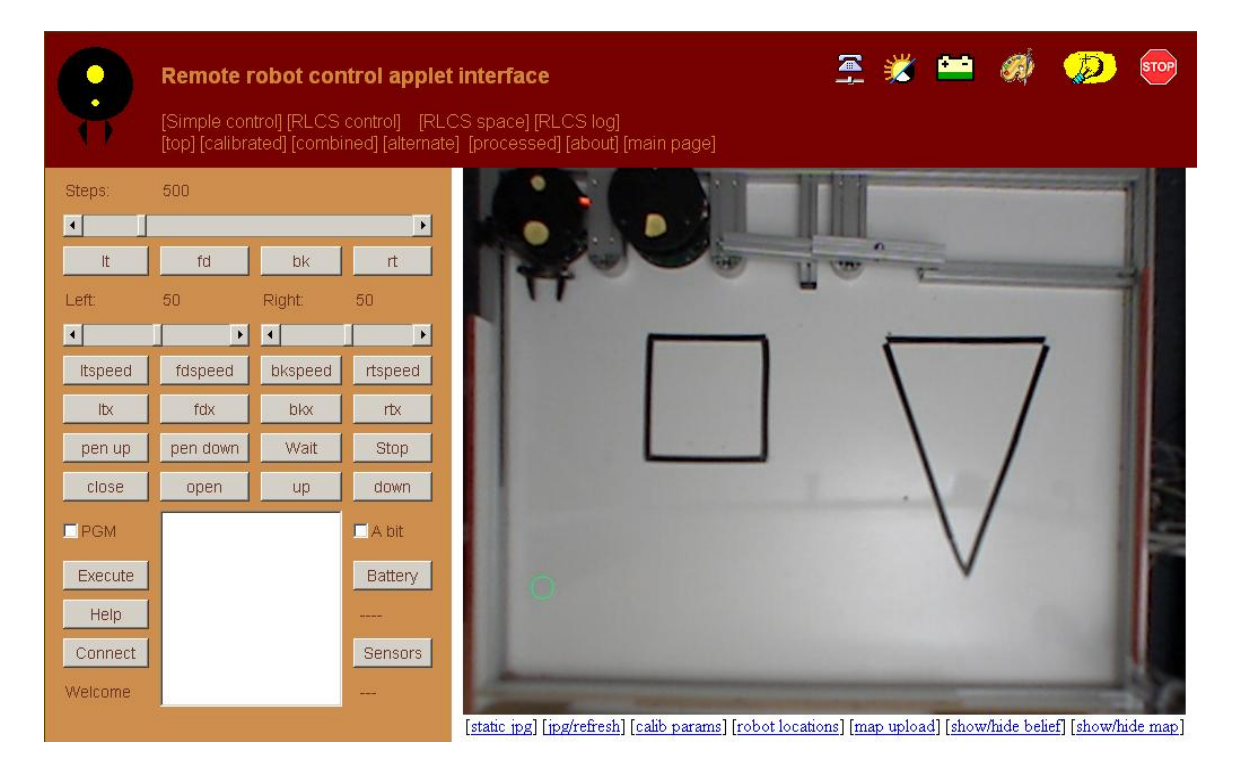

Na úvod musí používateľ použiť tlačidlo Connect, ktorým sa bezdrôtovo pripojí na zvolenú robotnačku. Požívateľ má na ovládanie robotnačky k dispozícii dva spôsoby:

- interaktívny, pri ktorom sa zvolená akcia bezprostredne vykoná
- programovací, pri ktorom naplánuje postupnosť akcií a potom ju nechá celú vykonať tlačidlom Execute

Zvolený spôsob ovláda cez zaškrtávacie políčko PGM.

Príkazy na ovládanie robota sú kompatibilné s jazykom LOGO, ktorý je najznámejšou implementáciou korytnačej grafiky. Robotnačka poslúcha nasledovné príkazy:

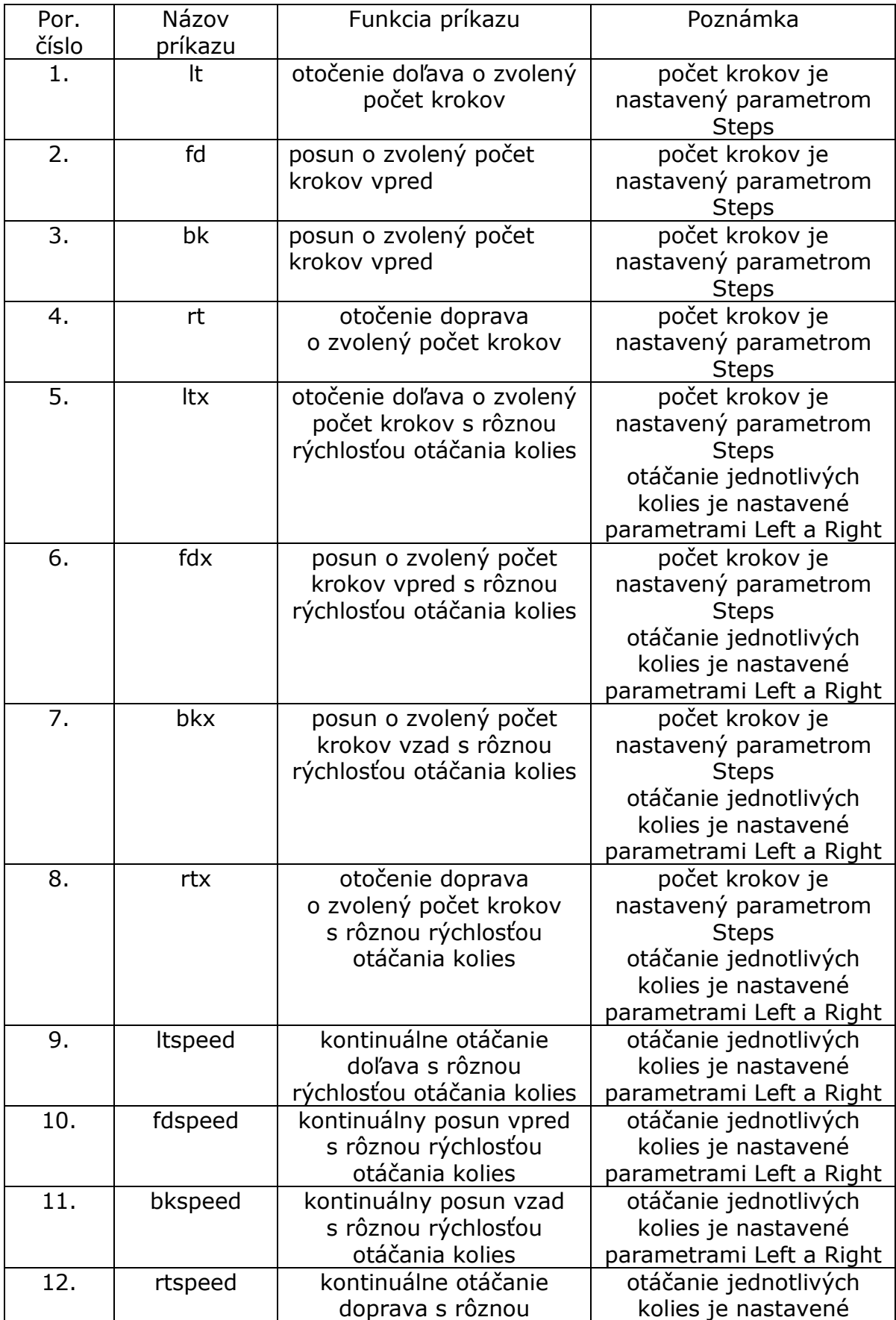

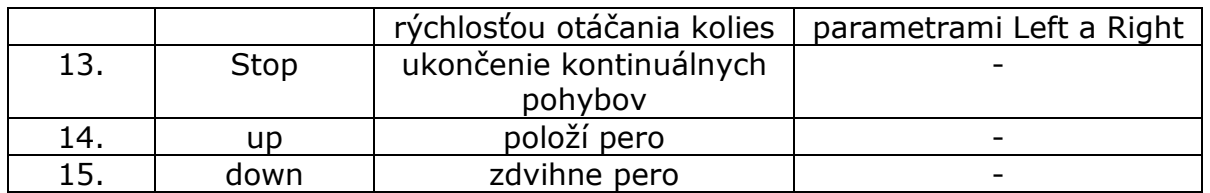

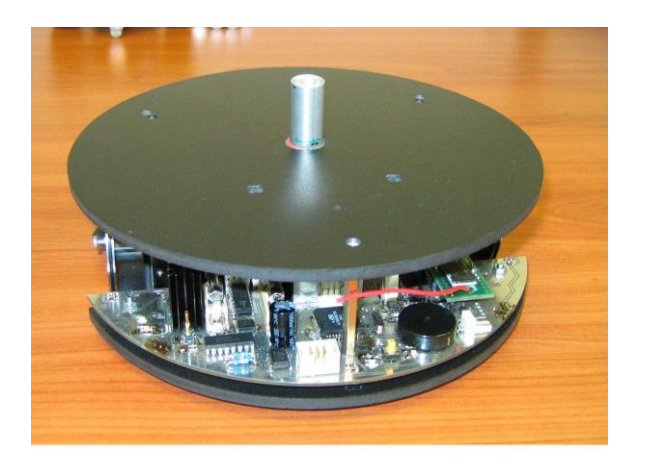

Návštevníkov na úvod treba oboznámiť s ovládaním, aby si ho nezávisle na sebe vyskúšali. Pokiaľ ovládanie zvládnu, môžu pristúpiť ku skupinovým úlohám, pričom každá skupina ovláda rôznu robotnačku:

- kto prv obsadí vyznačené domovské miesto
- hra na naháňačku (tzv. Tom a Jerry) keď jednu robotnačku riadia tak, aby bola od druhej čo najďalej a druhú aby bolo čo najbližšie prvej (musí jej dať na úvod náskok).
- Robotnačka s chápadlom môže aj uchopovať rôzne predmety (túto máme len jednu)
- Robotnačka s funkčným perom môže nakresliť na podklad zvolený obrazec.
- a mnohé ďalšie

Na záver používania je potrebné robotnačku zaparkovať do nabíjacieho boxu, čo môžu urobiť návštevníci vhodnou postupnosťou príkazov alebo moderátor prenesením robotnačky do boxu.

Pokiaľ by počas používania niektorá z robotnačiek zlyhala, systém obsahuje aj simulátor, ktorý sa dá použiť ako náhradné, hoci menej efektné riešenie.

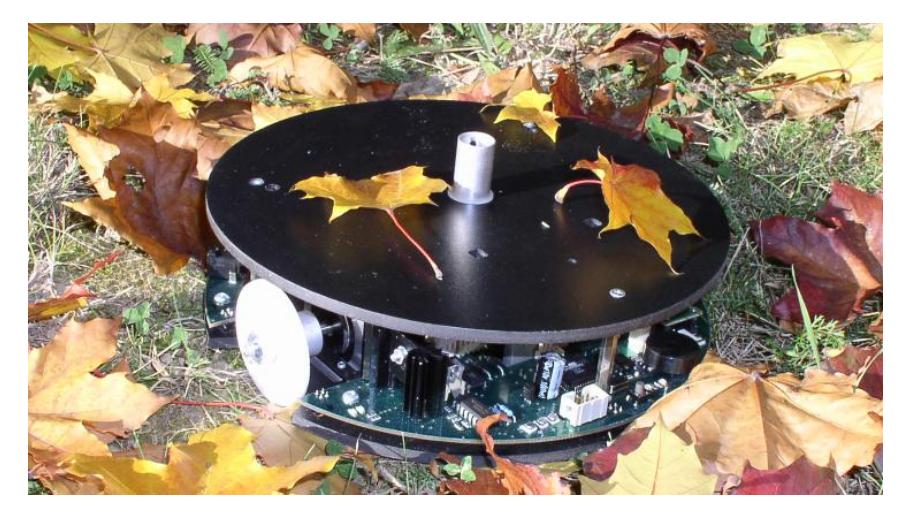

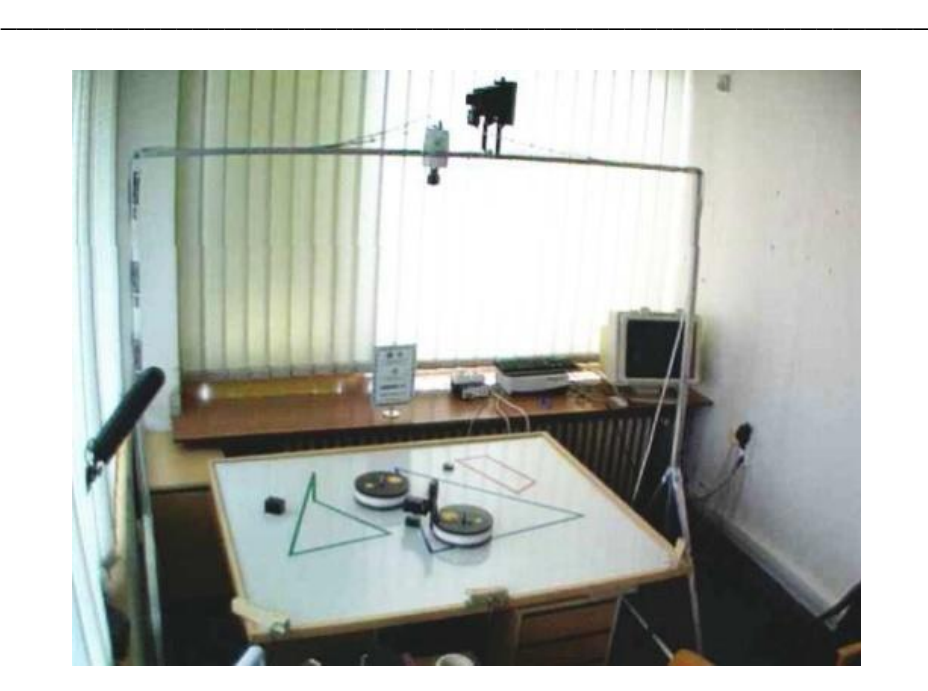

**http://www.robotika.sk http://www.robotika.sk/projects/virtuallab/ [http://147.171.121.30](http://147.170.120.30/)**

### **1.24 Workshop Zmiešaná realita**

Zuzana Haladová

Cieľom workshopu bude predstaviť zmiešanú (rozšírenú) realitu prostredníctvom krátkej prezentácie a následné vytvorenie vlastnej zmiešanej reality. Workshop je prispôsobený 3 rôznym kategóriám:

- 1. kategória: základné školy
- 2. kategória: stredné školy
- 3. kategória: informatici (ľudia so základnou znalosťou programovania).

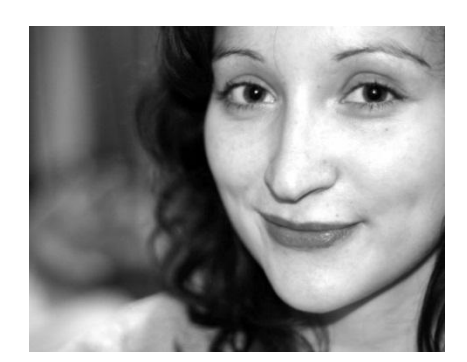

Program workshopu bude obsahovať ukážky a úlohy, ktoré sú zvládnuteľné pre danú vekovú kategóriu. V úvodnej prezentácii najprv vysvetlíme pojem zmiešaná realita, ako koncept pridávania virtuálnych objektov (virtuálnej informácie) do skutočnej scény (reality). Vysvetlíme si základné požiadavky ako: registrácia objektu v 3D a interakcia s programom v reálnom čase.

V súčasnosti sa zmiešaná realita využíva v oblastiach ako: medicína, reklama, športové prenosy, dizajn, prezentácia kultúrneho dedičstva a samozrejme v oblasti zábavy. V prezentácii si spomenieme niekoľko najdôležitejších aplikácii z rôznych oblastí a ukážeme množstvo obrázkov a videí.

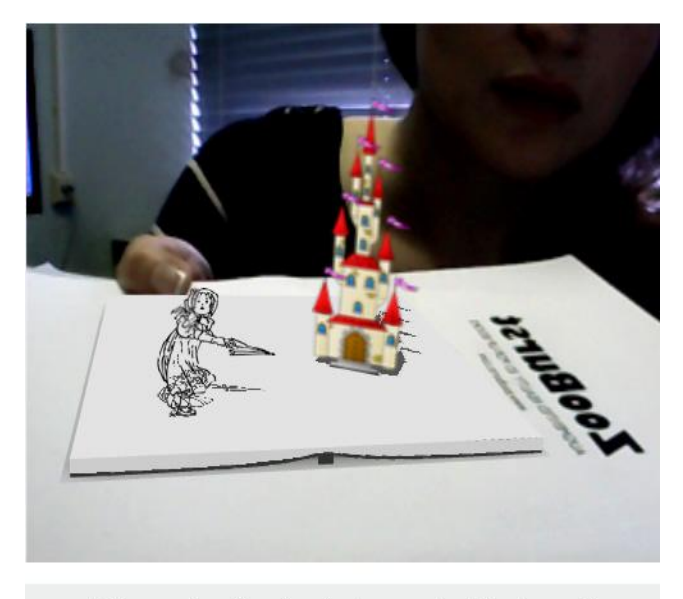

Princezná prišla do zámku zmoknutá ako myš

*Obrázok 3: Virtuálna knižka vložená do reálnej scény, vytvorená na stránke Zooburst.com*

Po prezentácii bude workshop pokračovať praktickou časťou, ktorej cieľom bude zoznámenie účastníkov z vybraným nástrojom na vytváranie zmiešanej reality.

Pre prvú kategóriu základných škôl máme prichystanú prípravu vlastnej rozprávkovej knižky, ktorá sa zobrazuje v realite zosnímanej webkamerou na počítači, pomocou vytlačeného bielo čierneho obrázku (značky, markera). Nastroj, ktorý sa bude na vytváranie tejto knižky pouţívať je dostupný na stránkach ZooBurst.com

S druhou kategóriou účastníkov budeme pracovať v prostredí Flash, pomocou Flartoolkitu, ktorý umožňuje skombinovanie vlastného 3D modelu s vlastnoručne navrhnutým markerom. Pomocou tohto nástroja si budú môcť užívatelia bez väčšej námahy vytvoriť vlastnú AR aplikáciu.

Kategória "informatikov" sa bude v rámci svojho workshopu pokúšať o ťažšiu úlohu, ktorou bude práca s Artoolkitom. Pôjde o vytvorenie zmiešanej reality z väčším počtom markerov a 3D objektov a taktiež vysvetlenie algoritmov, používaných pre detekciu markerov a zobrazovanie 3D modelov.

Našim hlavným záujmom je, aby každý účastník po absolvovaní workshopu chápal koncept zmiešanej reality a aby bol schopný vytvoriť si vlastnú zmiešanú realitu.

# **1.25 Workshop Multimediálna dielňa**

**\****Tvorba príbehov a hier v prostredí Scratch*\*

Katarína Mikolajová

# **Workshop je zameraný na tvorbu multimediálnych projektov a jednoduchých hier v programovacom prostredí Scratch.**

Workshop je určený pre tri cieľové skupiny:

- $\bullet$  začiatočníci (5. 7. ročník),
- $\bullet$  stredne pokročilí (7. 9. ročník),
- pokročilí (stredné školy).

Na tomto workshope sa stanete **aktívnymi tvorcami multimediálneho obsahu,** nebudete len jeho **pasívnymi konzumenti**. Budete vytvárať vlastné interaktívne príbehy, hry, animácie, výtvarné a hudobné projekty, pričom svoje výtvory môžete hneď zdieľať s ostatnými na webe.

Počas workshopu budeme priamo v prostredí Scratch pracovať aj s hudbou a obrázkami, čo bude výzva pre vašu fantáziu, tvorivosť a sebavyjadrenie.

Všetko, čo potrebujete, je chuť **experimentovať**, **naučiť sa niečo nové** a **tvoriť**.

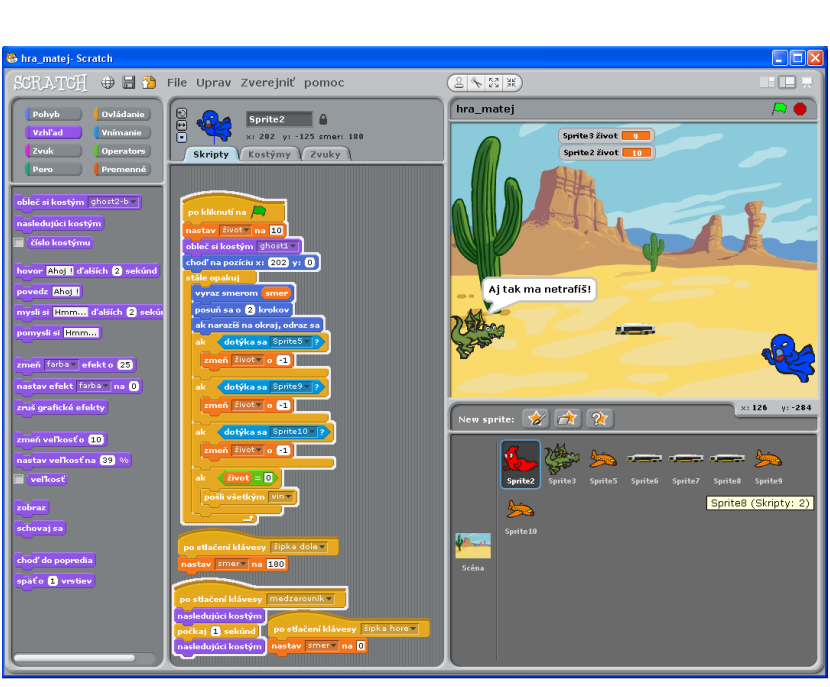

Spoločne budeme vytvárať rôzne interaktívne príbehy, výtvarné a hudobné projekty a zaujímavé hry.

# **Tešíme sa na tvoje tvorivé nápady!**

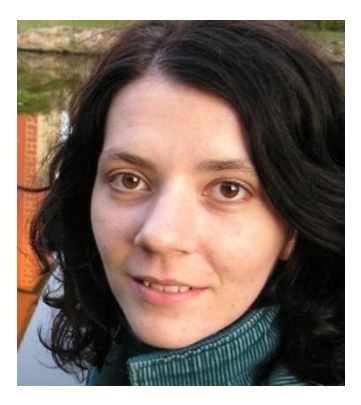

*Obrázok 4 Okno programu Scratch*

# **1.26 Spoznajte svoje virtuálne Ja**

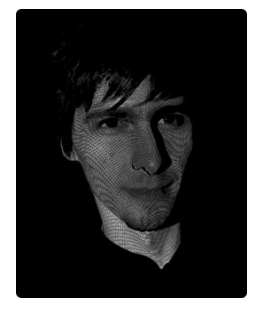

# **Spoznajte svoje virtuálne Ja**

### **Skutočné 3D zobrazenie modelu nasnímaného systémom SMISS**

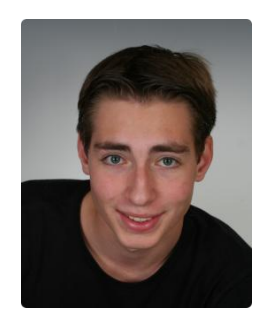

Ján Ţiţka Tomáš Kovačovský

V súčasnosti možno badať stále častejšie sa objavujúci pojem 3D. Môžeme si kúpiť 3D televízory, 3D kamery, 3D filmy a podobne. Tieto technológie zväčša pracujú na princípe stereo zobrazenia (prípadne snímania), pri ktorom sa zobrazuje osobitne obraz pre ľavé a pravé oko. Avšak keď zájdete do kina, alebo uvidíte najnovší filmový trhák vo vašej obývačke, nezažívate skutočné 3D. Je to akási virtuálna prechádzka, ktorú za Vás režíroval akýsi režisér, nasnímal kameraman a vo výsledku ste obmedzený len jedným pohľadom na vec. Keď na Vás letí šíp a vystupuje z plátna, uhýbať sa neoplatí. Aj tak bude letieť priamo na Vás.

Ponúkame Vám skutočný 3D zážitok, budete si môcť nasnímať svoju tvár alebo Váš obľúbený predmet systémom **SMISS**<sup>2</sup> , o ktorom sa môžete dozvedieť v podkapitole toho článku. Výsledný trojrozmerný model bude potom uložený do databázy a vizualizovaný pomocou **pohľadovo závislého stereo videnia**<sup>3</sup> (Taktieţ ponúkame podrobnejšie informácie na konci článku). Tu ste režisérom vášho zážitku práve Vy. Vy rozhodnete odkiaľ sa budete na svoj objekt pozerať, ako v skutočnom svete. Ak sa posuniete doľava, naše senzory váš pohyb zachytia.

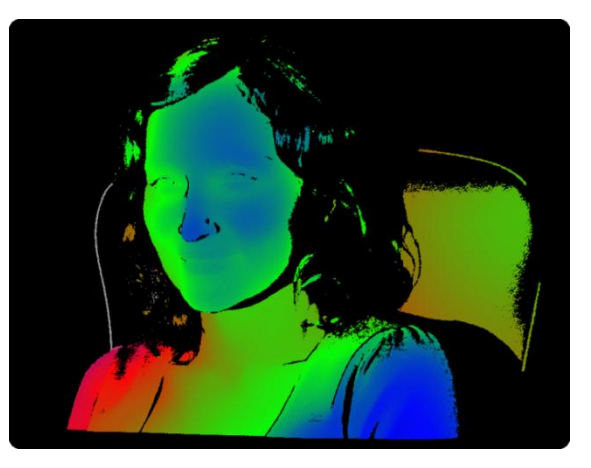

*Hĺbková mapa tváre doktorandky Zuzany Haladovej. Modrá farba znázorňuje oblasti bližšie k senzoru, červená oblasti vzdialenejšie od senzora*

Vypočíta sa nová pozícia vašich očí a aktualizujú sa snímky na 3D monitore. Takto získate dokonalú ilúziu a pocit, že model sa skutočne nachádza pred vašimi očami. Vašu nasnímanú tvár, prípadne objekt spolu so spustiteľným prehliadačom si budete môcť odniesť zo sebou, prípadne Vám umožníme stiahnutie z internetu.

 2 Scalable Multifunctional Indoor Scanning System

 $3$  z angl. View Dependent Stereo Vision

### **1.27 Pohľadovo závislé stereo videnie**

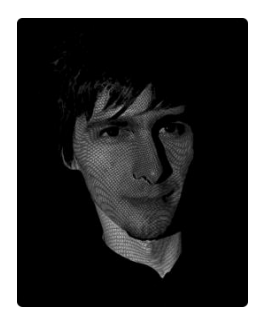

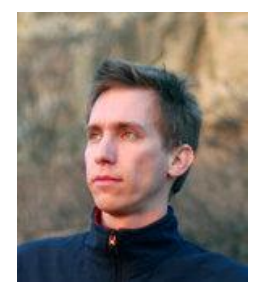

Ján Žižka **Peter Borovský** Martin Komáš

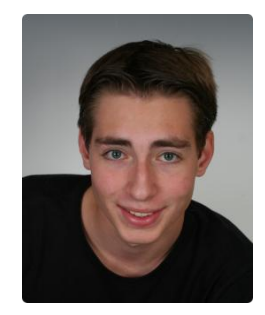

Kovačovský

Cieľom je simulovať priestorovo korektné vloženie virtuálnej scény do reálneho priestoru pomocou správnej interpretácie pohybu používateľa pred zobrazovacím zariadením. Inými slovami, čajník levituje v strede Vášho LCD alebo virtuálne mestečko leží na stole priamo za ním.

Odborne tento jav nazývame motion parallax. Motion parallax a stereo (každé oko vidí svet z iného uhla) sú najdôležitejšie podmienky priestorového vnímania človeka. Simuláciou oboch efektov súčasne dosiahneme silný a uveriteľný 3D zážitok.

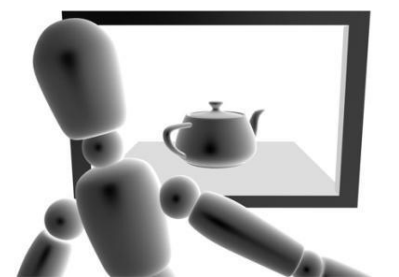

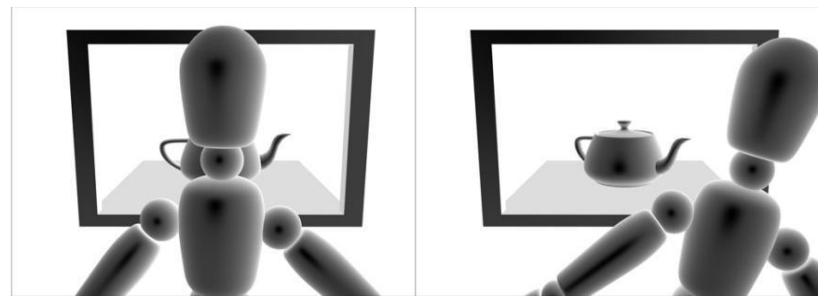

Zmena pohľadu na scénu v závislosti od polohy používateľa

#### **Referencie**

Kovačovský, T. (2010). SMISS – Scalable Multifunctional Indoor Scanning System. [Bakalárska práca]. Bratislava: Univerzita Komenského v Bratislave, Fakulta matematiky, fyziky a informatiky.

Pech, P. (2010). Prirodzená interakcia s 3D prostredím pomocou pohybu a dotyku. [Diplomová práca]. Bratislava: Univerzita Komenského v Bratislave, Fakulta matematiky, fyziky a informatiky.

Projekt SMISS. Podrobné informácie, výstupy, 3D prehliadač. [http://kovacovsky.no-](http://kovacovsky.no-ip.org/index.php?sub0=projects&sub1=computervision&sub2=smiss&sub3=about)

[ip.org/index.php?sub0=projects&sub1=computervision&sub2=smiss&sub3=ab](http://kovacovsky.no-ip.org/index.php?sub0=projects&sub1=computervision&sub2=smiss&sub3=about) [out.](http://kovacovsky.no-ip.org/index.php?sub0=projects&sub1=computervision&sub2=smiss&sub3=about) December 2011.

Projekt SpeckleSense. Podrobné informácie. [http://sccg.sk/~zizka.](http://sccg.sk/~zizka) December 2011.

# **1.28 Lietajte s Kinectom nad Petrţalkou, MUVIS (stanovište)**

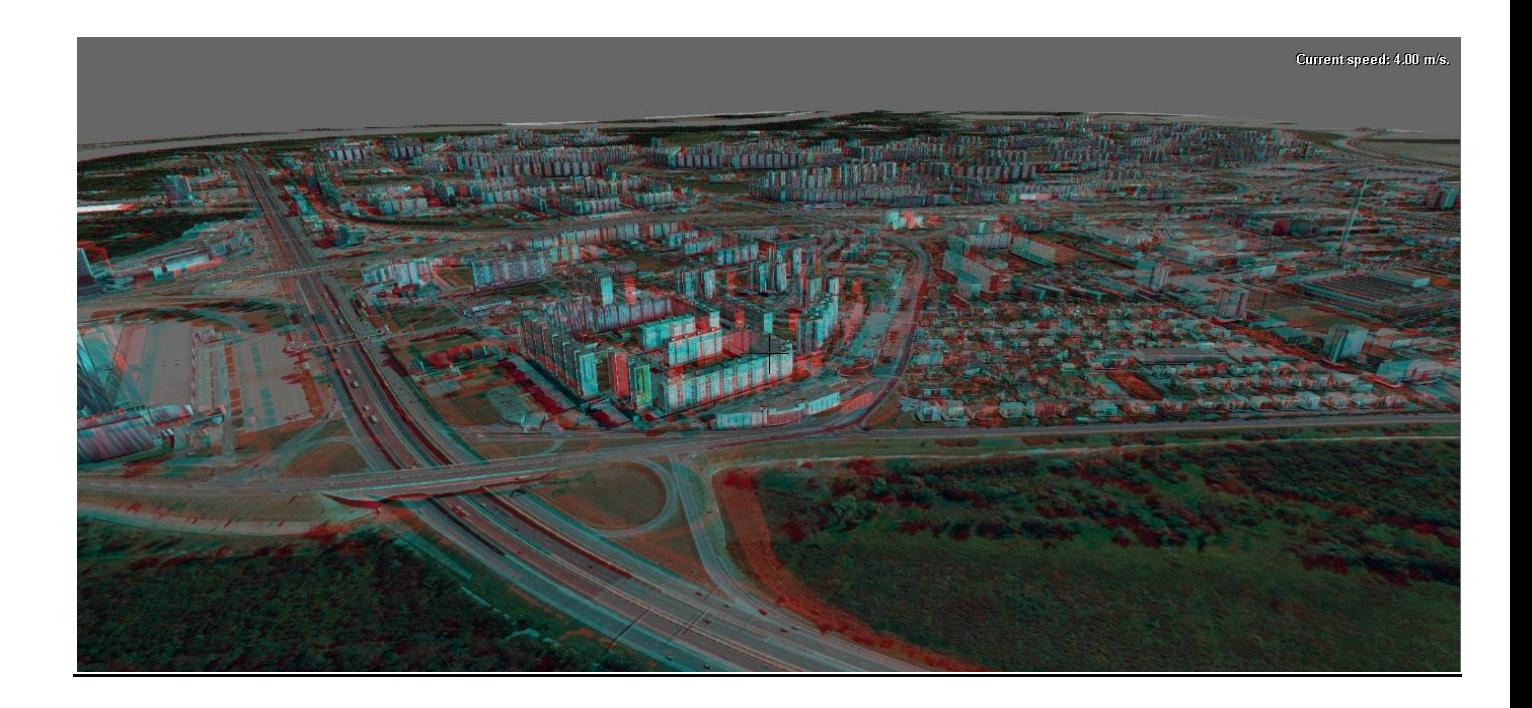

MUVIS je rozširovateľná platforma na internetovú podporu tvorby mesta pomocou verejnej diskusie. **MUVIS (Multidimensional Urban Visions)** pre ľudí, miestne samosprávy a investorov umožní dialóg všetkých zúčastnených a na príklade virtuálnej Petržalky poskytne nástroj na tvorbu, vizualizáciu a diskusiu o víziách a plánoch. MUVIS poskytne najmodernejšie technologické riešenie, prenos noviniek z akademickej sféry do praxe a na rozdiel od terajšieho stavu a doterajších postupov bude podporovať čo najlepšie rozhodnutia o budúcnosti našich miest.

#### Máte nápad na "svoju" budovu v Petržalke?

### **1.29 Navštívte Staré mesto v Avione**

Výsostne "bratislavským" exponátom bude Multimediálna historická Bratislava, dostupná na kioskoch.

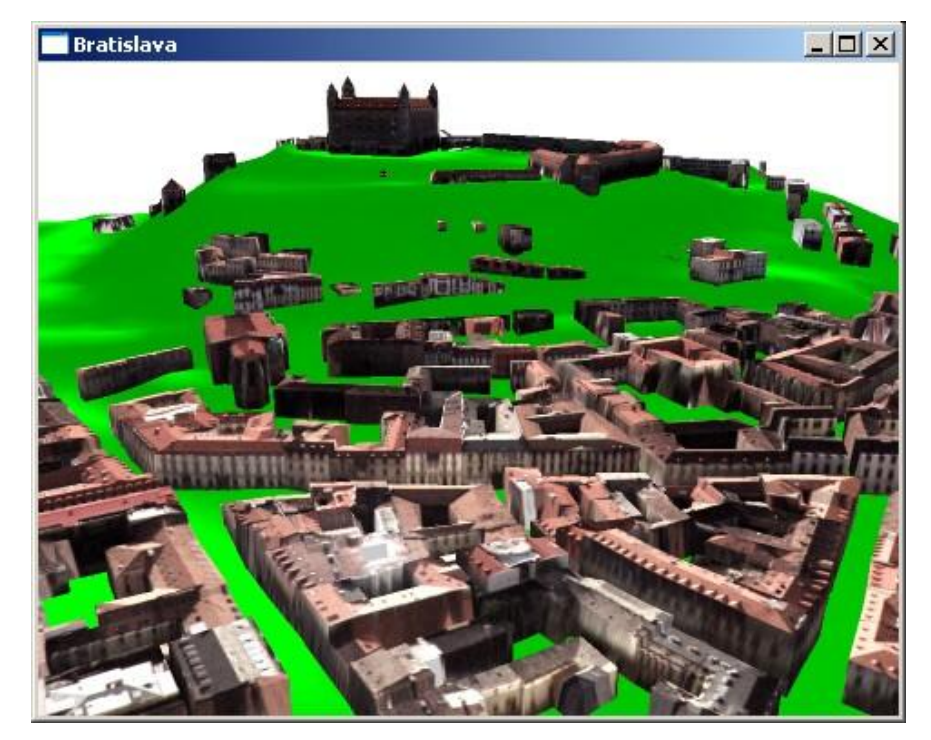

V Bratislave sa križovali mnohé kultúry, ktoré jej dnes dávajú nezameniteľný kolorit. Korunovačné slávnosti sa, napríklad, odohrávajú pri autostráde, ktorou brutálne zbúrali synagógu a rozrezali Podhradie. Virtuálna realita umožňuje digitálne sprítomnenie interaktívneho modelu virtuálnej 3D Bratislavy. Vytvára sa tým most medzi minulosťou a budúcnosťou a prispieva sa k budúcej prezentácii Bratislavy ako jedinečnej show mestského textu, v ktorom sa zapísalo množstvo udalostí, paradoxov či kuriozít.

S použitím dát z Magistrátu, leteckých snímok spoločnosti EUROSENSE, archívu Slovenského rozhlasu a Bratislava Tourist Service v spolupráci MDPT, Starého Mesta a UK Bratislava vznikla interaktívna multimediálna prezentácia, ktorá má tie najvyššie ambície - vrátane budúcej komerčnej a internetovej verzie. Vizuálnu prezentáciu a interakciu Multimediálnej historickej Bratislavy v projekte MDPT pod vedením doc. Milana Ftáčnika navrhli Dr. Matej Novotný a Dr. Stanislav Stanek, Galériu bratislavských zvukov Dr. Ľubomír Lúčan, hlavnými autormi špeciálne zabezpečeného softveru na prezeranie virtuálneho mesta sú Dr. Martin Samuelčík, Dr. Peter Borovský a Dr. Marek Zimányi. Tvorbu scenára odborne koordinoval doc. Andrej Ferko a podrobné modely a panorámy vybraných pamiatok či lokalít vytvorili Dr. Marek Zimányi, Dr. Stanislav Stanek, Mgr. Jozef Martinka, Dr. Peter Borovský, Dr. Katarína

Dařílková, Mgr. Ján Lacko, Marek Zeman, Dr. Ela Šikudová a ďalší. Zvukovú podobu dotvára sprievodná hudba Romana Žiarana a v Galérii bratislavských zvukov nájdete oi. hlasy Alexandra Dubčeka či Júliusa Satinského, najčastejšie hrávanú slovenskú kompozíciu, dielo Jána Szelepcsényiho – "zvonkohru z Prioru", bratislavský folk Miloša Janouška a Dušana Valúcha, Bratislavské dievčatá Miroslava Lederleitnera zo Zóny A alebo populárnu dychovku v podaní C. a K. dychového orchestra pod taktovkou Zbyňka Kubáčka. Umelecké fotografie bratislavských zákutí a dominánt Mateja Zemana, Mareka Zimányiho a ďalších autorov korunuje najslávnejšia bratislavská fotografia – spolu s ďalšími dielami Ladislava Bielika z augusta 1968 – ju láskavo poskytla dr. Alica Bieliková.

Môžete sa napokon virtuálne prvý raz poprechádzať po Starom meste, oboznámiť sa s históriou alebo si pustiť videozáznam ukážok z filmu Živá Bratislava (Ars Nová) či korunovácií, ktoré sa teraz stali vari najobľúbenejším bratislavským podujatím. Projekt celkovo zhŕňa spoluautorské dielo takmer stovky Bratislavčanov, ktorí mohli a vedeli pre Bratislavu spraviť to najlepšie.

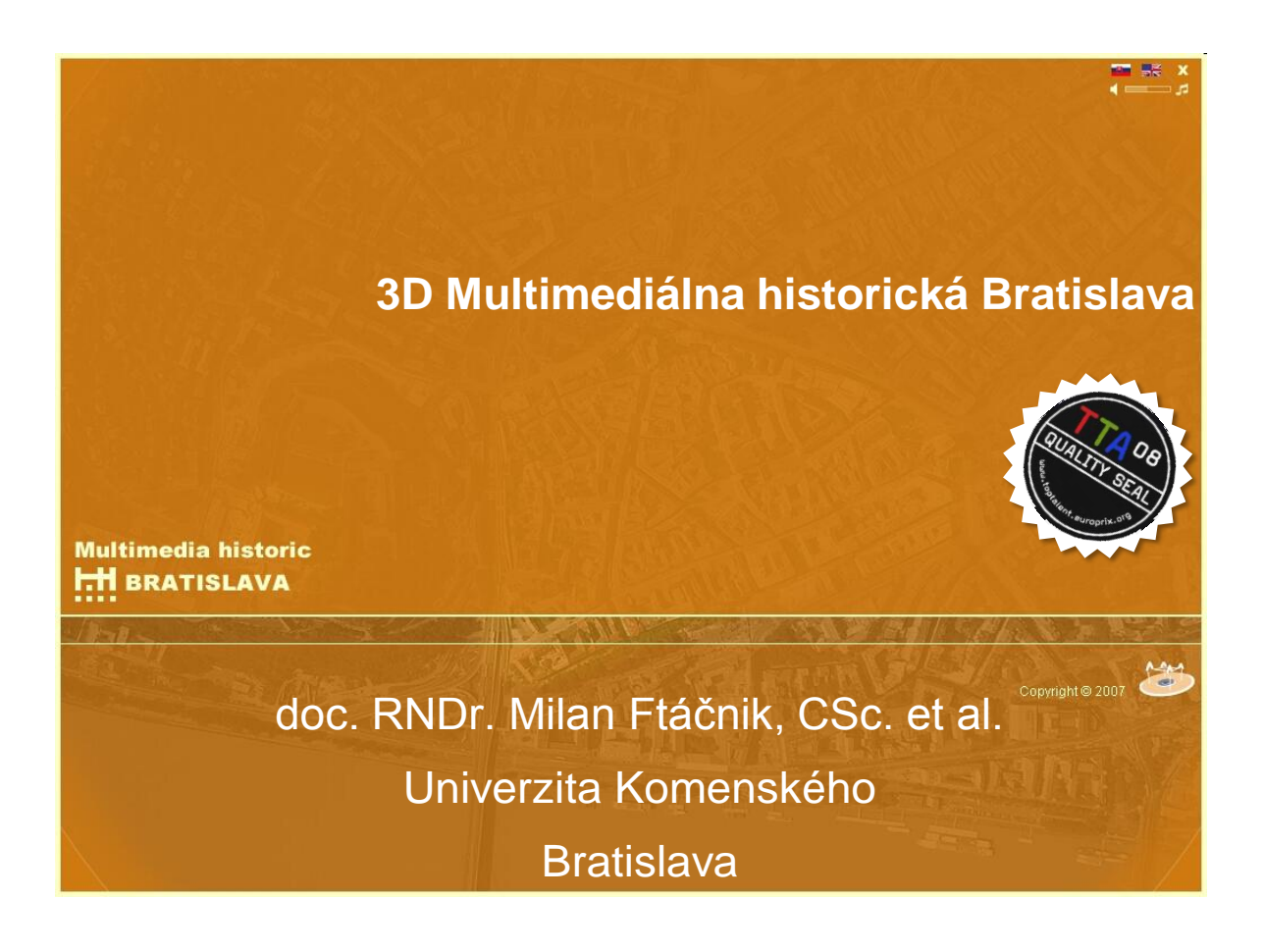
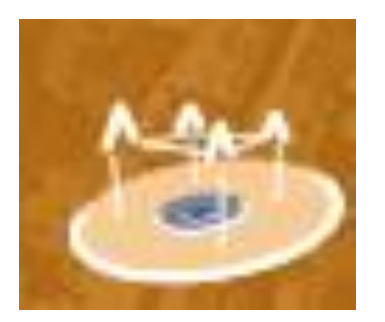

# *Novinky z minulosti News from the Past*

*Mimoriadne vydanie v projekte MDPT Multimediálna historická Bratislava*

- **1291 Bratislava dostala mestské práva!!!** Ondrej III dal Bratislave mestské výsady 2. decembra 1291. Mesto sa stalo autonómnou správnou jednotkou v uhorskej administratíve. Najvýznamnejšie privilégiá zahŕňajú politické, súdne a trhové právomoci.
- **2004 Virtual Heart of Central Europe On-line!!!** Dlho očakávaná digitálna  $\bullet$ udalosť sa stala realitou. Virtuálne srdce strednej Európy začalo biť. Projekt v rámci programu Culture 2000 Európskej Komisie uskutočnili výskumné tímy v mestách Graz, Praha, Maribor a Bratislava. Navštívte [www.VHCE.info.](http://www.vhce.info/) Point and click!
- **1467 Prvý let na svete.** Profesor Johann Mueller Regiomontanus (1436-1476) demonštroval prvý mechanický lietajúci stroj. Jeho mechanický orol mával krídlami viac ako 400 metrov pred budovou Academia Istropolitana**.**
- **1811 Hrad horí!!!** Veľký oheň zničil v Bratislave hrad.
- **~1600. Prvé slobodné voľby v strednej Európe.** Kvôli etnickej zmiešanosti volia členov mestskej rady všetci voliči, všetci Bratislavčania.
- **1944 Bombardovali Apolku.** Bombardéry US Air Force zbombardovali najväčšiu bratislavskú fabriku – rafinériu Apollo.
- **1805 Bratislavský mier.** S poverením Napoleona Bonaparte, Maurice Talleyrand – Périgord podpísal v Zrkadlovej sieni Primaciálneho paláca mierovú zmluvu (26. decembra 1805).
- **Prvý taxík.** Pojem taxík vznikol medzi Bratislavou a Viedňou. Spoločnosť na  $\bullet$ prenájom fiakrov patrila rodine Taxis. Vziať si taxi bolo preto skrátené úslovie medzi Viedenčanmi a Bratislavčanmi.
- **1526, 1939, 1993 Hlavné mesto Bratislava.** 1526 Bratislava sa stala hlavným mestom Uhorska kvôli tureckej expanzii. 1939 – Bratislava sa stala hlavným mestom vojnového Slovenska kvôli Hitlerovej agresii proti Česko-Slovensku. 1993 – Bratislava sa stala hlavným mestom prvého demokatického štátu v našej histórii - Slovenskej republiky. Prekvapuje na tom, že kvôli tomu nikdy nebola vojna a geopolitické rozhodnutia sa zakaždým prijali mimo Slovenska.
- **1919 Bratislavská záhada.** 33 minút po prelete Dunaja spadlo pri Bratislave lietadlo a nikto neprežil. Dnes má jedna z obetí, spoluzakladateľ nezávislého Česko-Slovenska monumentálny pamätník na Bradle. Bol živou legendou astronóm, pilot, francúzsky generál, veliteľ česko-slovenských légií, ktoré ovládali celú Sibír koncom prvej svetovej vojny… Slávne meno Milan Rastislav Štefánik nesie letisko, planétka č. 4573, námestie v Paríži, slovenský kozmický výskumný program, vojenská letecká akadémia... Jeho podobizeň ozdobuje najvyššiu slovenskú bankovku a radošinci mu teraz venovali najnovšiu hru Generál. Na druhej strane, pokusy o objasnenie jeho smrti sú – ako v prípade smrti Johna F. Kennedyho – dodnes kontroverzné.
- **1923 Albert Einstein prišiel študovať.** Myšlienky v korešpondencii astronóma menom Franz Xaver Zach (1754 Bratislava – 1832 Paris) pritiahli Alberta Einsteina k štúdiu v mestskom archíve. Mimochodom, Einstein si vysoko cenil svojho profesora Aurela Stodolu (1859 L. Mikulas – 1942 Zurich).
- 1911 Davové ovácie pre Edisona. Vynálezca žiarovky prišiel navštíviť Bratislavu a Vysoké Tatry. Kvôli biednym cestám však výlet do Tatier zrušil. Davy ctiteľov ho dennodenne očakávali pri hoteli Carlton.
- **1972 Siedmy most sveta.** Most SNP alebo Nový most zaradili do svetového zoznamu mostov špeciálnej konštrukcie ako číslo 7.
- **Pol milióna klobúkov za rok.** Bratislava sa v 19. storočí preslávila výrobou klobúkov.
- **1960 Slavín.** Otvorili pamätník Červenej armáde a socha krasnoarmejca od A. Trizuliaka na vysokom pilieri sa stala jednou z dominánt Bratislavy. Na druhej strane, aby Slavín čím viac vynikol, zrúcali vežu kostola na Kalvárii a pilier neďalekého pamätníka obetiam 1. svetovej vojny.
- **1990 Mederly Hills.** Prvý slovenský internetový časopis na Univerzite Komenského vedie Ľudmila Moravčíková. Peter Mederly bol dekanom fakulty, ktorej adresa - Mlynská dolina – označuje v skutočnosti návršie…
- **Prix de Musique Folklorique.** Na Slovensku sa dodnes zachoval živý folklór a Slovenský rozhlas sa stal organizátorom prominentného rozhlasového festivalu.
- **1750 Prvý reaktívny pohon v Slávičom údolí.** Segnerovo koleso sa dnes  $\bullet$ považuje za historicky prvý prototyp reaktívneho pohonu. Na potoku v Slávičom údolí študoval fyzik Andrej Segner správanie sa kvapalín. Jeho meno nesie aj jeden z mesačných kráterov. Na dunajskom nábreží stojí jeho pomník a jedna z historických budov sa dodnes volá Segnerova kúria.
- **1862 V Bratislave sa narodil nositeľ Nobelovej ceny.** Philippe Eduard  $\bullet$ Anton Lenard (1862-1947) získal cenu za fyziku roku 1905 za objav katódových lúčov. Jeho výsledky a vylepšená katódová trubica, ktorú dal N. K. Roentgenovi napomohli objavu RTG-lúčov (1894). Lenard odmietol teóriu Alberta Einsteina a obdivoval Adolfa Hitlera. Jeho antisemitská kniha Deutsche Physik (1936) podporuje ideológiu národného socializmu.
- **1465 Academia Istropolitana.** Podľa vzoru univerzity v Bologni založili 19. mája 1465 v Bratislave novú akadémiu. Odvtedy sa datuje tradícia Bratislavy

ako akademického mesta. Historická budova Academie Istropolitany dnes slúži VŠMU a je národnou kultúrnou pamiatkou. Dodnes sa na akademických slávnostiach ctí latinčina, spieva sa Gaudeamus igitur a používajú sa slávnostné stredoveké kostýmy.

- **1971 Majster sveta Ondrej Nepela.** Mimoriadne nadaný a tvorivý  $\bullet$ krasokorčuliar Ondrej Nepela (1951 Bratislava – 1989) opakovane na majstrovstvách sveta získal zlato: 1971 Lyon, 1972 Bratislava a 1973 Calgary. Neskôr pôsobil v profesionálnej show Holidays on Ice. Podľa neho sa volá Zimný štadión Ondreja Nepelu.
- **1884 Štvrté mesto osvetlené žiarovkami.** Dnešnú Krížnu ulicu osvetľovalo  $\bullet$ 85 žiaroviek, napájaných energiou z neďalekého mlyna. Tým sa Bratislava stala štvrtým mestom na svete s verejným elektrickým osvetlením.
- **1973? alebo 1984? Patavedecký Seminár.** Prvého apríla v niektorom z týchto rokov vznikol na Univerzite Komenského seminár o mysliteľných objektoch. Jedným z prvých bola kocka v tvare L.
- 1939 Adolf Hitler zasahuje proti českému levovi. "Der boehmische Kater musst weg!" – rozkázal Vodca Tretej ríše. "Ten český kocúr" bol v skutočnosti lev na stĺpe, dnes (2004) pred Slovenským národným múzeom. Na Hitlerov príkaz pomník zbúrali, čím sa český lev zaradil k Márii Terézii a neskôr k nim pribudol Milan Rastislav Štefánik a Stalin s Leninom. V búraní pomníkov má Bratislava možno najbohatšiu históriu na svete.
- **1797 Prešporský Robinson.** Karl Jetting (1730-1790) sa narodil a zomrel vo  $\bullet$ vnútrozemskej Bratislave, no reliéf na jeho náhrobku znázorňuje morskú plachetnicu. Prezývali ho "Prešporský Robinson". Jeho životný príbeh prvý raz vyšiel vo Viedni 1797. Pracoval pre britskú vládu a jeho pamäti opisujú jeho ţivot, zajatie v otroctve a tie isté situácie ako v slávnom románe Robinson Crusoe. Jeho osudy inšpirovali autorov vo všetkých troch jazykoch, ktoré poznala Bratislava-Pressburg-Poszony – slovenčina, nemčina i maďarčina.
- **2003. Dva návraty Franza Liszta do Bratislavy.** Najnovšia kniha Miroslava Demka "Franz Liszt, Compositeur Slovaque", ktorá vyšla v Lausanne 2003, študuje rozsiahlu osobnú korešpondenciu svetoznámeho slovenského skladateľa, ktorý nehovoril po maďarsky. Jeden z prvých klavírnych koncertov 9-ročného virtuóza sa konal v Bratislave 26. novembra 1821. Búrlivé ovácie pre "najväčšieho klaviristu 19. storočia" viedli ku zbierke bohatých šľachticov na jeho šúdiá vo Viedni. (Jeho dcéra Cosima sa vydala za Richarda Wagnera a mnoho rokov viedla Festival Bayreuth.) Rodák z Reidingu F. Liszt (1811-1886 Bayreuth) často vyjadroval svoj vrúcny vzťah k Pressburgu-Bratislave. Názov jednej z jeho kompozícií, Totentanz, sa chybne prekladá ako Tanec mŕtvych. Dr. Demko tvrdí, že Slovenský tanec (Toth bola prezývka Nemaďarov). Dr. Lengová tvrdí opak. Frankofónny Liszt sám seba predstavoval ako Hongroise-Uhor, čo sa líši od (etnického) Maďara. Akokoľvek bolo toto rozlišovanie (uhorský štátny príslušník nemaďarského pôvodu) významné v minulosti, nemožno ho adekvátne preložiť hoci do angličtiny. Liszt navštívil Bratislavu 15krát a viaceré jeho slávne diela tu mali premiéru, dokonca ich sám dirigoval. V Bratislave sú dve sochy Franza Liszta (pri Dóme sv. Martina a na budove opery Slovenského národného divadla, re-inštalované roku 2003).
- **1783 Franz Xaver Messerschmidt.** Svetoznámy sochár (1736-1783) zomrel v Bratislave, kde dlho žil a tvoril. Okrem klasických portrétov cisárovnej Márie Terézie a iných prominentov väčšina z jeho 67 tzv. charakterových hláv predstavuje extrémne výrazy tváre. Jeho metóda súčasne zjednodušuje model a zdôrazňuje hlbšiu charakterizáciu.
- **2000 Gerulata.** Vykopávky Limes Romanus do zoznamu svetového kultúrneho  $\bullet$ dedičstva nominovali spoločne Rakúsko, Maďarsko a Slovensko.
- **2003 BIB. Bienále ilustrácií Bratislava je festival ilustrácií detských**  kníh. V poradí 19. výstava a prestížna súťaž o Zlaté jablko prilákala do Bratislavy svetovú ilustrátorskú elitu.
- **1537 Paracelsus v Bratislave.** Theophrastus Philippus Bombastus Paracelsus von Hohenheim (1493-1541) bol svojho času tajomným vedcom na pomedzí medicíny, chémie a filozofie. Do Bratislavy prišiel predviesť niektoré zo svojich postupov. Založil nový smer v medicíne a chémii menom chemiatria (iatrochémia), ktorá sa široko používala v 16. a 17. storočí. Jeho pobyt pripomína pamätná tabuľa na Primaciálnom námestí.
- 2002 Najcitovanejší slovenský vedec. Prof. Vladimir Bužek sa po získaní viacerých národných i medzinárodných ocenení stal na prahu nového tisícročia najcitovanejším slovenským vedcom. Vedie Center of Excellence in Quantum Computing na Slovenskej akadémii vied a jeho myšlienky sa v špičkových vedeckých časopisoch citujú prakticky každodenne.
- **2000 Encyclopaedia Beliana.** Matej Bel (1684 Očová 1749 Bratislava) bol prvým encyclopedistom v strednej Európe a najslávnejším vedcom Uhorska, členom najváženejších akadémií ako Royal Society. Vo veľmi vplyvných latinských textoch študoval krajinu, históriu a ľudí. Od neho pochádza zásadná obrana staroslovienskej tradície a schopnosti Slovákov pracovať a podnikať (niektorí autori ich nazývali Angličanmi Uhorska). Jeho znamenité dielo Notitia Hungariae Novae Historico Geographica, odmenené aj význačnou cenou priamo od pápeža, slúžili ako referenčná kniha pre mnohé generácie. Preto sa najnovší encyklopedický projekt Slovenskej akadémie vied nazýva Encyclopaedia Beliana. Prvý diel vyšiel roku 2001. Mimochodom, Matej Bel objasňoval latinský názov Bratislavy – Posonium - od rímskeho vojvodcu Pisona.
- **1734 Johann Wolfgang Kempelen** (1734 Bratislava 1804 Viedeň) zostrojil  $\bullet$ vodovod pre Bratislavský hrad, syntetizátor hlasu, písací stroj pre slepých a dodnes neobjasnený šachový automat. Jeho funkčný syntetizátor hlasu vystavuje Boston Museum of Computers.

Virtuálny svet 2012, AVION Shopping Park, námestie pred Giga Športom od 16. 1. do 19. 2. 2012 \_\_\_\_\_\_\_\_\_\_\_\_\_\_\_\_\_\_\_\_\_\_\_\_\_\_\_\_\_\_\_\_\_\_\_\_\_\_\_\_\_\_\_\_\_\_\_\_\_\_\_\_\_\_\_\_\_\_

#### **Pramene**

BAXA, P. (*ed.*) 2001. *Almanach kultúrneho dedičstva.* ISBN 80-967019-3-2. Bratislava: D&D. Studio. spol. s. r. o. 2001. BENYOVZSKY, K. 2002. *Tajuplné povesti zo starého Prešporka.* ISBN 80-88912-32-6. Bratislava: Albert Marenčin. Vydavateľstvo PT 2002. BORSKÝ, M. 2003. *Ţidovské pamiatky na Slovensku.* ISBN 80-968946-0-9. Bratislava: Mapa. Slovakia s.r.o. 2003. BUBLINCOVÁ, B. – VRANOVÁ, J. 1987. *Bratislavské priority, maximá, kuriozity.* Bratislava: BIPS 1987. ĎURÍČKOVÁ, M. 2004. *Bratislavské povesti.* ISBN 80-10-00315-8. Bratislava: Mladé letá 2004. ĎURÍČKOVÁ, M. 1988. *Panenská veţa na Devíne.* Bratislava: Mladé letá 1988. ĎURÍČKOVÁ, M. 1978. *Prešporský zvon.* Bratislava: Mladé letá 1978. ĎURÍČKOVÁ, M. 1976. *Dunajská kráľovná.* Bratislava: Mladé letá 1981. FERKO, V. 1991. *Kniha o Slovensku.* ISBN 80-06-00103-1. Bratislava: Mladé letá 1991. FERKO, V. 1996. *Slovensko, moja vlasť.* ISBN 80–88878–04-7. Bratislava: Národné literárne centrum 1996. GOJDIČ, I. 2001. *Devín. National Cultural Monument.* ISBN 80-968492-3-9. Bratislava: Pre-Press, Studio Style 2001. GONDA, J. 1983. *O mechanike a jej tvorcoch*. Bratislava: VEDA 1983. HOLČÍK. Š. P. 1996. *Bratislava. Hrad.* Bratislava: Ars Posoniensis 1996. HORVÁTH, V. - LEHOTSKÁ, D. - PLEVA, J. (*eds.*) 1978. *Dejiny Bratislavy*. Bratislava: Obzor 1978. HUŇÁČEK, V. 1969. *Republika naša*. Bratislava: Mladé letá 1969. LACIKA, J. 2001. *Bratislava. Visiting Slovakia.* ISBN 80-88975-16-6. Bratislava: Dajama 2001. ORTVAY, T. 2003. *Ulice a námestia Bratislavy. Podhradie. Theresienstadt. Terézváros.* ISBN 80-88912- 39-3. Bratislava: Albert Marenčin. Vydavateľstvo PT 2003. PLACHÁ. V. - HLAVICOVÁ. J. 1995. *Devín. Hrad*. ISBN 80-88804-27-2. Komárno: SILVESTER. s.r.o. 1995. *REDHAMMER, R. - FORMÁNEK, B. - KALAŠ, V. 2001*. Od ţiarovky po Internet. *ISBN 80-227-1550-6. Bratislava: Slovenská technická univerzita vo Vydavateľstve STU 2001.*  SAKOHOESS, R. – HACKERMULLER, R. 2001. *Bratislava Europa Erlesen.* ISBN 3 85129 319 3. Klagenfurt: Wieser Verlag 2001. ŠEVČOVIČ, P. 2003. *Z kuchyne prešporských vodníkov.* ISBN 80-88912-38-5. Bratislava: Albert Marenčin. Vydavateľstvo PT 2003. ŠKVARNA, D. et al. 1999. *Lexikón slovenských dejín.* ISBN 80-08-02977-3. Bratislava: SPN 1999. Verlag. F. T. 1996. *Der Fischer Weltalmanach. `97*. Clausen&Bosse. Leck. ISBN 3-596-19097-5 VLADÁR, J. et al. 1981. *Encyklopédia Slovenska.* Six volumes. Bratislava: VEDA 1981.

## **... a ešte bratislavské vtipy**

#### **Stretne Kohn Gruena**

Stretne Kohn Gruena v Prešporku na ulici. Kohn sedí na koni a druhého si vedie vedľa seba na oprate.

Gruen: Načo máš toho druhého koňa? Cohn: Ále, pri Metropolke prestupujem.

#### **Najkratší vtip roka 1968**

Odišli.

#### **Názor**

- Vy máte názor?
- Áno, ale kategoricky s ním nesúhlasím.

## **Nový čas a Petrţalka**

Petržalka je jedným z najväčších panelákových sídlisk sveta s najmenšími miestnosťami. Keď na trh vstúpil denník Nový čas, líšil sa aj rozmerovo od veľkého formátu komunistickej Pravdy.

- Vieš, ktoré jediné noviny môže čítať celá Petržalka?
- ???
- Nový čas.
- Nový čas?
- Áno, dá sa čítať aj na záchode.

## **Patavedecký dôkaz**

Na Patavedeckom seminári v Bratislave oboznámili verejnosť s novým dôkazom existencie Lochnesskej obludy, Nessie.

Najprv motivácia. Nessie márne hľadajú mnohí ľudia, celé výpravy. Keď budú mať dôkaz, bude sa im márne hľadať s lepším pocitom.

Teraz dôkaz. Uvažujme dve tvrdenia. 1. Nessie existuje. 2. Nessie neexistuje.

Označme pravdepodobnosť platnosti prvého tvrdenia veľkým P.

Označme pravdepodobnosť platnosti prvého tvrdenia malým p.

A teraz už každý vidí, že p < P. Malé p je vždy menšie ako veľké. Tým je dôkaz hotový.

Do tretice dve poznámky.

Prevovšetkým nepoužívať tento dôkaz mimo university. A pozor na označenie. Ak ho popletiete, dokážete pravý opak.

#### **Quo vadis (nekonečná anekdota)**

- Kam ideš?
- Do kina.
- Čo hrajú?
- Quo vadis?
- Čo je to?
- Kam ideš?
- Do kina.
- Čo hrajú?
- Quo vadis?
- Čo je to? (Etc. ad libitum.)

P.S.: V multikulturálnych mestách vzniklo mnoho vtipov, ktoré ťažko preložiť do angličtiny. Napríklad v horeuvedenom najkratšom vtipe neuvedený podmet oni znamená ruskú okupačnú armádu po roku 1968.

#### **Pramene**

Z uvedených prameňov a ústnej tradície zostavil Andrej Ferko

DAŠKOVÁ, K. Et al. (Eds.) 1991. *O zlatú mrežu.* ISBN 80-85401-00-2. Bratislava: Q111 1991. KALINA, J. L. 1969. *Tisíc a jeden vtip.* ISBN 80-7115-008-8. Bratislava: Archa 1991. SAKOHOESS, R. – HACKERMULLER, R. 2001. *EUROPA ERLESEN BRATISLAVA.* ISBN 85129 319 3. Klagenfurt: Wieser Verlag 2001.

## **1.30 Prvá slovenská MMO hra: Tunnelers (Abyss Studios, s.r.o)**

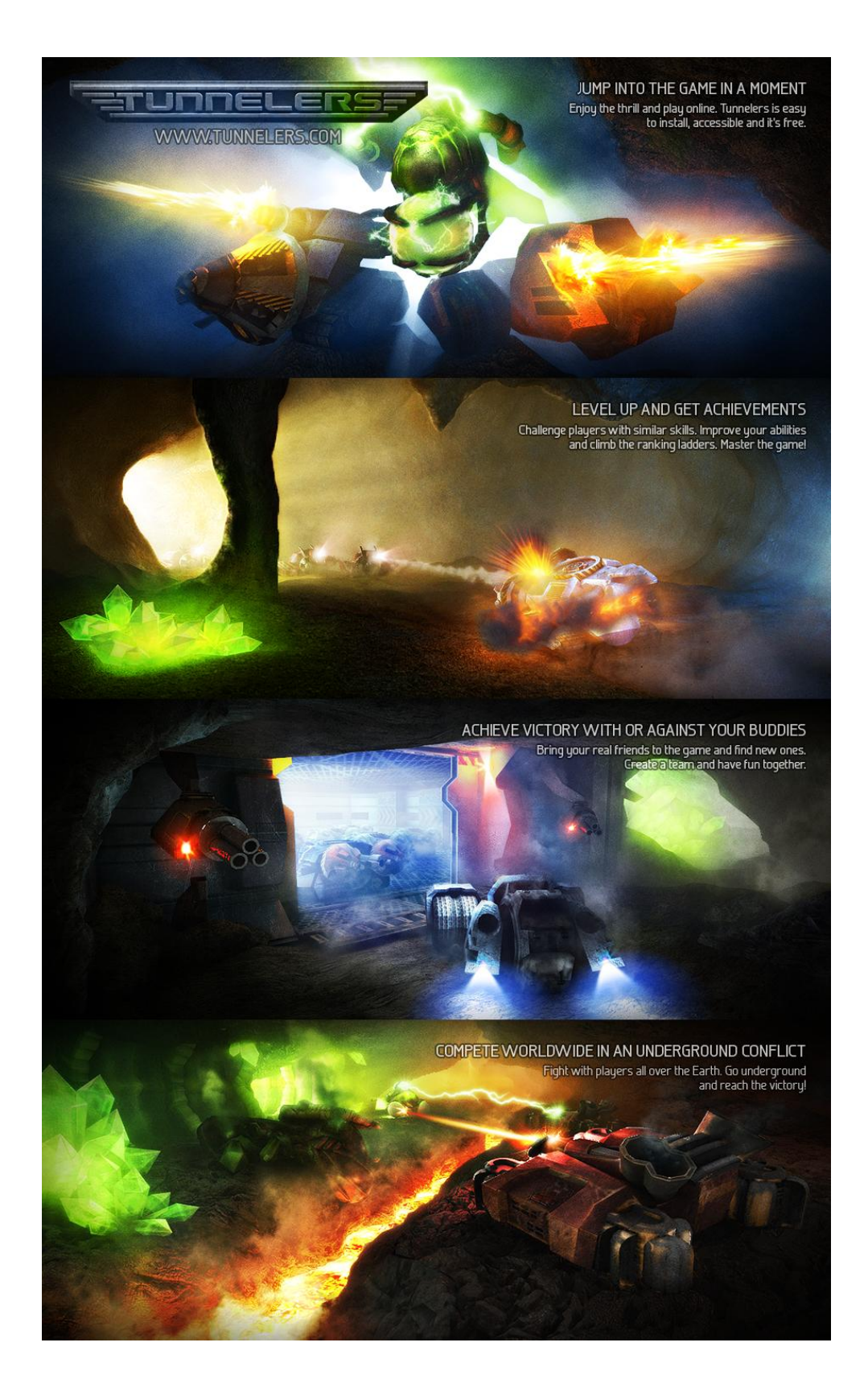

Virtuálny svet 2012, vstup voľný, denne od 9.00-16.00, program na http://www.virtualnysvet.info/ \_\_\_\_\_\_\_\_\_\_\_\_\_\_\_\_\_\_\_\_\_\_\_\_\_\_\_\_\_\_\_\_\_\_\_\_\_\_\_\_\_\_\_\_\_\_\_\_\_\_\_\_\_\_\_\_\_\_

**Mapa mapovania**

## **1.31 História virtuálnej reality** Ivana Varhaníková

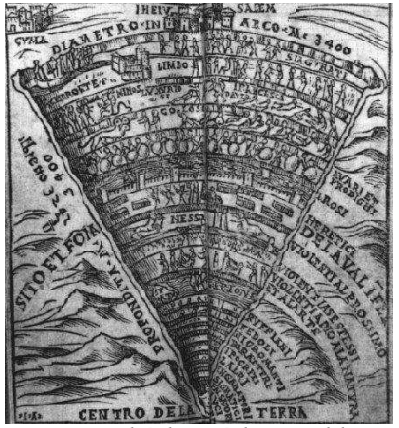

*Božská komédia, Peklo*

Už po stáročia sa ľudia usilovali graficky znázorniť svet okolo seba. Od rôznych náčrtov a malieb postupne prešli ku kartografickým mapám. Štúdium histórie kreslenia máp nám ukazuje, že obraz sveta sa od vytvorenia prvej mapy podstatne zmenil. Ľudia prešli od zobrazovania náboženských názorov až k zobrazovaniu vedecky presných obrazov reálneho sveta.

Popri skutočnom svete však od prastarých čias existovali aj virtuálne svety. Svety, ktoré si ľudia vytvorili vo svojej fantázii. Slúžili im na únik od nie príliš priaznivej reality, či na ilustráciu povestí,

rozprávok a príbehov. Neskôr chceli tieto svoje predstavy vysvetliť aj ostatným ľuďom. Prvú zaznamenanú mapu virtuálneho sveta vytvoril Dante Alighieri (Obrázok 1) vo svojom diele Božská komédia, kde v kresbách prezentoval svoju predstavu neba, pekla a očistca.

Začiatok virtuálnej reality, tak ako si ju predstavujeme dnes (čiže v spojení s počítačom) môžeme datovať do 60-tych rokov 20. storočia. V roku 1956 prišiel Morton Heilig, ktorý pracoval ako kameraman, s prevratnou myšlienkou priniesť človeku namiesto dvojdimenzionálneho obrazu, ktorý zaberá

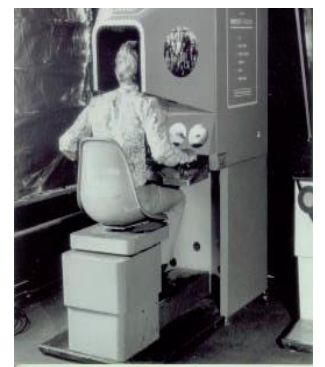

18 percent jeho zorného poľa simuláciu trojdimenzionálneho sveta zaberajúcu celých sto percent. "Sensorama" (Obrázok 2) (krátky dokument na

[http://www.youtube.com/watch?v=vSINEBZNCks\)](http://www.youtube.com/watch?v=vSINEBZNCks) bola vlastne multisenzorovým simulátorom vozidla. *Heilig – Sensorama [2]* Používateľ sedel pred obrazovkou, kde si mohol vybrať z rozličných prednahratých tratí, použitím motocykla, bicykla alebo dokonca helikoptéry. "Sensorama" využívala široké spektrum optiky na zobrazenie 3D *Obrázok 2: Norton* 

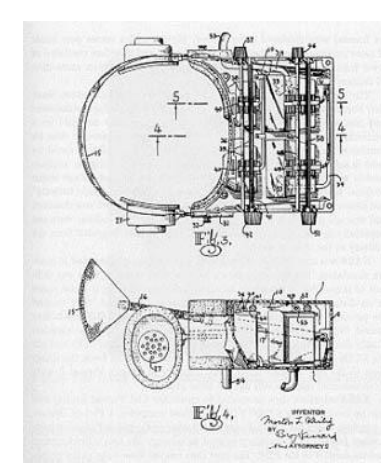

*Obrázok 3: Skica z patentu HMD displeja od* 

fotografických diapozitívov, mala stereo zvuk a takisto generátory vetra a vôní. V tom čase však počítače neboli pripravené na takéto aplikácie a systém preto nemal takmer žiadnu interakciu. "Sensorama" nebola dokonalá, ale na svoju dobu bola prevratná a preto stala dôležitým míľnikom vo vývoji virtuálnej reality. Heilig si taktiež dal patentovať nápad na prístroj, ktorý môžeme považovať za prvý Head-Mounted Display (HMD) (Obrázok 3). Používal zložitý systém na generovanie trojdimenzionálnych obrázkov a taktiež mal stereo zvuk a generátor pachov.

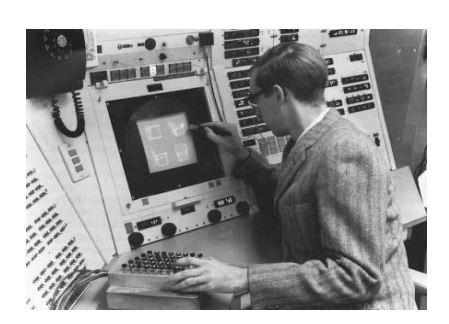

*Obrázok 4: Sketchpad Ivana Sutherlanda* [2]

Začiatkom 60tych rokov prichádza na scénu Ivan Sutherland z Utahskej univerzity. V roku 1963 vytvára v MIT's Lincoln Labs predchodcu dnešných CAD systémov - "Sketchpad" (Obrázok 4) (krátky dokument na na analisis na kungka na analisis na kungka na analisis na kungka na analisis na analisis na anali [http://www.youtube.com/watch?v=USyoT\\_Ha\\_bA](http://www.youtube.com/watch?v=USyoT_Ha_bA) ).

Jednalo sa o systém, ktorý graficky komunikoval s užívateľom. Pomocou špeciálne upraveného "pera" mohol užívateľ kresliť na obrazovku počítača úsečky a vytvárať tak náčrty a skice. V roku 1965 Ivan Sutherland publikoval článok nazvaný: "Dokonalé

zobrazovanie" ("The Ultimate Display"), v ktorom opísal ako by jedného dňa mohli počítače premeniť okno na virtuálny svet. V roku 1968 postavil Ivan Sutherland prvý reálny HMD (Obrázok 5), ktorý užívateľovi prezentoval ľavé a pravé pohľady na 3D scénu generovanú počítačom. Systém sledoval pohyby hlavy používateľa a podľa pohybov aktualizoval obrázky tak, aby dával používateľovi ilúziu virtuálneho sveta. Obrázky však mali veľmi ďaleko

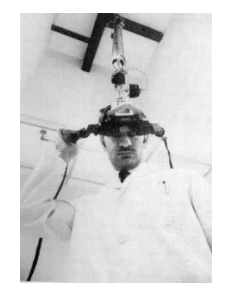

*Obrázok 5: HMD displej Ivana Sutherlanda* [2]

od skutočnosti, boli to iba jednoduché nakreslené úsečky. Napriek tomu, stereoskopický pohľad poskytoval dojem trojrozmerných objektov. Kvôli zložitej a ťažkej konštrukcii sa tomuto HMD prezývalo aj Damoklov meč. Najmä kvôli týmto prevratným vynálezom sa dnes Sutherland bežne nazýva otcom systémov

Virtuálnej reality. Ešte predtým ako Sutherland prezentoval Dokonalé zobrazovanie prišiel v roku 1967 Frederic

Brooks na univerzite v North Carolina v Chapel Hill s ďalším priekopníckym projektom. Brooks si zvolil za hlavný problém manipuláciu s molekulami. Úlohou jeho projektu GROPE (Obrázok **1986)** SECTE (POSTALISMENT DE SPECIFICATION 1996) SECTE (PO UNITE DE SECTE LA MAILLE DE SECTE LA MAILLE DE SECTE LA MAILLE DE SECTE LA MAILLE DE SECTE LA MAILLE DE SECTE LA MAILLE DE SA bolo vyvinúť haptické prostredie pre simuláciu síl medzi molekulami. Hlavnou myšlienkou bolo umožniť molekulovým dizajnérom "cítiť" obmedzenia síl, keď samedzenia sálník sa sa sa

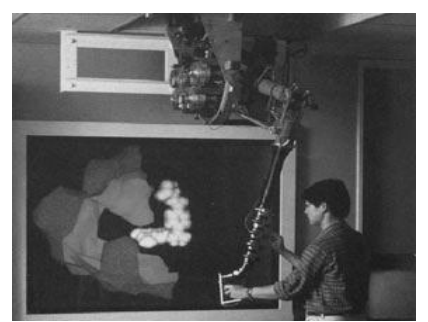

*Obrázok 7: GROPE Frederika Brooksa*

**HEAD** COMPUTER<br>PROGRAMS EYEGLASS DIS ANALOG<br>EFLECTION<br>SIGNALS

*Obrázok 6: Princíp fungovania HMD dislpleja* [2]

snažili vytvoriť novú kombináciu. Projekt GROPE sa dočkal viacerých pokračovaní a zostal aktívnym až do roku 1991.

Začiatkom 70. rokov sa história virtuálnej reality začína vetviť na tri samostatné celky – a to históriu z hľadiska vedy, z hľadiska filmovej produkcie a na históriu týkajúcu sa počítačových hier. My sa budeme sústrediť na tú vedeckú časť histórie. Z tej filmovej iba spomeňme krátko prvý film, kde bola využívaná virtuálna realita a to film z roku 1973 "Westworld" a to na generovanie

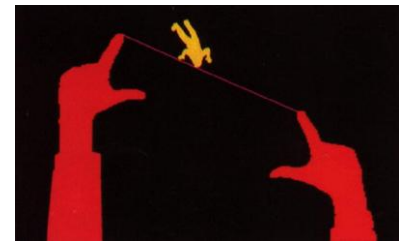

pohľadu Yula Brynnera pomocou rastrovej grafiky.

V 70-tych rokoch experimentoval s počítačom generovanými prostrediami Myron Krueger a vytvoril niekoľko projektov zameraných na počítačové umenie. Najznámejším z týchto projektov sa stal "Videoplace" (Obrázok 8) (demonštračné video

[http://www.youtube.com/watch?v=WAA9uYxgSbg&feature=related\)](http://www.youtube.com/watch?v=WAA9uYxgSbg&feature=related). Publikum sa v ňom mohlo dotýkať ich počítačom generovaných siluet a mohlo s nimi interagovať.

V roku 1978 Andy Lippman, Scott Fisher **Container and Container and Container** a iní vedci z MIT vytvorili "Aspen Movie Map" (Obrázok 9). Aplikácia umožňovala prezerať si simulovanú jazdu mestom Aspen (Colorado). Systém využíval fotografie mesta, nasnímané fotoaparátmi namontovanými na kamióne – fotoaparáty boli obrátené do rozličných smerov. Používateľ sa mohol pohybovať v štyroch základných smeroch – autori položili základy interaktívnych virtuálnych prostredí.

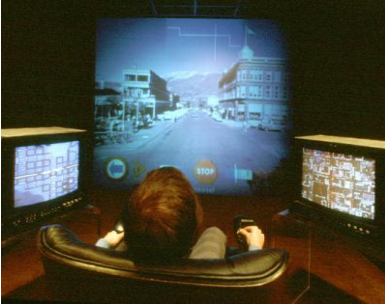

*Obrázok 9: Aspen Movie Map*

V roku 1979 F.H. Raab opísal technológiu najpoužívanejšieho systému na sledovanie polohy vo svete Virtuálnej reality – Polhelmus. Bol to vlastne elektromagnetický systém na sledovanie polohy so šiestimi stupňami voľnosti a bol vo veľkom podporovaný Air Force. Ascension (založili v roku 1986 Ernie Blood a Jack Scully, niekdajší zamestnanci Polhemu, sa taktiež špecializovala na zariadenia na sledovanie polohy. "The Flock of Birds" – súbor magnetických stopárov polohy, jeden z ich najznámejších produktov, sa využíva v animácii a v lekárskych aplikáciách.

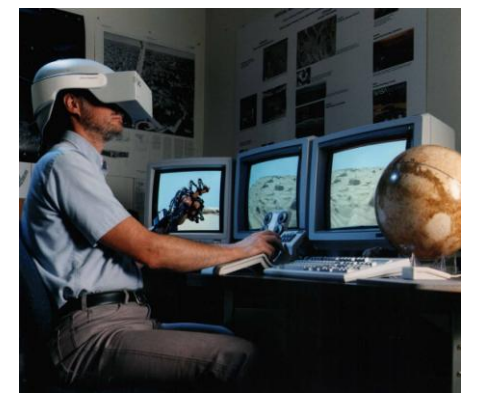

*Obrázok 10: VIEW v neskoršom období*

polovici 80-tych rokov, rôzne technológie dospeli k vytvoreniu prvých naozajstných systémov s virtuálnou realitou. Výskumy v Ames Research Center (NASA) pracovali na vytvorení cenovo dostupného tréningového systému pre pilotov pre vesmírne misie s ľudskou posádkou. Pracovali na tom medzi inými aj Scott Fisher, Stephen Ellis, Michael McGreevy a Warren Robinett. Ich úsilie viedlo k vývinu Virtual Interface Enviromental Workstation (VIEW) (Obrázok 10). Systém VIEW pozostával zo širokouhlej stereoskopickej zobrazovacej jednotky, zariadenia na

viacstupňový hmatový vstup (vzhľadom pripomína rukavicu), technológie na rozpoznanie reči a zariadenia na rozpoznanie gest, 3D audio hlasovú syntézu, počítačovú grafiku a vybavenie na generovanie video obrázka. Podľa Stephena Ellisa: "Technológia 80tych rokov nebola dosť zrelá." V tom čase boli HMD príliš ťaţké, počítače nemali veľa kapacity na spracovanie materiálu a systémy na spracovanie dotykových odoziev neboli veľmi spoľahlivé.

Prvé pokusy o komercializáciu projektov virtuálnej reality sa začali ešte v skorých 80-tych rokoch 20. storočia. VPL Research bol jedným z prvých spoločností, ktoré sa sústredili na vývoj hardvéru a softvéru. Vo VPL vynašli dátovú rukavicu (DataGlove) (Obrázok 11). Túto rukavicu vynašiel Thomas Zimmerman, ktorý si taktiež dal patentovať optické senzory, ktoré boli využívané v rukavici. Senzory sa skladali z dvoch káblov z optických vlákien so svetlom na jednom a fotodiódou na druhom. Zimmerman vytvoril tiež zjednodušenú verziu a nazval ju Z-glove. Táto rukavica merala uhly medzi prvými dvoma kĺbmi na prstoch a bola často používaná s Polhelmusom.

Neskoršie 80-te roky znamenali boom vo výskume virtuálnej reality a jej komercializácii, ale ako bolo už spomenuté skorej, technológia nebola

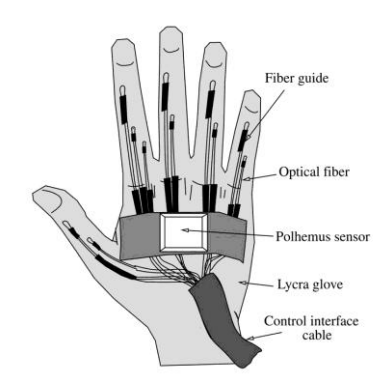

*Obrázok 11: Dataglove Thomasa Zimmermana*

pripravená na plné využitie všetkých predpokladov. Príliš veľký a málo výkonný hardvér a pomalé počítače boli bežnými problémami. V 90tych rokoch nastala zmena týchto paradigiem, čo výrazne prospelo virtuálnej realite.

V roku 1990 prišli Electronic Visualization

Lab (Chicago) so systémom BOOM (Binocular Omni-**Orientation** Monitor)(Obrázok 12), ktorý sa skladal z malých CRT monitorov

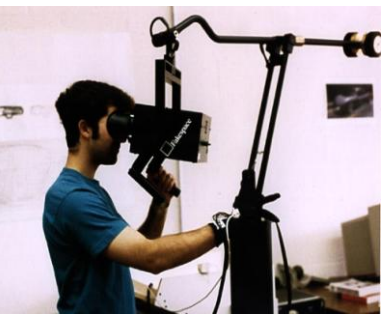

umiestnených na mechanickej ruke. Používateľ sa pozeral do týchto monitorov ako do ďalekohľadu Zmena perspektívy nastávala pri pohybe ruky používateľa. Výhodou oproti HMD bolo to, že ak

*Obrázok 12: Binocular Omni-Orientation Monitor*

užívateľ presne nastavil pohľad, mohol predať BOOM inému používateľovi aby si prezrel tú istú scénu.

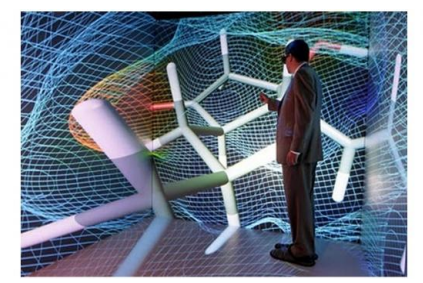

*Obrázok 13: CAVE*

Malú revolúciu v prostredí virtuálnej reality spôsobil v roku 1992 CAVE (Obrázok 13). CAVE je miestnosť s grafickou projekciou spoza stien. Ilúzia vnorenia je vytváraná projekciou na kocku o veľkosti 10x10x10, pozostávajúcu z obrazoviek, ktoré úplne obklopujú užívateľa. CAVE je doplnený ešte detekovacím systémom na určovanie polohy hlavy a rúk. Obrazy zobrazované na steny sú 3D modely kvôli

simulácii hĺbky. V CAVE je užívateľ obklopený scénami ponúkajúcimi väčšie pole pôsobnosti ako pri HMD prístrojoch. Namiesto nosenia nepraktických heliem, si návštevníci CAVE nasadia odľahčené stereo okuliare a môžu sa voľne pohybovať v jeho vnútri. CAVE je systém pre viacerých používateľov, pričom sa tu ľudia navzájom vidia a sú vlastne súčasťou virtuálneho sveta, závisí to však od blízkosti a interakcie. Už od začiatku bol CAVE plánovaný ako užitočný

nástroj na vedeckú vizualizáciu, pričom využíva svoju veľkú výhodu použitia pre viacerých používateľov naraz.

Od roku 1992 patrí medzi rozšírené a veľmi populárne oblasti virtuálnej reality aj rozšírená realita, ktorá je vlastne o stupeň vyššie ako virtuálna realita pretože nielenže vytvára novú realitu, ale spája už existujúce prostredie s

virtuálnymi prvkami. Rozšírená realita má širokú škálu využitia od armády, cez turizmus, reklamu, či vzdelávanie až po zábavný priemysel. Názov "Rozšírená realita" zaviedol profesor Tom Caudell počas práce v Boeing's Computer Services' Adaptive Neural Systems Research and Development project v meste Seattle. Popri hľadaní ako pomôcť leteckej spoločnosti urýchliť proces výroby začal aplikovať virtuálnu realitu a neskôr prišiel so softvérom, ktorý umožňoval montérom vidieť kadiaľ vedú káble v trupe lietadla. Čiže

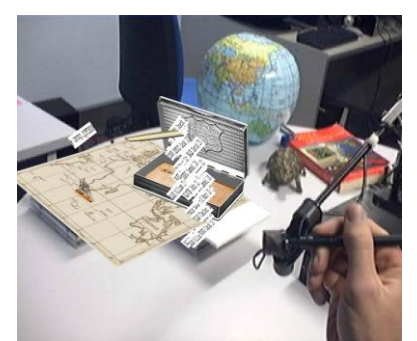

*Obrázok 14: Učenie pomocou rozšírenej reality*

mechanici nemuseli strácať zbytočne toľko času nahliadaním do manuálov. Do roku 1999 bola rozšírená realita viac-menej iba drahou hračkou vedcov. Drahé, nekomfortné zariadenia a komplikovaný softvér jej predpovedali rýchly zánik. To všetko sa rýchlo zmenilo, keď Hirokazu Kato z Nara Institute of Science and Technology vyvinul pre open source komunitu nástroj ARToolKit. Po prvý krát bolo možné sledovanie videa na pozadí reálneho sveta a interagovať pri tom s virtuálnymi objektami. Po roku 2008 sa rozšírená realita dostala aj do mobilných telefónov, čo z nej dnes činí najmasovejší prostriedok virtuálnej

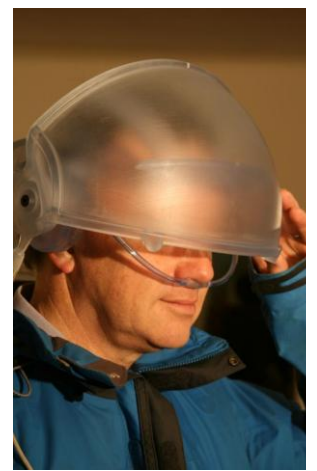

*Obrázok 15: Virtual Cocoon*

reality medzi bežným obyvateľstvom.

V roku 2009 sa vedci z Warwicku rozhodli, že posunú hranice virtuálneho sveta ešte ďalej, keď si povedali, že namiesto obsiahnutia jedného alebo dvoch zmyslov (zrak, poprípade zvuk) by mohli skúsiť stimulovať všetkých 5 a vymysleli prístroj Virtual Cocoon (Obrázok 15). Virtual Cocoon okrem obrazovej a zvukovej informácie má databázu simulujúcu pachy a chute a samozrejme nezabúda sa ani na hmatovú zložku. Vône sú generované elektronicky pomocou novej technológie, ktorú vymyslel Alan Chalmers so spoluautormi. Chuť veľmi úzko súvisí s čuchom, ale na rozdiel od čuchu musí mať človek pocit, že niečo skutočne má v ústach. Jedným z nevyriešených problémov je ale pohyb človeka v miestnosti, pretože akokoľvek má človek rozmanitý virtuálny svet, hranice

toho skutočného (steny, schody...) ho nepustia. Preto sa zamerali na výrobu takzvaného Cybercarpet, koberca, ktorý sa prispôsobuje pohybu človeka vo virtuálnej realite. Momentálna aktívna oblasť koberca má priemer 0,8 metra a udrží váhu 100 kg.

# **1.32 (Pre)história rozšírenej reality**

Zuzana Haladová

Cieľom nášho posteru je priblížiť ľuďom rozšírenú (zmiešanú) realitu v kontexte prvých historických pokusov o kombináciu reálneho a virtuálneho sveta.

V súčasnosti je rozšírená realita v povedomí širokého okruhu (najmä mladých) ľudí najmä vďaka aplikáciám pre múdre mobilne telefóny (tzv. smartphony). Tieto aplikácie väčšinou využívajú kameru mobilného telefónu na snímanie okolia, v ktorom buď pomocou špeciálnych značiek (tzv. markerov), alebo pomocou GPS pozície zisťujú polohu

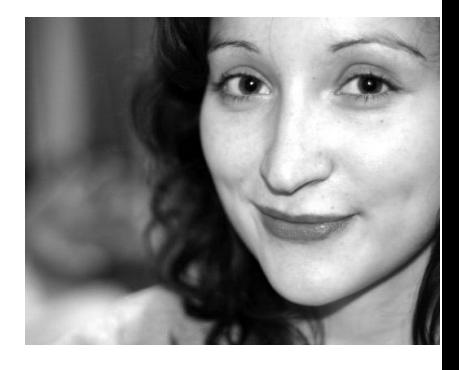

používateľa a do jeho zosnímanej reality pridávajú počítačom vytvorené 3D objekty.

Aplikácie rozšírenej reality, ako ich poznáme teraz, v roku 1997 charakterizoval Azuma [1] ako tie, ktoré:

- 1. Kombinujú reálne a virtuálne objekty,
- 2. Bežia v reálnom čase (teda pri interakcii nemôže mat používateľ pocit, že zariadenie reaguje pomaly),
- 3. Sú registrované v 3D (ak mame reálny stôl a na ňom virtuálny hrnček, tak hrnček musí ostať na rovnakom mieste aj keď naňho pozeráme z iného miesta)
- 4.

Slovné spojenie "Augmented reality" teda rozšírená realita prvýkrát spomenuté v roku 1992 Tom Caudell, ktorý využíval rozšírenú realitu, ako prídavnú informáciu pre pracovníkov pri montovaní a údržbe lietadiel vo firme Boeingu [2].

To že názov existuje len 20 rokov, však neznamená že predtým žiadna rozšírená realita neexistovala. Za prehistorických priekopníkov môžeme považovať už mágov a kúzelníkov 19. storočia, ktorý pomocou optických trikov(nie pomocou počítačov) pridávali nereálne objekty do svojich (reálnych) predstavení. Najznámejším v tejto oblasti bol profesor John Henry Pepper, ktorý ako prvý v roku 1862 vo svojej hre zobrazil na pódiu ducha. Podľa neho bol potom tento efekt, kombinujúci muža oblečeného ako duch, skrytého pod pódiom a premietnutého pomocou polopriesvitného zrkadla na pódium, pomenovaný ako Pepperov duch [4]. Tato technika sa stala veľmi populárnou a jej asi najznámejšie použitie je v scéne z filmu o Jamesovi Bondovi (Diamanty sú večné) známej aj pod názvom "Premena dievčaťa na gorilu". Pepperov duch je stále používaný v rôznych zábavných parkoch a strašidelných domoch.

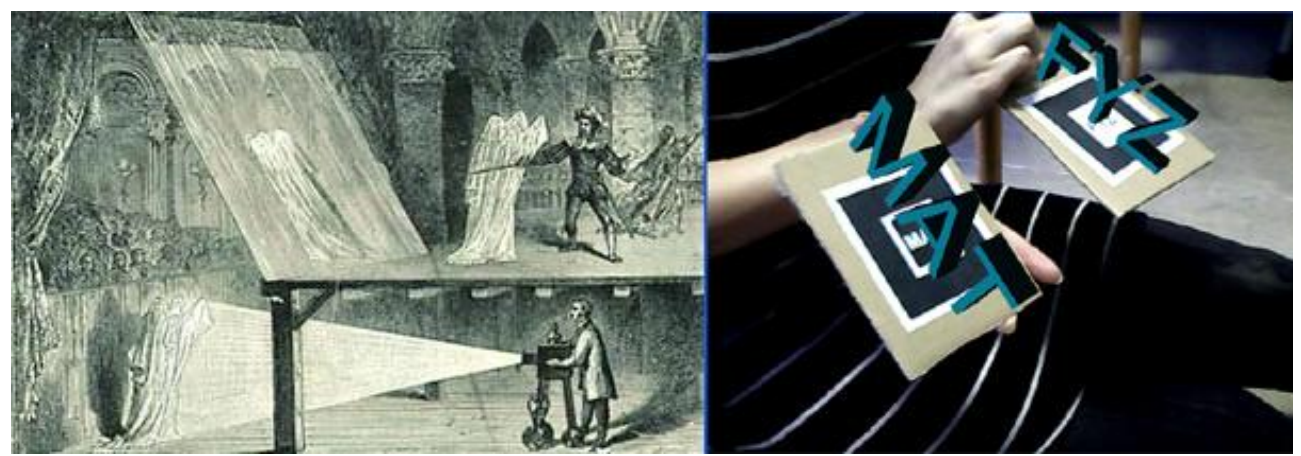

*Obrázok 5: Rozšírená realita, ako mohla vyzerať v roku 1862 (vľavo, prevzaté z webu: http://www.precinemahistory.net/1860.htm), a v roku 2011 (vpravo)*

V modernej histórii sa za priekopníka rozšírenej reality (a v tomto prípade aj virtuálnej reality) považuje Ivan Sutherland a jeho HMD, v doslovnom preklade "k hlave pripevnený displej" [3]. Táto helma, s jedným displejom pre každé oko (kvôli 3D efektu) sa stala veľmi populárna a rôzne jej verzie sa aj v súčasnosti využívajú na zobrazovanie rozšírenej a virtuálnej reality.

Na rozdiel od (pre)historických aplikácii sa v súčasnosti pole pôsobnosti rozšírilo do mnohých oblastí, vrátane medicíny, kultúrneho dedičstva, športových prenosov, reklamy ale aj bytového a priemyselného dizajnu a vzdelávania. Čas ukáže akým ďalším oblastiam môže rozšírená realita, rozšíriť obzory.

## Referencie

[1]R. Azuma. A survey of augmented reality, 1991.

[2]T.P. Caudell and D.W. Mizell. Augmented reality: an application of heads-up display technology to manual

manufacturing processes. In System Sciences, 1992. Proceedings of the 21. Hawaii International Conference on, volume ii, pages 659 –669, 1992.

[3]Ivan E. Sutherland. A head-mounted three dimensional display. In *Proceedings of the fall joint computer*

*conference*, AFIPS '68 (Fall, part I), pages 757– 764, New York, NY, USA, 1968. ACM.

[4]M. Walker. *Ghostmasters*. M. Walker, 1991.

# **1.33 Fyzikálna animácia vlhnutia terénu a erózie**

Vizuálna simulácia erózie terénu, ktorý obsahuje granulárny materiál ako piesok, pôdu alebo štrk, bola vždy fascinujúca pre vývoj počítačovej grafiky. V tejto práci prezentujeme simuláciu vlhnutia pôdy časticovou metódou.

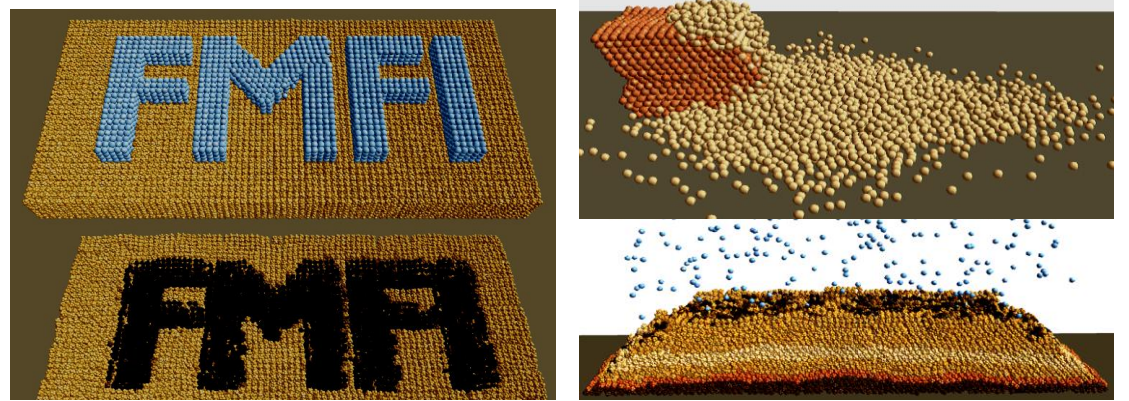

Obr 1. Na obrázku vľavo, názov FMFI vyplnený vodou dopadne na blok pôdy, pričom zvlhnutá plocha pôdy mení svoje fyzikálne ale aj vizuálne vlastnosti. Pri zrážke rôznych druhov pôdy dochádza k vzájomnej interakcii podobnej ako vidíme na obrázku vpravo hore. V poslednom obrázku, kvapky dažďa zvlhčujú vrstvy pôdy a simulujú dážď.

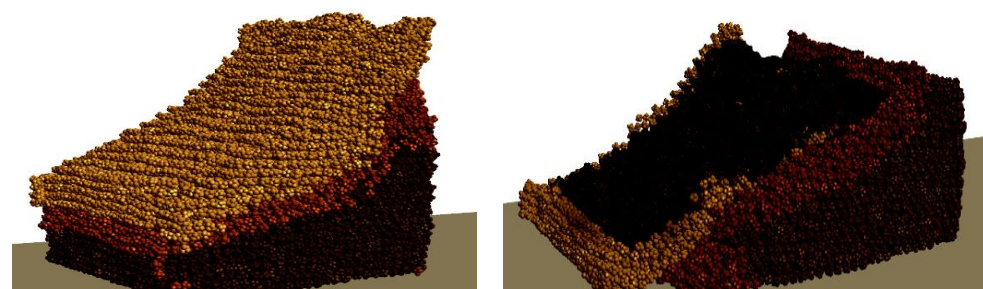

Obr 2. Poznatky získané zo simulácie vlhnutia používame neskôr v simulácií zosuvu pôdy, ktorej výsledok je na obrázku vyššie vpravo.

Tieto výsledky sme publikovali na konferencii Theory and Practice of Computer Graphics v Anglicku [1].

#### **Autori**

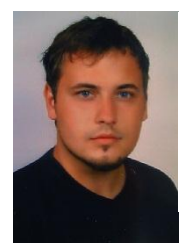

Matej Hudák, Mgr. Fakulta matematiky fyziky a informatiky, UK Katedra aplikovanej informatiky Fyzikalna simulacia a erozia.

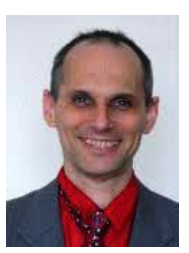

doc. RNDr. Roman Durikovic, PhD. Fakulta matematiky fyziky a informatiky, UK Katedra aplikovanej informatiky

Fyzikálna simulácia a rendering.

#### **Referencie**

[1] Hudák M. and Durikovic R. *Terrain models for mass movement erosion.* In TPCG, pages 9-16, 2011.

> **Poznámka. Autor na túto diplomovú prácu pod vedením doc. Ďurikoviča, oi. autora modelu virtuálnych mydlových bublín do filmu Shrek 2, získal celkovo šesť ocenení na medzinárodnej i národnej úrovni v roku 2011.**

## **1.34 Virtuálna Kremnica**

Elena Dušková

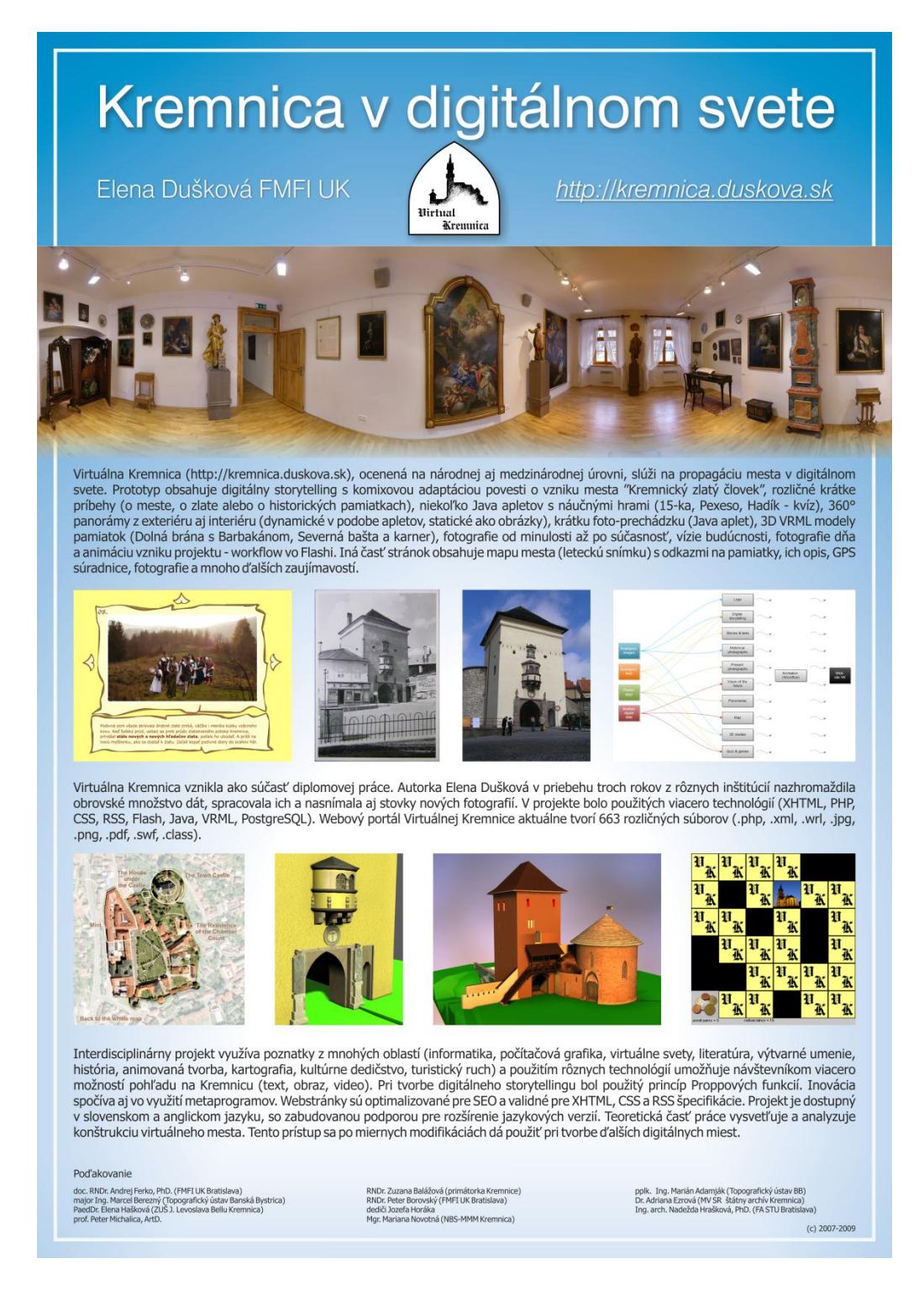

**Poznámka. Autorka na túto diplomovú prácu pod vedením doc. Ferka získala viacero ocenení a navrhli sme ju na Cenu rektora UK.**

# **1.35 Virtuálna populácia**

Jana Dadová

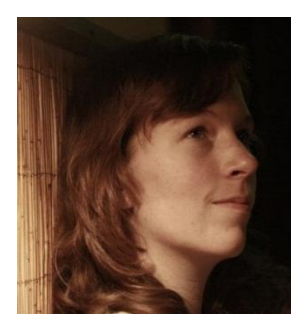

Virtuálny priestor často zobrazuje trojrozmerný svet, veľmi podobný tomu, v ktorom žijeme. Vieme v ňom spolupracovať s ostatnými a vnímať predmety okolo seba. Aby sme mali dostatočne reálny dojem, že tento svet skutočne existuje, **nesmie byť prázdny.** V prázdnom priestore je nám clivo a cítime sa osamelo, čo sa nám často v reálnom svete nestáva a hlavne takéto priestory väčšinou nevyhľadávame.

Na to, aby sme sa vo virtuálnom svete necítili osamelo, slúži virtuálna **populácia.** Sú to rôzni virtuálni ľudia, zvieratá alebo iné, nereálne tvory. Môžu byť ovládaní automaticky, vtedy ich nazývame **agent**, alebo môžu byť ovládaní inými reálnymi používateľmi, v takom prípade ich nazývame **avatar**. Rozdiel medzi agentmi a avatarmi nemusí byť zjavný, môžu z pohľadu okoloidúceho vyzerať dokonca rovnako. Virtuálny človek môže byť hoci agent a napríklad virtuálny pes avatar.

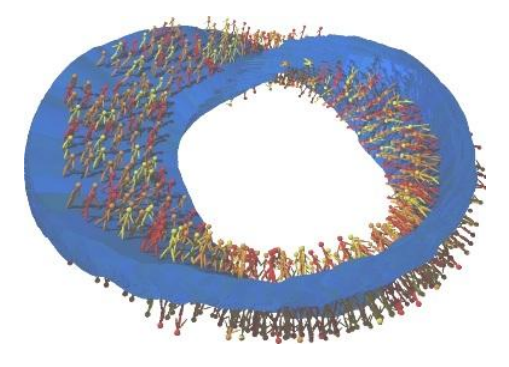

*Virtuálny dav na Moebiovej páske. Diplomová práca Dušana Bezáka otvorila na FMFI UK výskum virtuálnej populácie.*

Aby sa javila postava avatara naozaj realisticky, musia byť pohyby na prvý pohľad také ako u živého človeka, teda animácie bežne používaných pohybov ako chôdza, beh, pohyby rúk musia byť dokonalé, keďže sme na ne zvyknutí z bežného života. Okrem toho avatar by sa aj mal správať tak, ako by sa správal človek v reálnom svete v danej situácii, teda oi. používať reč tela a prejavovať emócie. Pretože však práve emócie nás robia originálnymi, ťažko ich presne

popísať v danej situácii, a preto býva problém ich nasimulovať. Vyriešenie týchto problémov je z vedeckého pohľadu zaujímavé, čiže uspokojivo nevyriešené a mnoho špičkových odborníkov sa nimi zaoberá.

Kým za avatarov sa rozhoduje človek, (autonómni) agenti by sa mali "sami od seba" správne pohybovať a prejavovať emócie, musia si niektoré vlastnosti nastavovať automaticky, čo zasahuje do vednej oblasti umelej inteligencie. Medzi tieto vlastnosti patrí automatické hľadanie cesty. Chceme, aby agenti vypĺňali inak prázdnejší virtuálny priestor, teda aby sa hýbali tak, ako by sa hýbala skupina živých bytostí v reálnom svete. S tým súvisí detekcia objektov a ostatných agentov okolo, do ktorých by nemali vrážať a už tobôž by nemali cez nich prechádzať. Takúto detekciu nazývame **detekcia kolízií** a súvisí s ňou hľadanie možných objektov na zrážku, kolíziu. Keďže takých objektov môže bvť v scéne dosť veľa, toto hľadanie môže byť zdĺhavé, preto treba riešiť problém čo najefektívnejšie hľadania.

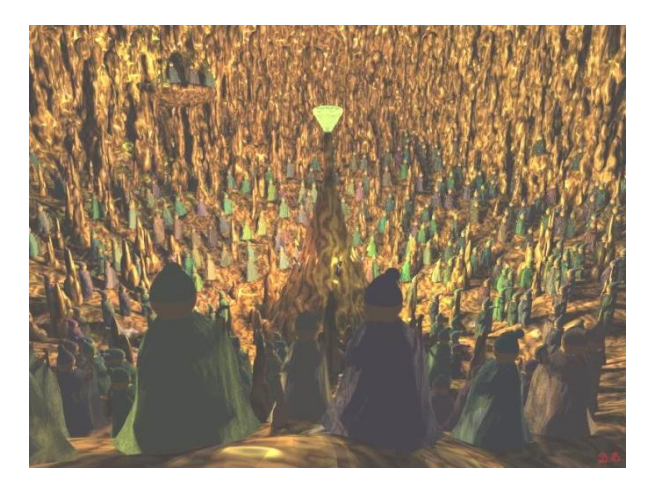

*Virtuálni trpaslíci z práce Dušana Bezáka. V tejto statickej scéne stačí nájsť iba rozmiestenie virtuálneho davu. Kolízie netreba ani hľadať ani eliminovať.* 

Ďalší problém, ktorý súvisí s realistickým pohybom agentov po scéne, je vyhnutie sa kolíziám. Na rozdiel od problému detekcie, kde sa len hľadá potenciálny problém so zrazením, v prípade vyhnutiu kolíziám sa rieši predpovedanie kolízie ako aj nastavenia vlastností, ktoré zabránia zrazeniu. Napr. keď si predstavíme chodcov a vezmeme si jedného z nich ako agenta, všetci, ktorí idú okolo neho, prípadne všetky objekty v scéne sú potenciálnymi objektmi na zrazenie, teda s nimi treba riešiť detekciu kolízií. Keď už vieme, že dráhy nášho agenta a napríklad agenta pred ním sa krížia, tak potom nastáva riešenie vyhnutia kolízii, kde sa môžeme rozhodnúť, či chodca pred nami obídeme, alebo dočasne spomalíme a počkáme, kým sa dráhy prestanú križovať. To, ako sa ktorý agent rozhodne, súvisí s nastavením správania. Správanie je vlastnosť, ktorú agentovi určí programátor, ktorý mu povie podľa čoho sa má rozhodovať. Aby programátor vedel, podľa čoho má nastavovať správanie, riadi sa výskumom z oblasti psychológie, kde podľa rôznych štúdií vedia psychológovia popísať väčšinové správanie v rôznych situáciách.

V prípade simulácie davov, ktorá sa zaoberá nastavovaním správania a kolíziám vo virtuálnych priestoroch pomocou vyššie spomínaných agentov, ide o riešenie spájajúce viacero odborov. V našom prípade ide o informatiku a psychológiu. Na to aby bolo správanie dobre nastavené, je naozaj dôležité robiť pokroky v oboch týchto oblastiach a hlavne hľadať cesty ako ich efektívne spojiť. Správanie, či už ľudské, alebo zvieracie je zložité, a preto sa snažíme pre simulácie vyberať situácie, kde sa dá správanie lepšie popísať. Napríklad pohyb ľudí na vedeckej výstave sa skladá z niekoľkých druhov. Akých?

> **Poznámka. Janka Dadová je v histórii Študentskej vedeckej konferencie na FMFI UK prvá v tom, ţe uţ ako doktorandka viedla prácu, ktorej autor vyhral vo svojej kategórii. Stiahnite si zborník<http://compbio.fmph.uniba.sk/svk2011/svk2011-zbornik.pdf> Janka sa stala aj prvou slovenskou študentkou, ktorá sa uţ počas štúdia dostala ako student helper na konferenciu ACM SIGGRAPH.**

## **1.36 Avatari v Bratislave**

Stanislav Stanek – Pavol Fabo – Andrej Ferko

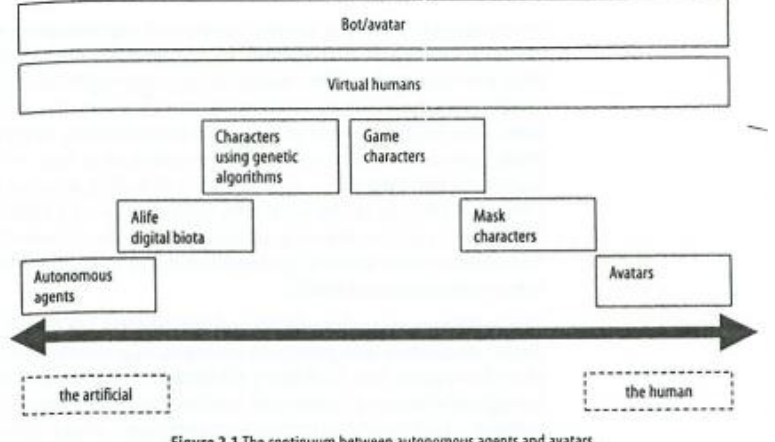

Figure 2.1 The continuum between autonomous agents and avatars.

*Rozdelenie virtuálnych bytostí podľa Qvortrupa.*

V knihe "Flatland. A romance of many dimensions" jej autor Abbott sprítomňuje fiktívny svet s názvom Flatland (Rovinozem), kde sa všetko odohráva v 2D priestore. Obyvatelia Flatlandu sú reprezentovaní ako 2D tvary a ich pohyb aj vnímanie sa obmedzuje na rovinu. Vo virtuálnom svete príbehu existuje aj 1D svet, Lineland (Priamkozem), kde ľudí reprezentujú body až úsečky rôznych dĺžok, ktoré zas znamenajú významnosť človeka. Pohyb i vnem sa tam samozrejme obmedzuje na 1D. Zápletkou vo Flatlande sa stane mysliteľ (štvorec), ktorý sa domyslí, že existuje Spaceland (Priestorozem). Navštívi ho dokonca "mimo-rovinozemšťan" (guľa) zo Spacelandu a presviedča štvorca, že existuje aj niečo viac ako Flatland... Aby sa tí dvaja vôbec stretli, guľa sa musí nejakým spôsobom vyjadriť v 2D, prienik gule s rovinou je kruh. Napokon sa neveriaci štvorec presvedčiť dá: guľa sa totiž najprv objaví ako bod, potom kruh, ktorého polomer narastá a ubúda, aby sa nakoniec opäť scvrkol do jediného bodu. Inak povedané, tretí rozmer v 2D sa reprezentuje ako pohyb v čase. Nakoniec štvorec skončí v 2D väzení, kvôli svojim pokrokovým myšlienkam…

V knihách Neuromancer od Gibsona a Snow Crash od Stephensona sa vyskytujú literárne predobrazy empatických avatarov a virtuálnej populácie, ktoré sa tam označuje slovom Metaverzum. V Bratislave sa narodil prvý avatar v roku 2003 na počítači Stana Staneka, ktorý ho naprogramoval kvôli projektu Navigácia a kooperácia vo virtuálnych prostrediach, virtuálna 3D Bratislava. Logo projektu navrhli Peter Borovský a Stano Stanek. Projekt sme skrátene nazývali VrBa, na návrh Joža Martinku. Logo symbolizuje urbánne dáta a meranie.

Virtuálny svet 2012, AVION Shopping Park, námestie pred Giga Športom od 16. 1. do 19. 2. 2012 \_\_\_\_\_\_\_\_\_\_\_\_\_\_\_\_\_\_\_\_\_\_\_\_\_\_\_\_\_\_\_\_\_\_\_\_\_\_\_\_\_\_\_\_\_\_\_\_\_\_\_\_\_\_\_\_\_\_

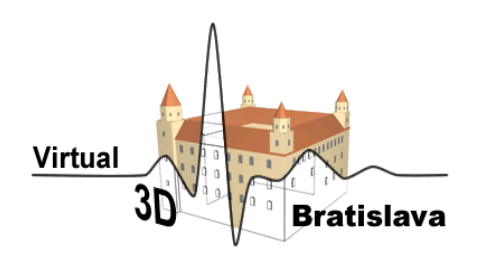

Do návrhu loga akademického mobilitného projektu AMVH jeho autor Stano Stanek zakomponoval historicky prvú stenu virtuálnej Bratislavy, bola to stena hradu a pred ňou vidno aj šum, tzv. duchov, to sú body, ktoré sa síce vypočítajú, no do steny nepatria... AMVH skracuje Advanced Methods for Virtual Habitat, vyspelé metódy pre virtuálne obydlie. Obývaný virtuálny priestor sa na návrh prof. Franza Leberla z Grazu označuje ako Virtual Habitat.

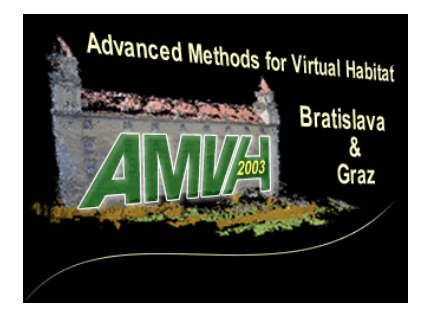

Prví avatari, ktorých naprogramoval Stanislav Stanek, nám potom pomohli získať európsky projekt Virtual Heart of Central Europe s celkovým rozpočtom 330 tisíc euro. V tomto projekte sa vytvorilo 5 a pol pracovného miesta, na najlepšie plateného človeka išlo mesačne vyše päťtisíc euro, do Rakúska. Slovenskí riešitelia v tom čase dostávali za analogickú prácu 1200 euro mesačne, kurz bol vtedy 40 korún za euro. Náš dnes už žiaľ nebohý priateľ Jožo Martinka bol v tom čase možno najlepšie plateným človekom na fakulte. Ako nám pomohli avatari? Virtuálne stvorenia v reálnom svete?

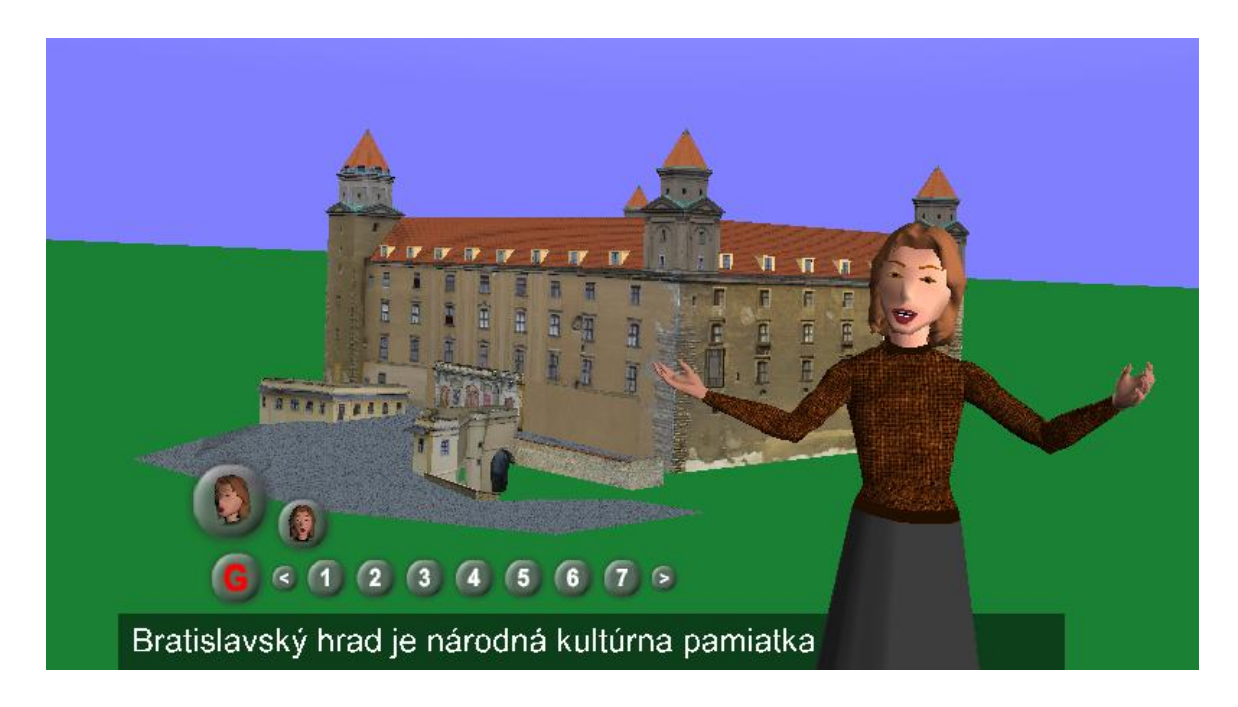

Prvá bratislavská avatarka s hlasom rozhlasovej redaktorky Evy Vasilovej. Hlas pre mužskú verziu nahovoril Milan Ftáčnik, bývalý člen Detskej rozhlasovej dramatickej družiny. Vypočujte si, najlepšie cez Internet Explorer, na [www.vhce.info.](http://www.vhce.info/)

Ako nám pomohli avatari získať európsky projekt Culture 2000 s dotáciou vyše 148 tisíc euro? Mohli sme reálne preukázať, že pre virtuálne prostredia už máme niektoré riešenia hotové. Projekt VHCE si možno pozrieť cez Internet Explorer na [www.vhce.info.](http://www.vhce.info/) Tam nájdete aj ocenenia, ktoré tento projekt získal. Takto vyzerá hlavná cena na Slovensku...

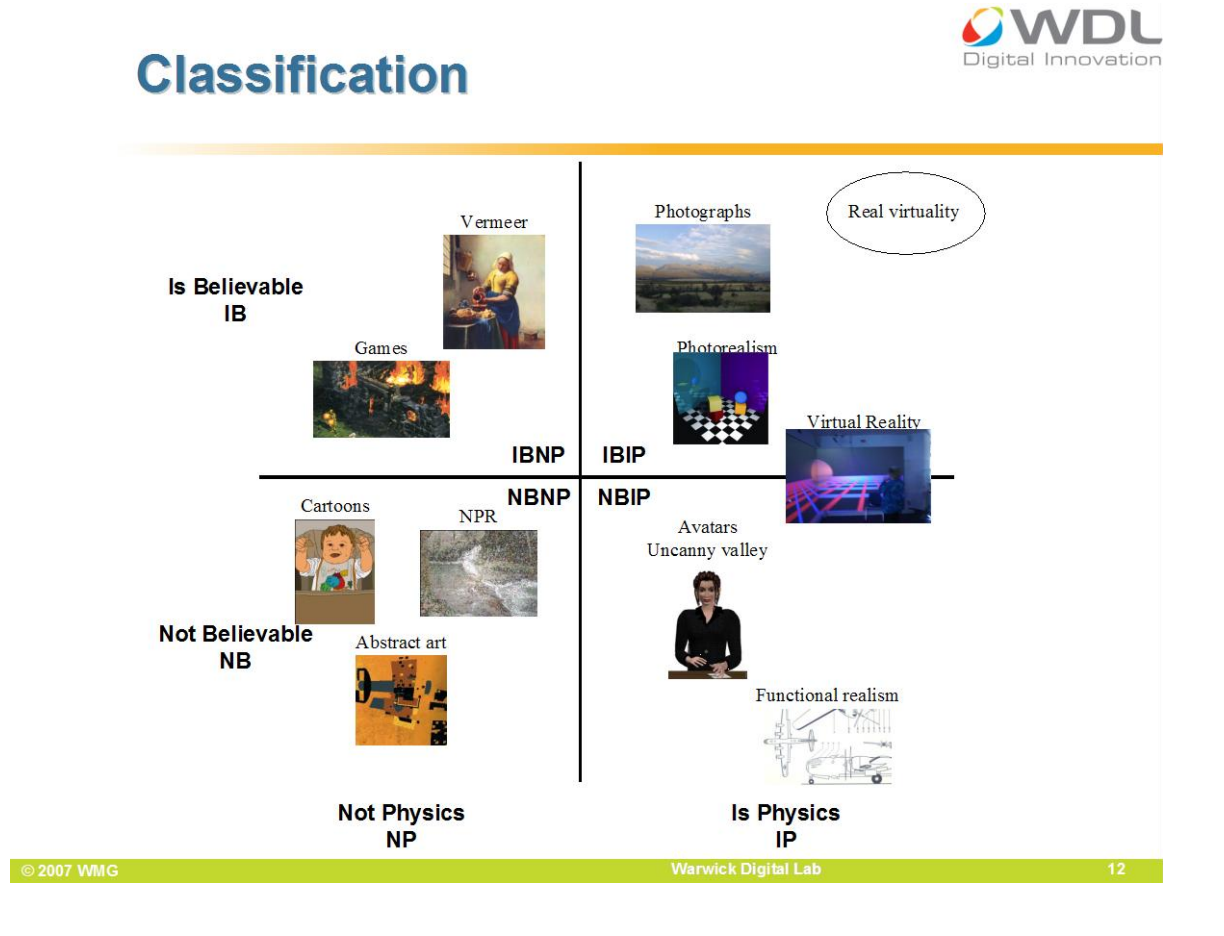

Klasifikácia virtualít od prof. Chalmersa. Dve dimenzie – fyzikálnosť a uveriteľnosť. Olejomaľba od Vermeera do tejto klasifikácie patrí preto, lebo vysvitlo, že tento renesančný maliar maľoval tak presne, akoby fotografoval, podľa jeho obrazov vytvorili trojrozmerný model zobrazeného prostredia. NPR znamená nefotorealistický rendering, použitie maliarskych techník na zobrazenie. Naopak, fotorealizmus označuje také presné geometrické aj rádiometrické zobrazenie, že ho polovica publika nerozpozná od fotografie. Funkčný realizmus zahŕňa použitie schém v náryse, bokoryse a pôdoryse, takže hoci paralelná projekcia fyzikálne neexistuje, technické výkresy nám s jej pomocou dovolia merať presné rozmery a stavať domy podľa takýchto plánov. Uncanny valley označuje našu podozrievavosť. Kým štylizované postavičky v kreslenom filme od Disneyho prijímame ako postavy, vysoko presné modely ľudí v nás vzbudzujú paradoxne nedôveru, ich uveriteľnosť klesá.

Prvý ilustrovaný postup spracovania (workflow) na "trojrozmerné oxeroxovanie Bratislavy" vytvoril Marek Zimányi. Zo vstupných dát geometrických, grafických a textových (metadáta, tu nezobrazené) sa vytvárajú oblaky bodov, hrany, mapy, terény a trojrozmerné virtuálne objekty. Potrebujeme výšky budov a strešné čiary z leteckých fotografií, priemety budov do terénu z katastra a mnoho prekrývajúcich sa vysoko presných fotografií budov kvôli otexturovaniu a výpočtu tvarov. V oválnych blokoch sú anglické názvy algoritmov, reprezentácií alebo softverových nástrojov. V hornej časti schémy pribúdajú ilustrované modality zobrazovania, navigácie a kooperácie vo virtuálnom meste.

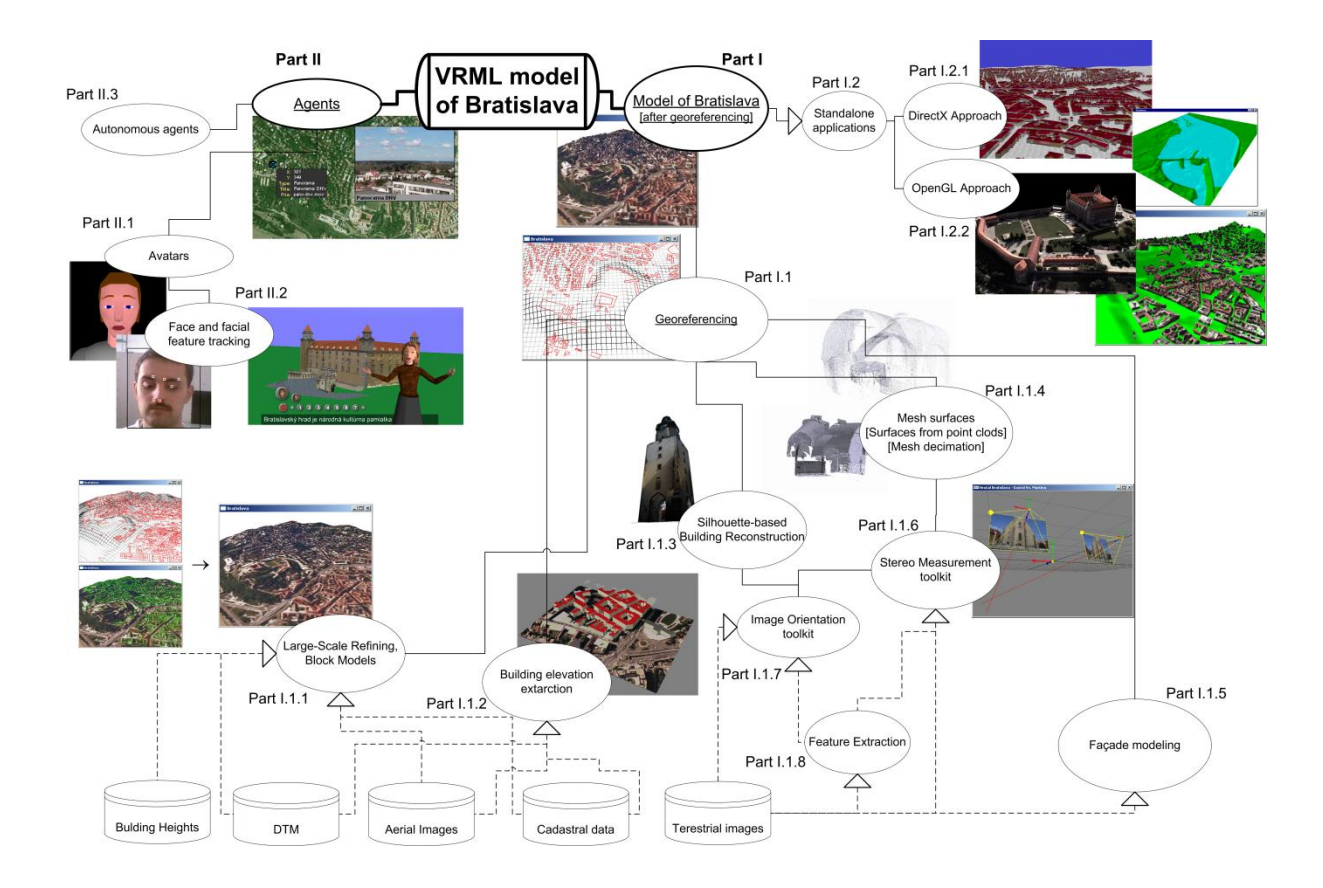

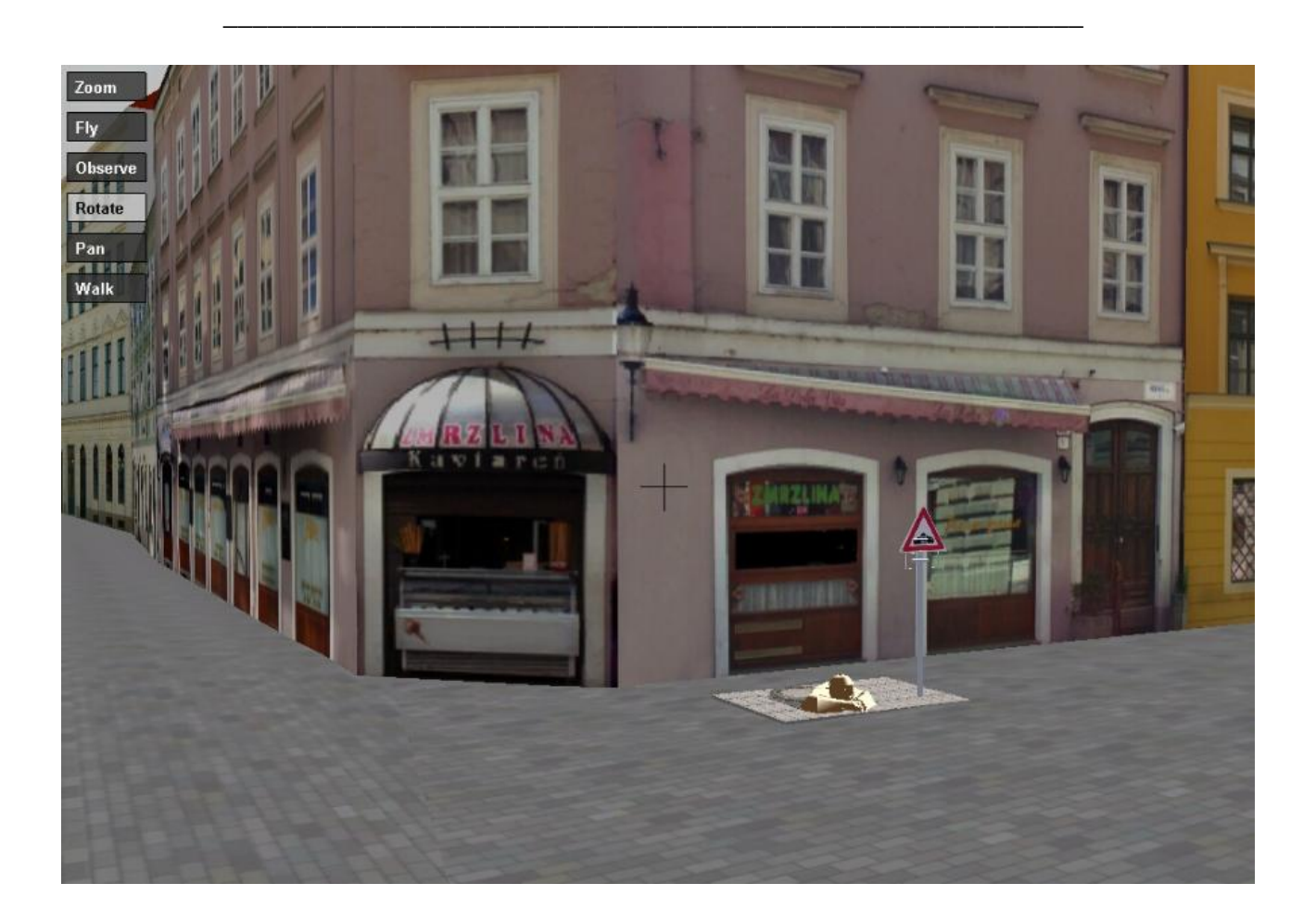

*Záber z virtuálnej 3D Bratislavy, hlavný autor modelu Peter Borovský, hlavný autor prehliadača EPUD Martin Samuelčík.*

# **1.37 Virtuálny Modrý kostolík**

Jedným zo spôsobov vytvárania virtuálneho sveta je 3D vizualizácia časti reálneho sveta. V tejto **bakalárskej práci** sme zobrazili Modrý kostolík vo virtuálnom 3D priestore a vytvorili virtuálnu prechádzku okolo kostolíka.

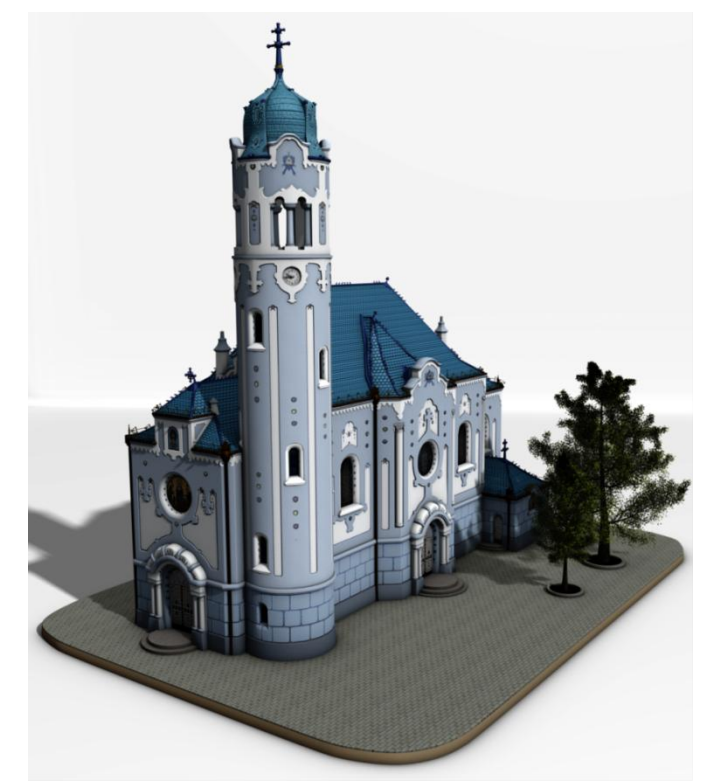

Ako podklad pre vizualizáciu na obrázku hore, sme použili 547 fotografií. Pomocou skonštruovaného pôdorysu a rekonštrukcie fotografií sme získali približne presné rozmery stien, výšku budovy a ďalšie parametre. Výsledok bol použitý na virtuálnu prechádzku v X3D.

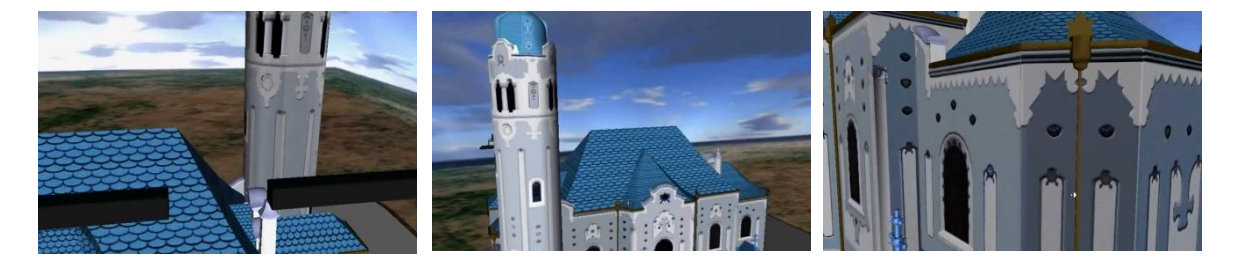

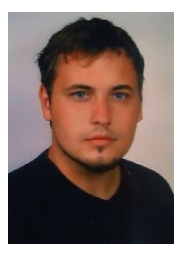

Matej Hudák, Mgr. Fakulta matematiky fyziky a informatiky, UK Katedra aplikovanej informatiky Fyzikalna simulácia a erózia

**Poznámka. Ukáţka špičkovej bakalárskej práce pod vedením doc. Ferka.**

## **1.38 Mapovanie textúr pomocou kostier**

Mapovanie textúr je najpoužívateľnejšia a najúspešnejšia technika na zvyšovanie vizuálnej kvality 3D povrchov v počítačovej grafike. Prezentujeme nový spôsob mapovania textúr, umožňujúci mapovanie textúr na modely so zložitým topologickým vetvením bez vopred uložených textúrovacích súradníc. Naša technika extrahuje zo vstupnej geometrie kostru a každý segment kostry namapuje do obdĺžnikovej textúry. Obdĺžnikové textúry sa potom uložia do jednej výslednej štvorcovej textúry a model sa môže renderovať pomocou týchto automaticky zrátaných globálnych súradníc textúry.

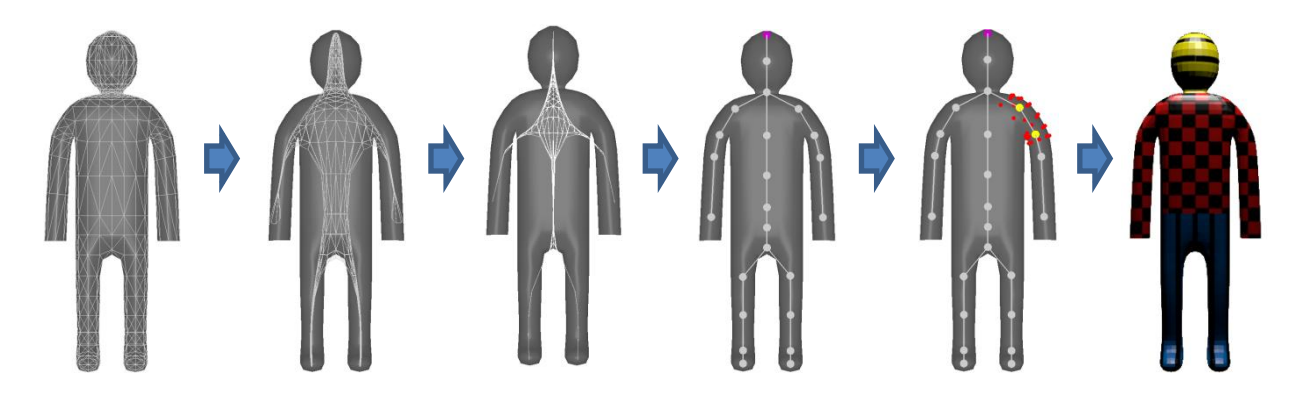

Obr 3. Na obrázku zľava doprava vidíme: vstupný model, dve iterácie zmršťovania trojuholníkovej siete pomocou Laplaciánu, výslednú kostru modelu, body patriace segmentu kostry, ktoré sú namapované do obdĺžnika a výsledne globálne mapovanie textúry na model.

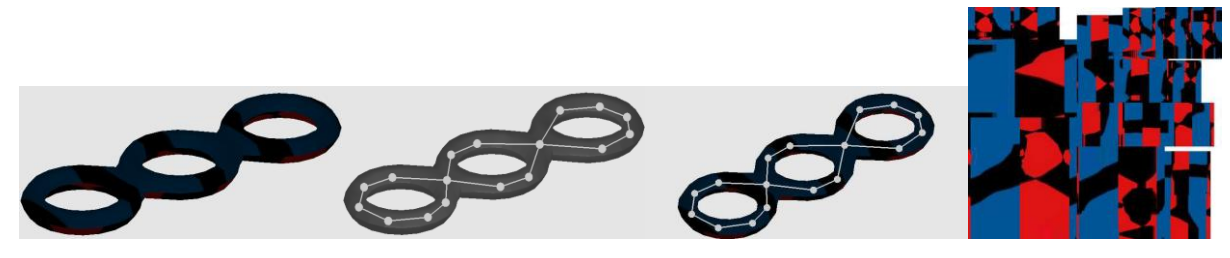

Obr 4. Ukáţka modelu ktorý nie je topologicky ekvivalentný guli - kostra modelu obsahuje cykly. Na poslednom obrázku je vidieť štvorcovú textúru zloženú z obdĺžnikových textúr reprezentujúcich jednotlivé segmenty kostry.

Ideu konceptu sme publikovali na konferencii Eurographics 2011 [1].

#### **Autori**

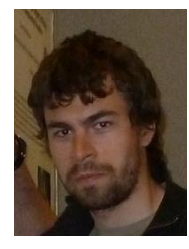

Mgr. Martin Madaras Fakulta matematiky fyziky a informatiky, UK Katedra aplikovanej informatiky Spracovanie a deformácie trojuholníkových sietí.

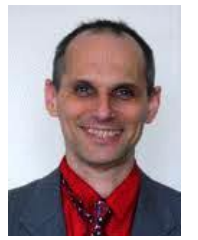

doc. RNDr. Roman Durikovic, PhD. Fakulta matematiky fyziky a informatiky, UK Katedra aplikovanej informatiky Fyzikálna simulácia a rendering.

#### **Referencie**

[1] Madaras M. *Concept of Skeleton Texture Mapping.* Eurographics 2011 Poster.

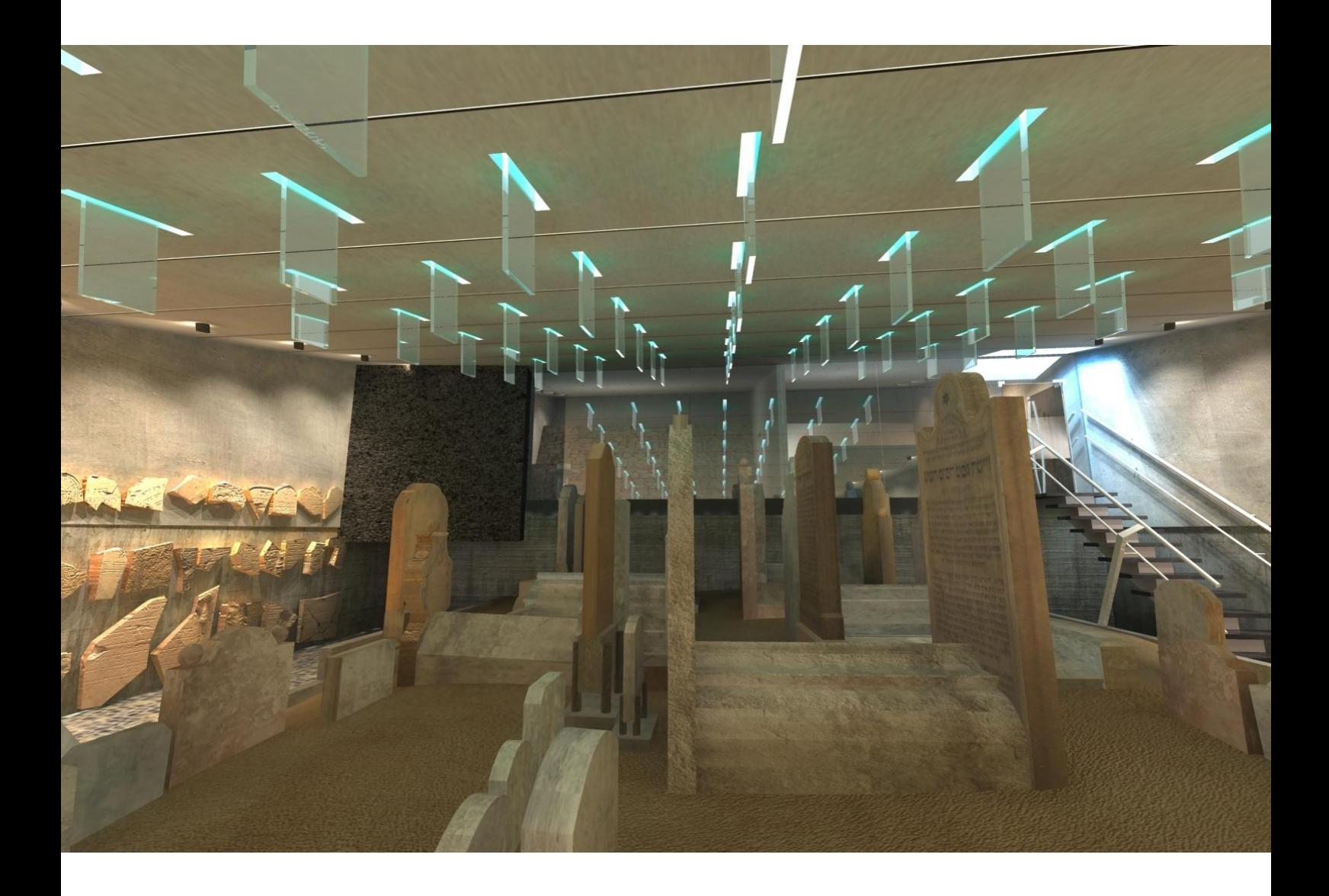

Hrobka Chatama Sófera, vizualizácia pre VHCE Ing. Arch. Ján Krížik, VŠVU, 2004

## **1.39 Virtual Heart of Central Europe**

**Pamiatka navrhnutá do Zoznamu svetového kultúrneho dedičstva UNESCO**

**Medzinárodný európsky projekt Culture 2000 započal v roku 2003 s virtuálnou rekonštrukciou najvzácnejších miest s európskou pridanou hodnotou v Strednej Európe, a to tvorbou ontológie v mestách, kde sa**  križovali mnohé kultúry, s uprednostnením vertikál - veží a studní i miestnych rarít - pokiaľ možno identifikovaných ako položiek alebo návrhov **do Zoznamu svetového kultúrneho dedičstva UNESCO.** 

**Zároveň sa umoţňuje sprítomnenie týchto hodnôt širokej verejnosti aj globálnej internetovej dedine. Vytvára sa tým most medzi minulosťou a budúcnosťou a prispieva sa k budúcej sieti vedomostí (semantic web) klenotmi z Prahy, Grazu, Mariboru a Bratislavy. Súčasne sa vyvíja metodológia na budúcu postupnú kompletizáciu siete virtuálne rekonštruovaných kultúrnych pamiatok v Strednej Európe. Všetko v jednom. Projekt sa zameriava na občanov, tvorivosť v nových médiách a spájanie tradície s inováciou. Prakticky ide o publikovanie vytvorených priestorových modelov a digitálnych príbehov na utešenom dvojjazyčnom virtuálnom mieste Virtual Heart of Central Europe (Virtuálne srdce Strednej Európy).**  Projekt slúži na podporu globálneho kultúrneho porozumenia a ochranu **výnimočných univerzálnych hodnôt.**

**V projekte sa deklaruje:** *"Radi by sme umožnili Európanom, aby boli vedomo (a interaktívne) hrdí na ich príspevok ku svetovému kultúrnemu dedičstvu. Dosiaľ to nie je ani spravené ani systematicky započaté. Existujú pozoruhodné jednotlivé projekty ako Virtuálne Pompeje alebo Virtuálny Sagalassos, no radi by sme prispeli k budúcej sieti s presne takýmto unikátnym digitálnym obsahom.*

*Dúfame, že náš model spolupráce, metodika spracovania a výsledky jednoročného projektu budú inšpirovať budúce európske iniciatívy v prichádzajúcej poznatkovo orientovanej spoločnosti."* 

**Konkrétne na slovenskom webe to znamená uzavretie prvej etapy budovania virtuálnej 3D Bratislavy v dlhodobej spolupráci magistrátu a Univerzity Komenského. Pretoţe Bratislava nemá vo svetovom kultúrnom dedičstve**  zatiaľ žiadnu položku, na UK pod vedením Dr. Ferka s použitím dát z **Magistrátu a spoločnosti EUROSENSE vytvorili multimediálne modely národných kultúrnych pamiatok, ako je Hrad, Memoriál Ch. Sófera, Michalská veţa a Dóm Sv. Martina. Logo projektu aj vizuálnu prezentáciu navrhol Jozef Martinka, virtuálnych sprievodcov vytvoril Dr. Stanislav Stanek, model mesta Peter Borovský. Autormi interaktívnych modelov sú Dr. Marek Zimányi, Mgr. art. Ján Kríţik, Dr. Stanek, Ján Lacko a ďalší. Výber najkrajších obrázkov z projektu sa predstaví na výstave Virtuálny svet 2012.** 

*Vnorte sa, najlepšie cez Internet Explorer, na www.vhce.info***.** 

# **1.40 Multidotknite sa svojho počítača**

## Pavol Fabo

Obrovský trend súčasných technológií práce s počítačom zažíva multidotyková interakcia (multitouch interaction). Jej hlavným cieľom, ako aj cieľom každého výskumu, týkajúceho sa interakcie, je umožniť človeku čo najprirodzenejšiu komunikáciu s počítačom. Ak sa pozrieme pomyselným okienkom kúsok hlbšie do histórie, uvidíme tam také formy komunikácie s interaktívnymi systémami ako dierne štítky, tlačidlá, klávesnice, myšky a pod. Naše pomyslené okienko je našťastie natoľko inteligentné, že v ňom rovno vidíme čo všetko majú tieto spôsoby spoločné – ľudská komunikácia s takýmito systémami je založená primárne na dotyku. Dotykové systémy sú všade okolo nás už od nepamäti. Prirodzeným rozšírením takejto interakcie, je používanie viacerých dotykov naraz a vskutku viacdotykovú interakciu používa mnoho ľudí a to každodenne. Ako? Spomeňme si akým spôsobom píšeme veľké písmeno v textových editoroch – kombinácia dotykov kláves. Z tohto pohľadu by sme mohli do najpopulárnejších viacdotykových interakcií zaradiť jednu špeciálnu: CTRL+ALT+DELETE.

Aktuálne sa viacdotyková interakcia implementovala naozaj všade kde sa dala. Azda najpopulárnejším zariadením su dotykové mobilné zariadenia. Dotyková a viacdotyková interakcia s počítačom je implementovaná v trackpadoch, či špecializovaných zariadeniach ako sú kiosky či dotykové stoly. Jednou z najznámejších implementácií je pravdepodobne Surface od Microsoft-u.

Spôsobov ako implementovať dotykový stôl podobný Surface je niekoľko. Buď využívame zmenu v elektrických vlastnostiach povrchu dotykového stolu, alebo sa snažíme dotyk detekovať opticky, pomocou kamery a metód počítačového videnia. Druhý z menovaných, je ten správny spôsob, akým môžme jednoducho, s minimálnymi nákladmi a v krátkom čase implementovať viacdotykový stôl. Náš postup rozdelíme do dvoch častí. V prvej sa budeme venovať vstupnej časti dotykového stolu – t.j. tomu ako človek zadáva príkazy počítaču. V tej druhej si ukážeme, ako môžeme dosiahnuť aby náš stôl aj niečo zobrazoval.

Spôsobov ako detekovať dotyk človeka na rovinnej ploche je niekoľko. Hardvérovo najjednoduchšou metódou je použitie niekoľkých kamier na snímanie dotyku. Jednoduchosť hardvérovej implementácie však zaplatíme náročnosťou tej softvérovej (Katz, Gabayan, & Aghajan, 2007). Všetky ostatné metódy využívajú jednu kameru snímajúcu dotýkaný povrch, tak že rovina snímača je rovnobežná s rovinou dotykového povrchu. Okrem toho, pre jednoduchšiu detekciu na softvérovej úrovni, si pomôžem infračerveným svetlom. Takéto svetlo, ktorého vlnové dĺžky su v rozmedzí 760nm až 1000nm sú pre človeka neviditeľné, takže ho nijako neobmedzujú. Na druhej strane väčšina štandardných kamier je citlivá aj na svetlo týchto vlnových dĺžok a teda je takéto svetlo pre kameru viditeľné. Infračerveným svetlom nasvietime dotykovú plochu, čím zabezpečíme jasnú viditeľnosť dotykových bodov v obraze kamery. Existujú dva spôsoby ako zabezpečiť takéto nasvietenie. Prvým je využitie štandardných infračervených iluminátorov, takých aké

poznáme z bezpečnostných kamier, ktorými nasvietime dotykovú plochu. Podľa toho akým smerom sú orientované tieto iluminátory rozlišujeme tzv. Front diffuse illumination – iluminátor smeruje do kamery a Rear diffuse illumination – iluminátor smeruje do kamery viď Obrázok 1.

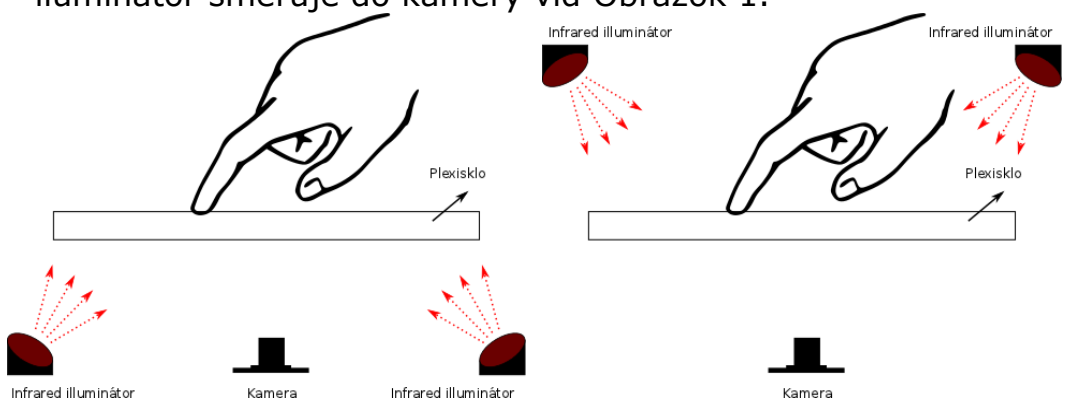

**Infrared Illuminátor**<br>Našu implementáciu postavíme na druhom spôsobe, ktorý využíva fyzikálnu vlastnosť plexiskla – úplný vnútorný odraz. Táto vlastnosť v princípe hovorí, že ak zasvietime svetlom do plexiskla, pod dobrým uhlom, toto svetlo ostáva vnútri plexiskla. Ak sa potom tohto nasvieteného plexiskla dotkneme prstom, dochádza v bode dotyku k zmene indexu lomu, čím sa v tomto bode úplný odraz poruší a svetlo v tomto bode unikne z plexiskla. Schématicky je táto metóda znázornená na Obrázku 2.

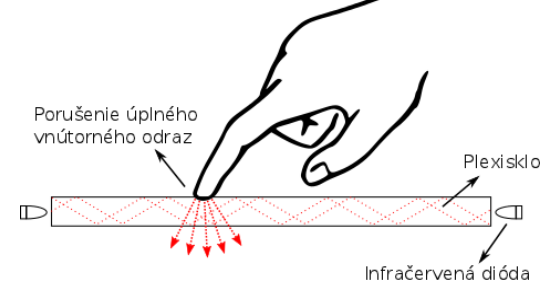

K implementácii metódy úplného vnútorného odrazu budeme potrebovať plexisklo hrúbky rovnajúcej sa minimálne priemeru štandardnej svetlo emitujúcej diódy, t.j. 5mm. Veľkosť plexiskla by mala zodpovedať veľkosti zobrazovanej plochy, plus zhruba 2cm navyše na šírku aj na výšku. Tieto 2cm využijeme na upevnenie plexiskla z každej strany plexiskla po 1cm. Z LED vyrobíme dve lišty, každá po 30 LED, tak, že diódy sú ekvidistančne oddelené. Schéma zapojenia je na Obrázku 3, využíva zdroj elektrickej energie s 24V a 500mA.

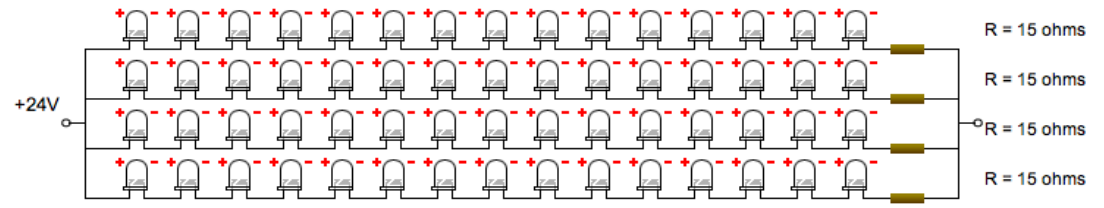

Z obrázku je zrejmé, že každá lišta pozostáva z dvoch vetiev, odporúčané je alternujúce poradie vetiev, t.j. dióda z prvej vetvy je nasledovaná diódou z druhej vetvy, za ktorou nasleduje opäť dióda z prvej vetvy atď. Týmto dosiahneme, že pri výpadku jednej z vetiev sa zníží množstvo svetla vchádzajúce do plexiskla, ale plexisklo zostane nasvietené uniformne. Na záver tieto lišty pripevníme na plexisklo Obrázok 4. (Na obrázku je použité testovacie plexisklo o hrúbke 3mm)

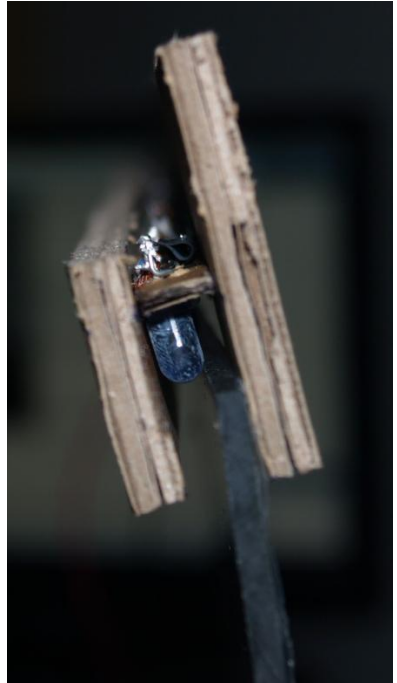

Po pripevnení líšt na plexisklo, umiestnime kameru pod plexisklo tak, že obraz, ktorý kamera generuje zachytáva celú plochu plexiskla. Výstup kamery vyzerá podobne ako na Obrázku 5.

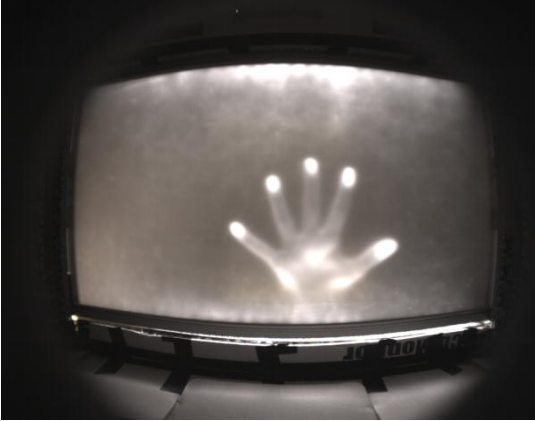

Ako je vidno obraz okrem jasno bielych bodov dotyko zachytáva aj množstvo šumu jednak na samom plexiskle a jednak v okoli plexiskla. Tento šum väčšinou pochádza z okolitého ambientného infračerveného svetlo a tohto šumu je potrebné sa zbaviť. Jednoduché riešenia nám poskytuje vo fotografii známy Infračervený band-pass filter, ktorého úlohou je prepúšťať iba vlnové dĺžky v rozmedzí 750 až 1000nm. Obraz vieme týmto spôsobom celkom úspešne vylepšiť (Fabo, Ďurikovič, & Nishita, 2010) viď Obrázok 6.

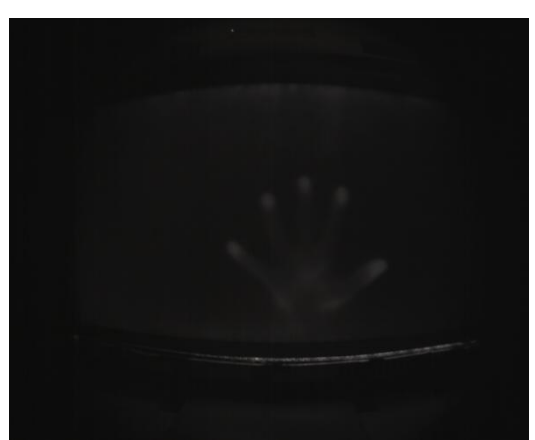

Dotykové body na takomto obraze sú síce pre človeka oveľa menej viditeľné, ale počítač si s pomocou metód počítačového videnia s nimi vie poradiť. Štandardne je takýto obraz vstupom do softvéru, ktorý detekciu dotykových bodov rieši. Z nášho pohľadu je tento softvér nepodstatný, nakoľko komunita ľudí z NUI Group vyvinula softvér okamžite použiteľný a voľne dostupný, ktorý zahŕňa jednak detekciu, ale taktiež aj kalibráciu a tvorbu dotykových udalostí, ktoré je operačný systém počítača schopný spracovať.

Spôsobov ako umožniť dotykovému stolu zobrazovať grafický výstup počítača, t.j. to čo sa zobrazuje na štandardnom monitore sú opäť minimálne dva. Prvým je použitie projektora, ktoré je však často ťazkopádne a vyžaduje si oveľa viacej priesteru pre výslednú implementáciu. Na druhej strane je spôsob prvýkrát publikovaný v (Motamedi, 2008), ktorý vuyžíva štandardný LCD monitor. Týmto vieme docieliť menšiu čo sa rozmerov týka harvérovú implementáciu, navyše vizuálny výstup LCD monitora je čo sa rozlíšenia aj kvality zobrazenia týka kvalitnejší v porovnaní so štandardným projektorom. Nevýhodou je akurát ťažkopádnejšia hardvérová implementácia.

Štandardný LCD monitor sa skladá z viacerých vrstiev a vo svojej štandardnej podobe je nepriehľadný. To je vlastnosť, ktorú musíme odstrániť, aby sme mohli takýto display využiť pre potreby dotykového stola. Preto je treba všetky nepriehľadné vrstvy vrátane obalu (Gruľa, Fabo, & Ďurikovič, 2011), z ktorých sa display skladá, odstrániť. Detailnejšie tieto vrstvy popisuje Obrázok 7.

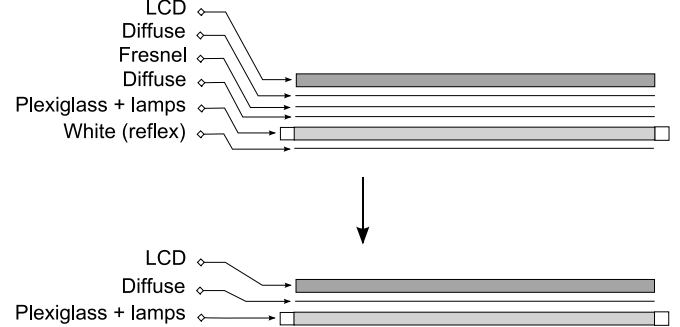

Takto upravený LCD display zabudujeme do dotykového panelu tak, že LCD display bude medzi kamerou a dotykovým panelom a bude tesne pod dotykovým panelom. Výsledná implementácia môže vyzerať podobne ako na Obrázku 8, kde je základom celého prototypu samotné balenie LCD monitora.

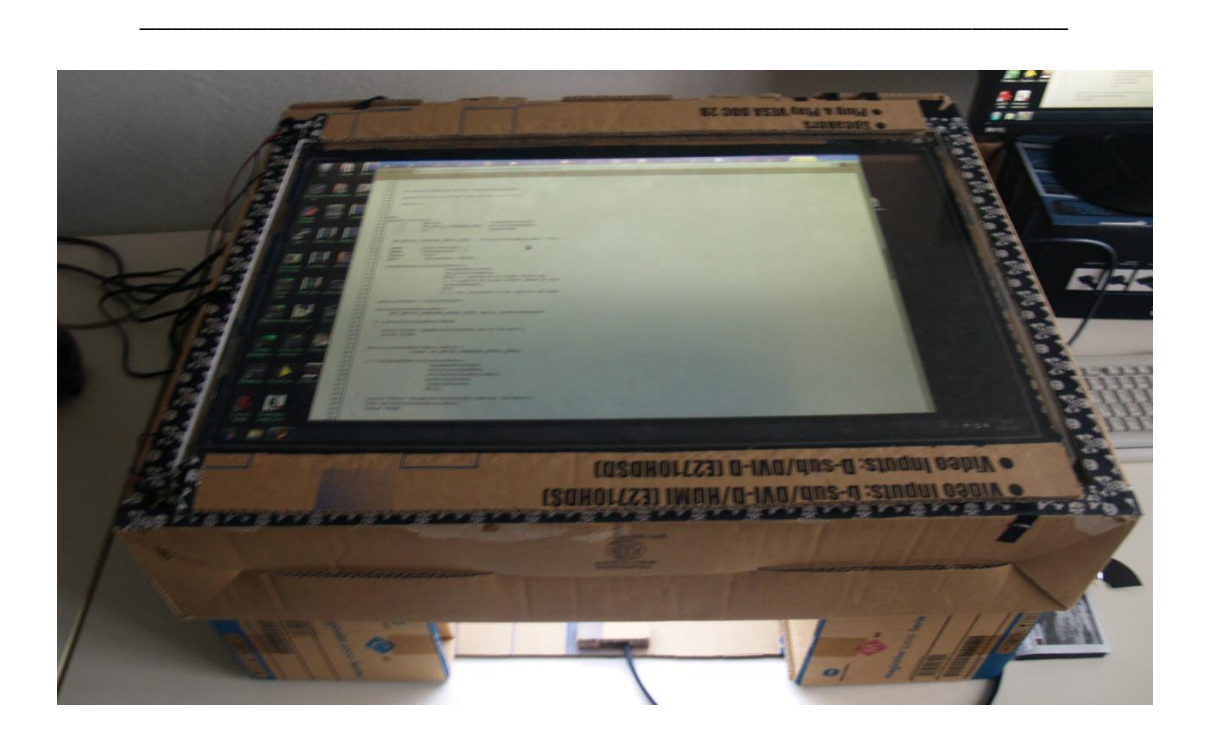

## **Referencie**

Fabo, P., Ďurikovič, R., & Nishita, T. (2010). Multi-touch display using combination of FTIR and HD LCD. *Proceedings of 13th International Conference on Humans and Computers* , 11-14.

Gruľa, M., Fabo, P., & Ďurikovič, R. (2011). Multi-touch display using FTIR and GPU processing. *Poster proceedings of the Spring Conference on Computer Graphics - SCCG2011* , 31-34.

Katz, I., Gabayan, K., & Aghajan, H. (2007). A Multi-Touch Surface Using Multiple Cameras. *Advanced Concepts for Intelligent Vision Systems , 4678*, 97-108.

Motamedi, N. (2008). HD touch: multi-touch and object sensing on a high definition lcd tv. *CHI '08 extended abstract on Human factors in computing systems* , 3069-3074.
### **1.41 Filozofická analýza filmu Matrix podľa Qvortrupa**

Andrej Ferko (najmä podľa Qvortrupa)

**Moţno najzloţitejšia myšlienka** na vedeckej výstave **Virtuálny svet 2012** sa dá nájsť v knihe od pána Qvortrupa, dánskeho profesora, ktorý sa so spoluautormi podujali na začiatku tisícročia zmapovať myšlienkový svet na hraniciach medzi klasickými a novými médiami: Virtual Interaction, Virtual Space... Ide o ojedinelo syntetizujúci viacdielny knižný projekt o porozumení virtuálnej realite, čiže aj **sebe**. Vysvetlíme si postupne potrebné pojmy, lebo na prvý ani ďalší pohľad sa pojmovo nepripravenej mysli neukáže výpoveď nasledujúceho obrázka, ktorý načrtáva hierarchiu vnorení sa do vetviacich sa virtuálnych priestorov vo filme bratov Wachovských Matrix.

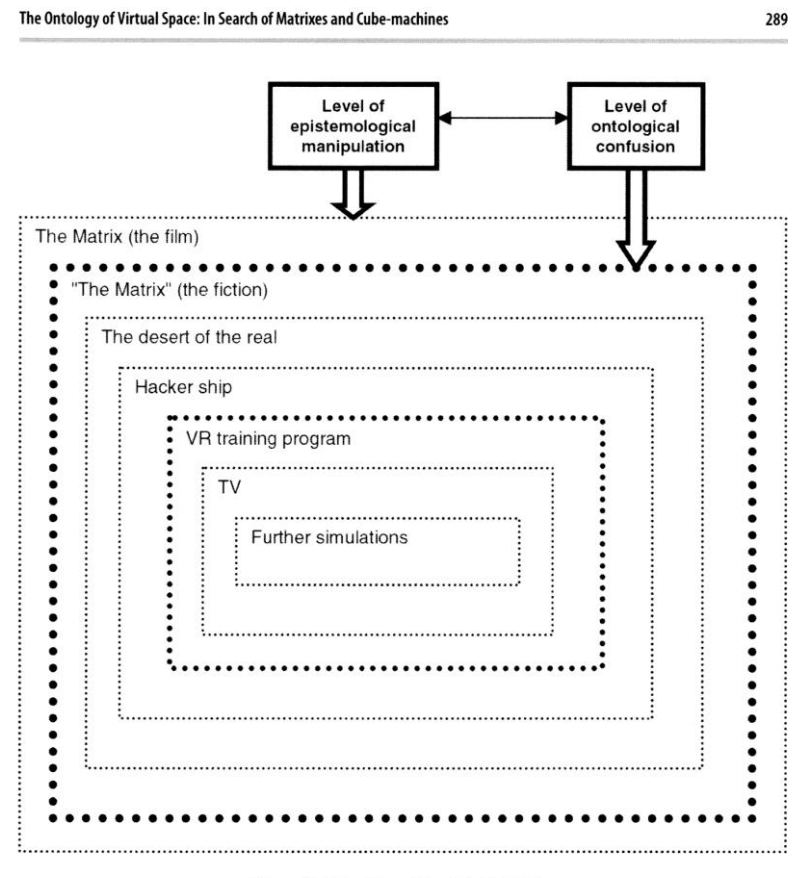

Figure 13.1 Possible worlds within The Matrix.

Vo svete roku 2199 objavia hackeri, vedení Morfeom, novodobého spasiteľa menom Neo, ktorý môže (z)meniť svet, ak spozná pravdu života v lži a unesie túto zodpovednosť, za seba, za svoje schopnosti a za ľudí, ktorí hľadajú pravdu. Reálny svet, keď sa vypne ilúzia zvaná Matrix, sa vráti do roku 1999 a vyzerá neznesiteľne. Neo zažije prvé vnorenie do virtuálneho sveta na hackerskej vesmírnej lodi, keď sa zrýchlene učí všetky bojové umenia, ktorým môžeme tiež rozumieť ako virtuálnej realite, lebo po zákaze zabíjania a súbojov museli japonskí samuraji približne v časoch Juraja Jánošíka, Mozarta, bratislavského sochára grimás Messerschmidta a Márie Terézie prijať virtuálnu realitu bojového umenia ako športu, už netrénovali a nebojovali naozaj, ale akože.

Našej skúsenosti sa dá rozumieť ako trom stromom. Prvým z nich je **binárny strom**, lebo každý človek vznikol splynutím dvoch buniek do jednej, ktorá sa potom rozdeľovala na dve, tie na štyri a v čase a priestore vytvorila ľudské telo. Druhým z nich je **vetviaci sa čas**, v ktorom žijeme a rozvetvujeme si ho vnoreniami do virtuálnych priestorov. Tretí strom predstavujú samotné **vetviace sa virtuálne priestory**, ktoré sa nám vetvia už pri pohľade na hodinky či mobil. Vidíme reálnu ruku a vizualizáciu gnómického priestoru a času na ciferníku. Vyjadruje to rozšírenie Ignatievovej schémy o reálny svet. Človek sa v modalitách svojho správania a rozhodovania cez vstupné zariadenie dátovo spojí so systémom, ktorý ho vnorí do novej situácie, ktorú možno pozorovať cez výstupné zariadenia. A to sa deje dvojmo, reálne aj virtuálne. Ak sa to vo virtuálnom svete stihne 12 a viackrát za sekundu, vzniká ilúzia pohybu, čiže lož. Rozšírenú Ignatievovu schému vizualizovala vo svojej práci k dizertačnej skúške Ivana Varhaníková a platí aj na rozšírenú realitu (augmented reality), **stiahnite si legálne knihu Bimber-Raskar: Spatial Augmented Reality**. Vo filme Matrix sa však Neo môže v simulátore vnoriť ešte do televízneho vysielania a ďalej vetviť strom vnorení, reálnych a virtuálnych časov. Platí za to on i my jediným, čo naozaj máme, čas nášho žitia. Reálny čas. Virtuálne **časy a priestory reţírujú ich autori a často aj vnorení hostia, ktorí menia ich stav a pozorujú ho a menia a pozorujú... striktne vzaté samú loţ. Pribliţné**  obrázky, približný pohyb, lokálne presné sú iba texty a čísla, ale už nie ich **obrazy...**

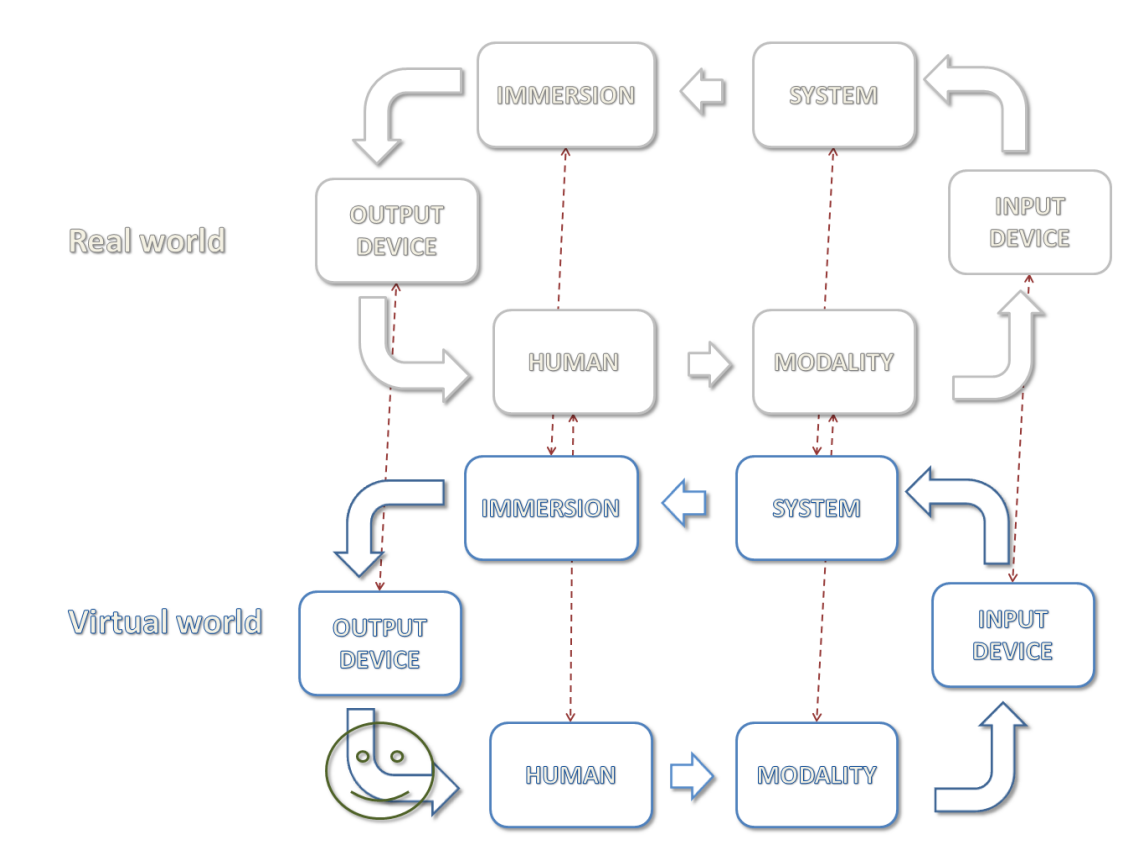

V príbehu Matrix, čerpajúcemu z príbehov od Zamjatina, Orwella, Huxleyho... sa protagonista vzbúri proti životu v lži, ktorý zakaždým zakazuje lásku ako sféru

najvyššej ľudskej slobody a sebarealizácie, lebo vnútorne slobodní ľudia s láskou a pravdou ohrozujú moc. Moc nemá transcendenciu, prestáva byť službou ľuďom a zvrháva sa do samovzťažného zdegenerovania svojho významu, stáva sa sama sebe cieľom aj prostriedkom, stráca tak zmysel a stáva sa dokonalým nezmyslom. Iba okráda ľudí o čas ich reálneho žitia. Vyrušuje nás na ceste za šťastím, rodinou, krásou, pravdou... Autentickí ľudia majú inú voľbu, ktorú formuloval Teilhard de Chardin: celý život sa zmietame medzi dvoma túžbami, rozplynúť sa v iných a vyniknúť. "Zhodou okolností" sú to dve najvyššie poschodia v hierarchii ľudských potrieb od Maslowa.

Virtuálny priestor umožňuje reálnu komunikáciu. V tomto zmysle je komunikačným priestorom, v ktorom komunikujeme prostredníctvom rádovo desiatok semiotických systémov. Text (softver) môže pritom znamenať obraz a obraz môže znamenať význam (čiže často text). Qvortrup cituje Heideggera, že novovek sa pokúša ovládnuť svet ako obraz. Vo filme Matrix sa neprestajne osciluje, diváka autori labilizujú, vytvárajú tekutú ontológiu, klamú aj v tom, že Matrix predvádzajú ako prvotný svet a realitu ako druhotnú. To hovorí schéma na s. 289 knihy Virtual Space. A čo je ontológia? V informačnej technológii týmto filozofickým pojmom označujeme dátový model. Najjednoduchší semiotický systém áno/nie môže mať dátový model jednotku a nulu, alebo hardverovo jeho fyzikálnu realizáciu 12 a 5 voltov v klopnom obvode (flip-flop), alebo hoci mínus sedemnásť a plus 273.14, dve reálne (strojové) čísla, ako sa dohodneme, prikývnuť a zavrtieť hlavou, alebo naopak, ako v Bulharsku. Stromovosť v dátových modeloch zakazuje cyklus, vyskočenie zo systému a zmiešanie hierarchie. Tieto tri chyby však na inom leveli tešia našu myseľ, lebo sa na nich dá smiať a smiech je radosť intelektu. Cyklus by viedol k samovzťažnosti pojmovo a technicky ku preplneniu pamäti, mohla by nám splynúť časť a celok. (Existuje aj taký pojem, Koestlerov holón, v nekonečnorozmernosti príbuzný fraktálu, ale to sem teraz nepatrí.)

Čo je ale virtuálna realita filozoficky? Ovortrup opisuje dve možnosti (zase sa vetvíme, presnejšie vetví sa virtuálny svet našej predstavy, už sme unavení zo stromov, čo?).

Základné aspekty techník virtuálnej reality sú pasívne stereo, aktívne stereo a zariadenia interakcie. Reprezentujú naše základné priestorové skúsenosti a nie atribúty priestoru ako takého. Reprezentujú spôsoby nášho vnímania priestoru. Spôsobom, ako v priestore EXISTUJEME a ako v ňom KONÁME. Cyberspace (virtuálny priestor) nie je teda ani paralelným svetom ani reprezentáciou reálneho sveta. Podľa Qvortrupa teda nemajú pravdu ani dualisti (idealisti) s paralelnými svetmi, pre ktoré sa stáva stvoriteľom programátor, na ktorého tvorivosť delegoval Stvoriteľ, ani pozitivisti (materialisti), pre ktorých virtuálny priestor znamená materiálnu reprezentáciu reality. Qvortup obhajuje cyberspace ako reprezentáciu ľudskej skúsenosti s priestorom. Takýto prístup sa označuje ako fenomenologický. A kto má pravdu? Vyberte si. Nevetvíme sa v tomto ohľade vnútorne na dve, ale na tri predstavy...

Aký je zmysel nášho života? Rozdeľujeme nevedomky alebo rozmyslene svoj reálny čas do štyroch kvadrantov. Súrne a nesúrne. Dôležité a nedôležité. Múdri ľudia žijú čo najviac v druhom kvadrante, bez časovej tiesne sa venujú dôležitým veciam. Umenie žiť je umenie vybrať si. Investovať reálny čas "svojho binárneho stromu" do reálneho života s ľuďmi a pre ľudí, aj do vetviacich sa časov a priestorov virtuálnych. Asi tak. Odpovedá si každý sám - svojím reálnym časom.

Koniec myšlienkovo možno najzložitejšieho posteru na vedeckej výstave Virtuálny svet 2012. A ak si chcete rýchlo oddýchnuť zo všetkých tých stromov, prepnite si metaprogram svojho záujmu z AHA na AH alebo HAHA.

### **1.42 Virtuálny svet slovenčiny**

**Motto**

**Odkedy som prišiel na svet, neprišiel som na nič lepšieho**

**básnik Pavol Janík**

Ludwig Wittgenstein (1889-1951), filozof presného jazyka, spoznal, že **"hranice jazyka sú hranicami sveta, ţe sa nedá myslieť to, čo sa nedá vysloviť".**

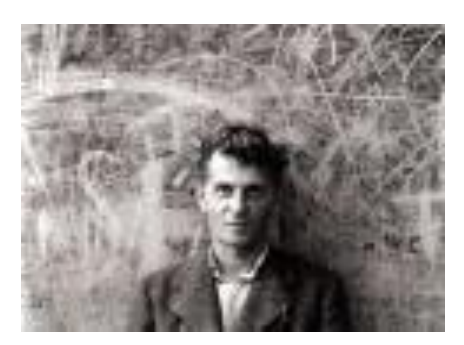

**Zdroj: eQuark. http://www.equark.sk/index.php?cl=scientist&iid=30**

**Prvé slovo, zaznamenané, stratené a vykopané na Slovensku Biatec**

**(nápis na striebornej keltskej minci)**

#### Prvá básnička na svete, zložená na počesť vedeckej výstavy

#### **Dušan Valúch**

z folkovej skupiny Jednofázové kvasenie, neznámy autor najzľudovenejšej básničky Antijožo (Stretol som sa s nožom, on bol sám, ja s nožom, tak s pomocou Božou, zas je menej Jožov)

#### **AVYON**

**Anión, katión, svetlý či tmavý ión**

# **Kto sme my? kto ste vy? Otázka z hlavy von! My sme ja a vy on v shoppingu Avion.**

#### **Prvá veta a prvý zachovaný text od známeho autora**

napísaný na Slovensku, vtedy sa podľa autora nazývalo "v krajine Kvádov", prvých päť číslovaných odstavcov, čiže zároveň prvý informatický databázovopoložkový oný, prvý číslovaný zoznam, **zoznámte sa:**

# **Myšlienky k sebe (úryvok) Marcus Aurelius**

- **1/ Môj dedo Verus mi ukázal príklad dobrého srdca, ktoré sa nevie hnevať.**
- **2/ Slávna pamiatka môjho otca ma viedla k skromnosti a muţnosti.**
	- **3/ Matka mi vštepovala zboţnosť, štedrosť a odpor nielen k zlým skutkom, ale aj k myšlienkam na ne. Viedla ma k záľube v jednoduchom ţivote, ktorý nepozná prepych.**
- **4/ Svojmu pradedovi vďačím za to, ţe som nechodil do verejných škôl, no mal som výborných domácich učiteľov. Ďakujem mu aj za poznatok, ţe sa na takýchto veciach nemá šetriť.**
- **5/ Svojmu vychovávateľovi som vďačný za to, ţe pri hrách nestraním**  ani Zeleným, ani Belasým... Od neho som sa naučil znášať ťažkosti, **uspokojiť sa s málom, byť samostatný v práci, nemiešať sa do vecí iných ľudí a neveriť ohováraniam.**

#### **Napísané v krajine Kvádov nad Granuou (Hron). Asi v roku 172.**

**…**

Uštipačná poznámka odborného garanta. Marcus Aurelius, rímsky cisár a filozof (121-189), najstarší známy autor, píšuci na našom území, zomrel pri dnešnej Bratislave vo vtedajšej Vindobone, dnešnej Viedni, ktorá sa po maďarsky volá Bécs a po slovinsky Dunaj. V Ríme má víťazný stĺp, v reálnej Bratislave nemá nič. Okrem knihy Myšlienky k sebe, Vydavateľstvo Spolku slovenských

spisovateľov 2006, odkiaľ sa na Virtuálny svet 2012 prebojoval jeho skvelo aktuálny text.

Virtuálny svet 2012, vstup voľný, denne od 9.00-16.00, program na http://www.virtualnysvet.info/ \_\_\_\_\_\_\_\_\_\_\_\_\_\_\_\_\_\_\_\_\_\_\_\_\_\_\_\_\_\_\_\_\_\_\_\_\_\_\_\_\_\_\_\_\_\_\_\_\_\_\_\_\_\_\_\_\_\_

# **Daniel Hevier hamlet ako vţdy šialený**

počítač j. s. bach skladá hudbu k televíznym reklamám na protiobézne kreslá

počítač leonardo maľuje tisíc prvý originál mony lisy a zásielky podľa subskripčného zoznamu odosiela prvým milionárom

> počítač hemingway píše memoáre skrachovaným politikom

počítač napoleon pripravuje materiály pre nový variant psychedelickej vojny

> počítač galileo odvoláva svoju teóriu elastického vesmíru

počítač seneca reční v osn o ženskej otázke a hromadných samovraždách veľrýb

počítač adam a počítač eva vyrábajú nové počítače

počítač hamlet sa zasekol donekonečna opakuje akúsi nezmyselnú otázku

# **Depresia vysokoškolských pedagógov Karol Jesenák, docent na prifuku**

Vysokoškolskí učitelia trpia špecifickou depresiou, ktorú spôsobuje to, že sú vysokoškolskí učitelia. Našťastie, dá sa liečiť , a to akupunktúrou. Nanešťastie, bod vpichu je cez ľavé oko.

### **Prvý docent, prví študenti, prvý preklad a prvý font dizajn**

V roku 863 Rastislav vybral 50 nadaných študentov nie na prvom prijímaní, ale "na prvých prijímačkách". Naša prvá univerzita pôsobila v Nitre 20 rokov a z celkovo prijatých asi 1000 prvákov dokončili stovky, dnešným jazykom povedané, bakalárov. Učil ich prvý habilitovaný docent v Európe, vtedy sa tomuto titulu hovorilo filozof. "Označenie filozof je byzantským univerzitným titulom a neslobodno ho chápať v konvenčnom slova zmysle" (PAVIČ, M. 1984. Chazarský slovník. Bratislava: Tatran 1987. s. 144.). Tento **docent, Konštantín Filozof, sv. Cyril** (827-869)**,** pre svojich študentov a svoje preklady a prvú báseň v našej literatúre Proglas navrhol font glagolica s využitím dizajnového prvku nekonečno a sv. Trojica (kruh a trojuholník). Na obrázku vidno naraz 5 ukážok: slovenčina a staroslovienčina, latinka, glagolica a cyrilica: Iskoni bye slovo.

NAPOČIATKU BOLO SLOVO 885978 LA 889V9 HCKONI EL CAOBO

# **Dalibor Bošňák: Výrok Dana Gašpara "Tisíckrát opakovaná pravda sa stáva lţou" treba opakovať tisíckrát.**

### **A prečo malo byť na vedeckej výstave Virtuálny svet 2012 práve 42 posterov?**

Lebo odpoveď na základnú otázku života, Vesmíru a vôbec je 42???

Inšpirácia k týmto štyrom riadkom pochádza z knihy

Douglas Adams: Stopárov sprievodca po galaxii, slovenský preklad Slovart 2004.

#### **Prvý slovenský rýmovaný western a zároveň prvá báseň autorskej dvojice a súčasne prvá veršovaná spoveď pouţívateľa nelegálneho softveru**

### **POLNOČNÝ ŠERIF**

Dušan Valúch & Miloš Janoušek, folkovej skupiny Jednofázové kvasenie

K staronovým cieľom k dávnym obzorom s myšou v hrsti posúvam sa kmitám kurzorom

> Opojený mocou sám sebe šerifom preháňam sa nocou a jej lacným tarifom

Ku vzdialeným métam k láskam ku vzorom myš bez srsti zvieram v hrsti sekám kurzorom Virtuálny plevel a vrany v povetrí za levelom level až po koniec hry

> V e-mailovej schránke nájdem ráno ikonu tichý dôkaz môjho snaživého výkonu Zažiari mi tvár a hneď ma prejde hnev rozbaľujem darček formát pdf

K staronovým cieľom k dávnym obzorom s myšou v hrsti posúvam sa kmitám kurzorom Pripájam sa sám k sebe linkou dôvery

Virtuálny svet 2012, AVION Shopping Park, námestie pred Giga Športom od 16. 1. do 19. 2. 2012 \_\_\_\_\_\_\_\_\_\_\_\_\_\_\_\_\_\_\_\_\_\_\_\_\_\_\_\_\_\_\_\_\_\_\_\_\_\_\_\_\_\_\_\_\_\_\_\_\_\_\_\_\_\_\_\_\_\_

> (čierne) myšlienky sa pletú medzi (čierne) softvéry

Najkratšia rozprávka **Kde bolo, tam koniec**

Najkratšia básnička (tri možnosti)

1.

### **Kde mrť, tam trť**

(slovenské ľudové príslovie)

2.

### **Pív keď, tak 5**

(iba 10 znakov)

#### 3.

### **Prieviešie**

(jedno slovo, ale až tri rýmy, z toho dva za sebou a jeden celkom obkročmo, priestor pred viechou, ako priedomie pred domom a prievan pred vanom)

Jozef Vyskoč navrhuje príslovie zo Zátureckého ešte skrátiť na desaťznakové

### **Ta mrť, tu trť**

# **Najkratší fyzikálny (akustický) model Dušana Valúcha, (adresovaný rovno súdruhovi Vladimírovi Iľjičovi Leninovi)**

Ozvena. Pod' sa pozrieť na to množstvo skomolenín, lenín, lenín...

Najviac spoluhlások za sebou v zloženine (jedenásť)

**Štvrťvzbĺknutie**

**České nezloţené slovo zo samých spoluhlások**

#### **(na osem, slovenčina také má iba zloţené, na deväť: štvrťstĺp, štvrťprst, štvrťhrsť, štvrťsklz, štvrťzmrd či štvrťzdrb, píše Jozef Vyskoč, "to na ilustráciu, ţe takých vrcholov má slovenčina viac, kedţe**  šestnástinu, vyjadrenú ako štvrťštvrť sme sa este nenaučili používať", **to by bolo na desať)**

**Scvrnkls**

# **Najobdivuhodnejšia prešmyčka z mena slovenského autora Blahoslav Hečko Človek, hlas Boha**

#### **Prvá folková pieseň o avataroch, robotoch a tak podobne a vôbec**

#### **R. U. R.**

#### **Miloš Janoušek**

z folkovej skupiny Jednofázové kvasenie

Povedala si mi: Len sa na to pozri čo sa to s tebou deje V poslednej dobe sa mi pred očami meníš hoci na to dôvod nie je Tvojim úvahám nerozumiem, ba ani slovám kto sa ich zmyslu dopátra? Len si tu tak sedíš a hovoríš mi veci ktoré sa vravieť nepatria

Zahanbili ma tieto tvoje slová táto kritika Zrazu je nemožné tváriť sa nevšímavo že sa ma to proste netýka Veď od mala sa snažím žiť kolektívne nebyť neplatný Nenápadný, ale šťastný ako ostatní proste ako všetci ostatní

> Cítim ale, že máš asi pravdu že na tom niečo je že sa vo mne čosi mení

niečo mutuje... Tajomný nekľud vo mne hlodá a nie je to po prvýkrát Dokonca som sa už pristihol aj pritom že začínam rozmýšľať samostatne rozmýšľať

Rozhodol som sa teda, že sa na to pozriem na zdroj toho nepokoja Veď málokto sa zrejme vôbec kedy cítil tak nepríjemne ako ja Odhrniem si vlasy z čela a kryt lebky otváram Ruka mi rutinne medzi blokmi blúdi do drôtov sa ponára

Skontroloval som obvody a spoje tranzistory preskúšal v schéme našiel chybný obvod v ktorom sa program narúšal S letovačkou v ruke sa k vadnému spoju blížim a keď kvapka cínu dopadne cítim, jak sa opäť pokoj vo mne šíri a zas je mi bezvadne a zas je mi bezvadne ...

Tak som opäť našiel seba zas som ako jeden z nás Zas rozumieš ty mne a ja tebe a nevnímame čas Po skončení zmeny sedíme spolu v parku sami - iba noc a my Nežne si hľadíme s displejov do displejov a šepkáme si programy

Druhá dlhšia poznámka. V science fiction Karla Čapka R.U.R. (Rossum's Universal Robots) prvý raz na svete v roku 1920 vytlačili dnes medzinárodné slovo ROBOT.

Jedna z verzií o Čapkovej inšpirácii hovorí, že hru písal v Trenčianskych Tepliciach, kam chodieval na leto navštíviť svojho otca, kúpeľného lekára. Pri prechádzke mal započuť, ako na dvorčeku pri malej chalúpke rozzúrená žena kričí na svojho muža, zrejme vorkoholika, tv si taký robot! Niektorí sa domnievajú, že Čapek zle počul...

Koniec druhej dlhšej poznámky.

**Najstručnejšia mentálna mapa**

**Mám malý orientačný plánik Hore je hore a dole je dole**

**Vlado Balek, učiteľ na matfyze**

**Najdlhšie slovenské slovo (zloţené)**

**Najnevykryštalizováva teľnonajneobhospo dárovávateľnejší**

**Ján Drgonec – Andrej Ferko: Jánošíkova banka, nepravdivý príbeh, posledný odstavec, Perfekt 2010**

**Najkratšie slovenské sloveso**

**í** 

**(po záhorácky kŕmi sa, je, konzumuje, papká... jem, ješ je, jedia = ím, íš, í, jedzá)**

> **Naj(skl)erotickejšie slovenské sloveso Ojebtrtkabátiť**

**Koľko je veľa bez málo? Trojslabičné nie je trojslabičné Táto veta nie je pravdivá Neni neni spisovné.**

# **Najopredponovanejšie slovenské sloveso Upovyrozomamovať**

### **Prvá úprimná báseň o práci**

### **Pleseň práce**

#### **(úryvok)**

#### **Pavol Janík**

text Plesne práce do bábkového predstavenia Zlý duch Lumpacivagabundus podľa hry Johanna Nestroya, premiéra 1990

> **Práca škodí zdraviu Preto z diaľky zdrav ju S ňou si nezačínaj Radšej prachy míňaj**

**Pleseň práce číha Na kaţdučkom rohu Preto ak si bez nej Poďakuj sa Bohu**

**Najväčší významový skok jediným písmenkom dve moţnosti, uverejnené v Aforizníku a Literárnom týţdenníku, významovo skáču pridaním alebo odobraním jediného písmenka**

**Ráno je múdrejšie večerať**

**Jozef "Ďoďák" Hanák**

**Všetci ľudia budú brať**

**Andrej Ferko**

### **Prvá jednoslabičná poviedka v slovenčine**

### **MÁM SVOJ VEK**

Juraj Kuniak Z knihy Súkromný skanzen, 1993.

Psie dni trel Ján. Žil sám jak prst a vše mal hlad, že by i kosť žul. Veď hlad psu brat a Ján bol žrút.

Vzal si ho kňaz, kiež ho to ctí, veď nie ten dá, kto má, dá len ten, kto chce.

Kňaz ho mal rád a dal.

Tak zo dňa na deň bol Ján kráľ. Mal, čo si prial a žil jak chcel.

Žiaľ, bol to kmín. Chlap sťa dub, len tak čnel, no psia krv. Vyjsť s ním bol kríž. Kiež by hrom doň pral deň čo deň! Čo viac, pil jak túz. Šiel o ňom zlý chýr. Že vraj i pes vie, kto mu dá jesť, len on nie. Kňaz sa oň bál. I tú krv by zaň dal, no Ján mu ju pil sťa kliešť.

"Poď na glg!" tak mu zlý druh.

"Z úst si mi to vzal," rád sa dá zviesť Ján, a že piť vec cti, hneď šli.

"Za nás dvoch, živ nás boh!"

"To je rum! Len ho do úst klásť jak cmar."

"Tak, uč sa ,Ján môj, piť!"

"Ej, sto striel, už som na dne!" klial Ján.

"No a čo, ja mám. Tu seď a pi, na!"

"Nuž, čo ja viem," Ján na to. "Už mi je čas ísť."

"Kam by si šiel."

"Ja viem kam. Tam, kam smiem aj chcem len sám."

"Ach tak! Už viem. Tak choď! A líž si ju sťa soľ!"

Vrel máj. Spln, jas hviezd, šum briez. Zvon znel: Kto za kým, kto za kým...

Ján šiel za ňou, za ňou, za ňou... Kto je to?

Tá?

Má sa za ním jak voš za psom. "Príď za mnou, Ján, a ľúb ma! Dnes sa ti dám, chceš? Mne to nie je hriech. Kto ma má rád, ten mi je brat. Príď!"

Čo aj šla z rúk do rúk i z úst do úst, mrel za ňou a chcel ju mať. Riecť, že ju rád, vziať za driek, dať bozk, dva i viac, bárs ju i zjesť, oj, len byť s ňou! Ján si ju prial a cit ho hrial, čo krok to viac. Duch mu bol už pri nej. Sal med z jej pier, ba i z jej pŕs, ó slasť! Ach, kde je? Tam. Stráň a na nej... Teš sa, Ján, bež k nej! Zdá sa, že sa jej už cnie. Vtom, kde sa vzal, stál pri nej sok. Ján: "Kto si a čo tu chceš, ty klát?" "Kto som, to som a ty mne pod nos. Už aj sa prac, ty prach!" "I ba, ty sa prac! A či sa vieš biť?" "Zvaľ sa svet, ja som tu! Ak chceš, hoď sa o zem!" "Šľak ťa vzal. Tak tu máš!"

"No nie. Na to ťa je dosť, čo? No len poď, veď ti ja dám! Stnem ťa jak psa." Sok mal päsť sťa blesk.

Ston, vzlyk.

Ján dosť pil. Aj by sa bil, no sok mu dal.

Už bol deň, keď mdlý Ján vstal. Šiel späť.

Kňaz sa hneď doň dal:

"Kto ťa tak zdral?"

"Nik."

"Keď si sa spil, choď spať!"

"Spal som."

"A kde? Vrav!"

"Čo ťa je do mňa. Psí čas. Psí mrav. A psí kraj."

"Tíš sa, Ján. Ja viem, je máj. Máš splín. Vše ho mám aj ja. No na splín nie je liek hnev. Ak sa ho chceš striasť, tak ži! Už je to raz tak, že náš kraj nie je raj. Však aj tak vedz, že je to tvoj kraj. Za tým si stoj a maj ho rád. No to sa vie, že má svoj vzdor, že chce tvoj znoj, ba i prúd sĺz. Čo chce, je viac, než vie ti dať. Tak to má byť a tak to je."

Ján len tak špel. Srd v ňom už vrel:

"Daj si ho za sklo, ten svoj kraj! Ach, ty si tĺk. Tých skál! A zem? Len íl a štrk. Kvet siať, pýr žať, a čo som kôň? Furt der a tráp sa, deň čo deň sa hrb, ceď pot, roň krv. A či je krv cmar? To je náš kraj! Ja ho mám dosť. Vždy som bol sám. Však mám svoj vek a je čas ísť."

"Čo je to za reč? Veď si mi bol sťa syn."

"Ja? Syn je len syn, a tým ja nie som."

Čo mal riecť na to kňaz? Prieť sa? Ľpieť? Hlas sa mu chvel:

"Pre mňa, za mňa, choď, keď sa ti chce! No vštep si, raz sa vráť! Zlom väz!" Ján sa hneď bral. Vstal, vzal, čo mal (pár rúk, pár nôh), a šiel.

#### **Najtypickejšie slovenské slovo:**

#### **Ešte**

#### **Nuţ, veru jedine vo virtuálnom svete slovenčiny moţno zdrobňovať aj slovesá:**

**Robotovať, robiť, porábať, robkať, porábkať, robuškať, robulinkať, robulienkať, robenkať, robulienkať, robôtkovať, robučičkať, robulilinkať, robulililinkať...** 

#### **Prvá horrorová básnička z vedeckého pracoviska na Slovensku**

# **O NEBEZPEČNOSTI ROJČENIA**

Dušan Valúch

z folkovej skupiny Jednofázové kvasenie, prvýkrát publikované tlačou v zbieročke "O rafinérii a iné polobásne"; MERITUM 1995

> **V laboratóriu je dnes ticho. Pri okne stojí laborantka Luca, rojčivo spriada plány do budúca.**

> > **Vtom, za jej chrbtom, stojan sa rúca chladič sa skrúca**

Virtuálny svet 2012, AVION Shopping Park, námestie pred Giga Športom od 16. 1. do 19. 2. 2012 \_\_\_\_\_\_\_\_\_\_\_\_\_\_\_\_\_\_\_\_\_\_\_\_\_\_\_\_\_\_\_\_\_\_\_\_\_\_\_\_\_\_\_\_\_\_\_\_\_\_\_\_\_\_\_\_\_\_

> **a reakcia beţí za horúca! Nastáva explózia, namôjdušu súca! Tu letí noha, tu letia pľúca, tam laborantky šija bieloskvúca i bôčik prerastený.**

**Nuţ takto, po kúskoch tá rojčivá Luca pokryla strop aj okolité steny...**

> **V laboratóriu je ticho. Predstavenie sa začalo. Laborantka Luca predvádza svoje kúsky.**

**Milan Lechan: Čo je čučoriedka? Opak čučohustej.**

Ukážka z knihy Počítač Hamlet, Mladé letá 1990

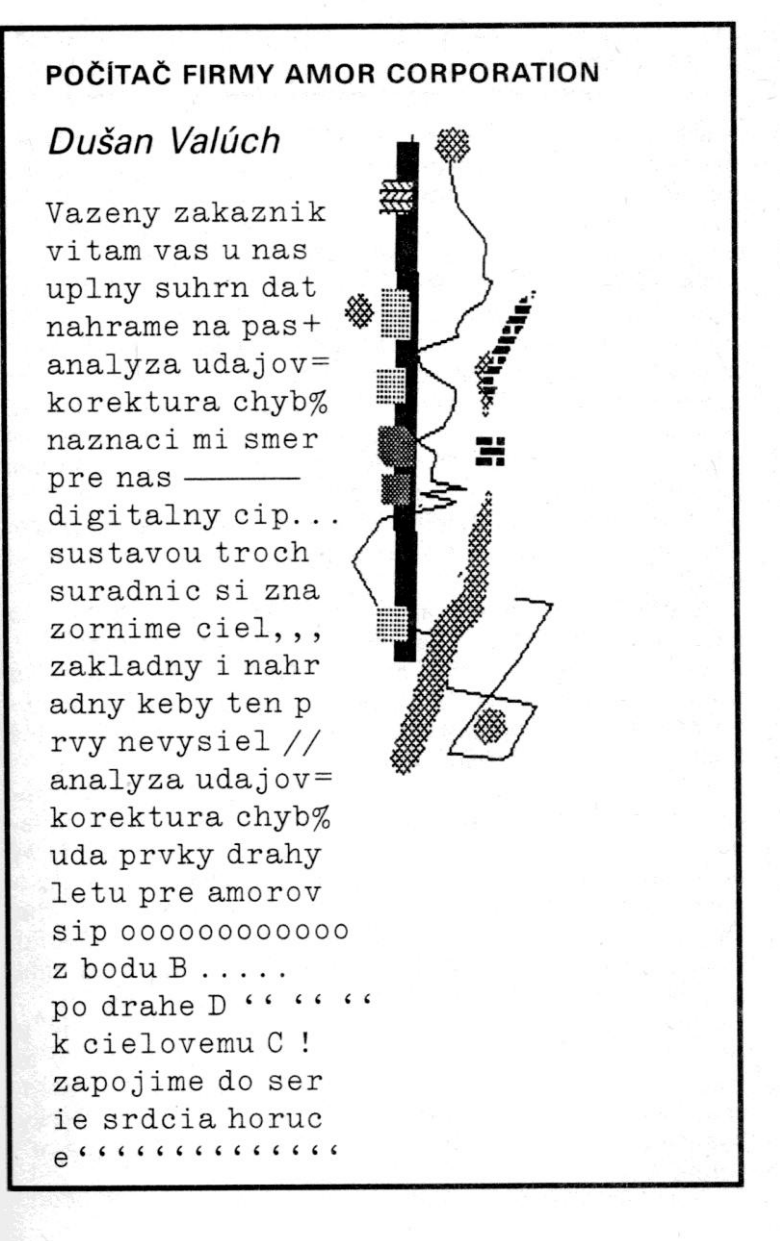

23

#### **Prvá matematická analýza ľudovej rozprávky**

Tiež z knihy Počítač Hamlet 1990

# **Neučesané myšlienky matematika pri čítaní rozprávky alebo**

**Rozpory v rozprávke o Červenej Čiapočke Doc. RNDr. Tomáš Hecht, CSc.**

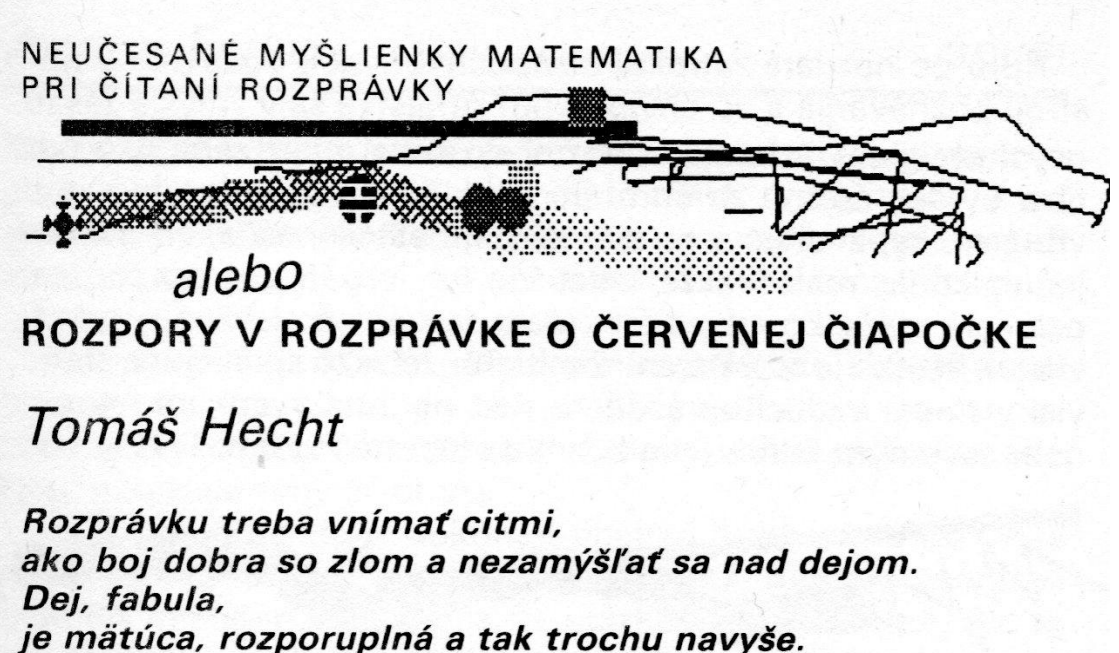

A. A. Grimmová manželka staršieho z bratov Grimmovcov

Predstavme si, že niekto sa vžíva do myslenia a konania postáv Červenej čiapočky. Hneď objaví množstvo nezrovnalostí. Začnem po poriadku: Vlk stretne Červenú čiapočku, dozvie sa od nej, že babička býva uprostred lesa sama a je chorá, teda všetky potrebné informácie. a namiesto toho, aby hneď a zaraz zjedol Červenú čiapočku, ktorá mu živá už nemôže byť nijako potrebná, nechá ju zbierať kvietky a všetko vsadí na teáter: babička, a prečo máš také veľké oči?, veľké uši?, veľké ústa? Dokonca keby sa Cervená čiapočka neopýtala vlka, prečo (ako babička) má také veľké ústa, tak by sa k tomu, aby zjedol Červenú čiapočku, nedostal. Vlk riskuje, že zostane hladný. Prečo?

Dalšia otázka: Vyznal sa vlk v lese, alebo nie? Na jednej strane sa pýta Červenej čiapočky, kde býva babička, to značí, že sa v lese nevyzná, na druhej strane keď sa dozvie, že uprostred lesa, tak tam pribehne kratšou cestou. Ako môže poznať kratšiu cestu, keď sa v lese nevyzná?

Najpálčivejšou je otázka, ako vlk zjedol babičku. Vieme, že keď prišla Červená čiapočka, tak vlk ležal v babičkinej posteli v jej nočnej košeli, s čepcom na hlave a babičkinými okuliarmi na nose. (Takže Červenú čiapočku ledva videl.) Ako sa k týmto predmetom dostal? Predstavujem si to takto: Príde vlk k chalúpke, zaklope na dvere, babička v domnení, že je to Čiapočka, otvorí a začne sa čudovať. Pýta sa vlka: Červená čiapočka, a prečo máš také veľké oči? A veľké uši? Vlk odpovie: To sa ti len zdá, stará mama, to preto, lebo sa na mňa pozeráš cez okuliare, daj si ich dolu, zlož si aj čepiec, učešem ťa. A nočnú košeľu si tiež vyzleč, pozri sa, aká je pokrčená, vyžehlím ti ju. A ponáhľaj sa, som hladný.

Keď vidí stará mama toľkú dobrotu, hneď uverí, že vlk je Červená čiapočka, a poslúchne. No a vlk ju zje. Skúste vymyslieť pravdepodobnejšiu verziu vynechanej časti.

Sú aj isté problémy s rozmermi nočnej košele. Nočná košeľa je ušitá na mieru starej mamy. Vlk teraz prehltne starú mamu vcelku (ako vyplýva z ďalšieho deja). Rozmery vlka so starou mamou v bruchu sú asi väčšie ako rozmery starej mamy, a nočná košeľa mu je predsa dobrá.

S oblečením sú vôbec problémy. Poľovník sa asi dosť červenal, keď rozrezal vlkovi brucho.

Á propos - keď sa šťastná babička s Červenou čiapočkou z vlkovho brucha vyslobodili, tak žili vraj dlho, dlho šťastne, až kým nezomre-

Niet už ani slova o babičkinej chorobe. Zdá sa, že vo vlčom bruchu vyzdravela. Je to náhoda alebo všeobecná zákonitosť?

Koľko studní mala babička? Lebo ak len jednu, tak tú jej poľovník znehodnotil tým, že do nej hodil vlka so zašitými kameňmi v bruchu. Kazí to vcelku dobrý dojem o poľovníkovi.

Mimochodom, koľko bolo vlkov? Možno vlk, ktorý Červenú čiapočku na ceste stretol, sa v lese naozaj nevyznal, k babičke nepotrafil a zablúdil. Iný vlk zhltol babičku ešte predtým, ochorel z toho, nuž ľahol si do postele a tu ho máš, prišla k nemu Červená čiapočka. Vlk sa tak prekvapil, že sa na Červenú čiapočku ani hneď nevrhol.

Bratia Grimmovci poznali príbeh len z rozprávania a namiesto toho, aby zhrnuli číre fakty, príbeh rozvinuli.

Fakty, ktoré sa zachovali:

Žilo dievčatko, ktoré často nosilo červenú čiapku. A chodilo cez les za babičkou. Raz sa vrátilo domov až o dva dni. V lese žili vlky. babička po čase prestala piť vodu zo studne a stal sa z nej asi alkoholik.

Čo si v rozprávke cením:

Humor vlka: Keď s okuliarmi na nose, cez ktoré ledva vidí, odpovie Červenej čiapočke, že také veľké oči má preto, aby ju lepšie videl.

Rozum poľovníka: Jediný spomedzi postáv, ktoré prídu do priameho kontaktu s vlkom, si vlka nepomýli s babičkou a nespýta sa ho, prečo má také veľké oči.

Aké poučenie z rozprávky vyplýva:

Pre babičku, Červenú čiapočku a jej rodičov nijaké, lebo všetko sa dobre skončilo, babička dokonca vyzdravela, vlk však nabudúce po zožraní babičky nezachrápe. Nebyť toho, že vlk chrápe, sa všetko skončí inak.

A keďže sa z rozprávky poučí len zlý vlk, je táto rozprávka amorálna.

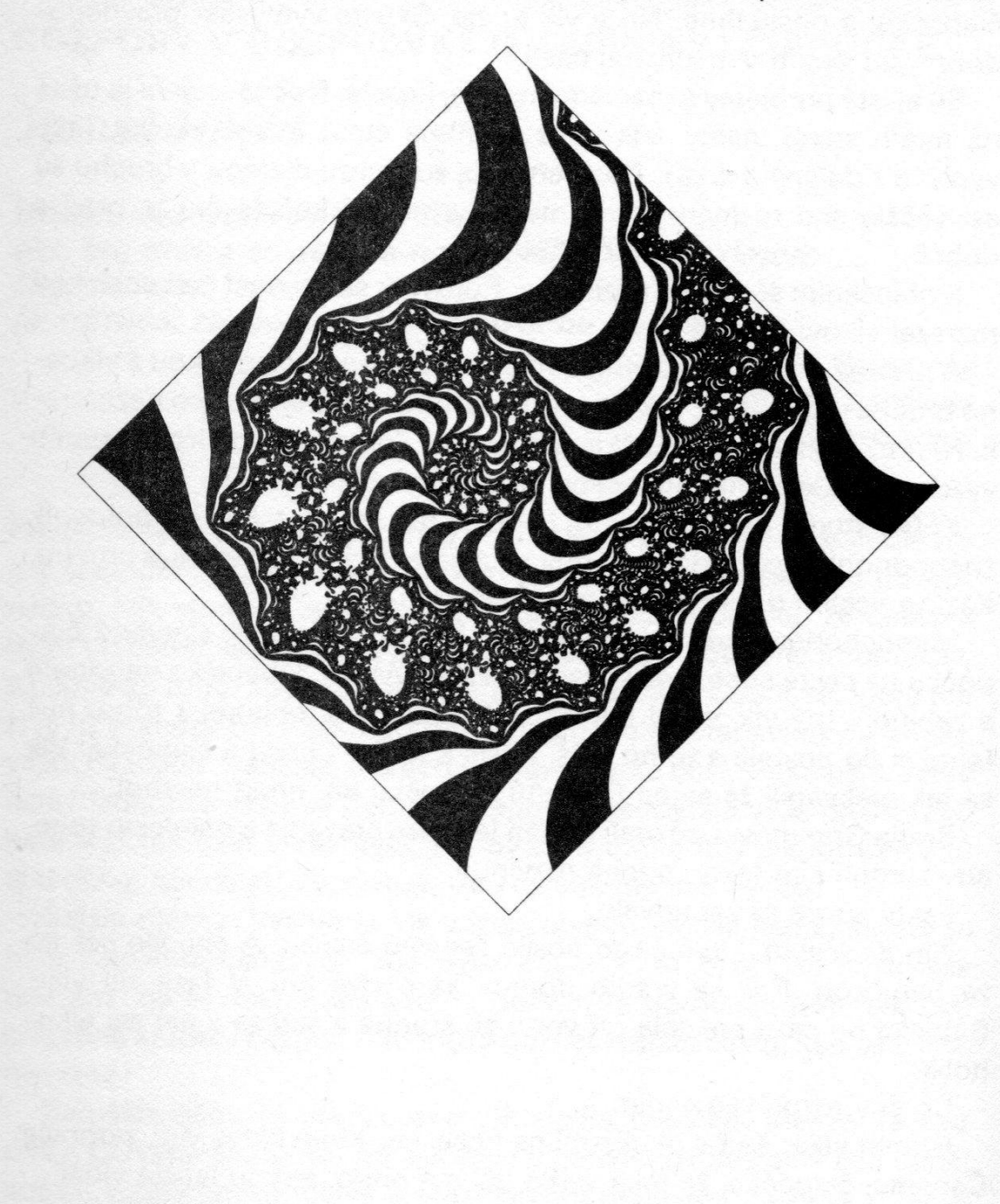

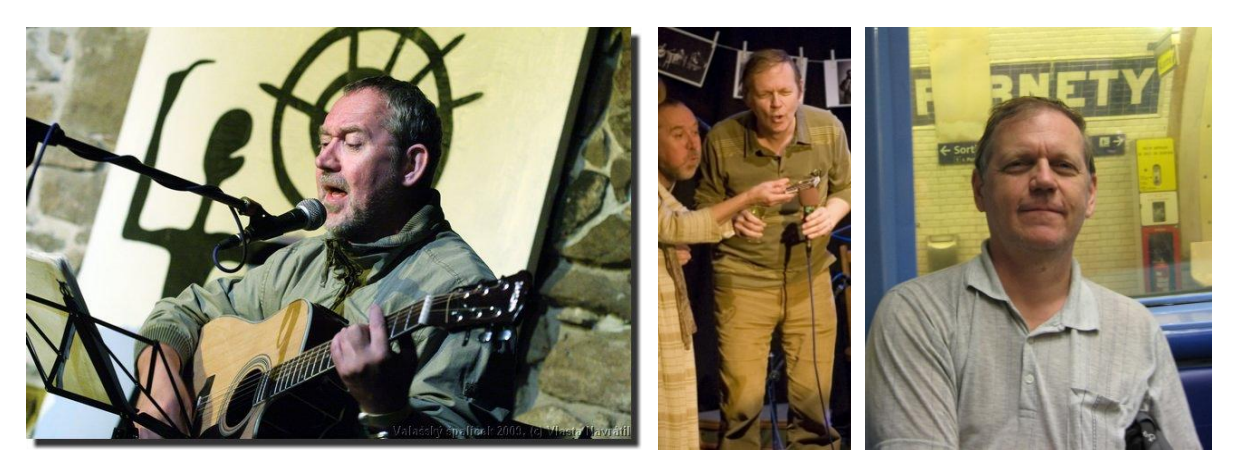

*E.T. a chemik Dušan Valúch, Valúch & Janoušek, lekár Miloš Janoušek, Jednofázové kvasenie*

#### **Najkratší vtip na reálnom svete vznikol vo virtuálnom svete slovenčiny**

Mám dva nosy

paródia smajlíka, autor M. Heveši, študent UK, iba tri znaky, čiže bajty

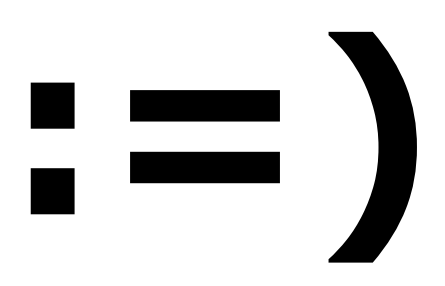

**Názor z druhej strany**

**Fuj! Fuj, fuj fujúci, fujúcejší, ba aţ najfujúcejší!!! Prečo a načo táto ohavná aţ bezcitná zbierka rekordných moţností slovenčiny, najkrajnejších krajností? Nuţ… Lebo:** 

**Motto na záver**

**Medzi krajnosťami nie je nijaký rozdiel, no zato je medzi nimi všetko ostatné**

**básnik Pavol Janík**

### **1.43 Patavedecký seminár: Inovácie hry – hlavolamu zvaného SUDOKU**

Doc. RNDr. Ján M. Benko, PhD.

Na trénovanie mozgovej činnosti, hlavne u starších ľudí, kde už začínam patriť, sa odporúča riešiť hlavolamy, krížovky, rébusy a neviem čo ešte.

Po odchode do dôchodku som sa rozhodol, že idem svoj mozog trénovať. Začal som riešiť sudoku, po troch dňoch sa mi podarilo vyriešiť jednu verziu pre začiatočníkov.

Podobne som dopadol s ďalšou verziou. Preto som sa rozhodol navrhnúť niekoľko inovácií tohto hlavolamu.

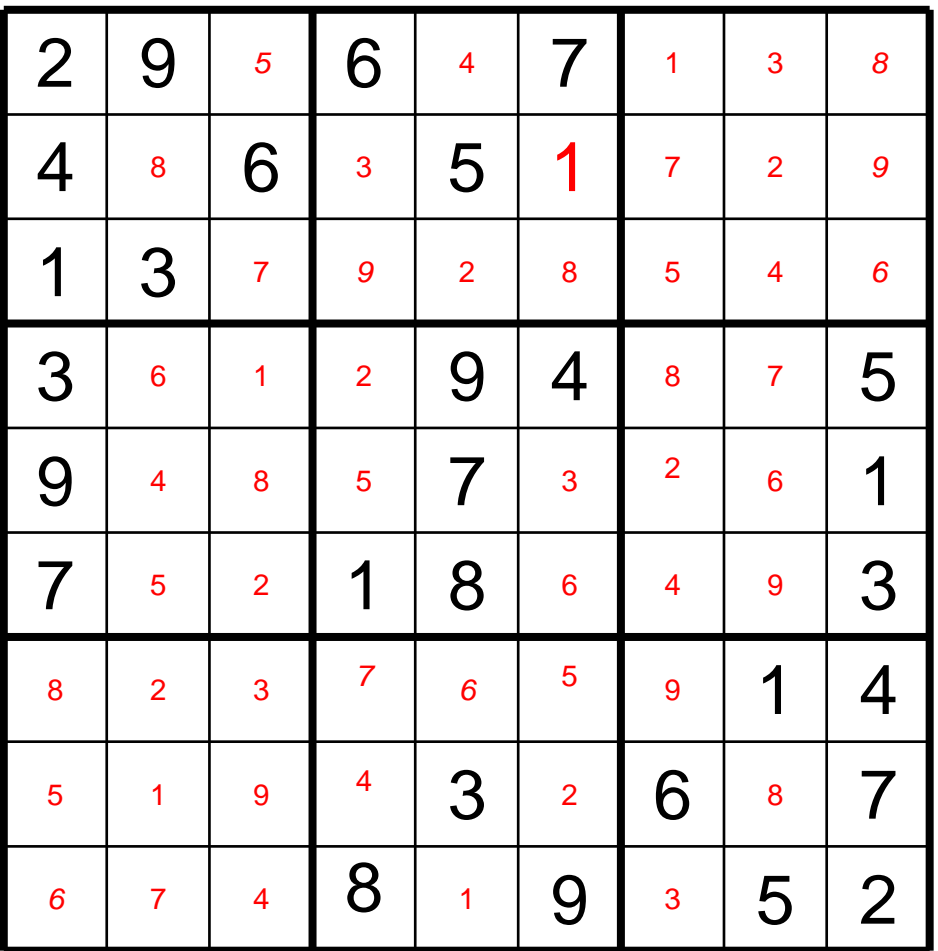

# **Nasledujú moje návrhy.**

Sudoku pre začiatočníkov. Malé červené číslice nahraďte veľkými čiernymi číslicami.

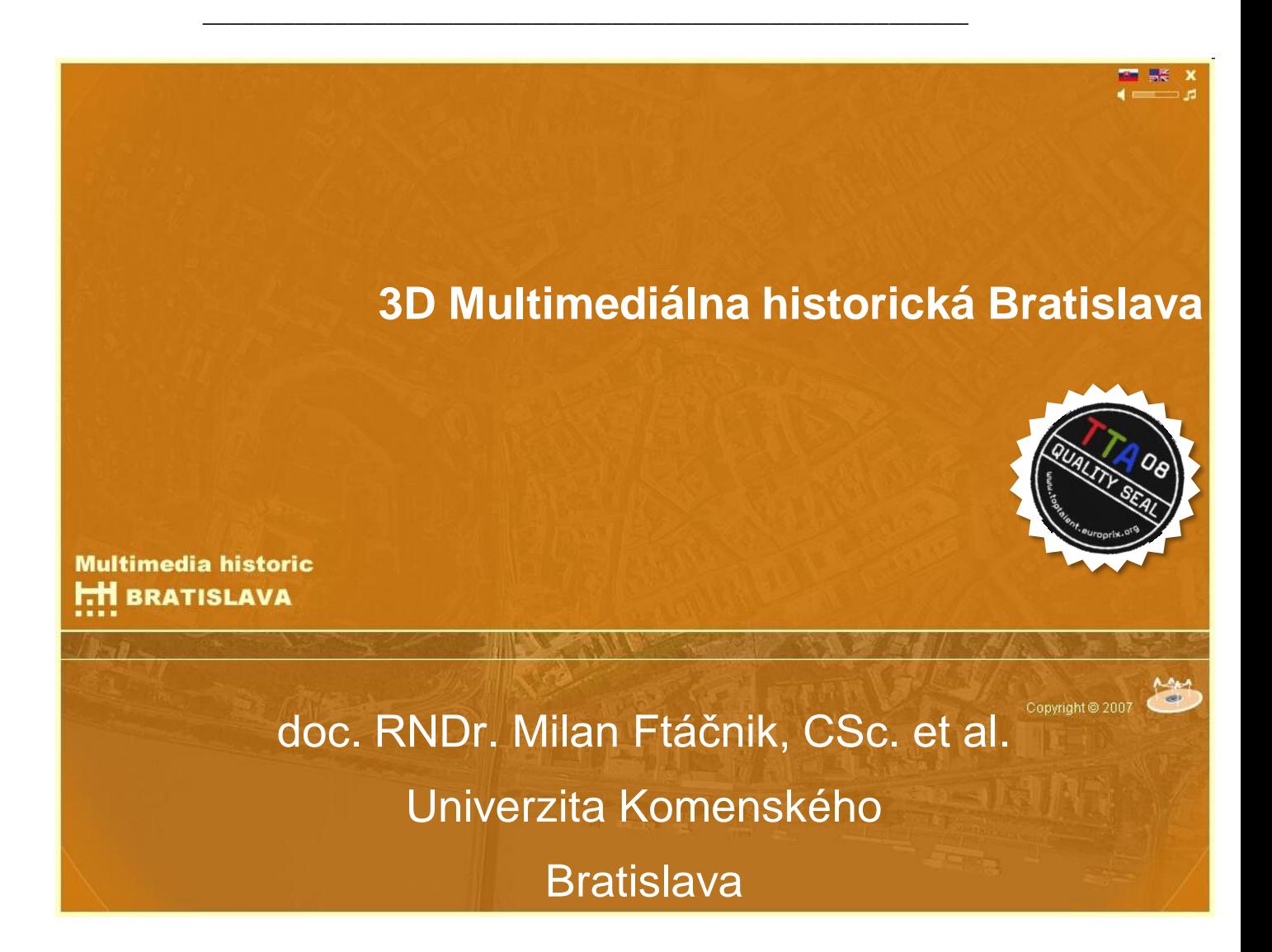

**Kapitola 2**

**Produkcia multimediálneho titulu**

### **3.1 Vízia a logo**

Produkciu multimediálneho titulu možno rozdeliť na prípravu, realizáciu, promóciu, distribúciu a v prípade úspechu druhé (a ďalšie) vydanie (remake). Typický multimediálny titul je DVD s encyklopédiou, napr. Multimediálna historická Bratislava na DVD. Najčastejším typom sú webstránky. Najväčší komerčný úspech zaznamenávajú videohry.

Vytváranie MM titulu sa v mnohom ponáša na filmovanie [Hols95]. MM titulmi sú vlastne aj divadelné predstavenie, film apod. [Šper99]. Je to tímová práca náročná na čas i peniaze. Pri príprave projektu si treba ujasniť, na akom trhu sa bude produkt predávať, na akej platforme sa bude vyvíjať a používať, ako zostaviť a čo najlepšie využiť rozpočet. Celkom na počiatku musí byť teda nápad, idea, podnikateľská vízia, sen, ale treba mať čím prv zhmotnenie v podobe názvu a loga. Kvalifikovaný odhad ekonomickej návratnosti sa líši podľa toho, či sa bude titul šíriť na trhu alebo v non-profit oblasti. V druhom prípade treba nájsť finančné zdroje u sponzorov, mimovládnych organizácií (NGOs), nadácií apod. Príkladom non-profit titulu môže byť cédéčko, zamerané na boj proti rakovine, drogám, za ochranu prírody, za osvetu v ľudských právach, na podporu rozvoja detskej tvorivosti...

Existuje aj metodika, ako prísť na nápad. Touto oblasťou sa zaoberá kreatológia, náuka o ľudskej tvorivosti. V slovenčine je dostupná kniha Steven H. Kim: Podstata tvorivosti, Open Windows, Bratislava 1993, kde možno nájsť veľmi dobrú bibliografiu v tejto oblasti. Výskumu tvorivosti sa čiastočne venuje aj umelá inteligencia.

Ekonomická kalkulácia v ziskovej oblasti musí čo najpresnejšie odhadnúť oi. človekoroky, cenu autorských práv použitých diel, nájomné, materiál, prácu, náklady na prieskum trhu, reklamu, promóciu a distribúciu. Na druhej strane sa stanovuje cena a predpokladaný počet predaných výrobkov i čas návratnosti a očakávaná výška zisku.

Už na získavanie sponzorov treba pripraviť námet, synopsis, treatment, rozšírený o vývojový diagram pre užívateľa titulu, umelecké ukážky, niektoré realizačné predstavy... Výsledným podkladom na realizáciu titulu je však scenár. O príprave scenára dokumentárneho filmu vyšla v roku 1998 výborná kniha Kvetoslava Hečka Príprava a scenár dokumentárneho filmu, Artifacs, Bratislava 1998.

Pred začatím realizácie treba pripraviť aj harmonogram výroby, ktorý minimalizuje drahé prestoje, zosúlaďuje osobné rozvrhy členov tímu, právna príprava zabezpečí autorské práva, zmluvy o prenájme výrobných kapacít, pracovné zmluvy, ak trebam, tak aj súhlas na filmovanie v meste, povolenie vstupu do rezervácie apod.

Ak sú členmi tímu mimoriadne drahí spolutvorcovia (herecké, spevácke či športové hviezdy), oplatí sa zabezpečiť podporný tím (asistenti, mobilné telefóny, lekár, požiarnik, masér, catering (kvalitná strava priamo na mieste) apod. Úlohou podporného tímu je šetriť drahý čas.

Ak rozpočet nedovoľuje objednať alebo použiť drahý obrazový, zvukový alebo filmový materiál, treba nachystať alternatívne riešenie z tzv. voľných diel. Niektorí umelci alebo autori sa môžu na podporu dobrej myšlienky v nonprofit oblasti vzdať honorára alebo ho znížiť. Typické príklady voľných diel sú príbehy zo staršej literatúry alebo noty skladateľa, ktorý zomrel pred viac ako sto rokmi. Autorské práva však môžu aj v takomto prípade platiť pre konkrétnu nahrávku daného orchestra alebo prekladateľský výkon žijúceho prekladateľa alebo jeho dedičov. Takže na použitie nového prekladu románu Don Quijote treba mať zmluvu s prekladateľom, lebo aj umelecký preklad je autorský výkon.

#### **3.2 Financovanie**

Okrem priamych investorov na komernčej báze môžu dielo podporiť aj sponzori. Terajšia právna úprava umožnuje okrem štátnej dotácie z MK SR alebo grantu z fondu Pro Slovakia, aby vydanie, honorovanie, reklamu či distribúciu hotového diela podporila ktorákoľvek solventná fyzická alebo právnická osoba. Podobnú situáciu možno vidieť v tzv. treťom sektore.

Existujú ale aj nadácie, zamerané na ochranu a rozvoj kultúry, ako napr. Nadácia Matice slovenskej, Nadácia Alexandra Dubčeka, Nadácia Vladimíra Mináča či Nadácia Ľudovíta Štúra. Zoznam treťosektorových subjektov poskytuje napr. SAIA, Slovenská akademická informačná agentúra. Získanie prostriedkov z týchto zdrojov má svoje vlastné pravidlá hry.

#### **3.3 Realizácia v interiéri a exteriéri**

Jednotlivé médiá (grafika, video, zvuk, text...) sa sústreďujú u autora (autorov), ktorý používa zvyčajne program na autorskú prácu alebo tradičný programovací jazyk na zostavenie interaktívneho systému. Systém sa zároveň testuje a ladí. Počas produkcie musí prebiehať sústavná kontrola kvality všetkých použitých médií [Hols95].

Programy na autorskú prácu sú oi. HyperCard of firmy Apple (pravdepodobne prvý autorský prostriedok), Macromind Director, Authorware a Toolbook. IBM a Apple spoločne vyvinuli ScriptX. Ide o objektovo orientovaný jazyk a zároveň softverový štandard, nezávislý na HW platforme. Dokument ScriptX teda možno prehrávať na akejkoľvek platforme. Pilotnú implementáciu tejto normy vyvinula firma Kaleida Labs. V prostredí Windows je pre multimédiá štandardné riešenie. Na video možno použiť špeciálne prehrávače AVI a QuickTime [Hols95].

Ak je súčasťou výroby titulu aj nakrúcanie videa alebo filmu, treba zabezpečiť namiesto autorských prostriedkov štáb, jeho audio a video podskupinu, prípadne skupinu ľudí, ktorí dbajú o PR (public relations, vzťahy s verejnosťou). Nakrúcanie sa má dokumentovať (skriptka, fotograf), denné práce sa majú priebežne a čo najprísnejšie kontrolovať, aby sa po návrate zo štúdií alebo z exteriérov nezistilo, že niekde je neostrániteľná technická alebo významová chyba.

Potom nasleduje postprocessing – práca v strižni a nahrávacom alebo dabovacom štúdiu, kde sa prakticky nanovo vytvára celá zvuková stopa, robia sa nekamerové filmové triky, kombinuje sa video s animáciou, vyrábajú sa titulky apod.

V súčasnej kultúre obrazovky je publikum dobre trénované na filmový strih, spojenie dvoch dynamických obrazov. Základom rozprávania hry alebo videosekvencie je najčastejšie príbeh, tj. usporiadanie udalostí alebo záberov v čase. Sú tri hlavné naratívne stratégie: román (putovanie po ceste), dráma (konflikt v uzavretom priestore, napr. na námestí) a filmové rozprávanie, ktoré je kompromisom medzi horeuvedenými dvoma, typickým prostredím pre filmové rozprávanie je ulica. Okrem toho existujú aj interaktívne stratégie: hypertext alebo kinoautomat, kde publikum albo užívateľ volí jednotlivé vetvy príbehového rozprávania. Rozprávač je súhrnom nasledujúcich špecialistov: anonzm, autor, dramaturg (story editor), režisér, výtvarník, skladateľ, návrhár kostýmov, herec, špecialista na efekty, gagman, špecialista na dialógy, návrhár charakterov (postáv, napr. film Policajt v Beverly Hills II a vyššie vytvárali iní autori pričom zachovali iba typ postavy, ktorú hral herec Eddie Murphy). O dramaturgii a réžii divadla a filmu je dostatok literatúry v slovenčine – skriptá VŠMU, knihy prof. Karvaša, v Národnom divadelnom centre vydané knihy P. Scherhaufera a S. Ejzenštajna...

#### **3.4 Reklamaná kampaň a promócia**

Uvedenie titulu na trh (promotion) by sa malo stať zreteľnou a dobre čitateľnou udalosťou. Niekedy sa robí vo forme krstu alebo tlačovej besedy (tlačovka, press conference). Rozumné je pripraviť pre médiá press release (tlačové vyhlásenie), krátky oznam cez tlačovú kanceláriu, bilboardy, plagáty, pozvánky, súťaže... Príkladom dobre zvládnutej promócie je pred časom uvedený film o tom, ako sa potopila nejaká veľká loď.

#### **3.5 Distribúcia**

Technológia ponúka viacero nosičov: CD-ROM (typy formátov Macintosh, ISO 9660, PhotoCD), zasúvacie kazety pre videohry, CD-ROM pre videohry (typy formátov sa líšia podľa výrobcov 3DO, Sega Genesis CD, Phillips-CD), interaktívne laserové disky (formáty úrovne 1, 2 a 3), DVD (digital video) a multimediálna sieť.

Okrem toho treba zorganizovať aj zmluvných partnerov, ktorí vlastnia distribučné siete (obchody, reklamné agentúry, virtuálne obchody...). Treba si vyjasniť, kto platí rozvoz, balenie, poštovné, reklamu...

Nezabezpečená distribúcia (napr. nesúlad vrcholu pôsobenia reklamy s dostatkom titulov na trhu) môže pochovať ľubovoľne kvalitný projekt.

#### **3.6 Druhé (a ďalšie) vydanie**

Podmienkou na druhé vydanie býva úspech. Treba rozlišovať medzi dotlačou a novým vydaním. Nové vydanie znamená nové autorské zmluvy. Ak je nové vydanie prepracované (remake), môžu autori požadovať zmluvy ako na nový titul.

Iné vydanie môže byť aj v inom jazyku (nemecká mutácia, francúzsky preklad, skrátená japonská verzia...), na inej platforme, v inom žánri (Brutálna Nikita bol film, ktorý sa pre úspech stal základom a názvom seriálu), hra sa môže zmeniť na román, poviedka na film, CD edícia môže prejsť na web, môže sa zmeniť mediálny nosič (úspešná pieseň: gramoplatňa, audiopáska, CD, videoclip, filmová melódia). Vynikajúcim príkladom úspechu z MFF UK je Comenius Logo: tvorivá informatika autorov Andrej Blaho a Ivan Kalaš (CL Group, Bratislava 1998, ISBN 80-967990-0-8). Prostredie Comenius Logo vyšlo len do r. 1998 v jedenástich jazykových mutáciách.

Virtuálny svet 2012, vstup voľný, denne od 9.00-16.00, program na http://www.virtualnysvet.info/ \_\_\_\_\_\_\_\_\_\_\_\_\_\_\_\_\_\_\_\_\_\_\_\_\_\_\_\_\_\_\_\_\_\_\_\_\_\_\_\_\_\_\_\_\_\_\_\_\_\_\_\_\_\_\_\_\_\_

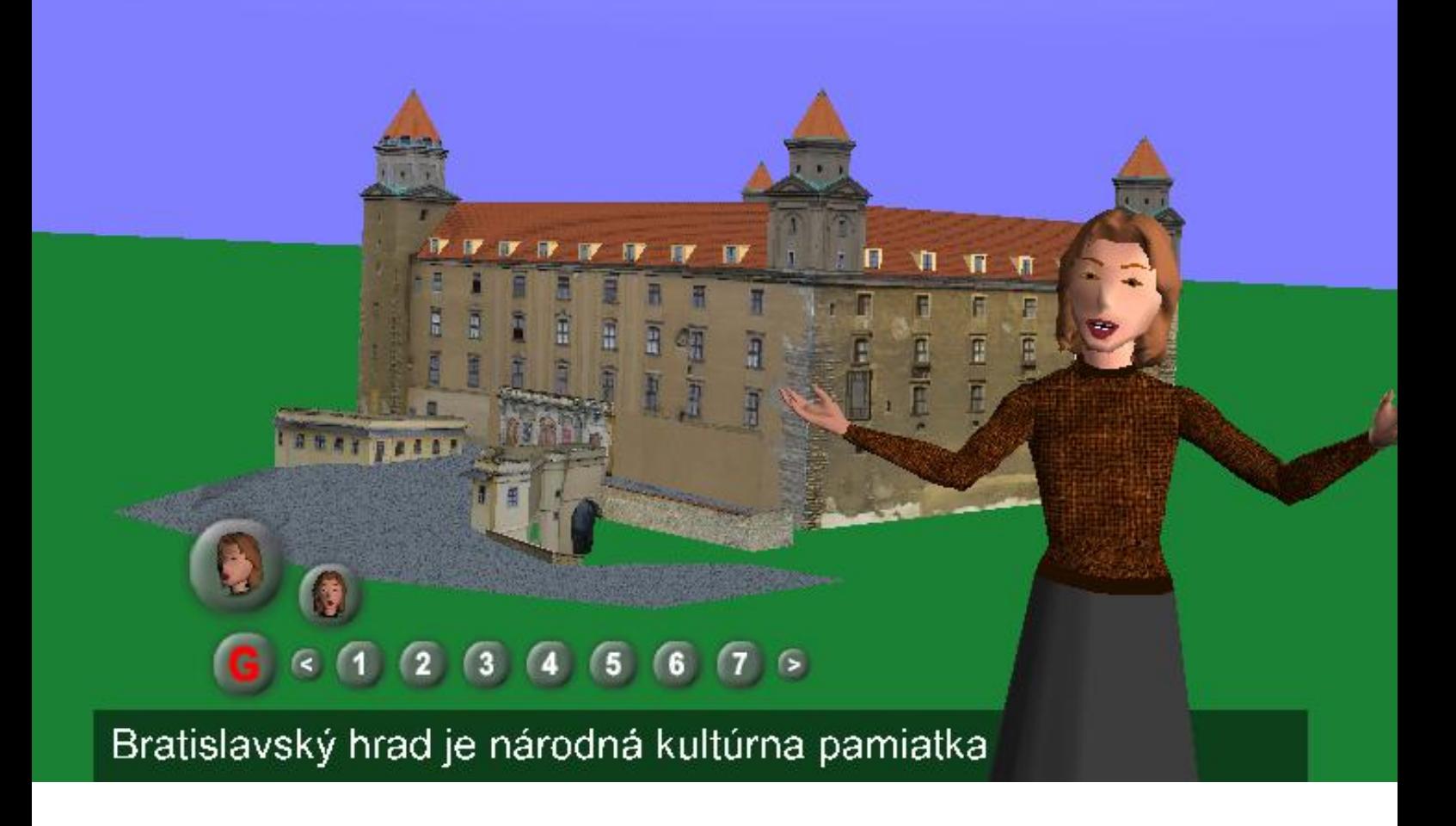

# **Kapitola 3**

# **Tvorba a réţia virtuálnej reality – vybrané aspekty**

# **3.1 Kopa piesku a zloţitosť problémov**

Predstavme si nejaký problém. Napríklad spočítať zrnká v kope piesku. Môže od toho závisieť náš život, ak sme povedzme odsúdení na smrť, keď zrnká nespočítame. Môže od toho závisieť – iba či až – odpoveď na otázku, pokrok poznania, čiže hodnota, ktorá pre väčšinu ľudí prakticky neexistuje, ale pre iných znamená rovno upálenie na pomalom ohni.

Najprv si uvedomíme dve roviny – realitu a ideál. Realitou tu je nespočítaný piesok. Ideálom by bol zistený počet zrniek. Až po uvedomení si rozdielu medzi realitou a ideálom sa ocitáme v krajine riešenia problému, kde sa dá pohybovať od reality k ideálu vždy aspoň tromi prístupmi.

#### **5.1.1 Tri prístupy**

Prvým z nich je prístup empiricko-intuitívny. Empiricky (skúsenostne) – ak sme už v živote takých kôp piesku spočítali mnoho alebo ak máme šťastie – môžeme podľa tej skúsenosti výsledok intuitívne (odhadom) uhádnuť. Ak by niekto už vedel, koľko tých zrniek je, mohli by sme skúsiť metódu pokusov a omylov, ktorá patrí do empiricko- intuitívneho prístupu v prípade, že vieme zistiť, či sme uhádli. Keby nám ten niekto hovoril iba áno alebo nie, mohli by sme napredovať naslepo. Keby nám ale hovoril, či sme uhádli viac alebo menej, vedeli by sme dosť rýchlo – už nie naslepo – určiť aj smer našich ďalších pokusov o uhádnutie. Keby sme ale mali jediný pokus a bol by to omyl, mohlo by nás to stáť hlavu.

Druhý možný prístup je algoritmický. Na vyriešenie problému použijeme algoritmus, čiže presný a konečný postup. Napríklad nájdeme prvé zrnko, započítame ho, odložíme nabok, nájdeme ďalšie zrnko, započítame, odložíme, a keď sú všetky zrnká odložené, máme výsledok, a to výsledok presný. Keby sme mohli algoritmus rozparalelniť, tj. nasadiť na počítanie zrniek povedzme desaťtisíc počtárov a napokon použiť hlbokú vedomosť o tom, že ich čiastočné výsledky možno spočítať, tak by sme mali výsledok skoro desaťtisíckrát rýchlejšie. Ak by nám ale dali desaťtisíc počtárov, mohlo by byť efektívnejšie ich vzbúriť a získať život či slobodu priamo. Toto mohol mať na mysli klasik numerickej matematiky Hamming, keď povedal, že skôr ako začneš riešiť problém, premysli si, čo spravíš s výsledkom.

Tretí prístup sa volá heuristický. Namiesto pôvodnej úlohy riešime úlohu o čosi jednoduchšiu – napríklad spočítame tisíc zrniek, odvážime ich, odvážime celú kopu a použijeme delenie. Podiel váhy celej kopy a tisíca zrniek nám rýchlo prezradí, koľko tisíc zrniek je v kope. Ako vidno, navyše treba mať váhy, vedieť vážiť a dokonca deliť. Žiaľ, zrnká piesku sú nerovnaké a váhy nie presné, a tak tento rýchlo získaný výsledok môže byť iba približný. V takom prípade by naša poprava závisela na výklade pôvodnej dohody.

Prvý prístup (uhádnuť) je rýchly, nepresný a nemusí sa dať naučiť hocikoho, ďalšieho väzňa, napríklad grófa Montecrista. Výhodou druhého prístupu (algoritmus) je presnosť a odovzdateľnosť iným ľuďom, nevýhodou pomalosť.

Tretí prístup by mohol byť presnejší ako prvý a rýchlejší ako druhý. Všetky tieto prístupy možno samozrejme kombinovať, aby sme na ceste od reality (zadaného problému) ku ideálu (vyriešeniu problému) postupovali čo najrýchlejšie a najpresnejšie a aby sme využili všetky vedomosti o tom probléme, čo nám pri jeho riešení môžu pomôcť. Dopredu - ku vyriešeniu sa dá ísť jedine prostredníctvom hypotéz, nápadov, ako na to. Kto rieši problém tak, že nerobí nič, že neuvažuje, že nepracuje hlavou, že nemyslí, ten nerieši nič a na svitaní nového dňa ho nečaká nič povzbudivého.

Ten proces tvorby matematickej hypotézy sa nemusí odohrávať iba v krkolomných vzorcoch. Na začiatku 21. storočia sa významní matematici vyjadrili v ankete o tvorivom procese. Mnohí poukázali na to, že myslia v obrazoch, viazaných na zrakové vnemy, zriedkavejšie v obrazoch, kde dominuje pohyb. A až pri tríbení výsledku, pri príprave na uverejnenie začínajú používať symboly a slová.

#### **5.1.2 Ako merať zloţitosť problémov?**

Počítanie zrniek patrí ku ľahkým problémom. Aby sme spočítali 100-zrnkovú kopu, musíme spočítať sto zrniek, čiže naša námaha je priamo úmerná veľkosti vstupu do nášho problému. Keby sme ale mali kopu kameňov a mali by sme ich usporiadať podľa váhy a mali by sme iba miskové váhy, čiže možnosť porovnávať váhu vždy iba dvoch kameňov, museli by sme pre 100 kameňov vykonať najmenej 99 porovnaní (ak by práve tie kamene boli už usporiadané, čo sa ale stáva zriedka) alebo aspoň 99+98+97+...+3+2+1 = asi 5050 porovnaní alebo aj viac, ak by sme nemali dobrý postup alebo ak by sme spravili nejakú chybu. 5050 =  $1.505*100*101$ . Takým problémom, na ktorých riešenie treba vykonať nejaký násobok štvorca veľkosti vstupu (tu 100\*100), hovoríme problémy s kvadratickou výpočtovou zložitosťou. Čas usporiadania (kameňov) oproti času spočítania (zrniek piesku) je teda pri rovnakom počte vstupných údajov (kameňov, zrniečok) neporovnateľne vbčší 100 << 5051.

Je známych vyše 300 problémov, ktorých výpočtová zložiosť prekračuje všetky dostupné výpočtové možnosti. Tie sa zvyčajne riešia aj na najvýkonnejších počítačoch iba heuristicky. Nie je dodnes jasné, či tieto problémy iba nevieme riešiť lepšie alebo či na ich riešenie treba naozaj toľké úsilie. Jeden z najpopulárnejších je problém obchodného cestujúceho. Ten, ako vieme, cestuje po krajine a ponúka svoj tovar. Nezáleží mu na tom, v akom poradí precestuje tie mestá, ale rád by ich precestoval čo najlacnejšie, aby ani po jednej ceste nešiel dvakrát, aby nešiel dvakrát cez jedno mesto. Modelom mesta pri uvažovaní o tomto probléme je koliesko na papieri, vrchol grafu, modelom cesty je úsečka medzi dvoma kolieskami, hrana grafu, ideálom je nájsť tzv. Hamiltonovu kružnicu – uzavretú cestu, ktorá pospája v danom grafe všetky vrcholy-kolieska. Ak je N počet miest-vrcholov, tak na vyriešenie treba v najnemotornejšom algoritme nájsť všetky permutácie vrcholov, ktorých je N!  $= N*(N-1)*(N-2)*$  zase sto kamienkov alebo zrniek piesku, kde by mal čosi predávať, tak na kvalifikovanú radu by sme museli – pri nešikovnom postupe – uvažovať o 100! možnostiach, čo by nás mohlo stáť zvyšok života a mravec by sa asi odpovede nedočkal.

Účinné zobrazenie problému býva v umení cieľom, vo vede znamená iba začiatok riešenia. Pre mnoho problémov zo skutočnosti to však je nevyhnutný krok na ich vyriešenie. Matematici sa učia pozerať do výšky – presne rozmýšľať v abstraktných, jednoznačne definovaných pojmoch. Napríklad nie o ceruzke, koľajnici, špagáte a ulici, ale o úsečke, ktorú možno v týchto vymenovaných veciach uvidieť – vyabstrahovať. A na úsečke – modeli pôvodnej reality – zistiť jej skryté vlastnosti, napríklad, že má stred. A naspbť – v protismere abstrakcie – konkretizáciou vrátiť spoločné poznanie o strede špagátu, ulice, atď. do života. Dajme tomu vo forme návodu, ako rozdeliť ceruzu, most a pod. na dve polovice. Skúšať to hneď naostro s realitou (mostom, koľajnicou a tak) by mohlo byť drahé, hlúpe, nebezpečné, prácne. S matematickým modelom možno elegantne stvárať kadečo. Samozrejme, na zvládnutie zložitejších modelov treba na pomoc počítače, ale abstrakcia a konkretizácia sú dva prekrásne ťahy v súboji s nevyriešeným problémom, ktoré môže zatiaľ robiť iba človek. Počítač zostáva v týchto fázach boja odpočívajúcim zbrojnošom.

Všetko okolo nás, celá civilizácia je predchnutá množstvom vyriešených matematických problémov. Keby zmizli všetky veci, ktoré priamo či sprostredkovane obsahujú matematickú skúsenosť, stáli by sme tu asi holí a hladní uprostred krásnej prírody. Matematické vedomosti sa čoraz viac stávajú všeobecným duchovným majetkom každého normálneho človeka. Niekedy dávno v Egypte bolo delenie kumštom na pokraji mágie. 27:9=3 bol vrcholný intelektuálny výkon, dnes delením neohúrite ani susedovho kocúra. Dokonca sa to vtedy tajilo a za určité tajomstvá sa bežne zabíjalo, dnes všedné postupy sa utajovali až milá vec, aby len ten nevzdelaný ľud ostal v temne nevzdelania a poroby. Horšie je, že účinné poznanie sa vždy prednostne využíva na zabíjanie ľudí, a tak nielen utajovaný staroegyptský nílomer ale aj súčasné počítače sú poznačené tieňom smrti, konkrétne atómovej bomby, pri ktorej vývoji vznikli, i smutnou zodpovednosťou za riadenie veľkých raketových obranných systémov veľmocí. Aj v tejto chvíli môže chyba počítača alebo programu spôsobiť zánik civilizácie. A vie sa aj o mnohých vedcoch, ktorí práve kvôli zneužívaniu vedy zničili svoje výsledky, aby nemuseli raz niesť tú zodpovednosť hirošimského typu.

Na kope piesku vidno všeličo. Ak sa priveľmi priblížime, rozoznáme jednotlivé zrnká, ale stratíme evidenciu o jej celkovom tvare. Ak vnímame práve jej tvar, nevidíme zrnká. Naše vnímanie je tak ohraničené dvomi horizontami. Ak chceme hovoriť o celku, strácame detaily, ak študujeme detaily, počítame zrnká, uniká nám celok-tvar. Ak sa chceme o tom, čo vnímame, rozprávať, musíme prijať konvencie, dohodnúť sa, čo je zrnko, od akého počtu zrniek možno hovoriť o kope, kedy vzniká tvar. Na počítanie zrniek piesku nám vyhovuje matematika množinová, na úrovni porovnávania tvaru piesočných kôp sa viac pridá matematická analýza alebo geometria kriviek a plôch, ak chceme určiť, za akých predpokladov sa časť kopy zosunie, asi zabrúsime do teórie katastrof a keby sme chceli kvalitne zvládnuť syntetické poznatky o kopách piesku, asi by sme museli budovať expertný systém, v ktorom by sme sústreďovali výpovede popredných svetových kopológov. Až na to, že kopológia neexistuje. Je iba možná, ale prakticky sa asi neuskutoční. Možné delíme na mysliteľné a uskutočniteľné. Môžeme si myslieť rovinný trojuholník
so súčtom vnútorných uhlov povedzme 213 stupňov, ale nevedeli by sme ho uskutočniť. Totiž – tá ideálna rovina, to riešenie problému, ten cieľ našej úvahy, musí byť uskutočniteľný, dosiahnuteľný tými prístupmi a postupmi, ktoré si vyvinieme z počiatočných hypotéz, z nápadov, ako na to. Problémy, ktorých riešenie nie je uskutočniteľné, patria inde, mimo toto naše spoločné uvažovanie. Takisto problémy, ktorých riešenie spočíva v tom, že sa riešenie odkladá. Takisto pseudoproblémy, kde niet čo riešiť ani poznávať. Na to predsa vo svojom jedinečnom a neopakovateľnom živote nemáme čas.

Na čo máme čas – sú krásne hry s predstavami možností, rozkoš myslenia, podľa Brechta najvyššia z rozkoší, aké poskytuje 21. storočie. Máme čas na radosť z poznávania – sveta i seba. Veď to, čo poznávame, vzniká svojím spôsobom v nás, môžeme si vyberať, čím skrášlime svoj duchovný svet, za čím sa budeme obracať, môžeme si slobodne vyberať, od čoho svoju tvár odvrátime, čo z našej pozornosti medzi tými dvoma horizontami uplynie ako voda v potoku v Mlynskej doline, na ktorom skúšal prvý model reaktívneho pohonu v dejinách Bratislavčan Segner. Áno, Segnerovo koleso, ktorého myšlienka neskôr prispela k najslávnejšej diplomovke všekých čias.

Legenda o najslávnejšej diplomovke v dejinách hovorí o práci, ktorá sa už na obhajobe stala štátnym tajomstvom a ihneď podľa nej začali stavať továrne na výrobu rakiet V1 a V2, ktorými neskôr bombardovali Londýn. Jej autora Wernera von Brauna koncom 2. svetovej vojny uniesli do USA a téma diplomovky sa tak stala jeho (a postupne do istej miery aj naším) osudom: strategické rakety môžu dnes niekoľkonásobne zničiť celý svet aj všetok život. Tento nemecký študent ako prvý na svete technicky vyriešil pre raketovú techniku reaktívny pohon, ktorého historicky prvý prototyp, ako pripomína akademik Ján Gonda v knihe O mechanike a jej tvorcoch, vyskúšal v Bratislave na potoku v Mlynskej doline nemecký inžinier Andreas Segner, a ktorého víziu pre raketovú techniku vo všeobecnosti začiatkom 21. storočia teoreticky sformuloval ruský vedec Konstantin Ciolkovskij. Von Braun v diplomovej práci ako prvý konštruktér spočítal Ciolkovského raketovú víziu do technicky vyrobiteľného riešenia. Na Segnerove práce o dynamike kvapalín zas nadviazal Leonhard Euler, ktorého model rozvinuli neskôr Navier-Stokes. Riešenie ich teórie patrí dnes medzi osem otvorených problémov, na ktoré vypísala na prelome tisícročí Claytonova nadácia milióndolárové prémie. Z informatiky tam patrí jednoduchučko až jednoduchulinko zapísateľný problém, či platí P=NP, avšak jeho riešenie bude sotva na jednu stranu. P znamená triedu polynomiálne a NP triedu nedeterministicky polynomiálne riešiteľných problémov. Kým utriediť n reálnych čísel vieme rýchlo (v polynomiálnom čase), nájsť najlacnejšiu cestu obchodného cestujúceho, ktorý má obcestovať n miest, sa rýchlo nedá. Tento problém patrí do triedy NP a hľadať preň polynomiálny deterministický algoritmus nemá zmysel. Ak ale trochu oslabíte požiadavku na kvalitu výstupu (suboptimálne riešenie), môžte úspešne použiť stochastickú procedúru simulovaného žíhania (simulated annealing), ktorú na matfyze v roku 1983 objavil docent Vlado Černý, v roku 2011 je jeho článok pravdepodobne najcitovanejším výsledkom slovenskej vedy, 750 SCI citácií. SCI označuje Science Citation Index, meria úspech myšlienky vo vedeckých článkoch, znamená to, že za necelých 30 rokov jeho, Černého myšlienku

rozvíjali jeho či jej nasledovníci v aspoň 750 vedeckých článkoch na svetovej úrovni.

# **5.1.3 Ako niekedy vysvetľuje svoj objav pán docent Vlado Černý?**

Predstavme si, ako kuje kováč podkovu... rozžeraví železo, vytvaruje ho a napokon začne podkovu kaliť. Rozžeraví a ochladí vo vode. Ako ale spozná, že nie je ani primäkká ani prikrehká? Poťuká po nej a počúva. Privysoký tón znamená prikrehkosť a podkova sa môže na kopyte zlomiť. Prinízky tón znamená priohybnosť a podkova sa môže na kopyte prehýbať. Tiež nanič kvalita. Spätnú väzbu, meranie kvality, teda majster kováč zisťuje sluchom. Hluchí kováči sa na kutie podkov touto metódou neosvedčili. Prikrehkú aj priohybnú podkovu kováč znovu rozžeraví a znovu zakalí (Na tomto mieste zrejme pán autor algoritmu postrehol cyklus...). Riadiace vstupné parametre? Teplota rozžeravenosti a čas ochladenia vo vode danej teploty. Obe tieto hodnoty sa určujú náhodne. Autor vtipne poznamnáva, že proti jednej náhodnosti na riešenie problému zapriahneme druhú: náhodné pokusy a omyly, že tie dve náhodnosti na navzájom "zožerú". Matematický model tohto postupu sa označuje simulované žíhanie, nie je to celkom algoritmus, lebo nemá tzv. ukončovaciu podmienku, patrí teda do nedeterministických algoritmických stratégií a dožil sa veľkej slávy a tisícorakých aplikácií, napr. hľadanie trás pre kanadských lesných požiarnikov či rozmiestňovanie súčiastok na silikónovom čipe. Aby sa ASA (Algorithm Simulated Annealing) dal použiť, treba neraz siahnuť po metóde dervišovej ťavy, čiže pridať do procesu, napr. hľadania trasy pre lietadlá, teplotu, fiktívnu teplotu, pomocou ktorej sa splnia predpoklady algoritmu (stavový priestor, lacná zmena stavu, teplota a jej znižovanie). ASA sa líši od bežného hľadania lokálne najlepšej voľby "smerom k optimu" tým, že náhodne zvolí či prijme aj lokálne horšiu možnosť. Ako by vysvetlil metódu Černého objavu kreatológ, vedec, skúmajúci tvorivosť, Arthur Koestler? Ako bisociáciu. Ako premostenie dvoch kontextov. Ako metaforický prenos, myšlienkové premostenie šťastného pozorovania kováčskej práce do sveta algoritmov. Bisociáciu máme vo svojej bežnej skúsenosti, označujeme ju výkrikmi AH, AHA a HAHA. Pre umenie máme AH!, pre vedu AHA! a pre komické diela, vtipy, karikatúry, či vtipnosť Černého objavu HAHA! Áno, v tých najšťastnejších prípadoch nám pri objave srdce hupká vozvysok, ako by napísal náš národný básnik Pavol Országh Hviezdoslav, biochemicky ide o endorfíny, ktoré náš mozog vytvára, keď nás zaplavuje šťastie, presnejšie: pocit šťastia. A keď náhodou práve nevieme, či sme vhupli do stavu AH, AHA alebo HAHA, povieme spravidla HM... to sme vo svojom vnútornom svete na polceste k bisociácii.

Na výstave Virtuálny svet by sme mali spolu zažiť množstvo svojich AH, AHA i HAHA, alebo aspoň HM. Tak sa veci majú.

Tak sa vedci majú!

# **5.2 Heuristika**

# **Ako zvíťaziť nad vlastnou nevedomosťou "po japonsky"**

Zuzana Zacková, Iveta Kohanová, Andrej Ferko

Ako dokázať Pytagorovu vetu? Prečo ju dokazovať? Ako ju dokázať rýchlo a hoci pre malé deti? Koľko existuje dôkazov Pytagorovej vety?

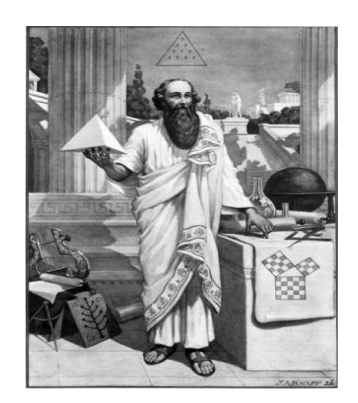

Pytagoras zo Samu sformuloval vetu takto:

Obsah štvorca nad preponou pravouhlého trojuholníka sa rovná súčtu obsahov štvorcov nad oboma odvesnami

## **5.2.1. Hľadanie zákonitostí**

V skutočnosti každý, kto rieši nejaký problém, začína jeho analýzu tým, že sa snaží získať o ňom nejakú predstavu, utvrdiť sa v tom, že výsledok môže byť správny [Lar83, s. 11]. Najlepšie to môžme spraviť tak, že preskúmame najjednoduchšie špeciálne prípady, ako trojuholník so stranami 3, 4 a 5, na obrázku pri Pytagorovej ľavej ruke. Ak to robíme systematicky, môžu sa objaviť zákonitosti, ktoré nás vedú k nápadu, ako problém riešiť.

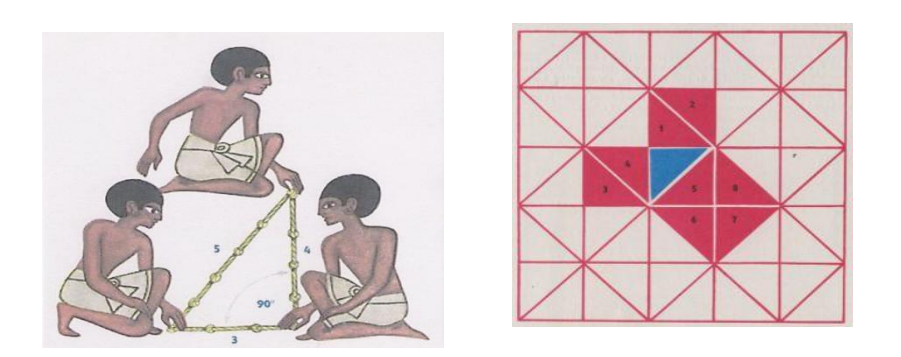

Pravý uhol v starom Egypte... a starý grécky dôkaz, že veta pre rovnoramenný prípad platí, lebo 4 červené trojuholníky nad ramenami sa plochou rovnajú... 4 červeným trojuholníkom nad základňou. Hm...

#### **5.2.2. Kreslenie obrázkov**

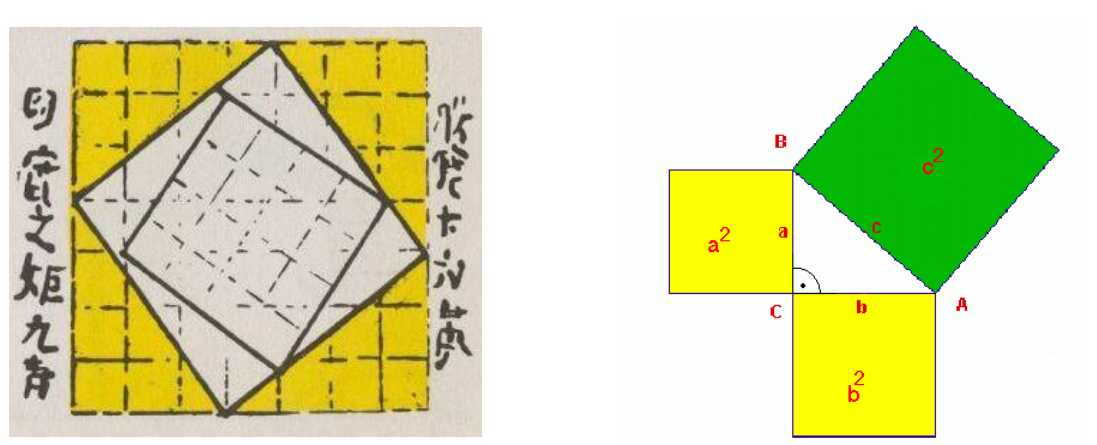

Čínsky odtlačok drevorytu z roku 2000 p.n.l. a Pytagorova veta s označením r. 2011

## **5.2.3. Formulovanie ekvivalentných problémov**

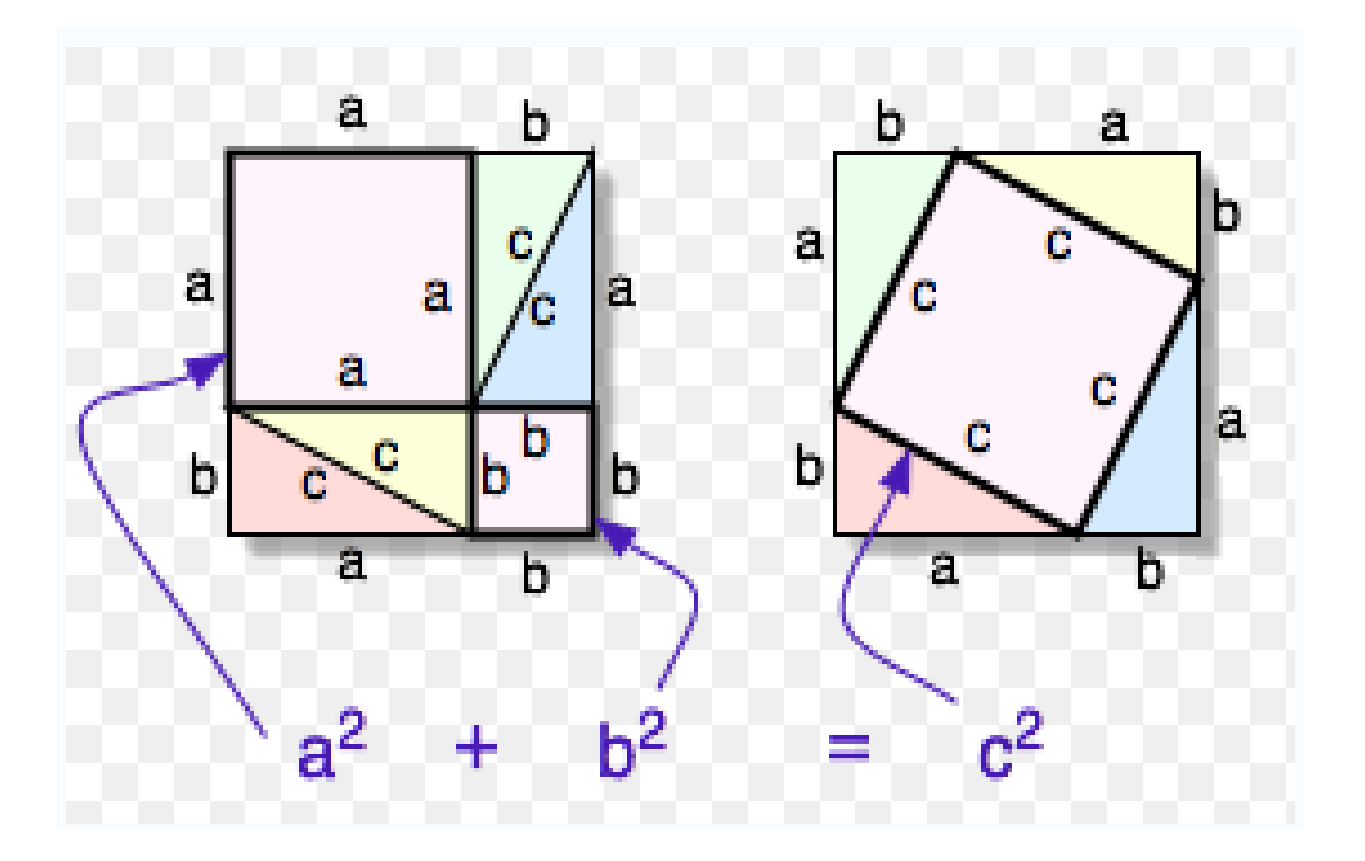

Názorný dôkaz Pytagorovej vety ako problému presúvania 4 trojuholníkov v štvorci so stranou dĺžky a+b. "V matematike pravdepodobne neexistuje iná veta, ktorá by mala toľko dôkazov ako Pytagorova" píše Theoni Pappasová v knihe Potešenie z matematiky na s. 4 [Pap97].

Stratégia alebo taktika pri riešení problémov sa nazýva heuristika [Lar83, s. 11]... a zahŕňa množstvo základných postupov užitočných vo väčšine prípadov. Pre matematické problémy americký profesor Larson z nich uvádza 12, tucet, ako hodín, ako mesiacov, ako mesiačikov pri ohni, ktorí rozprávkovo riešia problémy posúvaním vegetačného času:

- **1. Hľadanie zákonitostí.**
- **2. Kreslenie obrázkov.**
- **3. Formulovanie ekvivalentných problémov.**
- **4. Modifikácia problému.**
- **1. Výber efektívneho označenia.**
- **6. Vyuţitie symetrie.**
- **7. Rozdelenie problému na viaceré špeciálne prípady.**
- **8. Spätný postup.**
- **9. Nepriamy postup.**
- **11. Sledovanie parity.**
- **11. Skúmanie extrémnych prípadov.**
- **12. Zovšeobecnenie.**

Larson neopisuje jednotlivé heuristiky, ale ich použitie na príkladoch, pričom nám odporúča pokúsiť sa o viaceré postupy, "lebo jednostranný pohľad môže byť z psychologického hľadiska odzbrojujúci. Jednotlivé problémy majú obyčajne viacero riešení, často s použitím rôznych heuristík. Najlepšie je preto pristupovať ku každému problému bez predsudkov a nie s predstavou, že treba nájsť spôsob, ako uplatniť danú heuristiku. Pri práci na problémoch je najdôležitejšie nájsť akékoľvek riešenie. Len keď si osvojíme všetky postupy a budeme ich vedieť kombinovať, zlepšia sa naše schopnosti nájsť všetky možnosti riešenia daného problému."

Ak riešenie problému vnímame ako súboj autora s jeho vlastnou neznalosťou, možno na základné postupy, heuristiky nazerať ako v kontexte japonských bojových umení na cvičenia kata. "Pro někoho, kde je schopen vidět v něm extrahovanou zkušenost svých předků, představuje cvičení kata privilegovaný prostředek k ocenění protivníka a poznání sebe sama. Vstoupením do zkušenosti předků v procese identifikace, která nastává při konkrétním opakování jejich pohybů, může tento proces prostřednictvím určitého druhu rezonance přinést poznání významu, který pro ně tyto pohyby měly. V prví fázi slouží kata k vyučování. Praktizující v ní stejně jako v abecedě nachází určité tvary, které v repertoáru jeho pohybů dosud neexistovali. Ve druhé fázi používá adept kata jako něco, co vyplňuje svou vlastní zkušeností" [Tok05, s. 325]. Áno, úspechmi a neúspechmi pri riešení konkrétnych problémov, písaní písomiek... vypĺňame nacvičenú formu obsahom: svojím vlastným porozumením! Vedec teda hľadá svoju vlastnú cestu, od bodu zakotvenia pozornosti na daný problém po bod sebazabudnutia, keď nám to "myslí už samo", keď už naše sebazdokonaľovanie v opakovaní danej heuristiky prešlo z vedomia do podvedomia a vtipná finta sa stala našou súčasťou, úspešne pouţitou zbraňou v boji so svojou nevedomosťou.

Najzreteľnejšími aspektmi cvičenia kata sú opakovanie, štandardizácia a povaha obradu. Štyria japonskí šermiari v chráme Hajašizaki presiahli hranicu desaťtisíc tasení za deň [Tok05, s. 290], v priemere to značí 8,64 sekundy na vytasenie a zasunutie meča. Týmto zdanlivo nezmyselným opakovaním sa však nacvičená technika vybrusuje, utvrdzuje, zdokonaľuje a adept sa jej výcvikom identifikuje s majstrom, učiteľom. Stupeň identifikácie je teda priamo úmerný závažnosti, s ktoru majster-rival na svojho žiaka tlačí [Tok05, s. 299]. Opakovanie sa tak stáva i bojom proti učiteľovmu útlaku a súčasne vnútornou cestou skúsenosti od bodu zaujatia k bodu sebazabudnutia, keď sa už žiak necháva viesť zautomatizovanou formou. Učiteľ teda vytvčuje pred žiaka ideál a každé opakovanie i použitie danej techniky sa pridáva do vlastnej skúsenosti na oboch stranách – aj na strane našej predstavy o učiteľovom ideále aj na strane osvojenia si tohto ideálu. "Spočítal som dnes ráno asi za hodinu korene desiatok kvadratických rovníc a až na dve numerické chyby už túto metódu viem dokonalo. Nebojím sa žiadnej písomky, lebo to perfektne ovládam!"

Sebazdokonaľovať sa môžeme v každej činnosti. Ruský filozof Kagan v múdrej knihe Ľudská činnosť [Kag77] rozlišuje 5 hlavných druhov ľudskej činnosti – styk, poznávanie, pretváranie, hodnotová orientácia a umelecké osvojenie si sveta. Obklopuje nás približne 30 tisíc rôznych predmetov, všedných vecí, cituje odhad psychológa Biedermana z roku 1987 Donald A. Norman na s. 37 úchvatnej knihy Design pro všední den [Nor88]. Základné princípy návrhu bežných vecí sú dva: dobrý konceptuálny (pojmový) model a jeho okamžitá viditeľnosť. Existuje však aj 84 typov vecí nekaždodenných, nebežných, svetovo unikátnych. V medzinárodnej norme ISO CIDOC CRM [Cro05] sa definuje 225 definícií múzejníckych pojmov pre virtuálne múzeá. Konkrétne táto norma rozdeľuje všetky muzeálne objekty alebo aktivity do 84 entít, ktoré môžu mať 141 vlastností. A presne na hranici všednosti a nevšednosti sa nachádzajú webstránky. Webstránka môže byť aj každodennou vecou, ako prehľadávač Google, aj jedinečnou vizualizáciou kultúrnej pamiatky či ich súboru, ako Virtual Museum of Canada, Webby Awards alebo Virtual Heart of Central Europe, kam sa nevnárame každodenne, ale sviatočne. Ak nie celkom korektne spočítame Biedermanov približný odhad počtu všedných vecí a normou presne určený počet múzejnícky nevšedných, dostaneme 30 084, pričom webstránka má poradové číslo 30 001, môže patriť tam i onam, do nudnej všednosti alebo do očarujúcej strhujúcosti. To všetko spoznávame, stýkame sa s tým pretvárame, vyhodnocujeme a umelecky si osvojujeme. Máme teda, po vynásobení počtom piatich hlavných druhov činnosti, v našich životoch vyše 150 tisíc alternatív, v čom sa zdokonaľovať. Americký autor Robert Pirsig v slávnom románe Zen a umenie údržby motorky ukazuje, že podmanivý pocit perfektne vykonanej práce možno dosiahnuť aj udržiavaním svojej motorky v čo najdokonalejšom stave. Dánsky autor Fritjof Capra v očarujúcej knihe Tao fyziky zas hovorí, že tento pocit porozumenia, uspokojenia až dokonalosti, zvaný satori, možno najľahšie dosiahnuť pri lyžovaní, keď sa nám podarí zdolať svah "krásne". Podobný smer pre sebazdokonaľovanie v hocičom určuje aj slovenské príslovie: keď už niečo človek robí, má to robiť poriadne.

Skúsme preto poriadne ten názorný dôkaz Pytagorovej vety presne zapísať. Raz ako plochu štyroch trojuholníkov a veľkého štvorca nad preponou. *S = 2ab + c²*

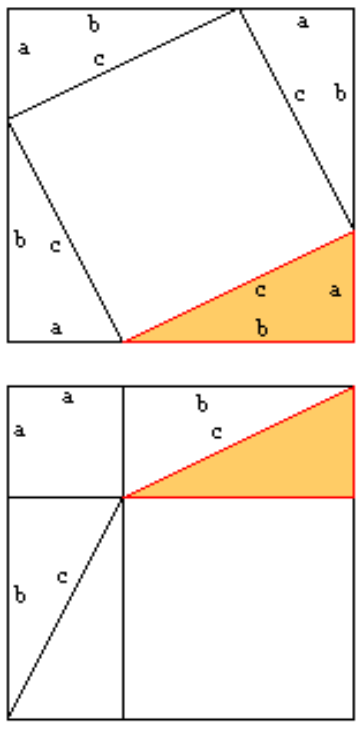

A raz ako plochu štyroch trojuholníkov a menších štvorcov nad odvesnami.

 $S = (a + b)(a + b) = (a + b)^2 = a^2 + 2ab + b^2$ 

A pretože sa rovnajú,  $S = S$ , tak platí

 $a^2 + 2ab + b^2 = 2ab + c^2$ 

A keď na oboch stranách odpočítame plochu tých 4 trojuholníkov 2ab, tak:  $a^2 + b^2 = c^2$ 

Dokázali sme Pytagorovu vetu! Zapísali sme symbolickým jazykom 3 štvorcové a 4 trojuholníkové plochy na tomto obrázku:

Na tie 4 trojuholníky sa môžeme pozerať ako na fintu, ktorá sa metaforicky, obrazne označuje ako **dervišova ťava.** Aby sme dokázali Pytagorovu vetu pre jeden pravouhlý trojuholník, pridali sme tam ďalšie, aby sme problém lepšie uvideli. No potom sme ich museli odpočítať, odobrať, lebo nakoniec hovoríme iba o troch štvorcoch. Ako v tej povesti o múdrom dervišovi...

Viezol sa raz starý derviš na ťave kraj púšťou popri oáze a zbadal, že sa traja synovia bijú nad hrobom svojho otca o dedičstvo, o 17 tiav, ktoré im otec odkázal tak, že najstarší má dostať polovicu, prostredný tretinu a najmladší devätinu. Derviš im zaraz daruje svoju starú chorú ťavu a 18 tiav sa už dá pekne podeliť na polovicu 9, tretinu 6 aj devätinu 2. Spolu 17. A ostane navyše

18. ťava, mladá, perfektne zdravá. Tak si ju starý derviš vzal, aby sa o ňu nepobili...

Na každé riešenie sa možno pokúsiť nadviazať, rozšíriť oblasť jeho platnosti alebo vhodne preformulovať zadanie riešeného problému. Je to krásna hra, objavovanie otázok, riešení i svojich schopností. Theoni Pappasová v knihe Potešenie z matematiky na s. 49 [Pap97] uvádza dôkaz BEZ KRESLENIA, iba skladaním papiera!

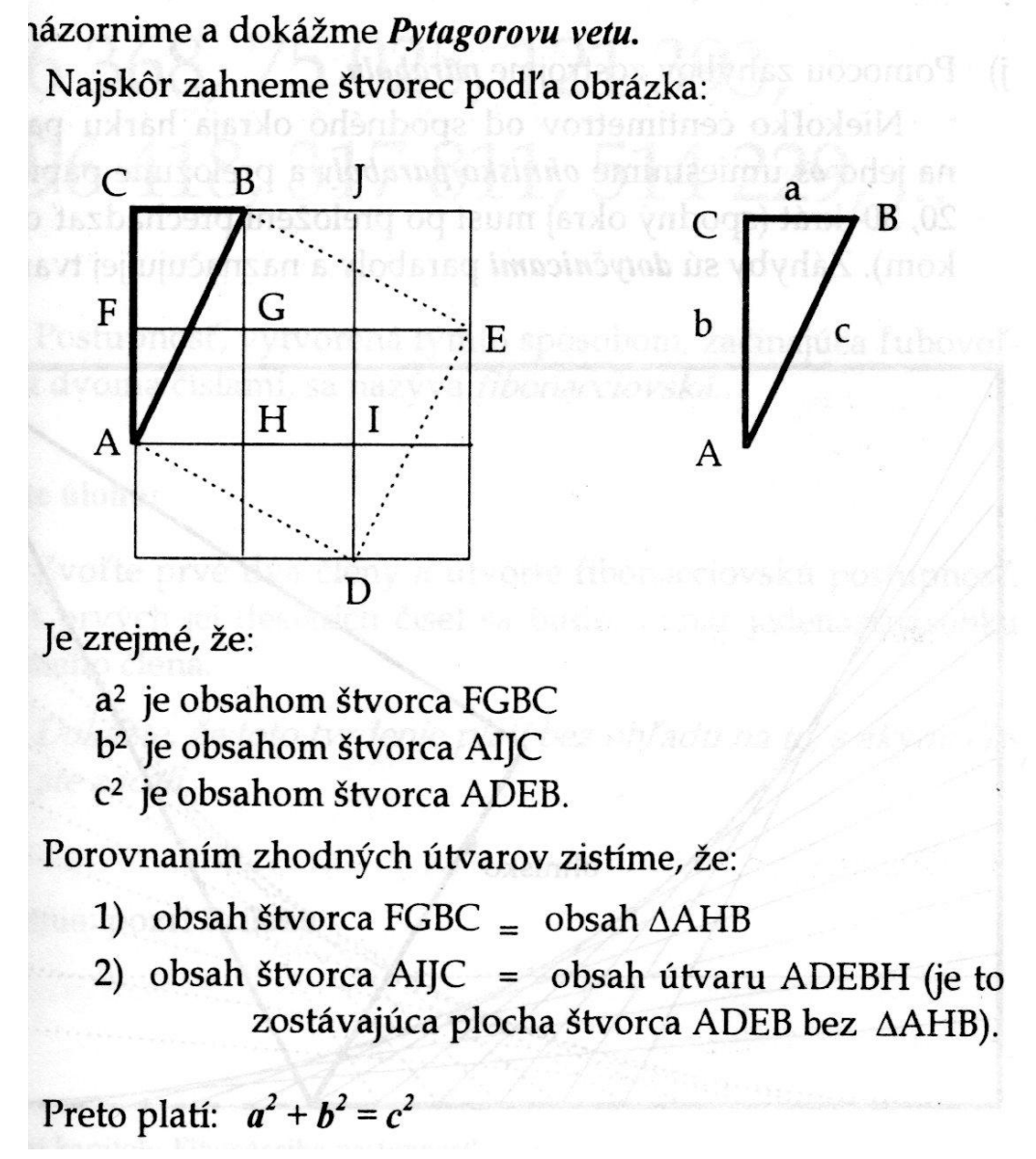

## **5.2.4 What's next? Čo ďalej? Šestice!**

Na každé riešenie sa možno pokúsiť nadviazať, rozšíriť oblasť jeho platnosti alebo vhodne preformulovať zadanie riešeného problému. Profesor Ramesh Raskar, autor vyše 40 US patentov, svoje "výrobné tajomstvá" [Ras11] uverejnil. Svoj postup označuje ako hexagon, šesťuholník. Z každej myšlienky možno ísť ďalej šiestimi myšlienkovými pokusmi. Použiť myšlienku na niečo iné, obrátiť ju naopak, použiť ju ešte raz... Zvýšiť alebo znížiť dimenziu. Skúsiť to inak, napr. dôkaz Pytagorovej vety bez kreslenia.

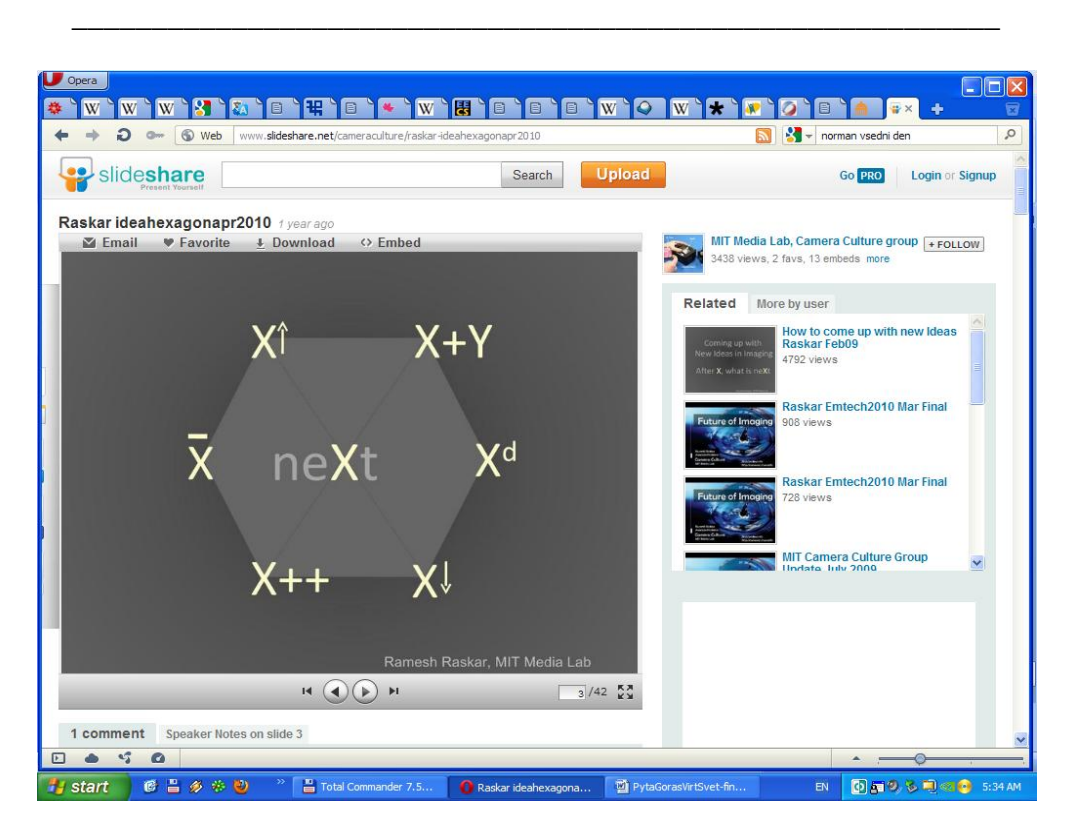

Brandy Agerbeck zas nakreslil inú šesticu ďalších krokov [Age10]. Treba si predstaviť, že na hlavu si možno dať 6 farebných klobúkov a rozmýšľať o dosiahnutom riešení neutrálne (biela), kriticky (čierna), emocionálne, rozmýšľať o rozmýšľaní... Tento spôsob pokračovania vo svojom vnútornom svete zas navrhol v roku 1985 Edward de Bono. A do tretice: máme v sebe jazyk a v ňom tiež 6 spôsobov kladenia otázok Kto/čo? Kedy? Koľko? Kde? Ako? Prečo? Trikrát 6 je 18. Áno, s každou myšlienkou, ak nemáme poruke nápad, môžeme skúsiť pohnúť aspoň 18 spôsobmi. Prečo toto pozorovanie o trojakých šesticiach? Asi máme v hlave takú sieť, kde jedna myšlienka môže mať šesť, 12 alebo 18 najbližších susedov... Je to pravda? Nie, to je odhad pravdy. Odhadu pravdy hovoríme hypotéza.

A tí susedia môžu mať zas ďalších, a tak ďalej, až do nekonečna. Tam ale nechodíme, na to nemáme dosť času.

Takto si kúsok nášho myslenia pod a okolo 6 farebných klobúkov predstavuje podľa knihy [deB85] Brandy Agerbeck.

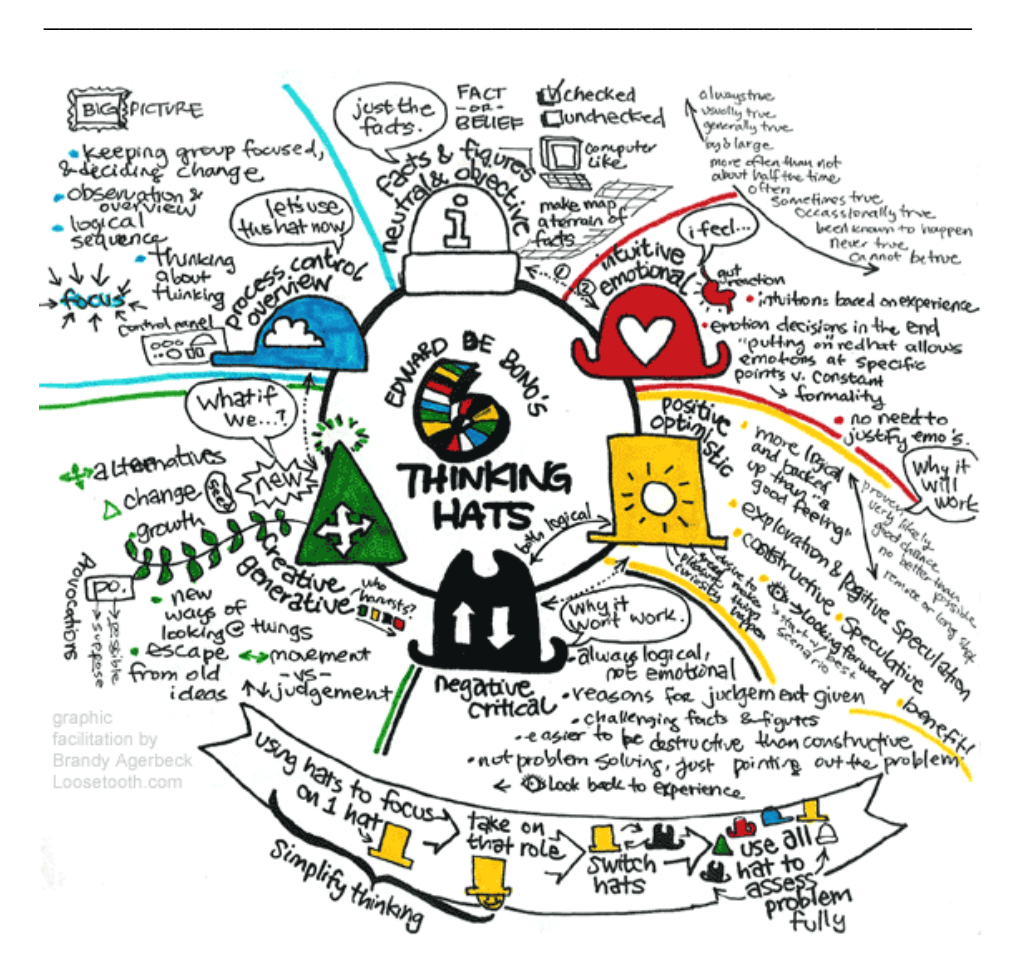

**5.2.5 Matrix v nás, v kaţdom človeku, matrix v kaţdom z nás**

V rolu 1964 sa pokúsil anglický spisovateľ Arthur Koestler o všeobecnú teóriu ľudskej tvorivosti v knihe **The Act of Creation**. Skrátený výklad možno nájsť v hesle Humor v Encyclopaedia Britannica. Humor preto, lebo Koestler objavil **tri oblasti ľudskej tvorivosti, humor, vedu a umenie**. Záblesk tvorivosti označuje slovom **bisociácia**, pod čím myslí myšlienkové premostenie, metaforické spojenie dvoch predtým nespojených kontextov. Pre kontext používa pojem Matrix of Thought, matica myslenia, či pomyslu. Matica u neho znamená každú vzorku alebo vzor činnosti (pattern of activity), riadenú súborom pravidiel (set of rules). V Raskarovom šesťuholníku by sa na označenie bisociácie ponajviac hodil smer X+Y a podľa de Bona zelený klobúk, kreatívny a generatívny smer, vytváranie ďalších vetiev bludiska možností. V dejinách máme záplavu takých príkladov. Bezpečné sklo na autá objavili nie sklári, ale dvaja výnimočne bystrí mladí muži, absolventi najlepšej univerzity, ktorých iba na objav bezpečného autoskla najal prvý masový výrobca áut, Mr. Ford. Objav vznikol tak, že zlepili dve sklá, čiže nebezpečná trieštivosť jedného skla opravuje pri rozbití tú istú vlastnosť druhého, sklo sa nerozbije na nebezpežné sklené nože, ale na spŕšku bezpečných kryštálikov. Mimochodom, objavitelia neboli sklári, lebo sklárom sa tú istú úlohu riešiť nepodarilo, lebo hľadali stále iba JEDNO SKLO. A to bol chybný predpoklad ich modelu problému. Také sklo nepoznáme dodnes. Keď sa podarilo objaviť slabý lep, stačilo túto jeho vlastnosť spojiť s malými papierikmi a nasledoval svetový úspech prilepiteľných a odlepiteľných poznámočiek... Koestler ako príklad bisociácie, príťažlivé premostenie, uvádza pozorovanie, že statická elekrtina na

kúsku jantáru priťahuje papieriky a Mesiac priťahuje masy morskej vody, čím vzniká príliv. Obe pozorovania spája sila príťažlivosti. A keď nás už niečo pritiahne a zaujme, tak vyhŕkneme AH, AHA alebo HAHA, tri medzinárodné citoslovcia, ktoré aposteriórne označujú zvukový **signál bisociácie.** Andrej Ferko sa domnieva, že ak si nie sme istí, či to bude jedno z nich, tak zahmkáme HM, také behaviorálne embryo, z ktorého sa môže vyvinúť bisociácia. HM patrí semioticky medzi symptómy ako červená tvár. Môže sa červenieť oi. 1. od horúčky, 2. kvôli endorfínovej radosti z práve objaveného alebo 3. zo zahanbenia... kým nevieme viac, pozorujeme iba **symptóm**, HM...

Koestler spozoroval tri vlastnosti tvorivosti. Originalitu, dôraz a ekonómiu. Obitri vlastnosti platia univerzálne v humore, umení aj vede. **Originalita** sa podľa Koestlera dá merať veľkosťou prekvapenia, **dôraz**  (emphasis) sa mu rozčleňuje na výber (selection), zjednodušenie (simplification) a preháňanie dôležitých prvkov (exaggeration). Blaise Pascal tvrdil, že **myslieť znamená preháňať.** Do tretice, **ekonómia** tvorivosti znamená znovupoužitie, recyklovanie už známeho, premostenie faktov vložením chýbajúceho spojenia (interpolation), rozšírením (extrapolation), transformáciou, preinterpretovaním údajov do vhodných analogických pojmov. Koestler ilustruje tieto vlastnosti: vo vede Occamova britva (minimálnosť) alebo elegancia dôkazu, v umení pomenovanie, vytvorenie sna... Podrobnejší výklad po anglicky možno nájsť cez Google vo fantasticky hustom texte Marcus Pearce: Notes on The Act of Creation by Arthur Koestler.

Ešte ďalej čiže hlbšie možno v porozumení tvorivosti zájsť dvomi smermi. Kniha **Energia omylu** od ruského literárneho vedca Viktora Šklovského poukazuje na moţnosť **inšpirovať sa chybou.** Chybe vďačíme za objav penicilínu, v laboratóriu neumyli misky a objaviteľ penicilínu Sir Alexander Flemming premeral znovu aj plesnivé vzorky...

Divadelná réžia vyžaduje analyzovať dramatický text a premietnuť na javisko jeho **najvnútornejšiu výpoveď** (Osvald Zahradník) pomocou 13 semiotických systémov (Jozef Mistrík: slovesné, rétorické, pohybové, hudobné, tanečné, filmové, výtvarné... jazyky). Na analýzu scenára odporúča divadelný režisér Peter Scherhaufer podľa knihy Thomasa Jamesa (1992) zodpovedať 246 (dvesto štyridsaťšesť navádzajúcich otázok o čase, zápletke, postavách, príbehu, štruktúre, rytme, štýle...). Keď sa ale analyzujúci (a potom syntetizujúci) režisér dostane do závozu, do slepej uličky, do tvorivého zaseknutia, do nepomenovanej nespokojnosti s daným riešením alebo jeho časťou, môže sa odpoveďou stať odpoveď na nepredvídateľnú otázku. Ako sa dostať k tejto otázke? Ako sa pohnúť? Čo keď nepomáha už ani energia omylu?

Vtedy ešte môže pomôcť **odblokovanie zábran tvorivosti** (conceptual blockbusting). Jim Adams hovorí o mentálnych stenách, ktoré možno prebúrať opdstránením prepokladov v modeli riešeného problému. Príklad sme mali pri zlepení autoskiel.

Tvorivosť sa nedá vyučovať, píše Peter Scherhaufer. Ako ju teda učiť? Existuje asi 75 metód, delia sa na konvergentné a divergentné (so zapojením náhody). A čo si počať, kam sa vrtnúť, keď nepomáha už ani energia omylu, ani odblokovanie? Ešte možno skúsiť skupinové vymýšľanie, nazýva sa **búrka mozgov či hrmenie myslí (brainstorming).** Zvoláme spoločné rozmýšľanie,

čiže neveľké publikum, v ktorom musí byť aspoň jedna žena, aby sa časť mužov mala pred kým predvádzať. Odstránime si predpoklady o rozpočte, čase, uskutočniteľnosti a tíme na riešenie problému. Po zadaní problému sa píšu či kreslia nápady na tabuľu, ani jeden z nich sa nesmie kritizovať, ani neverbálne, dovolené je provokovať vtipy, nezmysly a otvorenosť mysle… generovaniu nápadov sa darí v radostnom prostredí a napoak, nápady nám vyvolávajú endorfínovú reakciu, radosť.

## **5.2.6 Vnorili sme sa?**

A patria vôbec dôkazy Pytagorovej vety na výstavu Virtuálny svet? A ešte ako! Veď sme sa spolu vnorili do virtuálneho sveta svojich vlastných predstáv, viackrát sme si zopakovali pojmy aj vetu, prešli sme vnútornú cestu od bodu zaujatia po bod sebazabudnutia, keď nám to myslelo už "samo". Môžeme sa z virtuálneho sveta dôkazov Pytagorovej vety pomaličky vynoriť a poobzerať ďalej, sme na výstave Virtuálny svet v Shopping Centre Avion a skoro celkom zadarmo, za kúsoček svojho reálneho (času života) aj virtuálneho času (času vnorenia), sme si vytvorili mentálny model aj jeho vizualizáciu, obohatili sme svoj kultúrny kapitál o niekoľko zážitkov typu AHA alebo aspoň HM... a Pytagorovou vetu už dokázať vieme, dokonca aj bez kreslenia.

Literatúra

[Age10] AGERBECK, B. 2011. *Six Thinking Hats Image.* [online] www.loosetooth.com/ Viscom/gf/6thinkinghats.htm (November 15, 2011.)

[Crof05] CROFTS, N. *et al. eds.* 2001. *Definition of the CIDOC Conceptual Reference Model.* [online] At http://cidoc.ics.forth.gr/official\_release \_cidoc.html, June 2001. (November 15, 2011.)

[deB85] de Bono, E. 1981. *Six Thinking Hats: An Essential Approach to Business Management.* Little, Brown, & Company. ISBN 0316177911.

[Kag77] KAGAN, M.S. *Ľudská činnosť. Pokus o systémovú analýzu.* Slovenský preklad. Bratislava: Pravda 1977.

[Lar83] LARSON, L.C. 1983. *Problem-Solving Through Problems.* New York: Springer 1983. Slovenský preklad. Bratislava: ALFA 1991.

[Nor88]. NORMAN, D.A. 1988. *Design pro kaţdý den.* Český preklad. Praha: Dokořán 2011.

[Pap97] PAPPASOVÁ, T. 1997. *Potešenie z matematiky.* Slovenský preklad. Bratislava: Nebojsa 1997. [Ras11] RASKAR, R. 2011. *How to invent: The Idea Hexagon.* [online]

<http://www.slideshare.net/cameraculture/raskar-ideahexagonapr2010> (November 15, 2011.)

[Tok05] TOKICU, K. 1998. *Myiamoto Musashi.* Paris: Edition Desiris 1998. Český preklad Praha: Fighters Publications 2001.

# **3.3 Virtuálna Bratislava, Kremnica, Semantic Web a MUVIS**

Istý čas sa zdalo, že hlavnou výzvou pre výskum novej informačnej technológie bude divadlo, no prax dospela skôr k divadlu sveta a syntetických divadiel už je rádovo menej než syntetických miest (cyber cities). Prvé virtuálne prechádzky priniesol projekt Aspen Movie Map, v roku 1990 prvé virtuálne mesto malo San Francisco, rádovo stovky virtuálnych miest z leteckých snímok pre telekomunikácie vytvorila spoločnosť Vexcel pro vedením prof. Leberla, komerčné nástroje na tvorbu sú oi. Photomodeller a Cyber City Modeler. Skúma sa aj procedurálne generovanie virtuálnych miest, ktoré nemajú reálny vzor, napr. pre počítačové hry.

Virtuálnym mestám patrí obrovská budúcnosť a stávajú sa našou každodennou samozrejmosťou. Modely na Internete majú parádne aplikácie pre reklamu, telekomunikácie, propagáciu, urbanistiku, kataster, turistiku, dopravu... dokonca aj pre simulovanie hluku, povodní, elektromagnetického znečistenia, krízových scenárov, lokálnej vetristosti... Magistráty, ktoré ich podľa zákona vlastnia, na nich výborne zarábajú. Pracuje sa dokonca na trojrozmernom telefónnom zozname: uvidíte, kam voláte. Virtuálne mesto šetrí pri dnešnej technológii predovšetkým veľké náklady pri rozvoji telekomunikačnej infraštruktúry, takže prvým prominentným zákazníkom sú skoro všade telekomunikácie [Lebe01]. Paríž, Praha a Graz patrili v Európe k najlepšie spracovaným mestám, no v kvalite spracovania pravdepodobne vedie Viedeň, kde na digitálnom modeli mesta a viacúčelovej mape pracuje na magistráte okolo sto ľudí. Vo Viedni pomocou virtuálneho modelu rozhodovali o výstavbe moderných výškových budov v historickom jadre v blízkosti Stefansdomu... podľa ich vypočítateľnej viditeľnosti. V časti virtuálneho Paríža možno s potrebným náročným technickým vybavením skutočne robiť virtuálnu turistiku, kým Virtual Old Prague zase poskytuje ilúziu prechádzky pri minimálnom technickom vybavení. Spoločnosť IBM vytvorila virtuálne modely staroegyptského kultúrneho dedičstva (pyramídy, chrámy...) a Zakázaného mesta v Pekingu. Graz sa dokonca pravidelne letecky snímkuje v infračervenej oblasti, aby sa dali včas rozoznať ochorievajúce stromy v metskej zeleni!

Na internete sú zvyčajne prístupné niektoré časti modelu mesta a zákony v niektorých krajinách zakazujú publikovať informácie, ktoré by sa dali použiť na plánovanie teroristických útokov. Infračervené snímky vegetácie by aj sotva koho zaujímali, no informácia z nich ostáva legitímnou a potrebnou časťou jednej vrstvy modelu mesta. Dve globálne spoločnosti, Google a Microsoft masovo digitalizujú a spracúvajú dáta pre projekty ako Google Maps, Street View.

Koncom roka 2001 sa úspešne skončil EU projekt ortofotomapy Bratislavy, ktorého údaje pri kombinácii s modelom terénu umožnili fakticky technicky začať realizovať virtuálnu Bratislavu. Išlo o veľké historické rozhodnutie, ktoré v súčasnosti nevyhnutne robí a urobí každé veľkomesto, nota bene hlavné mestá. Iným smerom sa uberá virtuálna archeológia, takže internet dovoľuje navštíviť Pompeje či starobylý Tenochtitlan. Pre reálne aj fiktívne virtuálne mestá sa zauţívava označenie **virtual habitat** [Karn02], ktoré vyjadruje, že syntetické prostredia obývajú aj syntetické populácie.

Okrem miest, ktoré existovali alebo existujú, sa s úspechom vytvorili aj mestá fiktívne, ktoré slúžia ako rozšírenie priestoru pre trhové aktivity alebo sociálnu komunikáciu alebo na odohrávanie sa príbehov a interakcií v počítačových hrách.

Doposiaľ použité technológie možno rozdeliť do troch skupín: pomocou **statických obrázkov** (napr. Prezidentský palác v Bratislave), pomocou QuickTimeVR panorám (mnohé virtuálne múzeá) a skutočné 3D modely v kódovaní VRML, X3D, Collada... V prvom prípade ide o malý počet statických obrázkov, takže syntetická kamera sa nedá ovládať.

Panorámy umožňujú meniť smer pohľadu z daného miesta. Nové kompromisné riešenie "medzi" panorámami a galériou obrázkov navrhol pre Bratislavu Stanislav Stanek [Stan03] – mapa mesta poskytuje navigáciu z leteckého pohľadu a v nej sú vyznačené pozície pre obrázky umeleckého fotografa Mateja Zemana i panorámy. **Trojrozmerný VRML model** poskytuje úplnu navigáciu – možno sa stať chodcom, letcom ba prechádzať aj cez steny.

V prípade trojrozmerného priestorového modelu mesta nejde o hračku, ale o veľmi atraktívne miesto na internete na reklamu, telekomunikačné, cestovnoruchove a ine pouzitie, ako su miesta pre elektronicke obchody, "zhodne" s miestami tych istych obchodov v meste. Priestorový model sa prednostne využíva na štúdium navrhovaných alternatív nového osvetlenia mesta. Simulácie osvetlení najprv na počítačovom modeli znižujú náklady a zvyšujú kvalifikovanosť finálnych rozhodnutí.

Budovanie priestorového modelu virtuálneho mesta je mnohoročný proces a v každom konkrétnom pripade (Paríž, Graz, Viedeň, Praha, Varšava, Ľubľana, Petrohrad...) sa uberá jedinečnou cestou. Niekde ako turisticka atrakcia, inde ako nástroj práce s katastrom, akademický výskum alebo spôsob urbanistického plánovania... Treba zosúladiť mnoho aspektov a náhľadov na to, ako bude mesto vyzerať vo svojom virtualnom dvojnikovi na spoločný prospech všetkých budúcich návštevníkov a virtuálnych obyvateľov priestorového modelu mesta.

Výskumné spracovanie leteckých a iných dát od Magistrátu a spoločnosti EUROSENSE už prebehlo na Katedre počítačovej grafiky a spracovania obrazu, ktorú viedol Doc. Milan Ftáčnik. Rámcový projekt Virtuálna Bratislava si dnes možno výstižne predstaviť ako niekoľko malých akadamických projektov a medzinárodných spoluprác na Univerzite Komenského v Bratislave. Od jari 2004 sa obhajujú diplomové a bakalárske práce v tejto tematickej oblasti.

Prezentácii i reprezentácii miest a štátov pribúda na internete 24 hodín denne pôsobiaci "kanál" – virtuálne historické jadrá miest, po ktorých sa budú môcť prechádzať a informovať záujemci kedykoľvek a kdekoľvek na svete. Ukazuje sa, že cyber city je mimoriadne atraktívna vstupná brána.

Najnovším projektom v tomto smere je **Multidimensional Urban Visions, MUVIS,** ktorý sa na vedeckej výstave Virtuálny svet 2012 aj v tejto publikácii podrobnejšie predstavuje a rozoberá inde. Patrí do kategórie PPGIS (Public Participation GIS), ktorej cieľom je demokraticky spojiť verejnosť a investorov v sporoch o urbánne plánovanie.

# **3.3.1 Metodika tvorby virtuálneho mesta**

V nasledujúcom zhrnieme postup pri tvorbe modelu mesta, ktorý sa dá použiť aj pre hry, web, virtuálne múzeum alebo virtuálnu archeológiu. Ide o kombináciu metód počítačovej grafiky a počítačového videnia [Leon00] a o virtuálnu interakciu [Qvor01]. Ide teda o dve relatívne nezávislé etapy:

- 1. Tvorba virtuálneho prostredia (modelu) pre navigáciu a kooperáciu
- 2. Návrh virtuálnej interakcie (navigácia, kooperácia, interactive digital storytelling).

Horeuvedené dve knihy predstavovali začiatkom tisícročia zrejme najlepšie knižné pramene, no v praxi sa rozbehli mnohé originálne projekty, napr. využitie lacného videozáznamu na tvorbu modelov budov [Pole01] alebo využitie polohy hlavy a výrazov tváre na rozšírenie používateľského rozhrania pre človeka, ktorého v reálnom čase snímame pri jeho počítači jeho webkamerou [ZiSt02]. Nasleduje presnejšia špecifikácia jednotlivých podproblémov.

1.1 Tvorba virtuálneho prostredia pre navigáciu a kooperáciu znamená vytváranie fotorealistických virtuálnych prostredí z existujúcich nasnímaných alebo simulovaných dát . Pretože s výnimkou niektorých známych stavieb postavených podľa matematických výrazov (elipsoid, hyperboloid) nepoznáme analytický model miest a budov, musíme dostatočne presne namerať model terénu, spracovať letecké snímky, prípadne ručne spracovať komplikované strechy ako súbor 3D čiar. V projekte Virtual Old Prague sa vtipne zaobišli bez drahých leteckých snímok, návštevník vidí len fasády, čo je ale pre turistický pohľad viac než dostačujúce – http://www.ms.mff.cuni.cz/vsp/mainfr.php4.

Obrázkovú ilustráciu práve uvedeného postupu až po úroveň animácií možno nájsť na http://www.vrvis.at/ar2/city\_model/block/index.html.

1.2 3D modelovanie a renderovanie pre prostredie WWW predstavuje súbor riešení iných "browser dependent" (na prehliadači závisiacich) problémov, napr.

- optimalizácia spotreby času a pamäti

 - fotorealistické zobrazovanie a vizualizácia, prototyp exteriéru a interiéru vo VRML a QuickTime VR s možnými úrovňami detailov (Virtual Old Prague má tri, kým Virtual Sagallassos (vykopávky v Turecku) ich má prakticky neobmedzený počet)

2.1 Vývoj základných nástrojov na komunikáciu a kooperáciu. Model mesta umožňuje nové formy navigácie, komunikácie a kooperácie, ktoré uspejú vtedy, keď ľuďom naozaj uľahčia život alebo informovanosť. V danom konkrétnom prostredí treba navrhnúť a realizovať:

2.1.1 alternatívy navigácie a kooperácie,

2.1.2 prepojenie modelu na multimediálnu databázu (príbehy, počasie, informácie…),

2.1.3 dynamický portál pre rôzne typy návštev (začiatočník, pokročilý, umelec…)

Funkčnosť mnohých alternatív cyber city sa v súčasnosti intenzívne skúma teoreticky aj experimentálne.

2.2 Vystavenie a prevádzka virtuálneho mesta na WWW. Tu už platia jednak zaužívané formy a spôsoby používania internetu (komunikácia pomocou myši a klávesnice, FAQ, mailing list, e-mail, ftp) ale aj nové možnosti (živá kamera v Grazi, ktorú možno interaktívne otáčať, komunikácia s avatarom vo virtuálnej katedrále v Siene, prepínanie panorám na stránke UNESCO World Cultural Heritage…). Do virtuálnych miest – a virtuálnych populácií – sa prenáša mnohé z komunikácie, na jednej strane sa odľahčujú tradičné komunikačné kanály ako telefón, na strane druhej sa už zaznamenali aj mnohoraké problémy s porušením zákona.

Jednu z výziev pre výskum virtuálneho prostredia vyjadruje podtitul knihy J. Žáru – láskavý sprievodca virtuálnymi svetmi. Ako rozšíriť pouţívateľské rozhranie počítač – človek a naopak o pre človeka najprirodzenejší spôsob komunikácie, a to neverbálnej komunikácie pomocou pohybu hlavy a výrazov tváre? Systém snímania a získavania informácii o pohybe hlavy a výrazov v tvári by mal pracovať v reálnom čase, čo by malo umožniť využitie týchto dát na interakciu, ovládanie aplikácie alebo prenos emocionálno – vizuálnej informácie po sieti v reálnom čase. Na získanie požadovaných dát treba optickú metódu technológie snímania pohybu (Motion Capture) [Eyem02]. Kým poloha hlavy sa dá vyjadriť geometricky, na výrazy tváre ako emotívne signály bolo treba vyvinúť spôsob [Gach01], ktorý sa stal súčasťou normy MPEG-4. Táto norma a jej budúce rozšírenie MPEG-7 sa majú spolu s XML, rozšírením HTML , a X3D, rozšírením VRML, stať podstatnými inováciami pre premenu WWW na WWD (svetošírej pavučiny na svetošíru databázu).

Finálny cieľ budúcej technológie sa v súčasnosti podľa autora World Wide Web nazýva **semantic web** [Bern01]. Empatickí avatari by nám mali sprostredkúvať ontológie a obsahom riadenú komunikáciu, takže hľadať by sme mali v budúcnosti hoci veselého polyhistora Mateja Bela, ktorý nás prevedie svojou verziou virtuálnej Bratislavy.

Touto okľukou cez budúcnosť sa vraciame k príbehu, najstaršiemu formátu na kódovanie a odovzdávanie vedomostí. Aj keď vytvoríme scenár animácie alebo interaktívneho príbehu pre prvú návštevu virtuálneho mesta a obsadíme do jednotlivých uloh vysoko variabilných syntetických hercov s emotívnym prejavom, budeme zrejme ešte experimentovať s multimodálnou komunikáciou – zapájaním viacerých druhov obrazov a zvukov i prípadnou aktivizáciou ďalších ľudských zmyslov – živý sprievodca na rozdiel od digitálneho nás môže upútať aj voňavkou.

Príbehová forma komunikácie vedie k tomu, aby sa tvorca multimediálneho titulu stal divadelným a filmovým režisérom (digital **director**) [Spie02]. Takže aj v budúcnosti vo všeobecnosti pôjde o príbehovú formu komunikácie (digital storytelling), spojenú s technológiou mnohými, možno doteraz ani nepublikovanými spôsobmi.

Mestské zastupiteľstvo v Bratislave prijalo návrh poslaca Doc. Milana Ftáčnika a schválilo rámcový projekt **Virtual 3D Bratislava** ako dlhodobú prioritu hlavného mesta Slovenska. Od polovice apríla 2004 budú na internete dostupné prvé trojrozmerné modely a digitálne príbehy, ktoré teraz vznikajú ako riešenie medzinárodného projektu **Virtual Heart of Central Europe**. Tento projekt uplatnil na svoj čas najmodernejšiu technológiu na vytvorenie modelov vzácnych budov, sprievodcov a príbehov v Prahe, Grazi, Maribore a Bratislave. Podporila ho Európska komisia v rámci programu **Culture 2000**  a riešenie s celkovým rozpočtom 330 tisíc euro si možno pozrieť, najlepšie cez Explorer, na [www.vhce.info.](http://www.vhce.info/)

Virtuálne prehliadky otexturovaného modelu mesta však umožnil až projekt Multimediálna historická bratislava na DVD, kvôli rozsiahlym dátam nedostupné cez internet. Dostupnosť cez internet rieši projekt MUVIS, v ktorom sa súčasne buduje virtuálna Petržalka. Experimentálne s ňou možno interagovať aj pomocou nového vstupného zariadenia, Kinect.

# **3.3.2 Kúsok reality virtuálnych miest – fototextúry**

Pavol Fabo

Virtuálne svety, mestá, a akékoľvek iné virtuálne objektu sú jasne definované pomocou tvaru a povrchu objektu. Tvar objektov sa jednoducho vyjadrí pomocou geometrie, t.j. body, úsečky, obdĺžniky, trojuholníky a pod. Na druhej strane vzhľad povrchu objektu určujeme textúrou, ktorej možno rozumieť ako zovšeobecnenej farbe, uloženej v rastri. Textúra popisuje základné vlastnosti povrchu objektu a jej základný stavebný kameň nazývame texel (z anglického texture element), podobne ako je pixel základným stavebným kameňom digitálneho rastrového obrazu (z anglického pixel element). Z tejto možnosti opisu vzhľadu vyplýva jedna intuitívna otázka: Prečo nepopisovať vzhľad povrchu objektov priamo geometriou? Dôvod je jednoduchý, množstvo dát potrebných na uloženie vysoko detailnej geometrie v 3D je neporovnateľne väčšie oproti množstvu dát, potrebných na uloženie jednoduchého obrázka či fotografie v 2D. Ba čo viac, detailná geometria vyžaduje aj oveľa dlhší výpočtový čas na svoje zobrazenie.

Textúry možno kategorizovať podľa vlastností, ktoré popisujú (farba povrchu, odraz svetla, zmena normálového vektora, priehľadnosť...), dimenzie (jednorozmerné, dvojrozmerné, trojrozmerné, štvorrozmerné) a podľa reprezentácie (tabuľkou, procedúrou). Najčastejšie sa používajú dvojrozmerné textúry na skvalitnenie vzhľadu trojrozmerných virtuálnych objektov a tejto alternatíve sa venuje ďalší výklad.

Textúrovanie ako proces pozostáva z riešenia dvoch základných problémov. Prvým je získavanie textúr a ich príprava pre použitie vo virtuálnom svete, druhým je použitie textúr na virtuálnych objektoch.

Získavanie reálne vyzerajúcich textúr pomocou fotoaparátu na tvorbu virtuálnych miest (cyber city), virtuálnych kópií reálnych miest, je vo všeobecnosti extrémne časovo a výpočtovo náročná uloha. Dosiaľ neexistuje ţiaden automatický nástroj, ktorý by dokázal pre akýkoľvek virtuálny objekt vyrobiť kvalitnú textúru z dodaných fotiek reálneho objektu.

Proces tvorby textúry z fotografického materiálu pozostáva z dvoch fáz: fotografovania a spracovania obrazových dát. Fotografovaniu rozumieme ako meraniu

## **3.3.2.1 Fotografovanie**

Fotografovanie reálnych objektov za účelom tvorby textúr pre virtuálne mesta je proces zdĺhavý a náročný. Zásadným problémom nafotografovanej textúry je skreslenie obrazu objektu na výslednej fotografii. Toto skreslenie je jednak perspektívne, dané samotným fotoaparátam a spôsobom jeho fungovania, tzn. reálne rovnobežné objekty sa na výslednej fotografii zbiehajú do bodu zvaného úbežník, pozri Obrázok 1. Na druhej strane však priamky, rovnobežné s rovinou snímača fotoaparátu zostávajú stále rovnobežné. Tento fakt vieme použiť na odstránenie tohto skreslenia, a to tak, že miesto odkiaľ fotoaparát sníma objekt, zvolíme tak, aby rovina snímača bola rovnobežná s rovinou objektu, pozri Obrázok 2.

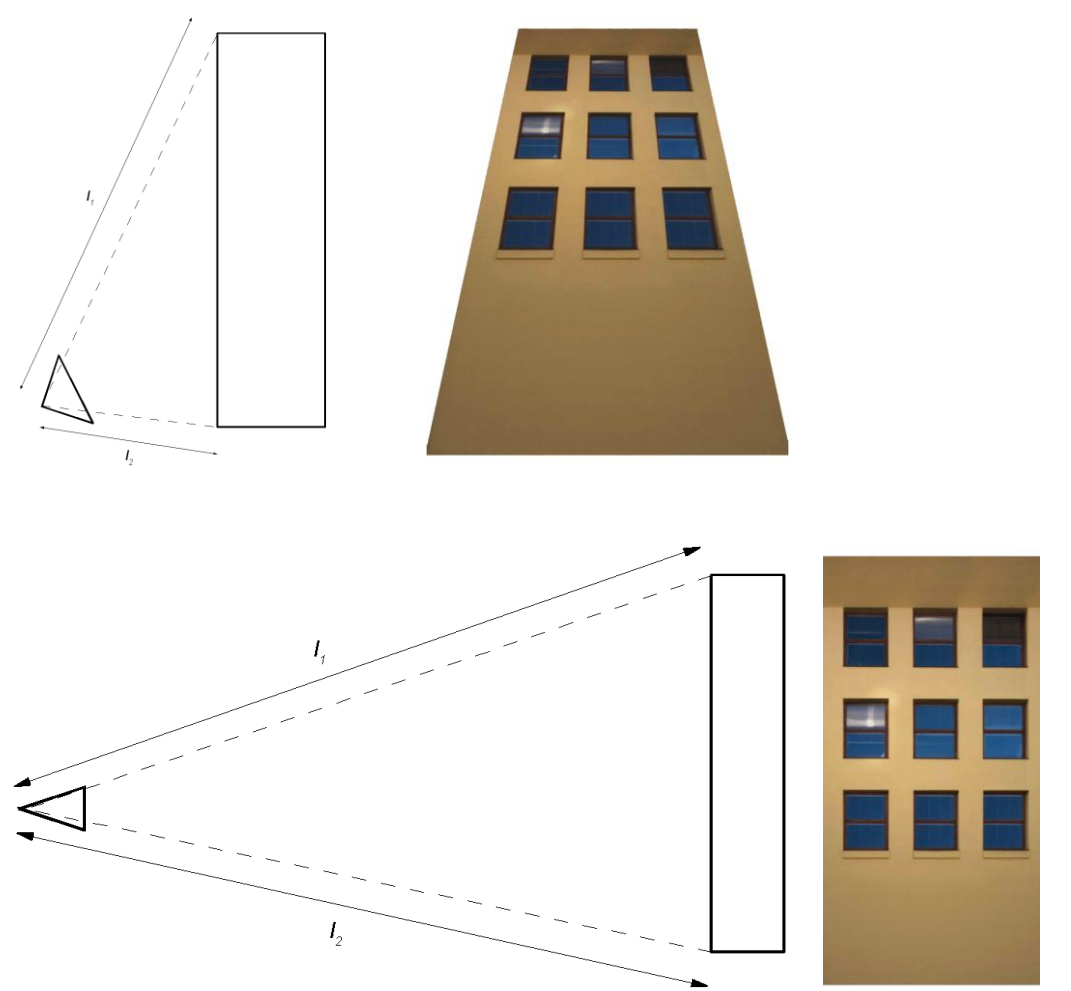

Okrem perspektívneho skreslenia, často výslednú fotografiu ovplyvňuje aj skreslenie optickou sústavou fotoaparátu, zvlášť skreslenie, ovplyvňujúce geometriu obrazu – súdkovité a vankúšové skreslenie ilustruje Obrázok 3.

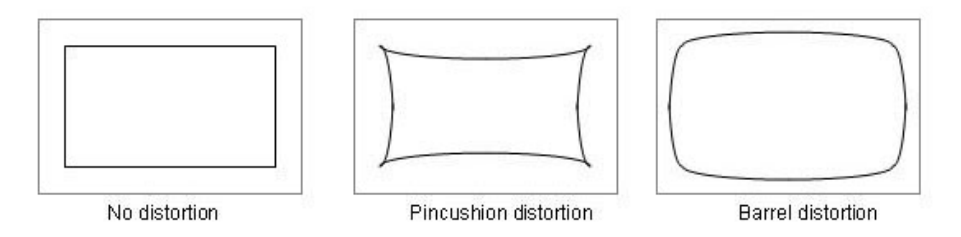

Všetky uvedené skreslenia možno odstrániť výberom vhodného miesta na fotografovanie a použitím vhodného hardvéru. Tieto požiadavky môžu byť často nesplniteľné, preto tieto ale aj mnohé ďalšie obrazové defekty odstraňujeme dodatočne pomocou softvéru na úpravu rastrových obrazov vo fáze spracovania obrazových dát.

## **3.3.2.2 Spracovanie fotografií**

Fáza spracovania obrazových dát sa skladá z troch hlavných úkonov. Prvým z nich odstraňujeme vyššie opísané skreslenia, vznikajúce pri fotografovaní, pozri Obrázok 4.

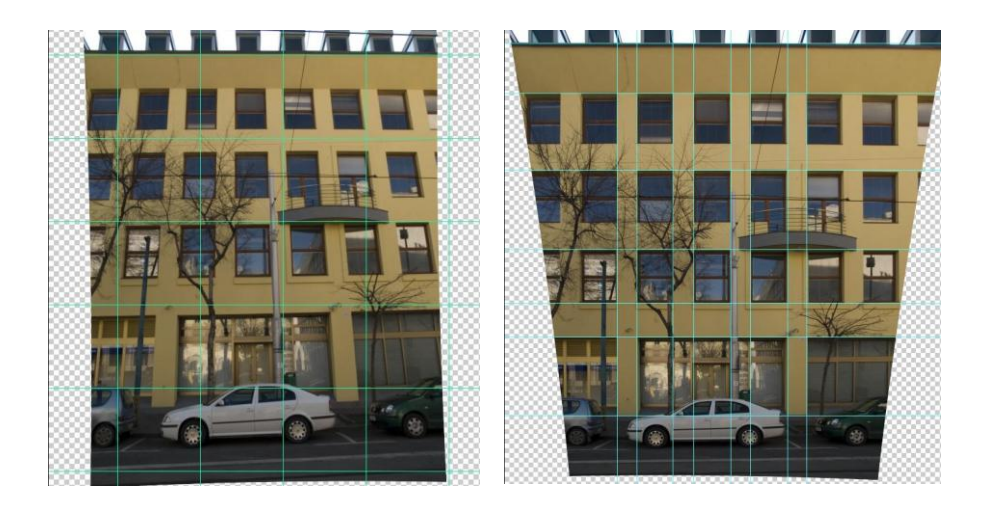

Druhým úkonom je zošívanie viacerých fotografií do jednej veľkej texúry. Tento úkon je jedným z náročnejších, lebo na manuálne zošitie niekoľkých fotografií treba veľa trpezlivosti a zručnosti, navyše zošívanie sa nie vždy rieši jednoduchými obrazovými transformáciami, ale často si vyžaduje lokálne zásahy človeka vo forme retušovania. Obrázok 5. ukazuje napr. odrezaný obraz auta.

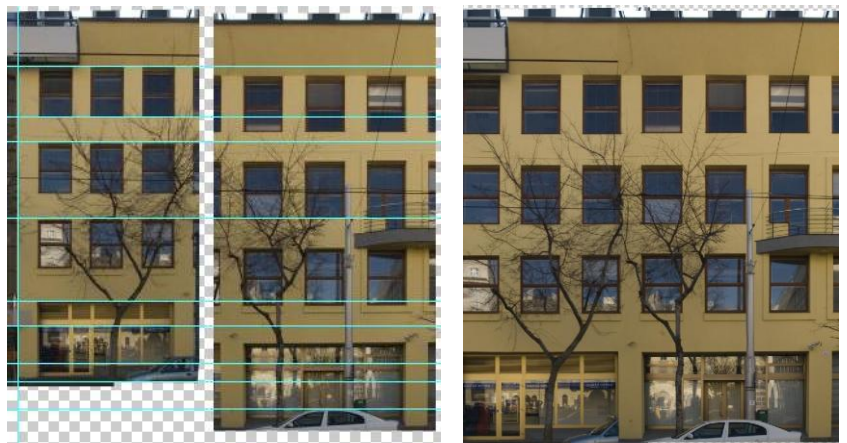

zaverecným úkonom je retušovanie tzn. odstránenie nežiadúcich defektov obrazu. Defekty obrazu sú definované ako všetko, čo nepatrí samotnej fasáde budovy, Obrázok 6.

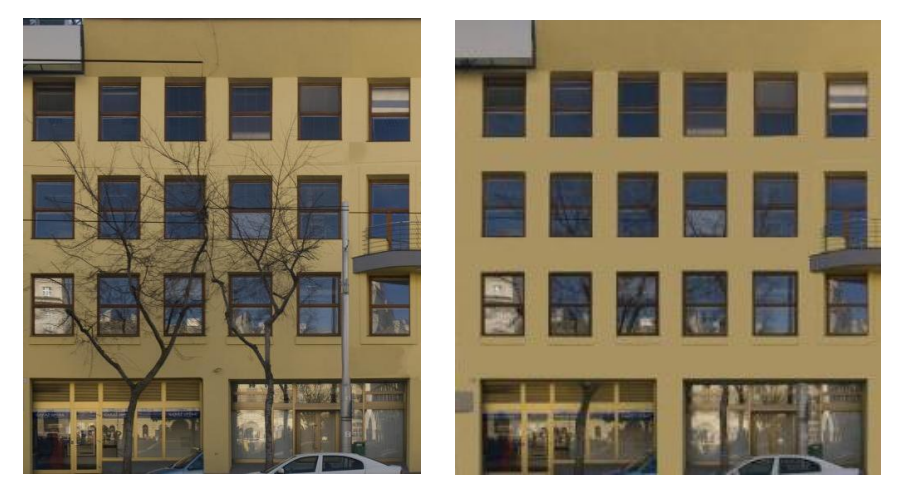

Okrem týchto defektov však treba spomenúť jeden špeciálny defekt – odlesky okien. Tieto vieme čiastočne odstrániť už na hardvérovej úrovni použitím polarizačného filtra. Na jeho použitie však potrebujeme vhodné svetelné podmienky pri fotografovaní a navyše nie vždy sa pomocou takéhoto filtra podarí odstrániť všetky defekty Obrázok 7.

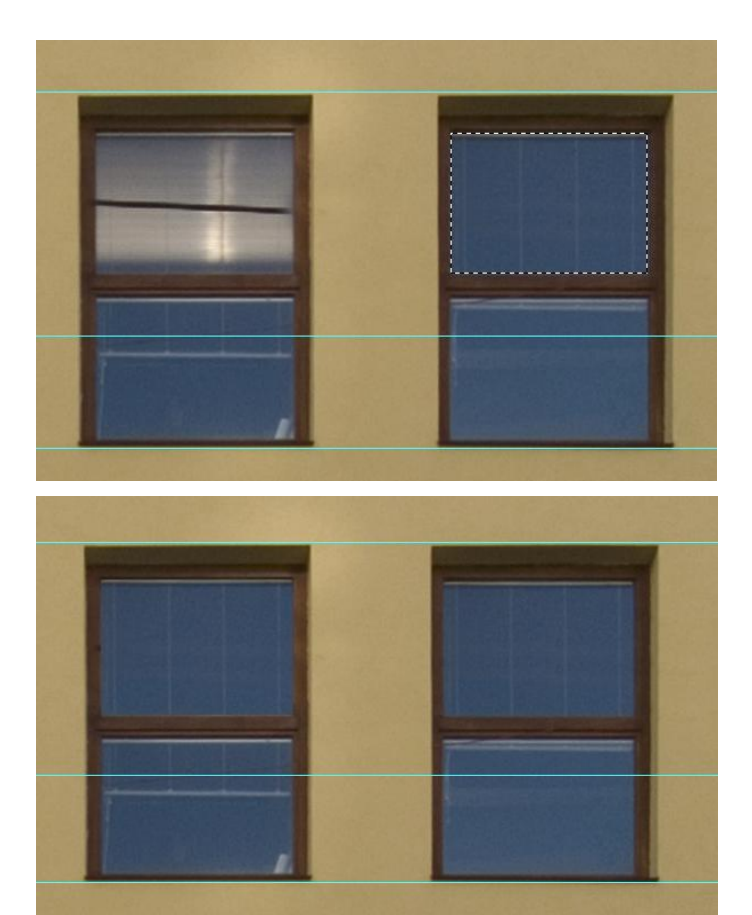

vysledkom riešenia prvého problému tvorby textúr (fotografovanie a spracovanie dát) je samotná textúra, pripravená na použitie vo virtuálnom prostredí, Obrázok 8.

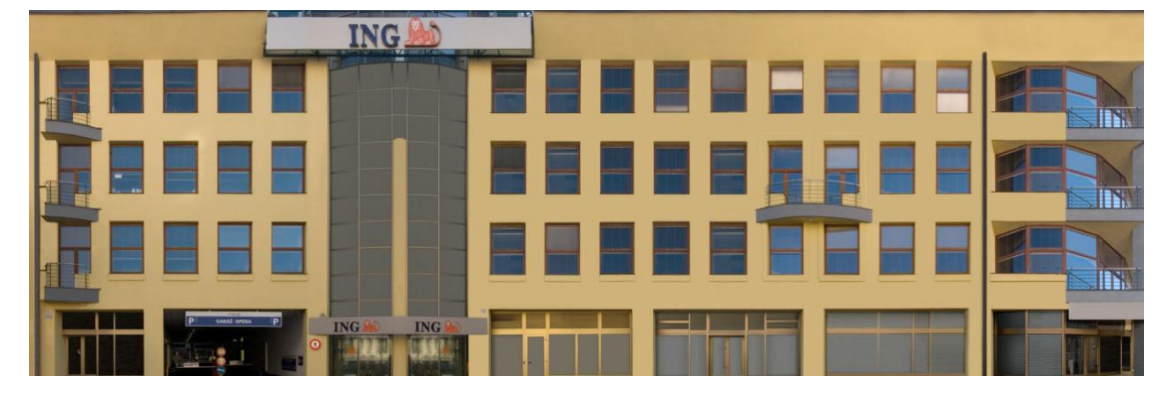

## **3.3.2.3 Nanášanie textúr**

Druhým, finálnym, problémom je mapovanie textúr, tj. priradenie textúry danému objektu vo virtuálnom svete. Teória pozná dve metódy: dopredné (forward) a spätné (inverse) mapovanie. Podstatou dopredného mapovania je parametrizovanie textúry tak, aby vyjadrila povrch objektu. Na druhej strane spätné mapovanie je proces kedy každému bodu na objekte, ktorý chceme otextúrovať priradíme bod z textúry. Schéma spätného mapovania je na Obrázku 9.

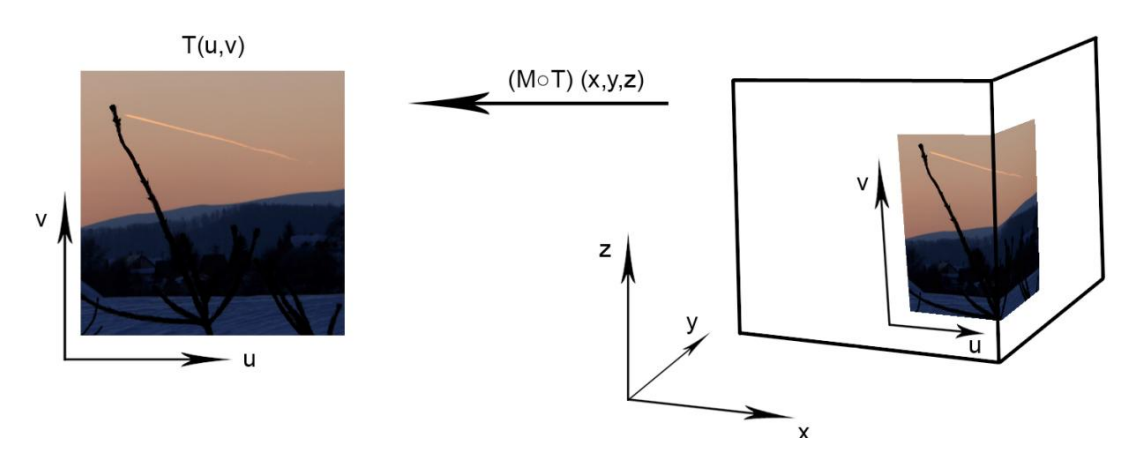

Výsledkom textúrovania je v konečnom dôsledku vylepšenie vzhľadu virtuálneho objektu, definovaného jednoduchou geometriou Obrázok10.

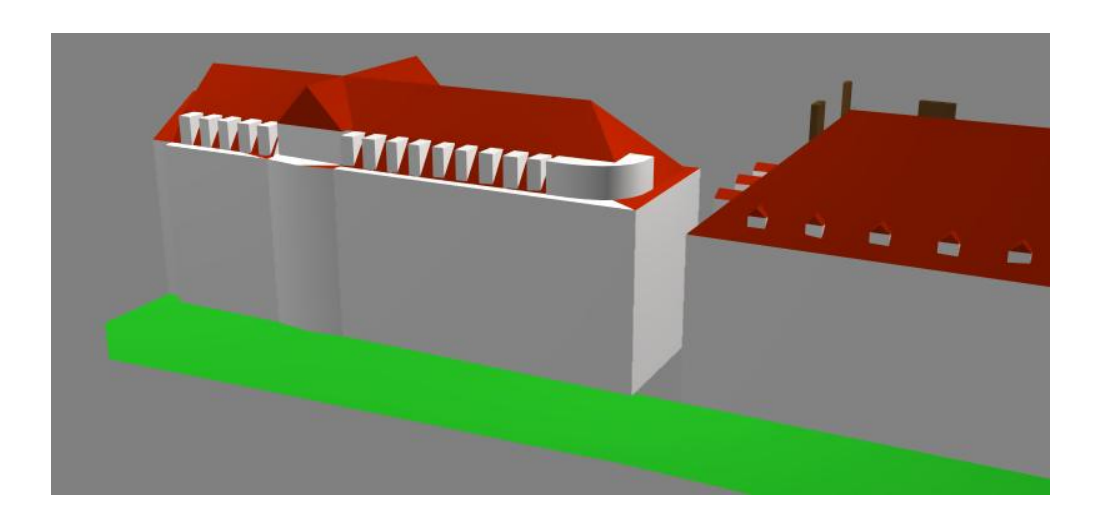

Obohatíme ho o textúru, ktorá obsahuje detailnejšie informácie o povrchu objektu Obrázok 11.

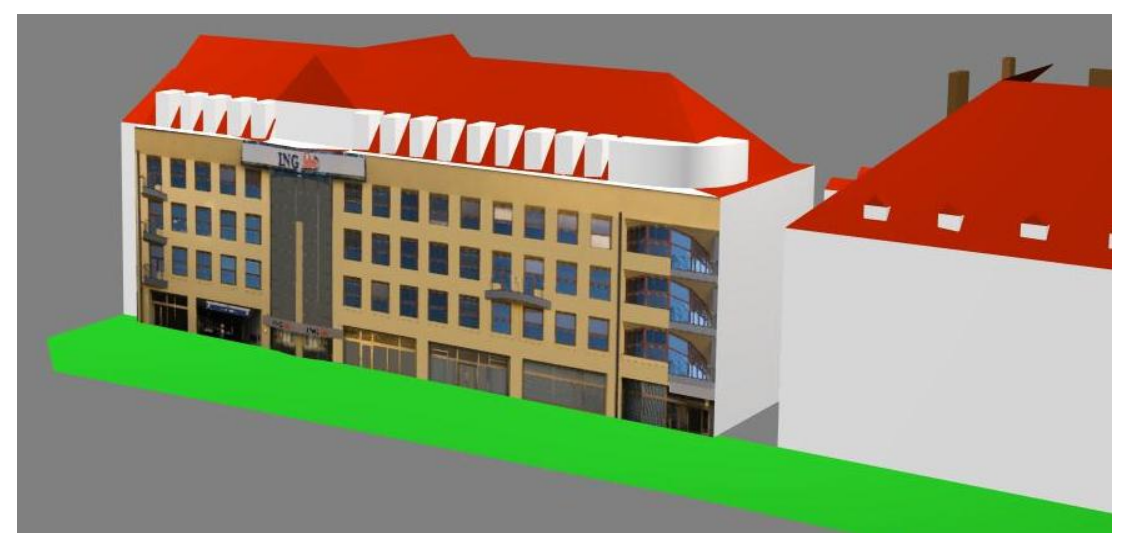

Ukážky otextúrovaných budov, ktoré sú súčasťou projektu Multimediálna historická Bratislava:

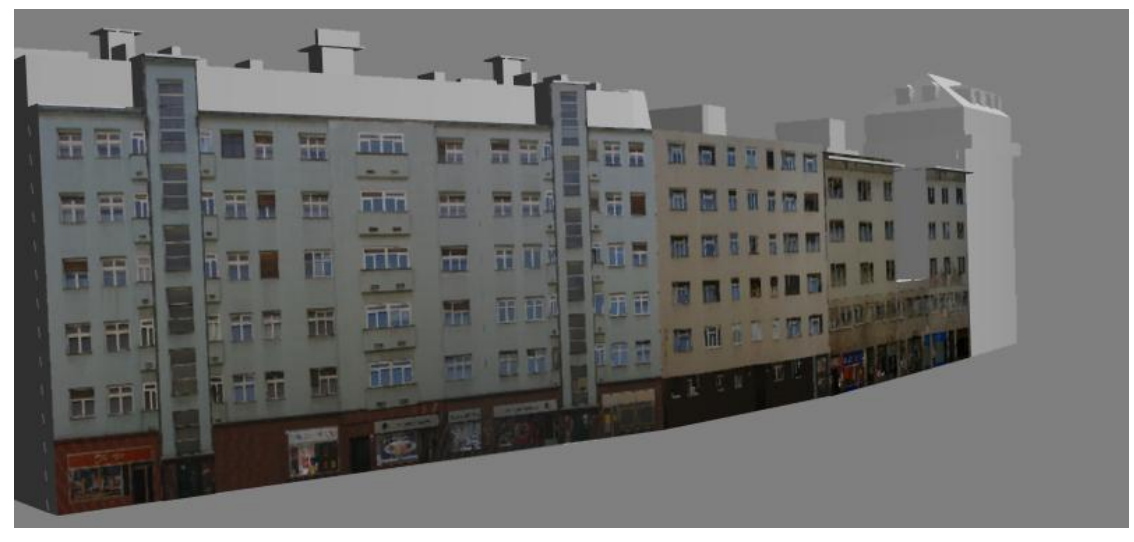

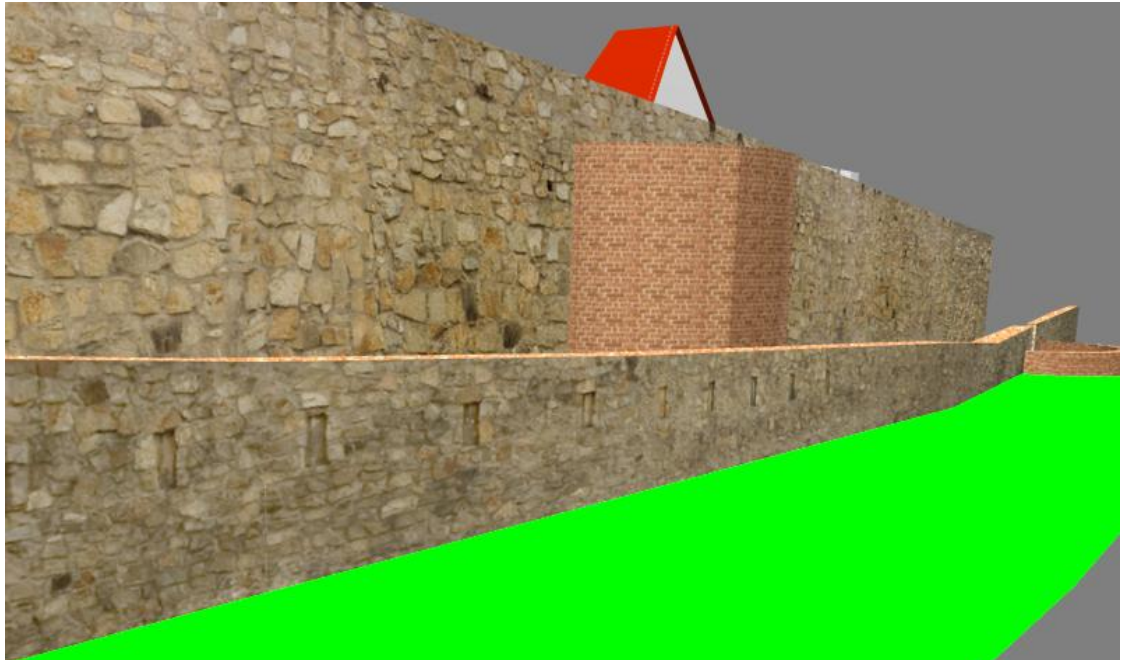

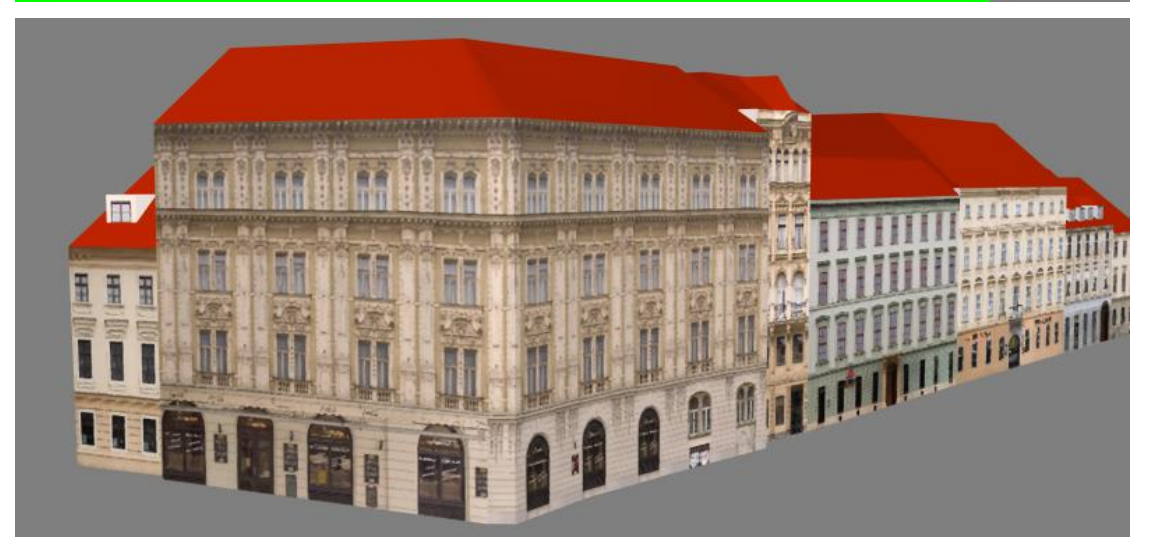

Pramene (výber)

[Bern01] Berners-Lee, T. et al. 2001. The Semantic Web. Scientific American, May 2001.

http://www.sciam.com/article.cfm?articleID=00048144-10D2-1C70-84A9809EC588EF21.

[Eyem02] Eyematic Interface Page. 2002. Professional 3D Facial Animation Toolset at SIGGRAPH 2002. [http://www.eyematic.com](http://www.eyematic.com/)

[Gach01] GACHERY, S. – MAGNENAT-THALMANN, N. 2001. Designing MPEG-4 Facial Animation Tables for Web Applications, MiraLab – University of Geneva, www.miralab.unige.ch

[Karn01] KARNER, K. et al. 2002. Virtual Habitat. PCV 2002 Tutorial. Graz: VRVis 2002.

[Lebe01] LEBERL, F. 2001. Bildanalyse und Computergrafik. Web Lecture Notes at www.icg.tugraz.ac.at.

[Leon00] LEONARDIS, A. et al (*eds*). Proceedings of the NATO Advanced Research Workshop on Confluence of Computer Vision and Computer Graphics, ISBN 0-7923-6611-5, 2000 Kluwer Academic Publisher.

[Pole01] POLLEFEYS, M. 2002. Obtaining 3D Models with Hand-held Camera. ACM SIGGRAPH 2002 Course Notes 54.

[Qvor01] QVORTRUP, L. ed. 2001. Virtual Interaction: Interaction in Virtual Inhabited 3D Worlds. Springer-Verlag London Berlin Heidelberg. ISBN 1-85233-331-6

[Spie02] SPIERLING, U. et al. 2002. Setting the Scene: Playing Digital Director in Interactive Storytelling and Creation. Computers and Graphics 26 (2002) pp. 31-44.

[Stan00] STANEK, S. 2001. New Ways of Facial Motion Capture, Spring Conference on Computer Graphics and Its Applications 2000, Comenius University, Bratislava, pp. 34 – 35, ISSN 1335-5694

[Stan03] STANEK, S. 2003. Navigation and Cooperation in Virtual Environments – Virtual Bratislava. www.sccq.sk/ projects. Stránka pre projekt APVT 20-025502. Pod záštitou prezidenta SR Rudolfa Schustera. Bratislava: Comenius University 2002, 2003.

[WSPG02] Web stranka Parallel Graphics

[http://www.parallelgraphics.com](http://www.parallelgraphics.com/)

[WSCC01] Web stranka Cyber Cities.

<http://www.intoronto.com/cities/home.html> [WSVRVis01] VRVis, TU Graz.

[http://www.vrvis.at/ar2/city\\_model/block/index.html](http://www.vrvis.at/ar2/city_model/block/index.html)

[ZiSt02] ZIMANYI, M. - STANEK, S. 2002. Facing Virtual Habitat: Range-Images Face Reconstruction and Real-faced Avatars. Pp. 253-251. In LEBERL, F. – FERKO, A. 2002. (Eds.) *East-West Vision 2002*. ISBN 3- 85403-163-7. Vienna: OCG 2002.

# **3.3.3. Prehľad problematiky pre tvorbu Virtuálnej Kremnice**

## Elena Dušková

V tejto časti sa venujeme definíciám, viažucim sa k virtuálnym mestám a technikám, vhodným na ich realizáciu. Nasledujú teoretické poznatky z oblasti multimédií a interakcie, predovšetkým podľa [Qvor01] a vybrané pozorovania i reálne príklady.

## **3.3.3.1 Definície**

*"Definícia je slovné vyjadrenie (obsahu) pojmu, výklad významu slova (termínu, výrazu)* 

*uvedením jeho základných, typických znakov."*

[Petr97]

## ActionScript

Skriptovací jazyk. Vo verzii 2.0 vyhovuje špecifikácii ECMA-262. Podporuje dedičnosť, kontrolu typov a model udalostí [Ulri05].

animation / animácia

· Kreslenie alebo nastavovanie jednotlivých pohybových fáz objektov v animovanom filme, ich zdanlivé oživovanie [Petr97].

Ilúzia pohybu objektov na počítačovom monitore pomocou rýchleho postupného zobrazovania sledu málo odlišných obrazov. Časté sú animácie metódou frame by frame (snímka za snímkou), kde program vytvára jednotlivé obrázky a ukladá ich na pamäťové médium. Realizovať sa dá aj algoritmická animácia, pri ktorej sa ďalšie pozície počítajú a zobrazujú v reálnom čase [Hlav97].

Výhodou počítačovej animácie je možnosť aplikácie algoritmov simulujúcich fyzikálne javy, ako detekcia kolízií, vietor, prúdenie vody, ďalej algoritmy simulácie davov i virtuálnych jedincov [Žára04, s.483].

## applet / aplet

· Malý program (najčastejšie s príponou .class) spúšťaný na klientskom počítači, typicky napísaný v Jave. Môžeme ho vložiť do HTML stránky [Vito06].

 $AR =$  artificial reality

· Prvé pomenovanie pre virtuálnu realitu. Začiatkom sedemdesiatych rokov Myron Krueger experimentoval s počítačom generovanými prostrediami, ktoré nazval "umelá realita" (artificial reality) [Guti08].

 $CSS = cascade style; sheets$ 

Kaskádové štýly umožňujú oddeliť obsah webovej stránky od formátu. Môžu byť aplikované na viac stránok súčasne. Štýly sa definujú k jednotlivým elementom, dajú sa skladať a kombinovať [Vito06].

 $DS =$  digital storytelling

Existuje veľa definícií, no vo všeobecnosti môžeme DS považovať za kombináciu umenia rozprávať príbehy s akýmkoľvek druhom dostupných multimediálnych nástrojov, vrátane grafiky, zvuku, videa, animácie, web publishingu [W-uhed].

Flash

Nástroj na vytváranie interaktívnych a animovaných web stránok. Umožňuje umiestniť vektorové obrázky na web. Podporuje streaming schopnosť zobraziť na webovej stránke niektoré elementy ihneď po ich stiahnutí, zatiaľ čo ďalšie informácie ešte prichádzajú z internetu. Umožňuje vytvárať pôvodné kresby pomocou Bézierových i prirodzených kresliacich nástrojov, pracovať s importovanými kresbami, zvukom, videom. Využíva skriptovací jazyk ActionScript [W-w3sc], [Ulri05].

HTML = HyperText Markup Language

· Jazyk na tvorbu hypertextových dokumentov, webových stránok. Zdrojový text v ASCII opisuje grafickú podobu stránky v prehliadači (browser) a nie je kompilovaný do binárneho súboru. HTML používa na určenie vzhľadu stránky a jej prvkov (page element) značky (tag), ktoré sú väčšinou párové a umožňujú formátovanie elementov stránky pomocou atribútov (attribute). Môžeme vkladať odkazy (hyperlink) na rôzne druhy súborov alebo na iné HTML dokumenty. Prehliadač kód HTML interpretuje a zobrazuje, umožňuje rýchly prístup (kliknutím myši) k odkazovaným elementom [Hlav97], [Vito06, s. 236].

IBR = Image Based Rendering

· Alternatívny spôsob na vytváranie virtuálnych prostredí, akoby protiklad k počítačovej grafike založenej na renderovaní 3D modelov. IBR nevyžaduje ţiadny model scény, resp. postačuje hrubý náčrt geometrie. Hlavnou myšlienkou je syntéza obrazu. Obrazy sú zachytené z niekoľkých bodov v priestore a množstvo ďalších pozorovacích miest a smerov pohľadu sa dopočíta. Okrem fotorealistického výstupu zachytávajú snímky aj reálne svetelné podmienky a vlastnosti scény ako odrazy, priehľadnosť, vplyv okolia (occlusion) [W-cvut].

interactive / interaktívny

Spôsob komunikácie používateľa s počítačom, pri ktorom počítač ihneď reaguje na podnety [Hlav97]. Viac o interaktivite vo virtuálnych prostrediach uvádzajú [W insc], [Qvor01] a [Qvor02].

### Java

· Objektovo orientovaný, multiplatformný programovací jazyk pre sieťové prostredie. Používa sa na vytváranie ľahko prenosných a spustiteľných aplikácií, určených najmä na spoluprácu s webovými prehliadačmi (web browser), na písanie apletov (applet). Programy sú nezávislé na hardvérovej aj softvérovej platforme. Java je interpretovaný jazyk (interpreted language) [Vito06].

Java3D

· Java 3D API (aplikačné programové rozhranie) je hierarchia Java tried, ktoré slúžia ako interface k sofistikovanej 3D grafike a renderovaciemu systému pre zvuk. Umožňuje pomocou vysoko úrovňových konštrukcií vytváranie a manipuláciu s 3D geometriou aj vybudovanie štruktúr používaných k renderovaniu geometrie. Vývojári môžu efektívne vytvárať presné virtuálne svety v širokej škále veľkostí, rozličné scény s textúrami, svetlami alebo s hmlou. Java 3D API poskytuje elegantné mechanizmy pre animovanie scén a pre definovanie správania objektov [W-sunc], [W-inte].

**JavaScript** 

Skriptovací jazyk pre dynamické webové stránky. Ľahko použiteľný programovací prostriedok pre obojsmernú komunikáciu s používateľom, prebieha na strane klienta. V rôznych prehliadačoch býva interpretovaný odlišne. Používa sa najmä na navigáciu a na kontrolu odosielaných formulárov [Hlav97], [Vito06].

JPEG = Joint Photographic Expert Group

Stratová metóda kompresie štandardizovaná organizáciou ISO. Množstvo kompresie sa dá nastaviť na dosiahnutie požadovaného kompromisu medzi veľkosťou súboru a vizuálnou kvalitou. MIME type: image/jpeg [W-w3or].

LMS = Letecké meračské snímky

· Snímky z leteckého diaľkového prieskumu Zeme (DPZ) sa delia na letecké meračské snímky (LMS) a letecké snímky DPZ. Podľa spôsobu zhotovenia LMS rozdeľujeme na primárne (originálne negatívy, inverzné diapozitívy), odvodené analógové (duplikáty negatívov, diapozitívy na transparentných podložkách, pozitívne kópie na netransparentných podloţkách) a odvodené digitálne (na báze sekundárnej digitalizácie analógových podkladov). Ultracam umožňuje zachytenie primárnych digitálnych snímok s rozlíšením 196 megapixlov [W-army], [W-micr].

MIME type = Multipurpose Internet Mail Extensions

Internetový štandard opisujúci typ obsahu v správe. MIME správy môžu obsahovať text, obrázky, zvuk, video a iné špeciálne dáta [W-w3sc].

 $MP = metaprogramy$ 

· Spôsoby reakcie na udalosti, závislé nie od konkrétneho kontextu, ale od jeho určitých formálnych charakteristík a od charakteristík vzťahu daného subjektu ku dianiu. Postoje, automaticky používané formy jednania [Kupk00].

NLP = neurolingvistické programovanie

· Disciplína skúmajúca a modelujúca spôsoby, akými si človek reprezentuje a štruktúruje svoje prežívanie [Kupk00].

panorama / panoráma

· Široký rozhľad, celkový pohľad (najmä na mesto alebo krajinu). Rozmerný maľovaný obraz s plastickými doplnkami v popredí, umiestnený a osvetlený tak, ţe u diváka budí ilúziu skutočnosti, dioráma [Petr97].

· Široká alebo vysoká fotografia. Panoramatické fotografie sa skladajú z niekoľkých snímok spojených tak, aby tvorili jednu širokú (až 360°) scenériu [Vito06].

PDF = Portable Document Format

· Univerzálny formát na tvorbu digitálnych dokumentov prenositeľných medzi rôznymi platformami. Používa sa pri elektronickej dokumentácii, manuáloch, výmene dokumentov na internete a taktiež v predtlačovej príprave (prepress) v grafických štúdiách. Navrhnutý je predovšetkým ako formát na tlač. Vychádza z jazyka PostScript. Uchováva fonty, grafiku, aj rozvrhnutie strany (layout). Obsahuje prvky navigácie. MIME type: application/pdf [Vito06, s. 350].

## PHP

Skriptovací jazyk (script language) na strane servera na vytváranie dynamických a interaktívnych web stránok (dynamic web page). Táto široko pouţívaná voľná a výkonná alternatíva ku konkurencii ako Microsoft ASP je perfektne prispôsobená vývoju webu a ľahko integrovateľná priamo do HTML kódu [W-w3sc], [Vito06].

PNG = Portable Network Graphics

Prenosný, bezstratovo komprimujúci formát pre rastrové obrázky. Je voľne šíriteľný a môže byť alternatívou pre formáty GIF alebo TIFF. Podporuje indexed-color, šedotónové (grayscale) a truecolor obrázky aj alfa kanál pre priehľadnosť. MIME type: image/png; ISO štandard: ISO/IEC 15948:2003 [Ww3or].

RSS = Really Simple Syndication

Formát na publikovanie informácií, dialekt XML. Umožňuje jednoduchú distribúciu a zdieľanie webového obsahu. Správa zvyčajne obsahuje názov článku, krátku anotáciu, odkaz na umiestnenie. Býva súčasťou spravodajských serverov [Vito06].

SEO = Search Engine Optimalization

· SEO sa zaoberá optimalizáciou stránok pre vyhľadávače. Zlepšenie pozície odkazu vo vyhľadávačoch zvyšuje aj návštevnosť web stránok [Vito06, s. 408].

## storyboard

Rozkreslený scenár, obrazová predloha videa, hrubé skice neskorších scén filmu [W mang], [Vito06].

· Po námete a jeho spracovaní do literárneho scenára je storyboard ďalšou etapou práce na animovanom filme. Je nutným základom pre jeho realizáciu. Pri práci na ňom sa ujasní výtvarný štýl, podoba a hra aktérov, stvárnenie prostredia, obrazová a zvuková skladba diela. V konečnej podobe by mal byť storyboard akýmsi teoretickým predobrazom budúceho filmu. Storyboard spracováva literárny scenár do audiovizuálnej filmovej reči [W-amuc].

SVG = Scalable Vector Graphics

Otvorený formát na prácu s vektorovými tvarmi, textom a vloženou rastrovou grafikou. Jazyk na opis 2-dimenzionálnej grafiky a grafických aplikácií v XML. MIME type: image/svg+xml [W-adob], [W-w3or], [Vito06].

## SWF

· "Swiff" súborový formát bol designovaný ako veľmi efektívny na prenos grafiky a animácie cez internet, ale nie ako formát pre výmenu dát medzi grafickými editormi. Mal by spĺňať tieto ciele: zobrazovanie na obrazovke, sieťové doručovanie, jednoduchosť, rozšíriteľnosť, nezávislosť, škálovateľnosť, rýchlosť. MIME type: application/x-shockwave-flash [W-thel].

## validity / validita

(X)HTML jazyky (všetky verzie do XHTML 1.1) používajú strojom čitateľné gramatiky nazývané DTD. Tak ako texty v prirodzenom jazyku môže obsahovať pravopisné alebo gramatické chyby, tak aj dokumenty používajúce značkovacie jazyky (markup languages) môžu z rôznych dôvodov nespĺňať tieto pravidlá. Markup validation je proces kontroly gramatiky (zvyčajne DTD) webovej stránky. Validátor overuje, či dokument dodržiava pravidlá pre jazyky, ktoré používa. Ak prejde procesom s úspechom, je validný (jedno z kritérií kvality stránok) [W-w3or].

virtual / virtuálny

Subjekt v skutočnosti neexistuje, je umelo vytvorený na inom základe a snaží sa pôvodný reálny prvok nahradiť alebo maximálne napodobniť [Hlav97].

virtual city / cybercity / virtuálne mesto

· Digitálny ekvivalent mesta, v ktorom používateľ nadobúda pocit, že sa nachádza v skutočnom. Virtuálne mesto poskytuje elektronické služby, informácie a osoby na jedinom mieste – na obrazovke počítača, rovnako ako reálne je kontaktným miestom v geografickom priestore. Výraz virtual city sa na webe používa na označenie rôznorodých informácií s rozmanitými rozhraniami aj obsahom [W-ucla].

virtual museum

· Multimediálna kolekcia telematicky dostupných digitálnych dát i kognitívny priestor s nekonečnou kapacitou na rozširovanie, kombináciu, kompozíciu a rekompozíciu [Qvor02].

VR = virtual reality / virtuálna realita

Simulovaná, neskutočná, zdanlivá realita. Napodobnenie reálneho priestoru a činností človeka v ňom pomocou počítačových zariadení. Virtuálnu realitu tvorí počítačový model trojrozmerného prostredia, pričom účastník sa v ňom "pohybuje". Špeciálna helma s projekčným zariadením zobrazuje virtuálny priestor podľa natočenia helmy (hlavy). K vybaveniu patria aj rukavice (tactile gloves) so senzormi, ktoré snímajú pohyby používateľa a prenášajú ich na obrazovku [Hlav97], [Petr97].

"Virtuálna realita je semiotický systém. Ak sa vnoríme už len do sveta počítačovej hry, vnímame semiotické reprezentácie významov. Podieľame sa na fascinujúcej multimediálnej show, obohatenej našou vlastnou interakciou, posvätenej slobodou nášho rozhodovania." [Ferk06a].

· Virtuálna realita ako pojem má protirečivý význam, a preto vo svetovej odbornej technickej literatúre uprednostňujú pojem virtuálne prostredia (virtual environments) [Ferk06b].

Cieľom systémov pre virtuálnu realitu je poskytnúť používateľovi či skupine spolupracujúcich používateľov ilúziu, že sa nachádzajú v umelom prostredí. Prostredie VR je najčastejšie vytvorené v pamäti počítača, môže však existovať aj ako kombinácia skutočného sveta a počítačom doplnených  $objektov$   $\tilde{Z}$ ára04, s. 523].

VRML = Virtual Reality Modeling Language

Jazyk na opis 3D objektov, scén, animácií, interaktívnej manipulácie s objektmi v prostredí World Wide Webu. Prenosovým kanálom prechádzajú komprimované dáta s minimálnym objemom (nenáročnosť na kapacitu), maximum činností sa prenáša na klienta [Hlav97].

Norma vytvorená v roku 1997 na opis virtuálneho prostredia a jeho interaktívnych vlastností. VRML je jazyk zameraný na prezentáciu VR na webe. Scéna, organizovaná do stromovej štruktúry, sa ukladá v textovom formáte. Súbory majú príponu WRL, dáta je možné komprimovať gzip [Žára04, s. 530].

XCF = eXperimental Computer Facility

Prirodzený súborový formát GIMPu. Bol navrhnutý na uloženie všetkých dát, ktoré tvoria obrázok v GIMPe, no kvôli zložitosti ho vie spracovať len veľmi málo ďalších programov. Rastrové obrazové dáta sú vo formáte XCF komprimované bezstratovou RLE kompresiou, ktorá je pri obrázkoch obsahujúcich mnoho farebnej informácie neefektívna, preto bývajú XCF súbory veľké. MIME type: image/xcf [W-gimp].

#### X3D = Extensible 3D

Jazyk na modelovanie 3D objektov. Súbory X3D môžu byť kódované v textovej, binárnej alebo XML podobe. Textová verzia tvorí nadmnožinu VRML. Formát využíva krivky a plochy typu NURBS, umožňuje modelovanie pomocou FFD (Free-Form Deformation) a zobrazovanie objektov aj v inej ako ortogonálnej súradnicovej sústave. Na rozdiel od VRML je množina objektov rozčlenená do logických tried – komponentov [Žára04, s. 531].

## **3.3.3.2 Ľudské zmysly, virtuálny priestor, multimédiá**

*"Môţeme mať všetky moţné komunikačné prostriedky, ale nič, absolútne nič nedokáţe nahradiť ľudský pohľad."*

*P. Coelho (z knihy Ako rieka, ktorá plynie...)*

VAKOG je medzinárodne pouţívaná NLP skratka pre päť zmyslových kanálov: V - *vizuálny* zrakový, A - *akustický* - sluchový, K - *kinestetický* - zahrňujúci pocity prichádzajúce zvonku aj z tela, O - *olfaktívny* - čuchový, G - *gustatívny* - chuťový. VAKOG hrá pri našom premýšľaní a preciťovaní dôležitú úlohu [Kupk00]. Čo nám ostane, keď sa z reálneho sveta presunieme do virtuálneho? Zmyslové vnímanie obmedzia hranice technológie.

Či už sa pohybujeme v reálnom alebo vo virtuálnom svete, stále sa riadime podľa informácií získaných zo zmyslových orgánov. Najviac využívame naše oči. Aspoň stručne si uvedieme, ako funguje ľudské videnie (spracované podľa skrípt [Kulk90]):

Videnie patrí medzi základné senzorické funkcie psychiky. Umožňuje ľuďom reagovať na svetelné podnety. Oko je schopné akomodácie pri zaostrovaní na blízke alebo vzdialené predmety. Taktiež šírka zreníc sa reflexne mení podľa intenzity osvetlenia. Adaptácia zo svetla

do tmy trvá dlhšie ako opačná. Kvalita videnia v rôznych častiach zorného poľa sa mení. Zorné pole je cca +55° (hore) až -70° (dole) vo vertikálnom smere a +80° až -80° po horizontálnej osi.

Zorné polia oboch očí sa zlievajú do tzv. binokulárneho zorného poľa, kde rozlišujeme 3 zóny videnia. **Stredová zóna** – 1,5 až 2 stupne vrcholový uhol od fixovaného bodu – najostrejšie videnie. Mimostredová zóna - približne 60° uhol (30° každým smerom) - tu už sa vytvára priestorové videnie. **Periférne videnie** – zvyšná časť zorného poľa – dáva celkový obraz rozmiestnenia rôznych predmetov v priestore, zle reaguje na farby, je citlivejšie na jas svetla ako stredové videnie. Mimostredové a periférne majú vysokú citlivosť na rozdiely svetlý – tmavý a sú senzitívnejšie na vnímanie pohybu ako stredové.

Naše oči sa neustále pohybujú – menia fixačné body. Sledovanie zmeny polohy očí je zaujímavé napr. pri návštevníkoch našej webovej stránky... Preto by jej dizajn mal byť prispôsobený určitým zákonitostiam.

Okrem zraku pri práci s multimediálnym systémom používame aj ďalšie zmysly. K spomínaným piatim môžeme pridať symbolický kanál - S. Vzťahy medzi symbolickým, vizuálnym a akustickým kanálom podľa [Ruži95] sú naznačené v Tabuľke I. Ostatné kanály (K, O, G) sú zatiaľ veľmi slabo podporované v multimediálnych systémoch. Zjednodušenú architektúru multimediálneho systému, prevzatú z toho istého zdroja, vidieť na *Obrázku I*. V<sub>S</sub> = syntetický obraz,  $V_N$  = prirodzený obraz,  $A_S$  = syntetický zvuk,  $A_N$  = prirodzený zvuk.

| Výstup<br><b>Vstup</b> | Symbolický                                        | Vizuálny                                          | Akustický          |
|------------------------|---------------------------------------------------|---------------------------------------------------|--------------------|
| Symbolický             | symbolické<br>manipulácie                         | počítačová<br>grafika<br>(PG)<br>syntéza obrázkov | syntéza zvuku (SZ) |
| Vizuálny               | computer vision (CV)<br>rozpoznávanie<br>obrazcov | image processing (IP)<br>spracovanie obrazu       | data sonification  |
| Akustický              | sound recognition (SR)<br>rozpoznávanie zvuku     | vizualizácia zvuku                                | spracovanie zvuku  |

*Tabuľka I. Vzťahy medzi symbolickým, vizuálnym a akustickým kanálom*

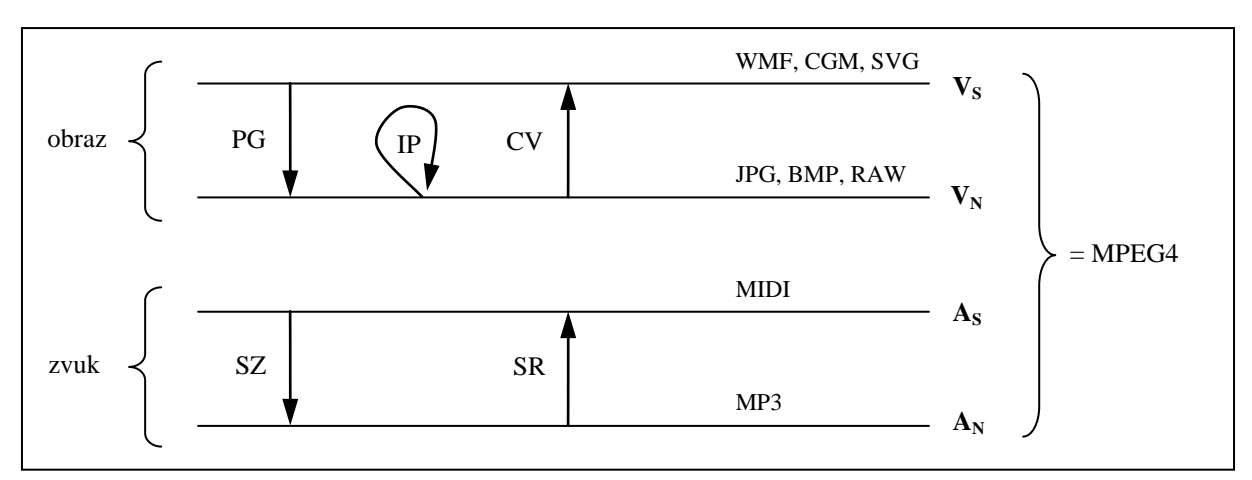

*Obrázok I. Architektúra MM systému*

## **3.3.3.3 Multimédiá a interakcia**

Aby sme pochopili dosah interaktívnych multimédií, je potrebné spraviť si prehľad ich štruktúry a charakteristiky. Všetky interakcie sa uskutočňujú v nejakom médiu. V nasledujúcom texte sa Peer Mylov [Qvor01, kap. 3] zaoberá tromi druhmi, založenými na psychologickej konštitúcii jednotlivca.

Médiá sprostredkúvajú interakcie medzi fyzickými akciami, obrazmi a symbolmi. Na zachytenie významných rozdielov v ich delení budú postačovať štyri typy syntaxe. V spojení so syntaxou ukážeme, že interakcie prichádzajú v dvoch formách, pokiaľ berieme do úvahy aj modernú počítačovú grafiku, je možné pridať tretiu formu. Po tomto delení máme tri typy médií, štyri typy syntaxe a tri typy interakcií. Pokiaľ berieme médiá, syntax a interakciu ako samostatné rozmery pri analýze interaktívnych multimédií, tak máme 36 vlastností, charakterizujúcich nejaký multimediálny produkt.

Keď hovoríme o spôsoboch, ako môže niekto niečo vedieť, snažíme sa vyzdvihnúť zainteresované médium. "Niečo vedieť" sa dá tromi spôsobmi:

- o dokážeme to spraviť, pretože sme sa to naučili prakticky
- pomocou zobrazenia akcie
- pomocou symbolického zápisu v danom jazyku.  $\bullet$

Naučili sme sa napr. ako uviazať uzol. Takáto reprezentácia sa vykonáva v médiu akcie. Pokiaľ ovládame akciu, v ktorej sa používa kladivo, ale kladivo nie je dostupné, môžme použiť napríklad tvrdý kameň.

Obrazy môžu byť použité na reprezentáciu stavov, a teda pomáhajú rôznym prechodom v prostredí. Obrazová alebo aj **ikonická** reprezentácia prevládala ako médium pred vznikom plne rozvinutých (*full–blown*) jazykov. Umoţňuje jasne oddeliť jednotlivca a okolitý svet. Reprezentácia objektu v ikonickom médiu má istú nadväznosť na reálny svet, ktorá môže byť viac alebo menej presná. Napríklad pri pohľade na obrázok, na ktorom sa viaže uzol, si môžme

v mysli vybaviť prepletených hadov namiesto viazania uzla. Pri ukážke viazania uzla ako komiksu cítime istý pokrok pri pohľade zľava doprava (v ikonickom médiu). Pri pohľade na dopravné značky má však toto médium bližšie k symbolickému, v ktorom operujú jazyky.

Odhliadnuc od obrázka, postup ako uviazať uzol, môžeme predviesť verbálne v nejakom jazyku pomocou istej lingvistickej syntaxe a symbolov. V tomto médiu je viac priestoru na vyjadrenie abstraktných vzťahov, ktoré nedokáže vyjadriť ani akcia, ani obraz. Na obrázku môžeme vidieť knihu ležiacu na stole, ale o vzťahu týchto dvoch objektov sa vieme vyjadriť oveľa lepšie symbolicky. Treba však poznamenať, že jednotlivé typy médií sa môžu navzájom asimilovať.

Rozdelíme si médium obrazov na pod-médiá, a to **konkrétne-ikonické** a **abstraktneikonické**. Abstraktne-ikonické médium stojí medzi konkrétnym a symbolickým. Niečo takéto môžeme urobiť, lebo obrazy samy o sebe majú rôzny stupeň abstrakcie. Napríklad konkrétna fotografia má veľmi nízku úroveň abstrakcie, no značka v metre je oveľa viac abstraktná. Možno rozlíšiť 4 syntaktické úrovne (*Tabuľka II.*):

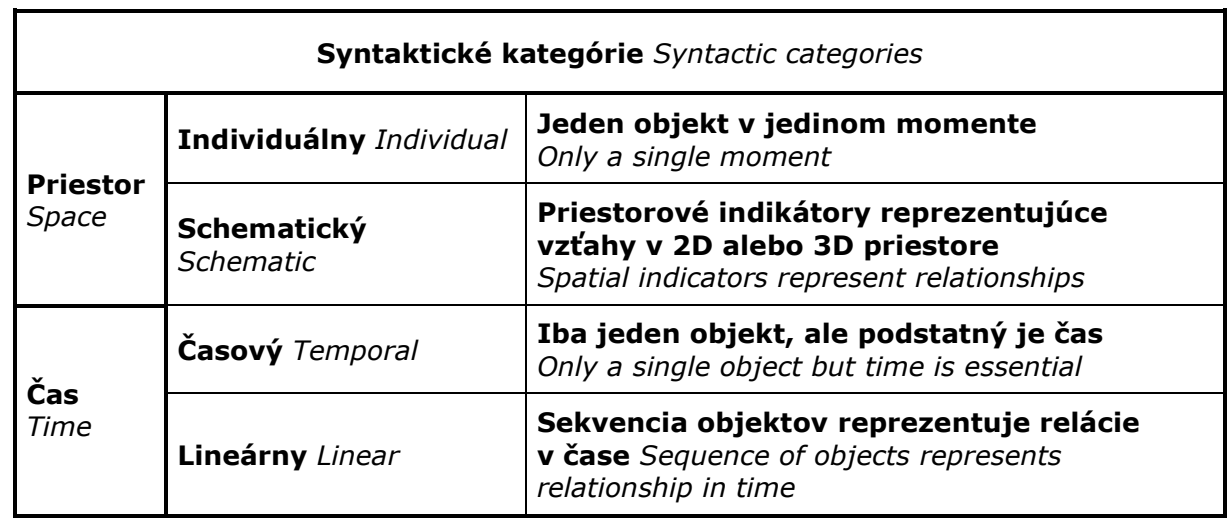

*Tabuľka II. Syntaktické kategórie*

*[Qvor01, tab.3.1] – prevzaté a upravené od Purchase, H. C. (1999) A semiotic definition of multimedia communication. Semiotica 123: p.248.*

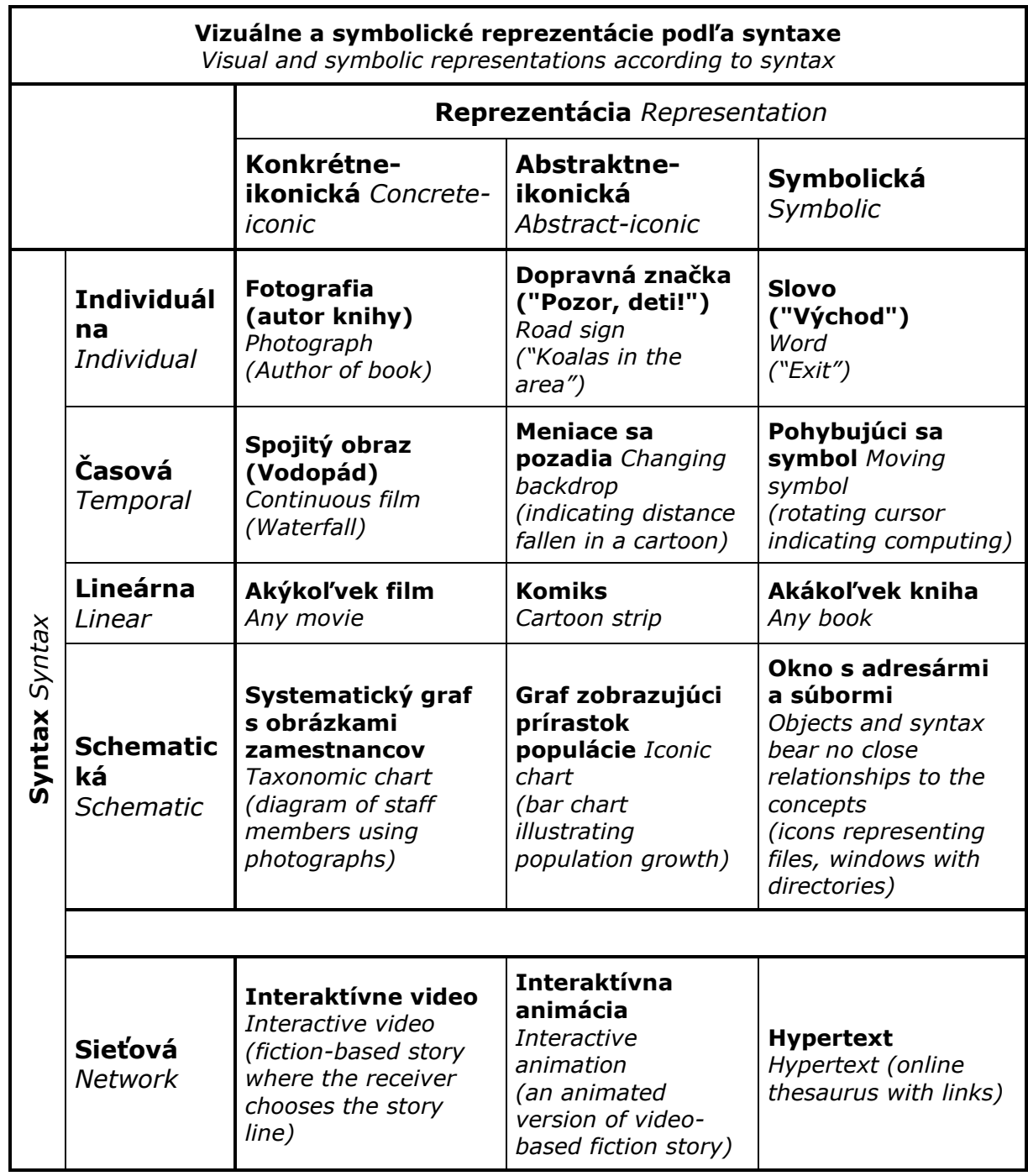

*Tabuľka III. Syntax a reprezentácia*

*[Qvor01, tab.3.2-3.3] – prevzaté a upravené od Purchase, H. C. (1999) A semiotic definition of multimedia communication. Semiotica 123.*

Dve zo syntaktických kategórií závisia na priestore. Prvá však potrebuje iba toľko priestoru, aký veľký je objekt, všetko ostatné je pozadie. V prípade schematickej syntaxe médium prezentuje rozmiestnenie, v ktorom objekty svojou kompozíciou reprezentujú informáciu.

Pokiaľ sa berie do úvahy dočasná syntax, stačí na vyjadrenie aj jeden jednoduchý objekt, ktorý "beží" v čase. Momentka zachytí danú informáciu. V lineárnej kategórii sa stretneme napríklad s filmom alebo komiksom. Pokiaľ skombinujeme tieto štyri syntaxe a tri uvedené médiá reprezentácie, dostávame možnosti z Tabuľky III.

Niekedy sa ešte pridáva piaty typ syntaxe, keď sa požaduje odpoveď alebo reakcia od prijímateľa. Nazýva sa **sieťová (***network***)** a jej súčasťou je aj interakcia. *Tabuľku III.* potom môžeme rozšíriť o posledný riadok.

Teraz doplníme *tabuľku III.* o interakcie. Aby sme sa vyhli veľkej a neprehľadnej tabuľke, budeme sa zaoberať len lineárnou syntaxou. Tabuľka troch interakcií v spojení s médiami v lineárnej syntaxi vyzerá nasledovne:

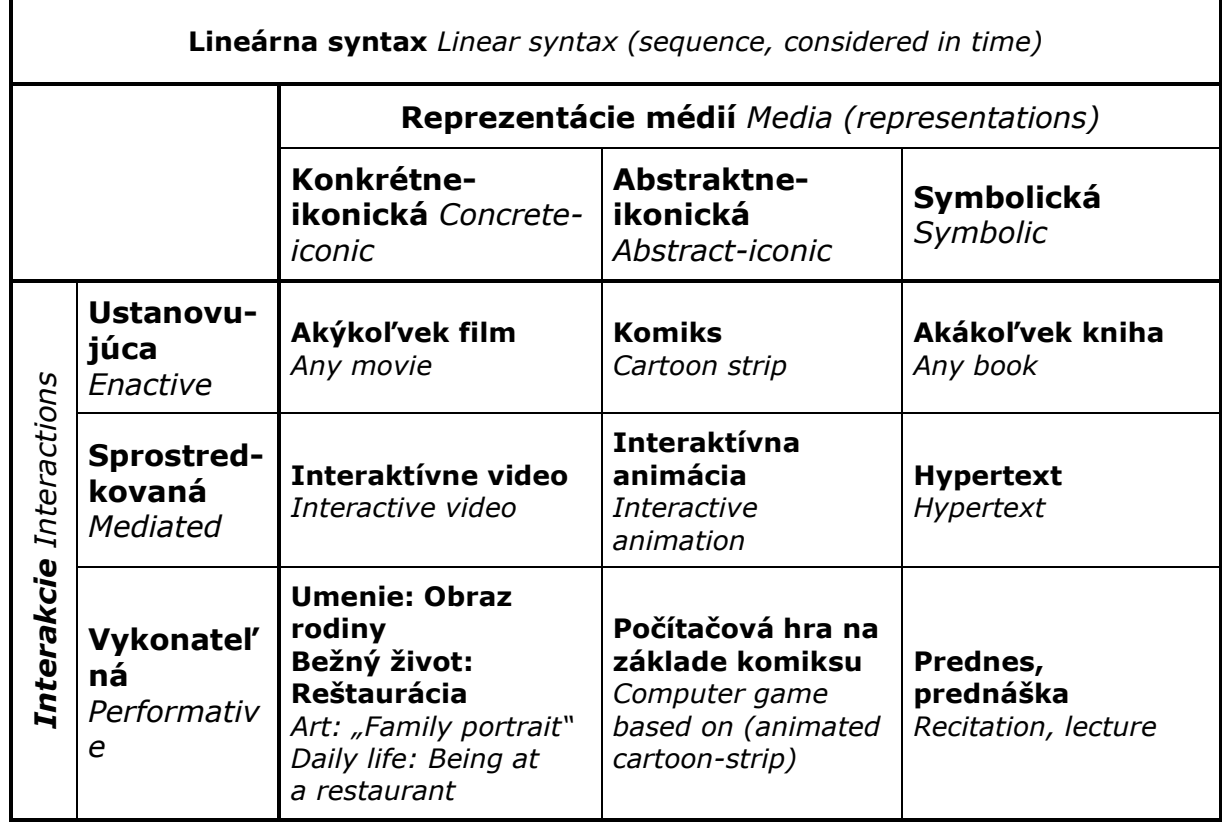

*Tabuľka IV. Interakcie a médiá [Qvor01, tab.3.5]*

#### **3.3.3.4 Virtuálne mestá a kultúrne dedičstvo**

*Heritage is our legacy from the past, what we live with today, and what we pass on to future generations. Dedičstvo je náš odkaz z minulosti, s ktorým* 

*ţijeme dnes a odovzdávame ho budúcim generáciám.*

*<http://whc.unesco.org/en/about/>*

Pred viac ako dvetisíc rokmi vybrali antickí autori z vtedajších najvýznamnejších umeleckých diel sedem divov sveta: egyptské pyramídy, Semiramidine visuté záhrady, Feidiovu sochu boha Dia v Olympii, Rhodský
kolos, Artemidin chrám v Efeze, mauzóleum v Halikarnasse a maják na ostrove Faros. Do dnešnej doby sa zachovali jedine pyramídy, no ľudstvo zatiaľ významne rozšírilo počet divov, ktoré predstavujú jeho spoločné bohatstvo. Zoznam svetového dedičstva UNESCO (v r. 2009) uvádza 878 pamiatok (679 kultúrnych, 174 prírodných a 25 zmiešaných), ktoré si zasluhujú ochranu pre svoju výnimočnú univerzálnu hodnotu. Tento zoznam sa od svojho založenia v roku 1978 neprestáva rozrastať. V roku 1972 bola prijatá *Dohoda o ochrane svetového kultúrneho a prírodného dedičstva*. O 20 rokov neskôr bola ochrana rozšírená na *kultúrne krajiny* a od roku 2003 zahŕňa taktiež ochranu *nemateriálneho kultúrneho dedičstva* – ústnych tradícií a tradičných kultúr. Takto sa Zoznam svetového dedičstva UNESCO, v ktorom dodnes prevládajú európske pamiatky, snaží o reprezentatívnejšie a rozmanitejšie zastúpenie svetových kultúr a prírodných lokalít [Lemo08], [W-unesa].

V súvislosti s modernými technológiami je dôležité pamätať na ich využitie pri záchrane kultúrneho odkazu, aj pri archivácii originálnych diel "zrodených digitálne". Charta o zachovaní digitálneho dedičstva UNESCO z r. 2003 [Wunesc], [W-viks] hovorí: *"Digitálne dedičstvo pozostáva z jedinečných zdrojov ľudského poznania alebo vyjadrovania. Zahŕňa kultúrne, vzdelávacie, vedecké a administratívne, ako aj technické, medicínske alebo iné druhy informácií vytvorených digitálne, či konvertovaných do digitálnej formy z existujúcich analógových zdrojov."* Digitálne dedičstvo je oproti iným formám *"prirodzene neobmedzené z hľadiska času, zemepisu, kultúry a formátu. Je špecifické pre*  určitú kultúru, ale potenciálne prístupné každej osobe na svete." Na druhej strane treba dávať pozor, pretože "hrozí, že svetové digitálne dedičstvo sa pre *budúce generácie stratí. Medzi prispievajúce faktory patrí rýchle zastarávanie hardvéru a softvéru, nejasnosti v zdrojoch, zodpovednosti aj metódach*  uchovávania a nedostatok podpornej legislatívy." Dôležitým krokom v tomto smere je CIDOC CRM – Konceptuálny referenčný model Medzinárodnej komisie pre dokumentáciu pri Medzinárodnej rade múzeí (ICOM) [W-fort], [W-snms], ktorý definuje základné pojmy na tvorbu ontológie (dátového modelu) virtuálneho múzea.

*"Ak abstrahujeme od konštrukčných, komunikačných a estetických aspektov, filozofické aspekty virtuálnych prostredí moţno rozdeliť do dvoch oblastí – ontológie (čo je cyberspace? virtuálny priestor?) a epistemológie (ako pôsobí na človeka?). Podľa Qvortrupa nie je virtuálny priestor ani paralelným svetom ani modelovou reprezentáciou skutočného sveta, ale reprezentáciou ľudskej skúsenosti s priestorom. Dodajme, s priestorom na komunikáciu významov."* [Qvor02] a [Ferk06a].

Virtuálne priestory, teda aj mestá či múzeá do nich začlenené, mávajú rozličnú podobu. Môžu to byť len bezduché elektronické napodobeniny reálneho sveta, alebo sú niečím výnimočné, ozvláštnené, skrývajú v sebe čosi tajomné, tak ako ich skutočné predlohy.

Delia Tzortzaki v [Qvor02, s. 258] pre VM preberá definíciu od M. Forteho, tj. virtuálne múzeá sú multimediálnou zbierkou telematicky dostupných digitálnych dát a kognitívnymi priestormi s nekonečnou kapacitou na rozširovanie, kombináciu, kompozíciu a rekompozíciu.

Martin Dodge, Andy Smith a Simon Doyle z University College London (UCL) rozdeľujú virtuálne mestá (VC) do štyroch kategórií [W-ucla]:

- *"Web listing"* Stránky, ktoré sa označujú za virtuálne mestá, no v skutočnosti sú on-line sprievodcami. Často slúžia len na reklamné účely, najmä pre cestovný ruch a propagáciu. Existuje ich veľké množstvo.
- *"Flat"* Pouţívajú rovinné mapy miest alebo budov ako rozhranie pre detailnejšie informácie. Majú napr. formu štylizovaného plánu budovy či mesta so známymi pamiatkami.
- "3D" Využívajú technológie virtuálnej reality na modelovanie skutočnej podoby miest, s rozdielnym stupňom presnosti a realizmu.
- *"True"* Sú účinným digitálnym ekvivalentom skutočných miest, poskytujú ľuďom reálny pocit prechádzky po meste. Na splnenie tohto náročného kritéria musia mať dostatočne realisticky postavené GUI, rozmanité služby, bohatú ponuku funkcií aj informačného obsahu a hlavne schopnosť podporovať sociálnu interakciu s ostatnými návštevníkmi.

Aby virtuálne mesto bolo pre návštevníkov zaujímavé, malo by podľa našej mienky obsahovať najmä to, čo je preň význačné v skutočnosti. Na začlenenie do virtuálneho priestoru sa dajú použiť rôzne spôsoby reprezentácie reality. Existuje viacero delení, my sme sa rozhodli pre nasledovné:

- 1D (texty a príbehy, môžu byť niečím ozvláštnené alebo zapracované do  $\bullet$ obrázkov, resp. do komiksu či digitálneho storytellingu)
- 2D (fotografie, statické panorámy, grafy...)
- prechod medzi 2D a 3D (360° panorámy, "spriahnuté" panorámy, animácie, videá...)
- 3D objekty (VRML, X3D modely, iné reprezentácie priestoru používané na internete).

Virtuálne múzeum alebo mesto môže využívať aj to, čo je v reálnom priestore neuskutočniteľné. Vo VR sa dá pohybovať nielen chôdzou (*walk*), ale aj lietať (*fly*), preskakovať z miesta na miesto (*jump*) a presne opakovať (*repeat*) minulú prechádzku. Ak sú tieto možnosti do VC správne zakomponované, jeho popularita sa tým len zvýši.

Pri virtuálnom meste je situácia trochu odlišná ako pri reálnom, pretože história je tu úzko spätá so súčasnou technológiou. Ako hovorí Andreas Huyssen [Ferk06b]: *"Historická pamäť dnes nie je tým, čím bývala. Kedysi vymedzovala vzťah spoločenstva alebo národa k vlastnej minulosti, no hranica medzi minulosťou a prítomnosťou bývala výraznejšia a stabilnejšia ako dnes. ... Minulosť sa stala súčasťou prítomnosti spôsobmi, aké boli v predchádzajúcich storočiach nepredstaviteľné."* Moderná technológia disponuje inou energiou, vplývajúcou na okolie, ako historické miesta.

Gutiérrez, Vexo a Thalmann v [Guti08] uvádzajú, že návšteva kultúrnych pamiatok v dobe ich slávy by mohla byť veľmi atraktívnym spôsobom, ako ich pre seba objaviť a lepšie pochopiť. Túto cestu v čase aj priestore nám sprostredkuje virtuálna realita. Prehliadky patria medzi najtradičnejšie aplikácie VR v oblasti kultúrneho dedičstva. Umožňujú používateľovi prechádzať sa, vidieť a interagovať s 3D modelmi starých miest. Erik Champion a Bharat Dave v kapitole "Dialing Up the Past" [Came07] hovoria, že väčšinu súčasných virtuálnych prostredí z oblasti kultúrneho dedičstva možno rozdeliť na tri typy podľa úrovne vnorenia: vizualizujúce, aktivizujúce alebo hermeneutické.

# **3.3.3.5 Príklady virtuálnych miest**

Prezentácie miest na internete majú rôznorodú úroveň. Niektoré mestá ponúkajú pestré a zaujímavé virtuálne prehliadky, iné v tomto smere zaostávajú niekoľko rokov za európskym i svetovým štandardom. Uvádzame niekoľko slovenských, českých a zahraničných stránok, ktoré obsahujú prvky virtuality alebo nás niečím zaujali.

Slovensko:

- Bratislava [W-brat] oficiálne stránky mesta obsahujú live webkamery, video prezentáciu, panorámy s navigáciou, fotogalériu.
- Bojnice [W-bojn] ortofotomapa Prievidze a Bojníc s vyznačeným vodstvom, priemyslom, infraštruktúrou, reštauračnými zariadeniami a pod. Ovláda sa myšou, klávesnicou alebo zadávaním súradníc. Vyžaduje program GeoShow 3D Lite od spoločnosti Geodis (príloha 1a).
- Trenčín [W-tren] oficiálne stránky mesta obsahujú virtuálnu prechádzku realizovanú cez spriahnuté 360° panorámy, online kamery a obrázkového sprievodcu dejinami Trenčína.
- $\bullet$  Žilina [W-maes] zjednodušený model mesta s označením ulíc. Firmy majú možnosť propagácie prostredníctvom reklamy priamo v 3D mape. K prehliadke je nutný plugin Citrid. Navigácia funguje pomocou myši alebo prostredníctvom vyhľadávania (firiem, ulíc).
- Banská Bystrica [W-bbvi] fotogaléria, 360° guľové panorámy mesta a  $\bullet$ okolia v rôznych technológiách, s možnosťou zoomu, zakomponované aj do Google Earth.
- Bratislava [W-euro] spriahnuté samohybné guľové panorámy, mapky naznačujúce umiestnenie a smer pohľadu.
- Multimediálna historická Bratislava [W-sccg] riadená virtuálna prechádzka, podrobné modely a panorámy vybraných pamiatok, umelecké fotografie zákutí, dominánt a udalostí z minulosti aj súčasnosti, galéria bratislavských zvukov.

Česká republika:

- Děčín [W-mmde] projekt ponúka prechádzku po meste a okolí cez spriahnuté 360° panorámy (Java aplety).
- Karlovy Vary [W-karl] online brožúra (v prostredí Flash) s panoramatickými fotografiami mesta, guľové panorámy (Flash), lokalizácia pamiatok v Google Maps.
- Klatovy [W-suma] spriahnuté 360° panorámy, letecký pohľad na námestie s umiestnením a uhľom pohľadu, krátke opisy pamiatok.
- Plzeň [W-plze] 360° guľové panorámy v technológii Quicktime a Java, prístup cez obrázkovú mapu mesta, krátky opis pamiatok.
- Cheb [W-mest] fotogaléria, webkamera a informácie o počasí, video z preletu nad mestom, 360° panorámy.

# Svet:

- Rím [W-ital] Google mapa s vyznačenými bodmi, guľové panorámy (Flash), fotogaléria, audio sprievodca (mp3, m4a), prezentačný film, šetrič obrazovky a fotopozadia na stiahnutie. Na portáli sa nachádzajú aj ďalšie virtuálne mestá (Benátky, Florencia, Neapol).
- New York City [W-nyct] prechádzka vytvorená zo sekvencie fotografických záberov v štyroch smeroch, mapka s vyznačenou trasou a miestom, kde sa pozorovateľ nachádza, k niektorým častiam je pridaný aj krátky opis. Okrem toho sa na stránkach nachádza sekcia s niekoľkými menej kvalitnými videami, turistický sprievodca a ďalšie informácie.
- Zakázané mesto [W-beyo] návštevníkov avatar sa pohybuje po záhradách a palácoch samostatne, alebo ho sprevádza tour guide. Hosť virtuálneho zakázaného mesta môže stretnúť iných návštevníkov, zahrať sa čínsku doskovú hru, zastrieľať si z luku, pozrieť sa ako večeral cisár alebo poslať virtuálnu pohľadnicu priateľom. 3D model obohacujú textové informácie a hudobné pozadie. Okrem chôdze môže turista preskočiť na iné miesto alebo ísť po vyhliadkovej trase. História jeho cesty sa zaznamenáva na mape. Pre spustenie a nerušený zážitok z prehliadky je nutný plugin a veľa systémových prostriedkov. Plná funkčnosť vyžaduje registráciu.
- Santa Fe [W-sant] obsahuje guľové panorámy (technológia IPIX) a krátky opis zaujímavých miest. Výber panorámy sa dá realizovať tromi spôsobmi (mapa, zoznam názvov, obrázkové náhľady).

#### **3.3.3.6 Virtuálne verzus reálne mestá**

Nasledujúce myšlienky o digitálnych a skutočných mestách, múzeách, galériách sme zistili pozorovaním pri reálnej alebo virtuálnej návšteve, no nie sú podložené odbornou literatúrou. Cieľom tejto časti je zhrnúť zopár postrehov. Nezameriavame sa na zmiešanú realitu ani na VR, ku ktorej treba zvláštne technické vybavenie, ale na VR prístupnú cez internet, zobrazenú na bežnom monitore, pretože tak bude prezentovaná aj VK.

REÁLNY SVET

· Náhoda a zmena

Náhodou objavené miesto, ktoré nás z nejakého dôvodu zaujme, no nenájdeme ho v žiadnom bedekri, má pre nás inú hodnotu... P. Coelho v knihe Záhir [Coel08] píše: "Poznám takmer všetky pamätihodnosti, múzeá a historické lokality množstva miest ... a nepamätám si vôbec nič. Uchovám si len nečakané veci, stretnutia s čitateľmi, bary, ulice, ktorými som prešiel náhodou a za rohom som odrazu zbadal čosi úžasné."

- Neopakovateľný zážitok vytvorený zhodou okolností, ktorý si s daným miestom spojíme len my.

- V inom počasí, ročnom období alebo dennej hodine... zakaždým pôsobí mesto na návštevníka rozdielne.

· Ľudia

- Človek má tendenciu spájať ľudí, miesta a udalosti, a tak si ich zapísať do pamäti.

- Aspoň čiastočne spoznáme mentalitu miestnych obyvateľov.

- V reálnom meste, múzeu, či galérii stretneme iných návštevníkov. Niektoré priestory sú takmer prázdne, v iných máme problém "prebojovať" sa k jednotlivým pamiatkam či exponátom.

- Personál, ktorý sa stará o kontrolu lístkov, sa na nás usmeje a zaželá príjemnú prehliadku, alebo práve naopak, na našu otázku zamračene čosi odvrkne. Sprievodkyňa rozpráva príliš rýchlo a nezrozumiteľne, alebo nás zaujme jej dobovo ladený kostým... To všetko spoluvytvára náš dojem o danom mieste. Môže avatar vo virtuálnom priestore poslúžiť ako náhrada?

· Zmysly

Keď prídeme do podzemných priestorov kostola, okrem vizuálnych vnemov cítime aj chlad v kostiach a do nosa nám udrie zatuchnutý vzduch dávnych čias.

- Možno ochutnáme miestnu špecialitu, napijeme sa z liečivého prameňa atď. Využijeme iné zmyslové kanály a obohatíme tak svoj zážitok.

· Úsilie

Po skončení niekoľkohodinovej prehliadky alebo objavovaní pamätihodností mesta máme síce ubolené nohy, množstvo myšlienok v hlave a "upozerané" oči, no "prežili sme si to na vlastnej koži"...

- Keď sa vyberieme na hradnú vežu alebo na vyhliadku za mestom, musíme prekonať výškový rozdiel, vynaložiť fyzickú námahu...

· Spomienka

- Po skončení prehliadky zámku nás ohúri obchod s množstvom často nezmyselných suvenírov a my si chceme aspoň nejakú drobnosť zobrať na pamiatku.

· Kontext

- V reálnom svete vnímame objekt v spojitosti s okolím (susedný exponát; rám, ktorý potláča alebo vyzdvihuje obraz; novopostavená sklobetónová budova vedľa gotickej katedrály; stavenisko v centre mesta).

**Protiklady** 

- Zvláštnym dojmom na človeka pôsobia extrémy či protikladné emócie na jednom mieste (galéria moderného umenia v starej sýpke – Klenová (cz), z veľkej časti novopostavený, cez vojnu zbombardovaný, kostol – Frauenkirche (de)).

Genius loci

Niečo nehmatateľné, čo spoluvytvára auru resp. identitu miesta, sa v našich spomienkach zachováva spolu s konkrétnou pamiatkou alebo mestom...

· Od reálneho k virtuálnemu

Reálne múzeá sa v posledných rokoch snažia o inováciu, zážitok na prilákanie návštevníkov. Na tento účel im slúži aj virtuálny priestor (používaný samostatne alebo na dotvorenie reálnej expozície).

VIRTUÁLNY PRIESTOR

možnosť návštevy odkiaľkoľvek (kde je internetové pripojenie)

· dostupnosť kedykoľvek – bez otváracích hodín, vplyvu počasia atď.

časová nenáročnosť – rýchlejšie ako reálna prehliadka, možnosť okamžitého prerušenia

· bez veľkej fyzickej námahy

- stručné predstavenie mesta pre možnú budúcu návštevu
- · koncentrácia toho naj... na jedinom mieste
- · vyhneme sa tým častiam, ktoré nás nezaujímajú
- 1.4. Algoritmus tvorby virtuálnych priestorov

Kroky tvorby virtuálneho mesta/múzea preberáme z [Ferk08]

- 1. Rozhodneme sa pre mieru zaujímavosti, pokiaľ možno identifikujeme globálne zaujímavý súbor primárnych dát.
- 2. Dáta zdokumentujeme, nameriame, uložíme, prenesieme z múzea na informatické pracovisko, a to všetko treba zabezpečiť právne, technicky, finančne, bezpečnostne, ekonomicky a efektívne.
- 3. Z primárnych dát vytvoríme sekundárne. Ideálne je začať scenárom, ale často sa kombinujú prístupy zdola aj zhora.
- 4. Navrhneme a implementujeme potrebné hardvérové a softvérové riešenie. Napr. kombináciu projektovanej virtuálnej reality a internetu.
- 5. Organizujeme multimediálne digitálne objekty do prezentovateľného časovo závislého (film, prezentácia) a nezávislého (galéria, model) digitálneho obsahu. Tým vznikne prvá verzia prototypu.
- 6. Integrujeme, testujeme, verifikujeme prototyp s pomocou viacerých cieľových skupín, zbierame a vyhodnocujeme pripomienky, nápady. Riešenia postupne vylepšujeme.
- 7. Riešenie publikujeme na internete, v múzeu alebo na verejnom mieste. Priebežne vyhodnocujeme ohlas projektu.

# **3.3.3.7 Technológie pre virtuálne prostredia, súčasti virtuálneho mesta**

Technológie pre VR sa neustále vyvíjajú a rozrastajú. My sa pokúsime stručne predstaviť aspoň tie, ktoré sme v našom projekte neskôr použili, prípadne sme uvažovali nad ich využitím, resp. ich treba k zadefinovaniu iných metód. Výhodou virtuálneho sveta oproti štandardnému spracovaniu je zaujímavosť a interakcia. Internetový priestor slúži aj ako komunikačné médium...

#### **3.3.3.8 Neurolingvistické programovanie a metaprogramy**

Predchádzajúce triedenie dojmov (*kap. 1.6*) sa teraz pokúsime objasniť s pomocou teórie, ktorej niektoré časti sa pokladajú za problematické. Na druhej strane nám prinajmenšom poskytuje užitočné pojmy.

**Neurolingvistické programovanie (NLP)** je disciplína, skúmajúca subjektívne prežívanie človeka, modelujúca štruktúru jeho konania a aplikujúca svoje poznatky na zlepšenie výsledkov v oblastiach, kde je podstatná komunikácia [Kupk00].

Podľa teórie NLP sú **metaprogramy (MP)** spôsoby reakcie na udalosti, závislé nie od konkrétneho kontextu, ale skôr od jeho určitých formálnych charakteristík a od charakteristík vzťahu daného subjektu ku dianiu. Voľnejšie povedané – postoje, automaticky používané formy jednania [Kupk00].

Každého interesuje niečo iné, preto je komplikované vytvoriť výstižnú definíciu zaujímavosti (ak taká existuje)... Odpoveď by sme mohli hľadať v zozname svetového dedičstva UNESCO (*podkapitola 1.4*). Zo Slovenska sa v tomto globálnom porovnaní nachádza len niekoľko lokalít alebo pamiatok (Banská Štiavnica a technické pamiatky okolia, Spišský hrad, Vlkolínec, Historické jadro mesta Bardejov, Drevené kostoly, Jaskyne Slovenského krasu, Karpatské bukové pralesy) [W-unesb]. Lokálne (v rámci Slovenska) o cennosti, či turistickej atraktívnosti vypovedajú označenia ako mestská pamiatková rezervácia, národná kultúrna pamiatka, CHKO a pod.

Podľa Arthura Koestlera [W-brit] sa zaujímavosť dá hodnotiť aj iným spôsobom. Smiech opisuje ako **"Haha"** reakciu, objaviteľov výkrik (heuréka) ako **"Aha!"** reakciu a potešenie z estetickej skúsenosti ako **"Ah..."** reakciu. No prechody od jedného k druhému sú kontinuálne. Ak sa snažíme o zaujímavosť v určitom tematickom okruhu, dostaneme sa k MP. Ten istý objekt môže patriť do viacerých metaprogramov. Napr. umelecko-historická pamiatka, cirkevná stavba a legendou opradené miesto je jedna a tá istá budova katedrály.

Propagačné materiály miest sa pridŕžajú rozličných MP. Nejde len o to, ako (jednorazovo) zaujať návštevníkov – turistov. Mnohé mestá majú v tomto smere rozpracované celé stratégie. Snažia sa ponúknuť nezabudnuteľný zážitok, zábavu, poučenie. Sledujú istú programovú a myšlienkovú líniu. Častým námetom turistických sprievodcov sú história, pamiatky alebo šport.

Mnohé mestá sa snažia byť aj originálne a pútavé. Zameriavajú sa na výnimočnosť miesta alebo ho neobyčajným spôsobom vyzdvihujú:

- Večernú prehliadku mesta v príbehoch rozpovedaných krátkymi divadelnými scénkami ponúkajú Strašidelné povesti mesta České Budějovice.
- V Slovinsku tvrdia, že "vedľajšie cesty sú zaujímavejšie ako hlavné".
- · Na "magickosť" či "duchovnosť" miesta upozorňujú v Prahe a Sarajeve.
- . "The best" ponúkajú viaceré európske mestá.
- Stredom Európy sa pýši Kremnica, Zürich, Praha...
- Kresleným komiksom o dejinách mesta sa predstavuje Trenčín [Dang06].

Ďalšími častými príkladmi MP v turistických materiáloch sú kultúra, hudba, múzeá, tradície, zábava, adrenalín, nakupovanie, bary a reštaurácie... Zjednodušene povedané sa magistráty rozličných miest zameriavajú buď na imidž alebo na identitu mesta. V [Coel08] opisuje autor pocity hlavného hrdinu, ktorého na chvíľu strhne prúd zábavy v Madride a užíva si pobyt v španielskej metropole podľa tamojšieho hesla: "Umieram z Madridu", no po čase zistí, že to nie je to, čo hľadá... Je veľmi ťažké trafiť ponukou metaprogramov do vkusu návštevníkov, odhadnúť, čo očakávajú, na akej "vlnovej dĺžke" sú naladení. Závisí na ich veku, vzdelaní, momentálnej nálade...

#### **3.3.3.9 Proppove funkcie, storytelling**

Ako koncipovať zaujímavý príbeh pri tvorbe DS? Pomôže nám morfológia rozprávok – Proppove funkcie (viď [Prop71], [W-uves], [Sedl72], [Dušk07] *príloha 1f*). Podrobnejšie zamerané na teórie o príbehoch, ich rozprávateľnosti a interaktivite sú materiály [W-insc] a [Qvor01] časť *Interactive Narratives*.

Ako podklad pre DS podľa nášho názoru možno použiť povesť, rozprávku, bájku, novelu, epickú báseň... Predovšetkým by mal príbeh zaujať alebo prezentovať vhodnú myšlienku a aspoň približne dodržať niektorý zo štýlov. Čím je dej pútavejší, tým zaujímavejší DS z neho môže vzniknúť. Treba však nájsť vhodný kompromis medzi dominanciou textu a digitálnymi efektmi.

Popredný európsky projekt DS *Inscape* [W-insc] uvádza na internetových stránkach *Inscape storytelling* informácie o teoretickom pozadí digitálnych príbehov, ako aj podrobné postupy na výrobu dobrého digitálneho storytellingu od výberu textu až po zaujímavé efekty a interaktivitu. V súčasnosti už sprístupnili nástroj na tvorbu DS.

#### **3.3.3.10 Fotografie**

*"Jediný obrázok povie viac ako tisíc slov..." Čínske príslovie*

Mnohí ľudia si radšej pozrú obrázky, ako by mali čítať siahodlhé texty. Fotografie vnímame vizuálnym kanálom, ktorým väčšina ľudí získava najviac

informácií. Pri fotografii, na rozdiel od komplikovanejších technológií, ktoré využíva VR, nemáme problém s ovládaním. Vznik a históriu od analógovej po digitálnu podobu uvádzajú mnohé zdroje, preto ju nebudeme podrobnejšie rozpisovať. Fotografia sa podľa námetu dá rozdeliť na: portrét, krajinu, akt, zátišie, reportáž, architektúru atď. My sa pri virtuálnych mestách budeme zameriavať najmä na fotografie architektúry (celok a detaily), exteriéry a interiéry mesta, okolitú scenériu.

Pri snímaní treba myslieť aj na estetické kritériá. Iné "pravidlá" treba dodržiavať pri fotografovaní detailu, iné pri záberoch krajiny. Ak nepoužívame automatický režim, mali by sme uvažovať o technických parametroch: clona, čas expozície, ISO, kontrast...

Nevýhodou fotografie by mohlo byť, že hľadanie obrazových dát cez online search je problematickejšie ako vyhľadávanie textových informácií. Už síce existujú štandardy, ktoré sa to snažia napraviť (napr. MPEG-7), ale ešte nie sú dostatočne rozšírené a používané. Oproti iným technológiám, fotografia sama o sebe neposkytuje možnosť interakcie.

# **3.3.3.11 Panorámy**

*"Panorámy dávajú človeku slobodu vo výbere, čo si chce pozrieť z daného miesta a ako dlho sa na to chce pozerať." <http://www.prehliadky.com/ponuka.php>*

Slovo "panoráma" pochádza z gréckych slov "všetko" a "pohľaď". Slovníky [Wrefe], [W-merr] definujú panorámu ako: *"obraz alebo pohľad z centrálneho miesta na objekty vo všetkých smeroch"* a *"rozšírenú obrazovú reprezentáciu alebo cyklorámu krajiny či inej scény, postupne po častiach premietanú divákom"*.

Väčšina virtuálnych miest, ale aj iných stránok, ponúka panorámy na oživenie svojho obsahu:

Rakúsko [W-aust] – 360° panorámy (Flash) viacerých rakúskych miest. Cez klikateľnú mapu sa návštevník dostane k náhľadom a následne k panorámam.

Arounder [W-arou] – turistický sprievodca ponúka veľké množstvo guľových panorám najmä z európskych miest. Ku každej scéne lokalizovanej na mape a opísanej krátkym textom sú priradené náhľady pamiatok v okolí. Niektoré panorámy v Miláne obsahujú aj zvukový sprievod (v angličtine, taliančine) alebo hudobný podklad.

Ružomberok [W-ruzo] – jedno z viacerých slovenských miest, ktoré má na webe aspoň panorámy (vo formátoch Adobe Flash a QuickTime).

· 360 VR [W-360v] – panorámy (Flash, QuickTime, Shockwave, Java) interiérov aj exteriérov z územia celej Českej republiky s GPS lokalizáciou.

360 Cities [W-360c] – Benátky, Praha, Moskva, Paríž, Londýn, LA, Tokio, Hongkong a mnoho ďalších miest zachytených na panorámach (Flash) od rôznych autorov. Jednotlivé scény sú lokalizované na mape s naznačeným uhlom pohľadu. Na ďalšiu panorámu sa dá dostať kliknutím na mapu alebo na link v obrázku (príloha 1d).

· Norc – Bratislava [W-norc] – navigačný systém medzi panorámami, realizovanými na ulici, označovaný ako "street-view" alebo "street-level imaging".

Google Street View [W-goog] – prechádzka po Amsterdame (inom veľkomeste v Európe alebo Amerike), lokalizácia na mape, prechod medzi 360° panorámami, vyţaduje Adobe Flash Player (príloha 1e).

Panoráma nám poskytuje širší uhol pohľadu (viac informácií) ako jedna fotografia na úkor skreslenia obrazu. Patrí medzi staré spôsoby zobrazovania reality. História panorám siaha ďaleko pred obdobie fotografie a digitálnych technológií. Sarah Kenderdine v kapitole *"Speaking in RAMA"* [Came07] hovorí o minulosti a budúcnosti panorám. V určitých obdobiach boli panorámy veľmi obľúbené, používali sa dokonca ako súčasť propagandy. Panoráma a jej pridružené formy: *dioráma, georáma, gioráma, cycloráma, betanioráma, cosmoráma, kaloráma, kineoráma, europeráma, typoráma, neoráma, uranoráma, octoráma, poeciloráma, phisioráma, nausoráma, udoráma* spôsobili, že v devätnástom storočí bolo módne "hovoriť ráma dialektom". Túto skutočnosť zaznamenáva aj francúzsky spisovateľ Honoré de Balzac v románe Otec Goriot [Balz85]: *"Nedávny vynález diorámy, ktorá vzbudzovala optický klam vo vyššej miere ako panoráma, dal podnet v niekoľkých maliarskych ateliéroch na ţartovný rozhovor s koncovkou ráma."* V diele sa vyskytujú slová ako: zdravuliatkoráma, zimoráma, krivoráma, patriarchaloráma, vonoráma...

Medzi známe maľované panorámy patrí *Maroldova panoráma* v Prahe. Ide o kolektívnu prácu, ktorú organizoval Luděk Marold na Výstavu architektúry a inžinierstva v roku 1898, kde ju videlo asi 82 000 ľudí. Námetom najväčšieho obrazu v Čechách (šírka 95m, výška 11m) bola Bitka pri Lipanoch. Pred ním sa rozprestiera skutočný terén dotvárajúci ilúziu bojového poľa [Davi04]. *Panometer Dresden* [W-knve] ponúka možnosť ponoriť sa do roku 1756. Ilúziu barokového mesta vytvoril umelec Yadegar Asisi. Skombinoval maliarske umenie s digitálnou technikou. Vznikol tak 27 metrov vysoký a 105 metrov dlhý 360° panoramatický obraz Drážďan, ktorý sa nachádza v historickom plynojeme.

Širokouhlé alebo panoramatické objektívy a skladanie viacerých fotografií do jednej boli začiatkom panorám vo fotografickom svete. Komponovanie snímok sa realizovalo buď postupným kopírovaním negatívov alebo nalepením vhodne orezaných pozitívov na kartón. Pri klasickej fotografii však nebolo možné to, čo je bežné pri digitálnej – deformácia obrazu a jednoduché retušovanie napojení vo výslednej panoráme.

Panorámy znovu prichádzajú do obľuby v digitálnej forme. Za panoramatický pohľad sa označuje obraz alebo zorný uhol (FOV) väčší ako 100° [W-dari]. Štandardné zorné pole fotoaparátu je 45° - 50°, preto musíme komponovať viaceré zábery do jedného, pričom nastávajú problémy s rozdielnou perspektívou aj nastaveniami. Ako snímať fotografie na panorámu? Najskôr si nájdeme miesto na záber (kompozícia, rovnomerné osvetlenie). Ak fotíme planárnu resp. cylindrickú panorámu, tak by sme mali mať vodováhu, aby nevznikal zbytočný odpad pri výslednom orezaní. Pri úplnej guľovej panoráme to nie je až tak podstatné. Treba zvoliť jeden bod otáčania (použiť statív alebo držať fotoaparát čo najbližšie pri tele). Prekryv fotografií sa odporúča 30-50% (pri  $360^\circ$  panoráme aj posledný s prvým záberom). Podľa možností použijeme panoramatický alebo manuálny režim fotoaparátu. Problematické môže byť zaostrenie na objekty (veľký rozsah vzdialeností). Okrem toho sa treba zamerať na vyváženie bielej, expozíciu, prácu so svetlom (zmena svetelných podmienok, veľké rozdiely medzi bledými a tmavými časťami scény, priame protisvetlo). O týchto a ďalších témach (použitie blesku, pohybujúce sa objekty v zábere, zoom verzus počet fotiek) ako aj o potrebnom HW a SW vybavení podrobnejšie píšu [W-pano] a [W-dari].

Po nasnímaní dát nasleduje spracovanie a spájanie fotografií do panorám. Existuje veľké množstvo SW nástrojov, niektoré sú voľne dostupné alebo ich dodávajú výrobcovia digitálnych fotoaparátov. Softvér pracuje v nasledovných krokoch [W-dari]: načítanie vstupných fotografií (roztriedenie snímok na skupiny podľa panorám), špecifikácia šošoviek, výber korešpondujúcich bodov, deformácia a kompozícia obrázkov, zošívanie (*stitching*), vyrovnanie farebnosti, sceľovanie (*blending*) niektorým algoritmom (bilineárne, bikubické, spline), orezanie panorámy, export do výstupného formátu (*jpeg*, *png*, *tiff*). Každý SW ponúka iný stupeň automatizácie v jednotlivých krokoch spracovania.

Ako prebieha rozpoznávanie panorám, vyhľadávanie korešpondujúcich bodov, zliepanie snímok atď. podrobne uvádzajú napr. M. Brown a D. Lowe [W-brow]. Po zlepení dostaneme panoramatický obrázok, ktorý sa dá ešte vyretušovať. Panorámu môžeme mapovať na rovinu (planárna), kocku (kubická), valec (cylindrická) alebo guľu (sférická). Okrem statickej formy prezerania máme k dispozícii aj prehliadače panorám v technológii Java, QuickTime, Flash... Napr. voľne dostupný Java aplet PTViewer od Helmuta Derscha [W-ders] podporuje aj *hotspots*. Tieto body umožňujú nalinkovanie iných dokumentov, dajú sa umiestniť na ľubovoľných súradniciach obrázku a v zdrojovom kóde stránky sa uvádzajú ako parameter v tagu *applet*. Takto vieme prepojiť viac panorám (vznikajú tzv. spriahnuté panorámy). Na záver vytvoríme *HTML/PHP* kód, ktorý zabezpečí zobrazenie panorám na internete.

Koncentrické mozaiky (*concentric mosaic*) a acentrické panorámy (*acentric panorama view*) sú zaujímavou obmenou "klasických" panorám. Shum a He [W-shum] pouţívajú koncentrické mozaiky ako alternatívny spôsob renderovania priestoru. Acentrické panorámy na rozdiel od koncentrickej mozaiky nemusia byť pravidelné. Ich cieľom je priblížiť sa realite. Všetky

zábery v 360° sa nefotia z jedného miesta, ale treba vystihnúť prostredie [W-edut].

Nástroj Photosynth [W-phot] od Microsoftu vytvára z fotografií ilúziu troch rozmerov tak, že snímky nafotené z rôznych uhlov, s rozličným zoomom komponuje do priestoru a umožňuje ich jednoduché prezeranie. K výslednému dielu majú prístup všetci návštevníci internetu.

# **3.3.3.12 Modely budov**

*"Virtuálne mesto – mesto, kde tehly a maltu znázorňujú polygóny a textúry."*

*[W-uclb]*

V 3D priestore máme viac možností na vyjadrenie informácie, no konštrukcia aj navigácia sú náročnejšie, keďže zobrazovacie zariadenie má len dve dimenzie.

Prvým krokom na ceste k vytvoreniu virtuálneho mesta sú digitálne dáta. Slúžia aj ako kľúč k pochopeniu štruktúry mesta. Geometriu musíme odlíšiť od ďalších atribútov (fyzických alebo sociálnych) [W-uclb]. Dáta pre urbánne modely získavame rozličnými spôsobmi. Podľa F. Leberla [Lebe00] to môže byť: letecká fotografia, laserový skener, interferometrický radar, využívajúci interferenciu svetla alebo snímanie dát zo zeme resp. z interiérov budov.

Pracovné fázy tvorby urbánnych modelov [Lebe00]:

- 1. Letecká fotogrametria odbor zaoberajúci sa rekonštrukciou predmetov (tvar, rozmer, poloha) zobrazených na snímkach. Otázka znie, ako lacno, presne a spoľahlivo sa dajú tieto dáta získať.
- 2. Hromadné spracovanie dát značne automatizovaná časť procesu. Skenovanie leteckých fotografií, letecká triangulácia, vytvorenie geometrického základu a z neho vznik urbánnych modelov.
- 3. Manuálne úpravy geometrie budov zjemňovanie geometrie, posledná možnosť na zvýšenie produktivity a zníženie nákladov. Buď počítač pomáha používateľovi vo výbere dát, alebo dáta spracuje a človek ich následne edituje.

Pri tvorbe urbánnych modelov miest, najmä pri hromadnom spracovaní sa snažíme o zjednodušenie práce a zmenšenie objemu výstupných dát, napr. technikami procedurálneho modelovania. Viac o procedurálne vytváranej architektúre a mestách uvádza napr. Pascal Mueller na svojich stránkach [Wmuel].

# **3.3.3.13 Mini hry pre virtuálne mestá**

Aplety s jednoduchými hrami môžu spĺňať viacero cieľov. Slúžia na rozptýlenie, zábavu aj poučenie. Nájdeme ich v mnohých virtuálnych mestách alebo múzeách.

Na stránkach *Virtual Heart of Central Europe* [W-vhce] sa nachádza hra (Flash) s pannou, skáčucou do mútnych vôd Dunaja. Vo virtuálnom múzeu Kanady [W-virt] nájdeme mnoho hier vyžadujúcich technológiu Flash, QuickTime alebo Shockwave. V *Zoo Praha* [W-zoop] si môžeme zahrať pexeso, "devítku" alebo puzzle (Flash) a za odmenu dostaneme obrázok.

Treba odhadnúť mieru, v ktorej hry ešte podporujú a nenarúšajú pôvodnú koncepciu stránky. Mali by súvisieť so zameraním daného webu a spĺňať nejaký cieľ. Po technologickej stránke sú populárne najmä jednoduché hry vo Flashi, prípadne v Jave.

# **3.3.3.14 Identita projektu a jeho odlíšenie od konkurenčných diel**

Po získaní potrebných vedomosti o jednotlivých technológiách, ktoré budeme používať a vytvorení obsahovej koncepcie alebo aspoň jej hrubého náčrtu, potrebujeme dať projektu identitu. Odlíšime ho od konkurencie – použitím farebnosti, loga a sloganu, ktoré ho budú reprezentovať.

# **3.3.3.15 Logo**

Ako vytvoriť logo podľa A. Glassnera [W-sigga]. Cieľom loga je: a) identifikovať produkt; b) odlíšiť ho od ostatných; c) zjednotiť produkty z jednej línie; d) vysvetliť, čo za produkt to je; e) priblížiť produkt ľudským vlastnostiam. V našom prípade bude produktom web stránka virtuálneho mesta. Môžeme použiť niektorý typ loga: text – názov, text – iniciálky, text a symbol, obrázkový text, obrázok vytvárajúci asociácie, abstraktná grafika.

Proces tvorby vyžaduje nasledovný postup:

- 1. Špecifikácia obchodnej značky. Konzultácia zo zadávateľom.
- 2. Prieskum klient trh. Získanie informácií o produkte, ponuke atď.
- 3. Realizácia vybraných ideí.
	- a) Kreatívne skicovanie rôznych návrhov (kombinácie textu s grafikou).
	- b) Ak je názov produktu dvojslovný, vytvorenie 2D poľa s množstvom riadkov a stĺpcov s rôznymi kombináciami významu dvoch slov.
	- c) Kritický výber niekoľkých ideí.
- 4. Vylepšenie námetov do prezentovateľnej (nie finálnej) podoby.
- 5. Prezentácia najlepších návrhov. Zhodnotenie pozitív a negatív každého z nich.
- 6. Úprava návrhov a opätovná prezentácia, kým klient neschváli jeden návrh.
- 7. Implementácia finálneho dizajnu. Prispôsobenie rozlíšenia účelu použitia. Rôzne verzie farebnosti: čiernobiela, šedotónová, farebná. Na záver vytvorenie sprievodného manuálu pre správne použitie loga)

# **3.3.3.16 Slogan, animácia, dizajn stránok**

Okrem loga k prezentácii projektu prispieva aj slogan, znelka, farebnosť, dizajn stránok a video. Ak ide o animáciu, mala by spĺňať aspoň niektoré z požiadaviek, ktoré objavil W. Disney [W-siggb] (určenie hmotnosti, pružnosti a pevnosti jednotlivých objektov, príprava akcie, zveličenie niektorých vlastností, sekundárna akcia atď.).

Ako spraviť webové stránky s dobrým dizajnom uvádza Jesse James Garrett [W-jjgn] na svojom portáli (*príloha 1f*). Zrakom vnímaný obraz korigujú zložité psychické pochody, v ktorých významnú úlohu zohráva skúsenosť, okrem toho má oko k rozdielnym farbám rôznu citlivosť. Farebné dojmy nezávisia len od farieb predmetov, ale aj od farby a intenzity osvetlenia a reflexov (v našom prípade aj od farebnosti displeja). Svetlé farby navodzujú dojem akoby ustupovali, zatiaľ čo tmavšie a intenzívnejšie farby akoby vychádzali človeku v ústrety [Bart80].

#### **3.3.3.17 Vyuţitie virtuálnych priestorov dnes a v budúcnosti**

Ako využiť virtuálne priestory? Vďaka rýchlej a jednoduchej dostupnosti osloví virtuálne mesto alebo múzeum veľa návštevníkov a môže byť inováciou toho reálneho. Na internete nájdeme imitáciu a nemusíme sa unúvať do "kamenného", vzdialeného stovky kilometrov. Tým, že sa pozrieme do digitálneho, ušetríme čas. Niekedy takmer okamžite zistíme, či sa tam nachádza naozaj to, o čo máme záujem a vyhneme sa prípadnému sklamaniu. Alebo práve naopak. Na "sieti sietí" si pozrieme ukážku turisticky atraktívneho miesta. Objavíme niečo, čo nás prekvapí, vzbudí našu zvedavosť a vyprovokuje nás natoľko, že ho aj reálne navštívime, pretože skutočnému zážitku sa nič nevyrovná. Aspoň zatiaľ...

Akú úlohu budú virtuálne prezentácie miest zohrávať v budúcnosti? Možno zostanú len digitálne a o reálne nebude mať nikto záujem. Alebo budú najlepším spôsobom propagácie turistických centier práve pre svoju dostupnosť... Uvidíme. No už dnes virtuálne mestá nachádzajú uplatnenia v rozličných oblastiach: telekomunikácie, turistika, doprava, územné plánovanie, kultúrne dedičstvo (pamiatky), zábavný priemysel, firemná reklama.

> Virtuálny priestor nemusí byť len kópiou či napodobeninou skutočného. Vo VR sa veľmi často tvoria aj vymyslené priestory. Fenoménom v tejto oblasti sú počítačové hry. Ak podklad pre ne tvoria reálne artefakty, previazané s múzeom alebo mestom, tak môžu vhodne oživiť virtuálny priestor.

> Andrew Hudson-Smith, Richard Milton a ďalší z UCL [W-uclb] delia virtuálne mestá na *"Mirror World"* t.j. tie, ktoré sú kópiou skutočnosti, reprezentujú reálny svet vo vnútri počítača, tvoria softvérový model reality a na "Virtual World", ktoré môžu reálny svet pripomínať, ale sú umelo vytvorené (Second Life).

Podľa [Ferk06a] *"virtuálnym prostrediam patrí skvelá budúcnosť. Niektoré z nich – ako fiktívny AlphaWorld - nemajú reálny predobraz, ale väčšina slúţi ako paralelný svet pre tie aktivity, ktoré bude šikovnejšie nerobiť osobne, ale v zastúpení, najmä navigácia, vyhľadávanie, podrobné skúmanie digitálnych* 

*objektov, komunikácia a mnohé z medziľudskej kooperácie (chat, internet banking, e-mail)"*.

Pramene (výber)

[Came07] CAMERON, F., KENDERDINE, S. eds. 2007. Theorizing Digital Cultural Heritage. Cambridge : MIT Press, 2007.

[Horá59] HORÁK, J. 1959. Kremnický zlatý clovek. Bratislava: Mladé letá, 1959. 227 s.

[Kupk00] KUPKA, I. 2000. Praktické aplikácie neurolingvistického programovania. Bratislava : UK, 2000. 107 s. ISBN 80-223-1256-8.

[Lebe00] LEBERL, F., KARNER, K., MARESCH M. 2000. Urban site models: accurate, detailed, rapid and inexpensive. In Confluence of Computer Vision and Computer Graphics. 2000.

[Petr97] PETRÁČKOVÁ, V. et al. 1995. Slovník cudzích slov. Bratislava : Slovenské pedagogické nakladateľstvo, 1997. 991 s. ISBN 80-08-02054-7.

[Prop71] PROPP, V. J. 1971. Morfológia rozprávky. Bratislava: Tatran, 1971. 192 s.

[Qvor01] QVORTRUP, L. ed. 2001. Virtual Interaction: Interaction in Virtual Inhabited 3D Worlds. London; Berlin; Heidelberg : Springer-Verlag, 2001.

[Qvor02] QVORTRUP, L. ed. 2002. Virtual Space : Spatiality in Virtual Inhabited 3D Worlds. London; Berlin; Heidelberg : Springer-Verlag, 2002.

[Ulri05] ULRICH, K. 2005. Macromedia Flash MX 2004. Brno : CP Books, 2005. 604 s. ISBN 80-251- 0622-5.

[Vito06] VITOVSKÝ, A. 2006. Moderní slovník softwaru. Praha : AV software, 2006. 588 s. ISBN 80- 901428-8-5.

[W-beyo] The Virtual Forbidden City. <http://www.beyondspaceandtime.org/> [cit. 2009 03-20]. [W-sccg] Multimediálna historická Bratislava. <http://www.sccg.sk/~projects/mdpt-promocd/> Kompletná verzia je dostupná na DVD-ROM. [cit. 2009-03-15].

[W-sigga] SIGGRAPH - Andrew Glassner : Logo design.

<http://www.siggraph.org/education/materials/siggraph\_courses/S98/30/c30.pdf [cit. 2009-03-01] [W-uclb] HUDSON-SMITH, A., MILTON, R., DEARDEN J., BATTY, M. 2007. Virtual Cities : Digital Mirrors into a Recursive World. <http://www.casa.ucl.ac.uk/working\_papers/paper125.pdf> [cit. 2009-03-24]. [W-unesa] Unesco - World Heritage List. <http://whc.unesco.org/en/list> [cit. 2009 03-05].  $\overline{Z}$ ára04] ŽÁRA, J. et al. 2004. Moderní počítačová grafika. 2. vyd.

Brno : Computer Press, 2004. 609 s. ISBN 80-251-0454-0.

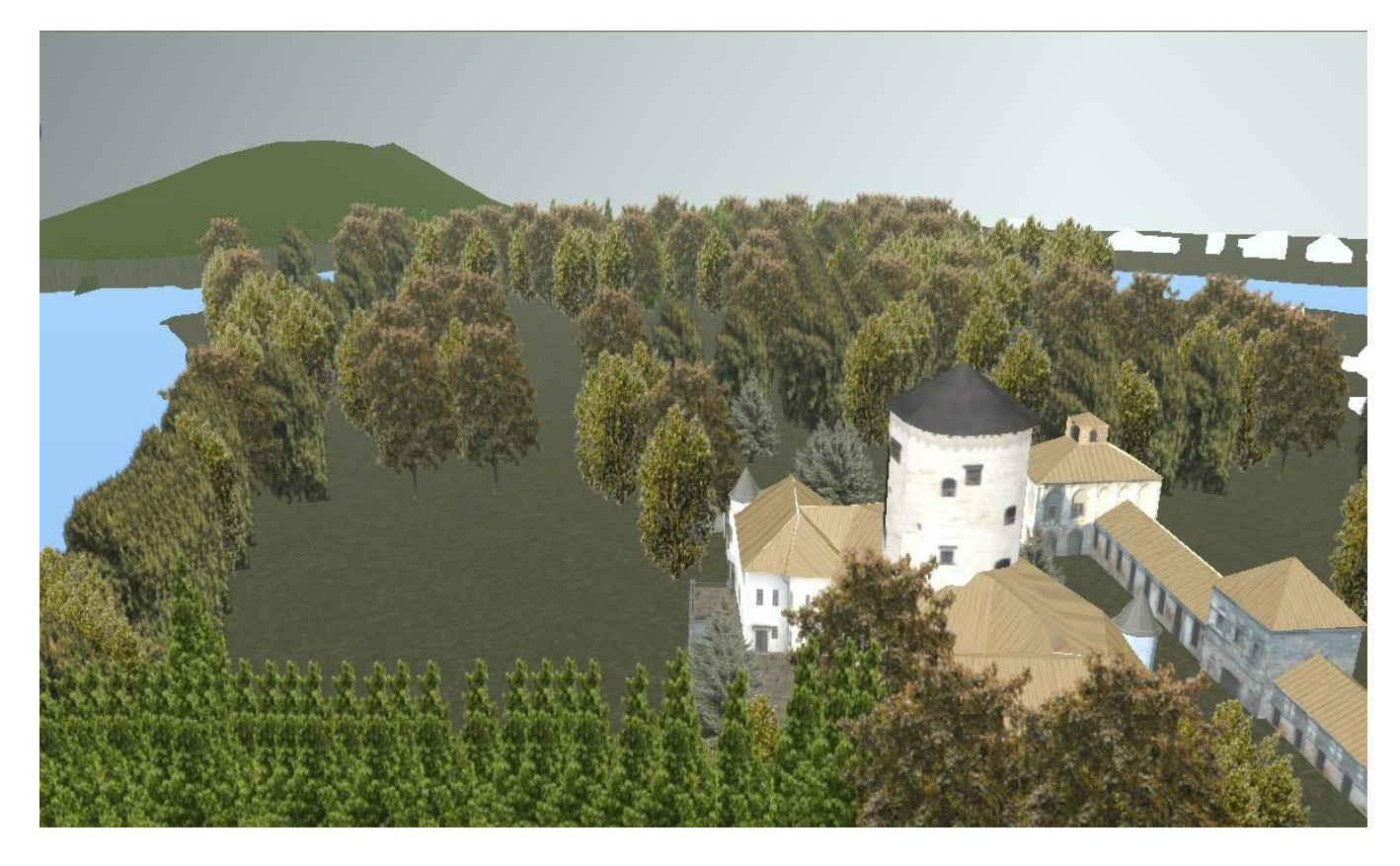

Virtuálny model historického parku, umožňujúci virtuálnu prechádzku okolo modelu Budatína, v ktorom sídli Považské múzeum s depozitom a expozíciou drotárskeho remesla a umenia. Autorka virtuálneho parku K. Smoleňová, virtuálneho Budatína J. Lacko.

# **3.4 Virtuálne mestské múzeum**

Andrej Ferko, David Běhal, Zuzana Černeková, Jana Dadová, Elena Dušková, Ján Lacko, Viktor Major, Matej Novotný, Daniela Onačilová, Martin Samuelčík, Elena Šikudová, Rastislav Švarba, Miroslava Valíková, Ivana Varhaníková, Martin Vataha, Martin Vesel, FMFI UK Bratislava

#### *Abstrakt*

*Na základe viacročnej spolupráce múzejníkov (Múzeum mesta Bratislava, MMB) a informatikov (Univerzita Komenského, UK), výstupov projektov i najvydarenejších výsledkov kvalifikačných prác uvádzame prakticky zameraný výklad problematiky. Po všeobecnom úvode charakterizujeme minimálne, vizualizačné, aktivizačné a hermeneutické virtuálne múzeum. Poukazujeme aj na problematiku podporných aktivít k virtuálnym múzeám – oi. biznis plán, oral history, občianske zdruţenia a lokálne komunity resp. iniciatívy. Na záver sa pokúšame odhadnúť vybrané trendy v danej oblasti tvorivej ekonomiky.* 

# **3.4.1 Úvod**

V tomto texte pokračujeme v slovenskom výklade metodiky a technológie tvorby virtuálneho múzea [Ferk09], [Ferk10] pre pracovníkov pamäťových inštitúcií na Slovensku a v Čechách, "aby na základe tohto príspevku si mohli múzeá dať vytvoriť virtuálne múzeum na internete z vlastných zbierok a priestorov aj formou kvalifikačnej práce študenta; ide v podstate o inšpiráciu múzeí" (M. Janovičková). Najmä na základe skúseností z projektu prvého slovenského virtuálneho múzea a viacročnej spolupráce MMB a UK i najvydarenejších výsledkov kvalifikačných prác uvádzame praktické a teoretické minimum na retrospektívu a perspektívu budúceho spoločného projektu Virtuálne mestské múzeum. Po všeobecnom úvode charakterizujeme minimálne (časť 2), vizualizačné (časť 3), aktivizačné (časť 4) a hermeneutické virtuálne múzeum (časť 5). Poukazujeme aj na problematiku podporných aktivít k virtuálnym múzeám (časť 6). Na záver sa pokúšame odhadnúť vybrané trendy v danej oblasti tvorivej ekonomiky.

# **3.4.1.1 Minimálnosť a kvalita**

Minimálnosti virtuálneho múzea rozumieme dvojako: okrem ceny pracovného času by malo mať nulové náklady a malo by sa dať vytvoriť čo najkratšom čase, aby sa minimalizovala aj jeho prácnosť. Nulové náklady však stoja na predpoklade, že autor, pracovník pamäťovej inštitúcie, už má pracovný čas a súhlas vedenia, pracovisko, teplo, elektrinu, počítač a internet a vie s nimi elementárne pracovať. Nulové náklady na dáta a softver možno dosiahnuť za predpokladu, že pamäťová inštitúcia poskytne potrebné digitálne texty, obrázky a práva duševného vlastníctva. Minimálne virtuálne múzeum sa navrhuje zdola hore, iba na základe dostupných digitálnych dát. Prakticky všetky nástroje na tvorbu virtuálneho múzea existujú zadarmo – na báze otvoreného softveru (FOSS, Free and Open Source Software, otvorené informačné technológie, OIT) [SOIT11]. Tieto programy si možno na nekomerčné ciele stiahnuť a používať zadarmo, napr. kancelársky balík Star Office, grafické editory Gimp a Inkscape, rozpoznávač naskenovaného textu ABBYY Fine Reader, na tvorbu modelov modelovací a animačný softver Blender [Onač07], na tvorbu panorám Hugin [Onač07], a štvoricu označovanú skratkou LAMP: operačný systém Linux, server Apache, databázu MySQL a jazyk PHP. Hoci teda existujú iné možnosti, spomenieme aj funkčne obmedzené demoverzie profesionálnych nástrojov, spravidla použiteľné na krátky čas, aj prostredie operačného systému Windows, kvôli jeho rozšírenosti. Virtuálny 3D model vo formáte VRML sa zas dá zadarmo získať napr. použitím služby Arc-3D [Arc10] – iba zaslaním súboru prekrývajúcich sa fotografií. Konverzie audiovizuálnych dát zas poskytuje bezplatná služba Media Convert a na konverziu 3D modelov možno použiť napr. import a export v Blenderi. Náročnosť tvorby virtuálneho múzea teda nespočíva vo financovaní softveru, ale v politike pamäti, legálnom získaní dát a adekvátnom financovaní množstva informatickej práce, ktorá sa digitalizáciou len začína. Minimálne múzeum teda digitalizáciu nerieši, spracúva iba už hotové digitálne dáta. Odborne ide o pouţívateľskú úroveň aplikovanej informatiky, a preto sa minimálne múzeum

nehodí na zadanie pre kvalifikačnú prácu, prinajmenšom na UK Bratislava, kde sa takýto druh práce hovorovo označuje ako "klikačina", veľa klikania. Náročnejšie, vizualizačné alebo aktivizačné virtuálne múzeum už možno zadať ako tému bakalárskej alebo diplomovej práce.

Minimálne virtuálne múzeum spadá podľa klasifikácie [Came07] medzi múzeá vizualizačné (časť 3), vizualizačné múzeum sa však navrhuje aj zhora dole, nielen na základe digitálnych dát, ale aj zámeru a scenára, ktoré môžu vyžadovať aj digitalizáciu dát doposiaľ nezdigitalizovaných. Návštevník sa tam môže po sieti prísť pozrieť a uvidieť, prečítať či vypočuť si digitálny obsah, no nemôže sa aktivizovať, čiže riešiť žiadnu úlohu okrem svojej orientácie (kde je) a navigácie (kam môže ísť). Najjednoduchšiu vizualizáciu vo forme web stránky aj so zvukom a videom si môže zadovážiť každé múzeum a galéria exportovaním prezentácie, napr. z programu PowerPoint do formátu HTML voľbou File – Save as Web Page, príklad je na [Ferk07]. Pri takomto postupe treba mať pred zverejnením na internete vopred zmluvný súhlas autorov a majiteľov všetkých dát. Kvalita vizualizácie závisí od kvality a dizajnu textov a grafiky.

Ako merať kvalitu o kvalitatívnu úroveň vyššie – aktivizačného virtuálneho múzea? Možno spomenúť dva príklady – vyhodnotenie vedomostí a vyhodnotenie zaujímavosti. Základy návrhu hry pre interaktívne múzejné výstavy, publikované na svetovej konferencii SIGGRAPH v roku 2010, uvádzajú autori takto: "Nedávne výsledky pedagogického výskumu naznačujú výhody vytvárania vzdelávacieho prostredia, v ktorom sa študenti aktívne zaoberajú učivom spolu so spolužiakmi [ILCE11], [CCS11]. Nápad vytvoriť také prostredia pomocou mobilných hier pre viac hráčov predstavuje prirodzené rozšírenie všadeprítomného audio-sprievodcu, čo dnes ponúka väčšina múzeí. Aventura Evolutive je prototyp videohry, ktorá v piatich úrovniach zhŕňa hlavné fázy ľudskej evolúcie. Avatar (riadený hráčom) sa transformuje z druhu Dryopithecus (prvý Hominid), na Homo sapiens a rieši mnohé situácie použitím vhodných nástrojov a aktivít jednotlivých druhov" [Vega10]. Hru navrhli v štyroch etapách: 1. Výber obsahu, 2. Skvalitnenie obsahu, 3. Návrh hry, 4. Vývoj softveru. Účinnosť hry merali dvomi metódami: Minihry na konci každej úrovne a v dvoch skupinách po 15 detí (hráči a nehráči). Oba druhy výsledkov potvrdili, že vzdelávacia hra umožnila získať a rozvinúť schopnosti a nové vedomosti. V budúcej práci autori plánujú dopracovať systému hodnotenia v rámci videohry. V roku 2011 vytvoril Rastislav Švarba v rámci diplomového projektu Virtálne Brhlovce [Švar11] originálnu implementáciu systému hodnotenia, inšpirovanú meraním zaujímavosti podľa [Came07]. Kvalitu vzdelávacej hry pre virtuálne múzeum teda možno aj treba merať, buď vedomostne alebo zaujímavostne. Mierou zaujímavosti v druhom prípade sa vo virtuálnom múzeu stáva (virtuálny) čas, čas vnorenia sa do virtuálneho priestoru pri jednej návšteve a čas opakovaných návštev.

#### **3.4.1.2 Riadenie času vo virtuálnom múzeu**

"Historici sú s časom veľmi úzko spätí. Je "fundamentálnou matériou" ich práce, "plazmou, v ktorej sa kúpu fenomény, a zároveň priestorom, kde ich možno pochopiť". Či už čas chápeme ako životnú skúsenosť predchádzajúcich

generácií alebo čas ako súčasť zaznamenávania tejto skúsenosti a posteriori, história vždy bude mať "nezameniteľnú časovú dimenziu" [Ledu05, p. 5]. Récit: Produkt narácie. Récit spája súbor tematicky jednotných udalostí, časovo ich usporadúva a vytvára proces (transformácia medzi počiatočnou a záverečnou situáciou) [Ledu05, p. 221].

"Konfrontovať "trvanie" récit s trvaním histórie, ktorú rozpráva, je riskantnejšia operácia, lebo trvanie récit sa zmerať nedá... je viac než očividné, že časy čítaní sa líšia v závislosti od jednotlivých prípadov a že na rozdiel od toho, čo sa odohráva v kine alebo dokonca v hudbe, nič v tomto prípade neumoţňuje stanoviť "normálnu" rýchlosť čítania… Rýchlosťou rozumieme vzťah medzi hodnotou času a priestoru… Rýchlosť récit sa bude definovať vzťahom medzi trvaním histórie (sekundy, dni, roky) a dĺžkou textu (riadky a strany). " [Ledu05, p. 271n.]. Možno rozlíšiť 4 skupiny "naratívneho pohybu": 1. elipsa, "nulový segment récit korešponduje s akýmkoľvek trvaním histórie (napr. po dvoch rokoch, o niekoľko rokov), 2. Récit sa zrýchľuje, čím stráca na detailnosti, 3. Hoci izochrónia medzi récit a históriou je nemožná, časy nie sú ekvivalentné, ale blízke (napr. v kine sekvenčný záber, na javisku historický dialóg, rekonštrukcia prejavu), 4. Pauza, récit sa zastavuje kvôli deskripcii, úvahe, intermezzu... Možno do 4. prípadu doplniť čas gnómický, v ktorom napr. platia matematické vzťahy, keď by zas mala byť nulová rýchlosť histórie, jej fyzikálneho času. Temporalitu ontológie (dátového modelu virtuálneho múzea) komplexne špecifikuje norma CIDOC CRM [Crof05]. Pritom existujú v našom myslení dva spôsoby pojmového uchopenia času [Qvor01, p. 372]: A. minulé, prítomné, budúce, B. skôr, neskôr a "súčasne s". Štruktúru výkladu, udalostí (récit, events) lepšie vystihujú A-pojmy, kým štruktúru dialógu (discourse) zas B-pojmy. Orientačne by sa dali A-pojmy charakterizovať tak, že prepokladajú absolútne súradnice na časovej osi, kým B-pojmy sa vzťahujú relatívne k danému bodu na časovej osi. Štvrtou dimenziou vzhľadom k danému obrázku resp. trojrozmernej scéne možno štvorako narábať aj pomocou zvuku (reč, hudba, zvukové efekty a ticho) a podľa zdroja ho možno deliť na diegetický a nediegetický. Zdroj diegetického zvuku do scény patrí a delí sa na aktuálny zvuk, subjektívny hlas postavy a hlasový prejav. Nediegetický zvuk sa delí na sprievodnú hudbu (hudbu v pozadí, tzv. wallpaper music), hlasový komentár a zvukové efekty. Zvukový priestor umožňuje aj zvukovú perspektívu (vzdialenosť zdroja), synchronizáciu v čase a paralelizmus (synchronizáciu v kauzalite) alebo jej opak, nesúlad resp. vzájomnú negáciu významu obrázku a zvuku. Príklad viacvýznamovej interpretácie objektu predstavuje starodávna puška v istom austrálskom múzeu a utešené obrazy nádherných scenérií na obrazovke pod puškou. Pre hluchých návštevníkov ide o jednoznačnú interpretáciu pušky a prírodných krás ako oslavy pionierskych čias, ktorú však relativizuje sprievodný komentár – čítanie z otrasných protokolov o systematickom vyvražďovaní domorodcov - o ide o zábery miest, na ktorých sa diali donebavolajúce zločiny proti ľudskosti.

Čas, virtuálny čas sa ešte člení na lineárny a nelineárny, vetviaci sa do viacerých paralelne prebiehajúcich procesov, napr. v kooperatívnych počítačových hrách dvaja hráči obchádzajú to isté múzeum, každý po inej trase, no v tom istom čase. Literárny model vetviacich sa časov pripisuje [Qvor01, p. 376] J.L.Borgesovi, autorovi poviedky Záhrada, v ktorej sa cestičky rozvetvujú (z roku 1941, po česky [Borg89]). Vo virtuálnom múzeu možno dokonca meniť rýchlosť plynutia času prezentácie [Pato10].

Vo virtuálnom múzeu sa teda stretajú tri časové roviny – čas histórie (fyzikálny, astronomický), čas jej výkladu (récit) a čas percepcie (čítania, vnímania) resp. prezentácie. Tento tretí čas vo virtuálnom múzeu riadi už nielen kurátor, ale aj návštevník. Nevznikajú teda naraz iba dve minulosti, ako píše Qvortrup, ale tri – 1. minulosť historická, 2. minulosť výkladu a 3. minulosť predchádzajúceho vnemu pri prezentácii a interakcii. Napríklad požiar Bojníc [Hala11] sa odohral vo fyzikálnom čase, možno k nemu sústrediť výklad (récit) podľa pamäti materiálu, ľudí, textov, multimédií, ktorý možno lineárne usporiadať chronologicky (events) alebo inak (kauzálne, retrospektívne a trojakou zmenou poradia (flashback, flashforward, embedded passage) [Qvor01, p. 374]) a v čase percepcie ho moţno premietať či ukazovať na mobiloch, kde si už prítomnosť vnímania, čiže druhú a tretiu minulosť budú riadiť virtuálni návštevníci podľa svojho záujmu.

# **3.4.1.3 Kniha ako virtuálne múzeum a jeho definícia**

Pamäť znamená víťazstvo života nad smrťou. Zabudnuté kultúry pamäťovo umreli a polozabudnutým ako Mayom či Etruskom sa podarilo pre nás zanechať skôr otázky ako odpovede. Prečo sa napr. mayský kalendár končí v roku 2012? – podľa našej (Skaligerovej) chronológie, ktorú mimochodom zásadne spochybňuje Fomenko [Ferk98]. Na čo vytvorili alebo používali Etruskovia záhadný bronzový objekt, konvexný 12-sten s päťuholníkovými stenami s otvormi v tvare starších kľúčových dierok? Nepoznáme zmysel. Kľúče do tých dierok sa nenašli. Pamiatka bez metadát, odolávajúca katalogizácii aj intepretácii.

Pamäť znamená zároveň zrelosť v dostatku všetkých časov, minulého aj budúceho. Na dokumentáciu, interpretáciu aj perspektívu na tvorbu a dokumentáciu budúcich intepretácií a intepretácií interpretácií, nepochovaných a dochovaných vecí, prostredí a osobností, čiže trojakých entít a ich vlastností podľa dátového modelu (ontológie) CIDOC CRM, ktorá od roku 2005 ako medzinárodná norma zjednocuje jazyk múzejníkov a informatikov [Crof05]. Nedostatok niektorého z troch časov – minulého, prítomného či budúceho – pamäť oslabuje, znepresňuje, relativizuje. Najmä v čase najprítomnejšom, v čase vnorenia sa do virtuálneho priestoru prestavivosti, komunikácie, asociácií a bisociácií. Keď počas vnorenia (immersion) pri návšteve múzea chýba fakt alebo význam, ovocie múzejnícke nedozrelo a môže byť na mentálne strávenie buď zelené alebo hnilé, ak sa expozícia riadi napr. zastaranou ideológiou či neadekvátne nemoderným poňatím kurátorovho scenára. "Svojím múzeom chcem poučiť nielen Turkov, ale ľudí na celom svete, aby boli hrdí na život, ktorý žijú... kým Západ je hrdý sám na seba, ostatný svet žije v hanbe. No ak vystavíme v múzeu predmety, za ktoré sa hanbíme, razom sa zmenia na veci, na ktoré možno byť hrdým" v slovenskom preklade O. Kořínka [Pamu11, s. 528]. Máme našu vystavovateľnú hanbu miestami ešte zložitejšiu, než píše turecký nositeľ Nobelovej ceny Orhan Pamuk v románe Múzeum nevinnosti. Hanbu sebakolonizačnú, ak sa napr. stotožníme s tzv. drátenníckym mýtom, podľa ktorého drotár znamená žobrák a všetci Slováci sú drotári-dráteníci-

drótoštóti... ale aj hanbu mediálne vnucovanú, kolonizačnú, čiže možno si predstaviť dokonca múzeum drotárskeho remesla a umenia, ktorá bude v trojexpozícii komunikovať aj hrdosť, aj hanbu vnútorne prijatú, aj hanbu zvonka nanútenú. Múzeá, galérie, skanzeny, pamätníky a tematické parky, samozrejme, nevystavujú iba hanebnosti, ale aj očarenie krásou či zhnusenie zločinmi [Huys05]. Ešte ďalej zachádza v reflexii múzejníctva Siegfried Lenz v románe Vlastivedné múzeum (originál 1978, český preklad 1984 [Lenz84]), protagonista svoje múzeum podpáli a nechá ľahnúť popolom, lebo… "Pojmy ako vlasť, národný charakter, tradícia… práve neurčitosť týchto pojmov činí v nich veľmi pohyblivou hranicu medzi vecným rozlíšením a nepriateľským dištancovaním a je príčinou ich ľahkej zneužiteľnosti" (c.d. s. 572, J. Stromšík, doslov českého prekladu [Lenz84]). Obe svetoznáme knihy, preložené do desiatok jazykov, sa stali paradoxne virtuálnymi múzeami toho, čo sa v príbehu zničilo. V Istambule miliardár sociopat dohnal ku samovražde svoju chudobnú milenku a v Nemecku zapálil svoje celoživotné dielo múzejník, ktorý si po druhej svetovej vojne uvedomil, že jeho milované múzeum dejín Mazurska zakladá tzv. historický nárok pre návrat fašizmu a obnovu Hitlerových hraníc. Oba podmanivo napísané príbehy sa však stali múzeami, jedno trvá, aby o príbehu lásky klamalo, druhé zhorelo, aby neklamalo. Čas pritom mení áno na nie a pravdu na nepravdu, za určitých okolností. Zachované veci, príbehy a názory ľudí, prostredia, alebo aspoň fakty o nich, však majú presne tú istú vlastnosť neurčitosti, ako pojmy na hranici vlastenectva, ktoré sa usiluje svoju vlasť pozdvihnúť kultúrne, do výšky, a nacionalizmu, ktorý súčasne likviduje vlastnú kultúru primitívnym zjednodušovaním a ochranu i rozvoj vlasti hnilobne rozkladá do šírky, do zmeny hraníc, expanzie voči nepriateľom vonkajším či vnútorným. Prvými prapredchodcami virtuálnych múzeí sa stali výpovede cez tri médiá (McLuhanovo chronologické kritérium): 1. cez rozprávanie pri ohni (oral

history, od nepamäti), 2. neskôr cez tlačené knihy (Gutenberg, 1450) a 3. cez hypertext (Berners-Lee, 1989), modelujúci spolu s textom aj obsah, register a asociatívne vyhľadávanie pomocou (modrých) dvojznačných reťazcov, znamenajúcich lokálne text a globálne (po odkliknutí myšou) skok na iný text, lokálne dáta, globálne orientáciu a navigáciu. Túto asociatívnu funkčnosť podľa dávnej vízie integrácie ľudského myslenia a strojovej podpory [Bush45], dnes označovanej ako WWW, pomocou ukázania a kliknutia (point and click) sa potom podarilo rozšíriť aj na obrázky (image maps), skúma sa dokonca interaktívne video [Beha08]. Takému hypertextu už hovoríme hypermédiá. Kedy sa ale hypermediálna webstránka vo formáte HTML alebo XML stáva virtuálnym múzeom? **Virtuálne múzeum** sa definuje ako **multimediálna zbierka telematicky dostupných digitálnych dát i kognitívny priestor s nekonečnou kapacitou na rozširovanie, kombináciu, kompozíciu a rekompozíciu** [Qvor02]. V tejto Forteho definícii sa používa pojem telematický, čo vzniklo z dvoch koreňov – telekomunikácia a informatika. Náš pojem virtualizácia teda zahŕňa aj informatickú tvorbu digitálneho obsahu aj jeho internetovú prezentáciu. Naša pracovná hypotéza znie, že kognitívny priestor vzniká prinajmenšom usporiadaním digitálnych kópií originálov a nevyhnutne potrebných metadát do elementárneho výkladu, digitálneho príbehu, ktorý má výpoveď, názov, začiatok a koniec, inými slovami, podáva

príbeh hoci tou najjednoduchšou z rozprávačských stratégií – vyrozprávaním (back-telling). Napr. vyhľadávač Google teda nie je virtuálnym múzeom, kým naopak, môže sa ním stať bez počítača – kniha.

Algoritmus tvorby virtuálneho múzea sa dá rozdeliť do 7 krokov [Ferk07]:

- Politika pamäti, identifikácia miery zaujímavosti a rozhodnutie o tvorbe  $\bullet$ virtuálneho múzea ako virtualizácie svetovo unikátneho súboru dát
- Zber primárnych dát
- Spracovanie dát, selekcia a vytvorenie sekundárnych dát na prezentáciu
- Návrh a implementácia hardverového a softverového riešenia pre projektovanú virtuálnu realitu v priestoroch múzea a na internet
- Organizácia digitálneho obsahu na prezentáciu, t.j. tvorba scenárov na základe predpokladov, dát a východísk v krokoch 3. a 4.
- Integrácia, verifikácia a testovanie virtuálneho múzea  $\bullet$
- Inštalácia, promócia, publikovanie, distribúcia a medializácia, vyhodnotenie riešenia

Napr. v prvom kroku sa v rámci politiky pamäti rozhoduje o existencii budúceho virtuálneho múzea v kontexte globálnych priorít kultúrneho a digitálneho dedičstva metódami rozhodovania na lokálnej, regionálnej či štátnej úrovni [Huys05]. Tvorba minimálneho múzea sa prakticky začína v kroku 3, selekciou dostupných digitálnych dát. Pretože niektoré časti tohto algoritmu sa musia vykonávať ručne, nejde o algoritmus v pravom slova zmysle, vhodnejšie bude ho nazvať postup (workflow). Animovanú ukážku postupu spracovania ako videotutoriál pre Virtuálnu Kremnicu vytvorila Elena Dušková [Dušk09].

# **3.4.1.4 Tvorivá ekonomika**

Každé virtuálne múzeum môže okrem propagácie múzea reálneho aj zarábať peniaze, napr. v Prahe predávajú DVD Virtuální pruvodce Langweilovým modelem Prahy [Lang09], cca 3,4 giga audiovizuálnych dát. V tomto zmysle patrí medzi výrobky kreatívnej ekonomiky [Klou10] a môže slúžiť aj na marketingovú komunikáciu s publikom [Tajt10]. Aj časti múzea, vystavené na sieti, možno spoplatniť, praktizuje to napr. Virtual Museum of Canada. Každá svetovo unikátna múzejná zbierka má pritom výhodu stratégie modrého oceánu [Kim06], lebo nemá konkurenciu. Záleží však značne na kvalite virtualizácie... Ak sa však softverové nástroje, voľné na nekomerčné použitie, využijú na tvorbu zisku, treba si nanovo preštudovať ich licenčné podmienky.

Novým segmentom tvorivej ekonomiky sa na Slovensku a v Čechách stáva digitalizácia múzejných zbierok. Z prostriedkov EU prichádzajú bezprecedentne rozsiahle financie na digitalizáciu pre knihovníkov, výtvarníkov a múzejníkov. Tieto prostriedky sú však dostupné vo forme administratívne vysoko namáhavých grantov, a aj preto majú všetky pamäťové inštitúcie radšej (kvôli prípadnej budúcej žiadosti o grant) vziať do úvahy metodické manuály spracované pre projekty OPIS OP2 na stránke [Jurk11]. Pre projekt

Digitálne múzeum tam odporúčajú metodiku na kategorizáciu objektov vstupujúcich do procesu digitalizácie, zabezpečenie konverzie 2D objektov, 3D malých objektov, použitia digitálnych objektov na propagáciu Slovenska v zahraničí, na zabezpečenie 1. digitálnych práv, 2. jednoznačnej a trvalej identifikácie konvertovaných objektov, 3. mapovania a agregácie metadát, 4. národných autorít, centrálnych slovníkov a tezaurov, 1. spracovania, správy a prezentácie konvertovaných objektov. Tri ďalšie metodiky digitalizácie múzejných zbierok mimo projektu Digitálne múzeum sa týkajú prípravných procesov digitalizácie, spracovania povinných údajov a uplatnenia technológie RFID v správe zbierok. Vzorové technologické riešenia vybraných expozícií zabezpečovala spoločnosť EDICO, a.s. pre Východoslovenské múzeum a Múzeum židovskej kultúry. Napr. počnúc normou MPEG-4 na kódovanie multimédií sa autorstvo stáva povinným dátovým poľom pre každý digitálny objekt a v budúcnosti bude každý takýto objekt mať DOI (Digital Object Identifier), analógiu ISBN. V Múzeu židovskej kultúry v Bratislave overila spoločnosť EDICO aj očipovanie a pridanie čiarového kódu na štítku ku každému exponátu a čítačky čiarového kódu pre kurátora. Takto sa dá aj lokálne sledovať pohyb zbierkového predmetu, napr. vynesenie z depozitu [Sičá09]. V Čechách zas pripravovali verejnú súťaž a koncepciu digitalizácie a správy zbierok pracovníci Moravského zemského múzea v Brne, tvorcovia systému Demus (Dokumentace a Evidence MUzejních Sbírek), pod označením I3S (Integrovaný systém správy sbírek), no tento projekt Ministerstvo kultúry ČR nedávno zastavilo. Koncepciu I3S publikovali na VI. celorepublikovom kolokviu AMG v Brne v novembri 2010 [Podh10]. Táto výborne započatá koncepcia rieši oi. funkčnosť a kódovanie, rozhrania systému, bezpečnosť dát i kritériá kvality, nepokrýva však prezentačnú vrstvu, ktorá nevyhnutne po digitalizácii nasleduje a ktorú nedostatočne predstavuje vedúci európsky projekt Europeana [Euro10].

Informačná spoločnosť sa podľa rovnomennej fundamentálnej knihy futurológa Alvina Tofflera The Third Wave dá interpretovať ako tretia vlna technológie, po vlne poľnohospodárskej (výroba potravín) a priemyselnej, industriálnej (predovšetkým výroba energie). Hlavným výrobkom tretej vlny sú a budú informácie. Informatici teda znamenajú približne to, čo v 51. rokoch kombajnisti. Prinášajú novú technológiu, objavujú novú organizáciu a deľbu práce, menia spoločnosť. Kombajnisti industrializovali poľnohospodárstvo, informatici informatizujú aj poľnohospodárske aj priemyselné aj svoje vlastné postupy práce. Človek v tretej vlne prestáva byť konzumentom, oddeleným od výrobcu, stáva sa prozumentom, čiže aktívne sa podieľa na tvorbe a spracovaní informácií pre svoju potrebu. Ekonomika informačnej spoločnosti sa stáva vedomostnou (knowledge-based), tvorivou. Najväčším zdrojom bohatstva prestávajú byť polia, bane a továrne. Najcenenejším tovarom sa stávajú objavy, softver, informácie a vedomosti, súhrnne sa označujú ako symbolický kapitál. Poliami, na ktorých sa rodí, baňami, v ktorých sa doluje, a fabrikami, v ktorých sa vyrába, sa stávajú tvorivé hlavy vedcov a výskumníkov. Počet informatikov, pracujúcich podľa metodiky matematického modelovania, celosvetovo narastá, ekonomika sa globalizuje, fyzický svet sa virtuálne zmenšuje, internet lidkviduje pojem TAM, lebo všetko (každú potrebnú informáciu a vedomosť) už máme TU, na obrazovke nášho počítača,

ak – prirodzene – VIEME, ako na to. Virtuálne múzeum vytvára informačný priestor (information space) [Beny06], t.j. súbor informačných artefaktov a prípadne aj agentov a zariadení (devices), ktoré umožňujú informáciu ukladať, získavať a možno aj transformovať. Prvé slovenské virtuálne múzeá vznikli po roku 2005 v Považskom múzeu, Múzeu židovskej kultúry SNM a Východoslovenskom múzeu. Tou istou metódou sa dajú prezentovať aj historické jadrá miest – vo vývoji je virtuálna Bratislava, Kremnica a Bánovce nad Bebravou. Niekedy sa dáta kvôli priveľkému rozsahu nedajú komunikovať cez internet, v takom prípade vzniká verzia virtuálneho múzea na DVD – Multimediálna historická Bratislava či Virtuální pruvodce Langweilovým modelem Prahy. Z bibliografického hľadiska patrí virtuálne múzeum medzi knihy, napr. E. Dušková a I. Varhaníková dali svoje diplomové projekty Virtuálnu Kremnicu a Virtuálne Bánovce nad Bebravou zaevidovať do systému ISBN. Isté verzie virtuálnej Bratislavy aj Bánoviec nad Bebravou majú aj DVD aj internetovú prezentáciu [Boro08], [Varh09].

Na prezentáciu informačného priestoru a kultúrneho dedičstva vznikli formálne aj de facto štandardy a dva budúce trendy - digitálne knižnice, zamerané na obsah ako portál Europeana [Euro11], a do vzdialenejšej semantic web, zameraný v konečnom dôsledku na vylepšenie porozumenia a podporu tvorivosti [Bern01].

# **3.4.2 Minimálne virtuálne múzeum**

Minimálne virtuálne múzeum vo forme webstránky možno začať prípravou jeho globálnej propagácie, uložením značky (pin) do Google Maps a hesla do Wikipédie, oba postupy možno nájsť na webstránke predmetu Webovská grafika [Webo11], kde možno nájsť omnoho viac – aj návod na kvalifikovanú tvorbu loga či postup na získanie pôdorysu budovy z katastrálneho portálu SR. Heslo v slovenčine a angličtine by malo odpovedať na všetky typy otázok, obrázkom aj textom. Každý z nás vie myslieť aj vizuálne – najprv sa pozeráme, potom uvidíme, môžeme pridať predstavu a napokon ukázať iným ten správny obrázok alebo kresbu. Pozeráme sa neprestajne, no keď uvidíme niečo dôležité, môžeme k tomu pridať zo svojho vnútorného zraku predstavu a predviesť iným. Čo ale máme uvidieť, predstaviť si a predviesť? Zase len odpovede na 6 základných otázok – Kto/čo? Prečo? Kde? Koľko? Kedy? Ako? Náročnejšia konštrukcia hesla odpovedá aj na otázky Pre koho? a ďalšie. Napr. Naše virtuálne múzeum predstavuje svetovo unikátnu zbierku pre ľudí doma aj vo svete, sprístupňuje objekty a metadáta aj pre vedcov a umožní deťom hrať sa.

Na internete si možno zadaním do Google "Best Webhosting" zadovážiť tipy na diskový priestor zadarmo, za cenu zopár reklamných bannerov. Poskytovatelia (internet provider) takýchto služieb parazitujú na zaujímavosti webstránok tým, že ich návštevníkom predstrkujú pred oči reklamy. Rozumné je nájsť si poskytovateľa napr. v Čechách, kvôli jazykovej blízkosti na vydiskutovanie prípadných ťažkostí, a kvôli budúcemu rozrastaniu funkčnosti radšej s podporou bezplatnej databázy MySQL a jazyka PHP. Uverejňujeme zásadne korektný obsah, vlastnícky, autorskoprávne a dedičskoprávne vysporiadaný. Mnoho autorov alebo dedičov literárnych, filmových aj

výtvarných diel zastupuje LITA, s ktorou sa treba dohodnúť na honorári. Ku niektorým dielam, napr. k filmu Drotárska púť sa práva získať nepodarilo, a preto sme ich museli z internetovej prezentácie vynechať a nájsť inú dohodu, ktorej návrh zmluvy sa stal jedným z praktických výstupov projektu [PMZA08], ktorý pre prvé slovenské virtuálne múzeum musel riešiť aj zákonom neriešenú situáciu v oblasti duševného vlastníctva. Pre mnohé doleuvedené kvalifikačné práce a projekty na UK Bratislava však stačil zdvorilý list a súhlas pamäťovej inštitúcie, tiež vo forme listu. Svoju vlastnú predstavu zmluvného riešenia uplatnilo Bojnické múzeum pri bakalárke Jany Dzurákovej, no viaceré pamäťové inštitúcie odmietli súhlasiť s uverejnením digitálnych kópií ich exponátov alebo interiérov, najmä z obavy pred vykrádačmi.

Na tvorbu internetového virtuálneho múzea sa vzťahujú nasledujúce všeobecné metodiky – na zobrazovanie, interakciu, na tvorbu zážitkovej webstránky (user experience) [Garr03], animácie a z výroby hraného filmu odvodená tvorba multimediálneho titulu: 1 Vízia, názov, podtitul a logo, 2 Financovanie, 3 Realizácia v interiéri a exteriéri, 4 Postprodukcia, napr. ozvučenie, 5 Reklamná kampaň a promócia, t.j. uverejnenie na internete, 6 Distribúcia, napr. verzie múzea na DVD cez lokálne obchody so suvenírmi, 7 Remake, vytvorenie inej jazykovej mutácie, pre inú cieľovú skupinu, audiokniha pre slepých a pod.

Metodika zobrazovania má 4 etapy: 1. Určenie objektov, ktoré sa budú zobrazovať. (Nie všetko z modelu sa vždy zobrazuje!) 2. Geometrický opis symbolov, ktoré budú dané objekty reprezentovať. 3. Vyjadrenie geometrického opisu symbolov v grafických prvkoch daného grafického systému. 4. Samotné zobrazenie.

Metodika návrhu dialógu (interakcie) má tiež 4 časti (vrstvy). Jazyk dialógu má byť pohotový a úplný a má umožňovať spätnú väzbu. 1. pojmový (používateľský aplikačný model), 2. sémantický (činnosť a stav systému, napr. aké akcie možno zadať), 3. syntaktický (pravidlá dialógu, napr. ktoré akcie sa vylučujú); 4. lexikálny (ako sformovať symbol jazyka z hardverových primitívov, napr. ktorá klávesa znamená danú akciu operátora).

Postupom v rámci uvedených metodík sa tvorí jednak model, jednak interaktívny grafický program na prácu s konkrétnym aplikačným modelom. Metodika tvorby web stránky zohľadňuje softverovodatabázovú dualitu webovského diela (dynamické a statické, procedurálne a deklaratívne, metódy a dáta), maximalizuje zážitkovosť (user experience), mala by zohľadniť aj pouţiteľnosť (usability) a má 5 etáp: 1. stratégia (cieľ múzea a potreby jeho používateľov), 2. rozsah dát a funkcií, 3. štruktúra, 4. kostra, 1. povrch (vizuálny dizajn). Kľúčom k úspechu býva priebežná komunikácia s cieľovými skupinami resp. ich reprezentantami. Úspech sa musí vopred definovať a dať merať, napr. za daný časový interval počtom laických návštev virtuálneho múzea či počtom zaregistrovaných vedeckých návštevníkov, ktorým sa sprístupňujú aj pre laikov nudné dokumenty a nevystavený obsah depozitárov. Metodika tvorby animácie má 4 etapy 1. scenár/storyboard, 2. objekty (nazývame ich 2D alebo 3D digitálni herci) 3. keyframes (kľúčové políčka), 4. inbetweens (medzipolíčka). Animácia, kvôli úspore pamäti na serveri zavesená na YouTube, sa hodí pre menej kvalifikovaných virtuálnych turistov (neklikačov, voyerov, obzízačov), odporúča sa vystaviť pod voľbou Demo,

Show, Film… Najjednoduchším spôsobom tvorby animácie je nastaviť digitálny obsah napr. na webstránku a zaznamenať interakciu s ním do vhodného animačného formátu.

Rýchlo dostupnou časťou minimálneho múzea môžu byť aj naskenované, digitálne odfotografované alebo z editovateľného dokumentu do formátu PDF konvertované knihy, katalógy, plagáty… Prototyp takejto začínajúcej digitálnej knižnice možno nájsť vo virtuálnom drotárskom múzeu na [www.pmza.sk.](http://www.pmza.sk/) Zo súboru fotografií daného interiéru alebo exteriéru možno spraviť poľahky galériu alebo PhotoSynth, čo na interiér prvý raz použil v bakalárskej práci Ján Dzurec, ktorý virtualizoval výstavu Ladislava Fapša. Táto bezplatná služba rozmiestni súbor fotografií nie po stene, ale v priestore. Zložitejším spracovaním fotodát sú panorámy. Obrazové dáta aj súbory PDF treba pred vystavením na internet zmenšiť na tzv. internetové rozlíšenie. Inak ich prezentácia môže trvať pridlho.

# **3.4.3 Vizualizačné virtuálne múzeum**

Virtuálne múzeum s minimálnou funkčnosťou môže vytvoriť aj počítačovo gramotný šikovný stredoškolák. Pamäťové inštitúcie sa môžu skontaktovať s učiteľmi informatiky a ponúknuť im začiatkom školského roku zadania a dáta. Od stredoškolskej práce SOČ alebo na slovenskej úrovni Festivalu vedy a techniky (FVT) sa na Univerzite Komenského informatická bakalárka kvalitatívne líši 1. štúdiom a spracovaním najnovších svetových prameňov 2. poznaním profesionálnej metodiky pre virtuálnu realitu (vzorový európsky projekt pre Internet Explorer je Virtual Heart of Central Europe, www.vhce.info, vzorový národný projekt je Považské múzeum 3D online, www.pmza.sk). Treba spraviť 2.1 dokumentáciu jedinečnej pamiatky resp. výstavy (Doba noblesy, Drotári v dielach umelcov), 2.2 tvorbu 3D modelu a súboru panorám, resp. videí, 2.3 scenára a 2.4 online prezentácie, 3. uvedomiť si a uplatniť postupy kreatológie v IT oblasti, autorskej práce, duševného vlastníctva, najmä zásadného rozdielu medzi špecifikáciou a implementáciou, kultivovaním a spracovaním nápadov s endorfínovou radosťou z vymýšľania... 4. technickým písaním ako prípravou na budúcu prax a diplomovku, 1. možno aj uverejnením diela na oficiálnej stránke danej inštitúcie a propagačného, odborného alebo vedeckého článku [Pato10]. Počas celej práce sa má hľadať odpoveď na základnú výskumnú otázku, ktorá má byť informatická, nie múzejnícka. Táto otázka spravidla vzniká z motivácie, napr. múzejníci hľadajú čo najvhodnejšie vzdelávacie hry. Odhad odpovede na ňu sa nazýva hypotéza. Hypotézu možno v danom projekte verifikovať (potvrdiť) alebo falzifikovať (dokázať, že neplatí). V IT oblasti sa uprednostňujú konštruktívne dôkazy vo forme softverového alebo online diela. Takéto bakalárske práce sú študijne interdisciplinárne náročné a pomerne prácne a časť záujemcov aj preto neuspela. Tému si študujúci volia dobrovoľne, do Vianoc by mali naštudovať problematiku a napísať asi 7 stranový prehľad, do polovice marca vymyslieť špecifikáciu projektu a spísať ďalších približne 7 strán. Treťou kapitolou bakalárskej práce má byť opis implementácie a prípadne vyhodnotenia. Približne 30-stranová práca sa odovzdáva začiatkom júna a posudok na ňu píše konzultant. Priebeh prác sa koordinuje na

bakalárskom seminári, kde autori referujú o problémoch a riešeniach. Chronickým problémom začínajúcich autorov býva nedodržanie časového harmonogramu a následný predtermínový stres, čo nevyhnutne poškodzuje kvalitu práce a jej dohotovenosť. Ak sa však stretnú autorské dispozície, kvalitné vzdelanie a očarenie témou, často vzniká výborné dielo, ktoré obohatí autora, pamäťovú inštitúciu i odbornú informatickú komunitu na každoročnej Študentskej vedeckej konferencii, ba môže dospieť aj do vedeckej publikácie. Analogický priebeh má dvojročná práca na diplomovke a niektoré náročné témy v oblasti metód spracovania vizuálnej informácie riešia aj doktorandi vo svojich dizertáciách. Ku každej kvalifikačnej práci je vítaný hoci stručný názor, ďakovný list alebo posudok od pracovníka alebo riaditeľa pamäťovej inštitúcie. Kritériom úspechu je zaradenie diela do oficiálnej interentovej prezentácie múzea.

Múzejníci z MMB ponúkli od roku 2006 informatikom na UK na nasnímanie a spracovanie viaceré expozície – bývalú Starú radnicu, Múzeum vinohradníctva, Múzeum zbraní, Apponyiho palác, Múzeum hodín, ale aj výstavu Doba noblesy a značnú časť rozsiahlej fotodokumentácie, autorské dielo pani Mišurovej. Výsledné diela patria prevažne medzi vizualizačné virtuálne múzeá a ich kvalita sa merala prevažne pomocou ankiet. Tento kvantitatívny spôsob vyhodnocovania však postupne naráža na viaceré bariéry. Kvalitatívne vyhodnocovanie prebieha v dvoch etapách – jednak priebežne v komunikácii s kurátorom a potom po odovzdaní projektu vo forme posudku, ktoré obetavo píše najmä Dr. Husová. Niekedy tento posudok nahrádza ďakovný list od vedenia pamäťovej inštitúcie. Vyhodnotenie virtuálneho múzea v bakalárskej práci nie je povinné, ale v diplomovke už áno. Najvhodnejšie by bolo kvalitu riešenia čo najobjektívnejšie a automaticky bez vyrušovania návštevníkov merať, na čo navrhuje [Came07] merať počet návštev, opakovaných návštev a priemernú dĺžku návštevy. Spolupráca múzejníkov a informatikov sa postupne upresňovala, podali sme dokonca projekt aplikovaného výskumu Virtuálne mestské múzeum, ktorý však doplatil na zrušenie celej výzvy. Naša komunikácia sa dá stručne charakterizovať ako vývoj záujmu múzejníkov od prezentácie vizualizačnej ku aktivizačnej. Medzi najčastejšie vizualizačné metódy – galéria, PhotoSynth, panorámy, HDR panorámy, objektové panorámy, video, 3D modely a haptický 3D výstup, fotorealistické vizualizácie, oblaky bodov z laserových meraní – a niekoľko príkladov. Skoro všetky vizualizačné metódy sa aplikovali na dáta Starej Radnice a expozícií v nej alebo v jej blízkosti. Autorom priestorového modelu radnice vo formáte VRML je Ján Lacko, ktorého model existuje aj ako ukážka 3D výstup zo stereolitografu Medzinárodného laserového centra. Tento fyzický objekt moţno vziať do ruky alebo dať kolovať. Virtuálnu prehliadku bývalej expozície pomocou panorám navrhol Attila Csidey. Múzeum vinohradníctva virtualizovala Radka Škvoráková a videoprezentáciu Starej radnice Petra Heribanová. HDR panorámy pre pomerne tmavé priestory Múzea hodín vytvoril Viktor Major. Fotorealistické vizualizácie aj s odhadom minulosti navrhol Martin Nižnanský. Na virtuálnom Múzeu zbraní pracuje Mariana Ludviková. Interiér Hradnej studne sme museli nasnímať nie fotograficky ale laserovými meraniami, ktoré spracoval Marek Zimányi. Historicky prvá vysoko presná trojrozmerná rekonštrukcia steny Bratislavského hradu sa podarila Stanislavovi

Stanekovi v roku 2002, ktorý vo svojej dizertácii vytvoril aj virtuálnych sprievodcov (čo patrí do aktivizačných funkcií virtuálneho múzea). Historicky prvú diplomovku Virtuálna galéria vypracoval Peter Filip pre umelecký súbor SĽUK a videoprechádzky s hľadaním najkratších ciest po interiéroch fakulty Ján Godó, ešte v 91. rokoch.

Vizualizačné metódy sa v počítačovej grafike rozdeľujú do dvoch skupín podľa toho, či sa tvorí trojrozmerný model (model-based rendering, MBR) alebo iba zobrazenie dvojrozmerných dát (image-based rendering, IBR). Skúma sa aj VBR (video-based rendering). Pri IBR možno zobrazovať priamo nasnímané fotografie (PhotoSynth) alebo v nich objaviť panorámy a tie pozliepať do tvaru steny, rohu dvoch stien, kocky, valca, gule. Panoráma poskytuje ilúziu priestorového videnia nad 100 stupňov horizontálne, maximum je 360 stupňov horizontálne a 180 vertikálne, t.j. celý povrch myslenej gule, ktorá obklopuje pozorovateľa, no obmedzuje jeho pohyb. Na jednotlivé exponáty sa hodí tzv. Objektová panoráma (napr. Objekt Quick Time VR), ktorej príklady a slovenský výklad pre múzejníkov možno nájsť na [Jurk11b]. Na prezeranie panorám treba naprogramovať alebo inštalovať prehliadač, napr pre objektové panorámy NeptuneLabs FSI Viewer [FSIV11], webový prehliadač obrázkov s vysokým rozlíšením aj pri nízkej prenosovej kapacite, založený na Adobe Flash Player ™ na strane klienta. Umožňuje pouţívateľom Internetu zväčšenie obrazu alebo zobrazenia častí objektov z rôznych pozorovacích uhlov. Pnaorámy možno zapájať do pôdorysov a prepínaním medzi nimi dovoliť ilúziu pohybu. Trojrozmerné modely často predstavujú priveľa dát, a preto sa po internete spravidla sprístupňujú ich zjednodušené verzie, ktoré umožňujú slobodný pohyb a nové formy interakcie [Šper04].

Miroslava Fekiačová-Valíková navrhla virtuálne múzeum bratislavských múzeí. Depozitom sa v tomto prípade stáva samotné mesto Bratislava a potenciálnymi exponátmi desiatky múzeí. Podarilo sa jej nájsť popri svojej formulácii zaujímavého zadania aj schodnú cestu v použití dát a technológií. Výsledné dielo napĺňa dokonca všetky metodologické požiadavky na diplomovú prácu v tom, že dozrelo až do fázy výsledkov a ich vyhodnotenia v mesiac trvajúcej ankete, do ktorej sa zapojilo 125 ľudí. Technologicky ide o modely vo formáte VRML (Hrad, Múzeum hodín, Múzeum zbraní a lodné múzeum) a web stránku vo formátoch HTML, CSS a PHP. Výsledky ankety štatisticky spracovala a vizualizovala. Tento prototyp možno navrhnutou metodikou napĺňať ďalšími položkami. Samozrejme, okrem fiktívneho interiéru sa často vytvárajú digitálne kópie reálnych.

Monika Trenčanová-Onderiková sa v diplomovej práci [Tren08] pustila na základe požiadavky pána Dr. Hyrossa, riaditeľa Mestského múzea Bratislava, do virtualizácie úspešnej výstavy Doba noblesy, 21. – 31. roky v Bratislave, ktorej autorkami sú popredné odborníčky-múzejníčky Mgr. Marta Janovičková a PhDr. Elena Kurincová. Autorka zorganizovala nasnímanie výstavy vo forme fotografií aj videí a spracovala vstupné dáta do parádnej podoby – technicky i umelecky vydarený až ľúbivý autorský dizajn – ktorú akceptovalo múzeum na zaradenie do svojho portálu. DVD obsahuje cca 616 mega dát. V budúcej práci sa zameria na naprogramovanie podpory na tvorbu virtuálneho múzea.

Jana Dadová a Martin Vataha sa paralelne pustili do náročnej originálnej úlohy využiť virtuálnu oblohu (vrchnú časť skyboxu vo virtuálnom svete svete) na gombrichovskú vizualizáciu chronológie reálnej predlohy virtuálneho miesta na internete v prostredí Ajax3D a Collada, spojili svoje projekty do spoločného vystúpenia na ŠVK [DaVa08]. Na oblohu teda možno z databázy MySQL premietať textové dáta, súvisiace s danou kultúrnou pamiatkou.

Viktor Major použil na virtuálne Múzeum hodín HDR panorámy a navrhol taký kvalitný dizajn, že sa stal záväzným aj pre ďalšie virtuálne expozície – Vinohradnícke múzeum Radky Škvorákovej, Apponyiho palác Petry Heribanovej a Múzeum zbraní Mariany Ludvikovej. V súhrne ide o postupné budovanie projektu Virtuálne mestské múzeum za daných dostupných možností. Najpodrobnejší výklad vizualizačnej problematiky napísala Elena Dušková, autorka Virtuálnej Kremnice. Všetky kvalifikačné práce by mali byť dostupné vo formáte PDF na webe UK, s výnimkou práce, ktorú Viktor Major dokončil pre spoločnosť EDICO.

Autori virtuálnomúzejníckych kvalifikačných prác odviedli sumárne obrovský pracovný výkon, pričom mnohí preukázali nevšednú samostatnosť, profesionálnu zdatnosť i prístup, čo všetko viedlo ku zavŕšenému úspešnému dielu, z ktorého sa teraz radujú múzejníci a v budúcnosti môže oblažiť mnohých virtuálnych turistov. "Museum se musí snažit odstraňovat bariéry v přístupu k sbírkám, ať už fyzické nebo intelektuální" [Fial03]. Vyššou úrovňou zaujatia (engagement) resp. očarenia (enchantement), vedúcou návštevníka ku hlbšiemu vnoreniu, sa po vizualizácii stáva aktivizácia, v duchu čínskeho príslovia, povedz mi a ja zabudnem, ukáž mi a možno si zapamätám, zapoj ma a ja porozumiem.

# **3.4.4 Aktivizačné virtuálne múzeum**

Existuje celé spektrum aktivizácií virtuálneho turistu, ktoré možno vo všeobecnosti rozdeliť pomocou Glasserovej klasifikácie komunikačných aktivít. Delí ich na individuálne alebo kolektívne, s počítačom alebo bez počítača, založené na hre alebo príbehu, čo sumárne vymedzuje 16 možností, ktorých systematický výklad presahuje rozsah tohto textu. Virtuálne múzeum integruje všetky dostupné komunikačné médiá, staré aj nové, písmo, rádio, video, blog, podcast (audio blog), sociálne siete... Podrobnejšie sa budeme venovať digitálnym príbehom [Fara07] a hernej aktivizácii a súvisiacim projektom spolupráce MMB a UK. Príbehy s postavami zaraďujeme do aktivizačnej kategórie, lebo sa človek do nich už môže vnoriť. Príbeh sa podľa Crawforda líši od jednorozmerného výkladu tým, že obsahuje aj dvojrozmernú sociálnu sieť vzťahov medzi postavami a jeho výpoveď človek získa až po jeho dopovedaní, na rozdiel od výkladu faktov, kde po prijatí polovice faktov ich už človek pozná polovicu. Autor príbehu určuje výpoveď, dej, sujet, autor hry jej pravidlá a "dej" čiže jedno odohranie už dotvárajú hráči. Ku hre aj príbehu autor vytvára aj názov, podtitul, reklamné a ďalšie texty s tzv. nulovou sprostredkovanosťou, iba fakty bez emotívneho pôsobenia.

Metaforicky možno povedať, že (počítačová) hra človeka priťahuje preto, že ho očarí zrkadlom na odzrkadlenie jeho vlastných akcií a reakcií. Herné zrkadlo však na rozdiel od bežného zrkadla odzrkadľuje hlbšie a očami neviditeľné podoby hráča. Počítačové hry sa môžu stať hlavným médiom komunikácie v budúcnosti, dokonca vyučovanie predmetov či návšteva múzea sa možno prebuduje na hranie hier, škola sa doslova stane hrou. Naplní sa tým Komenského vízia Schola Ludus spôsobom, ktorý dnes každý pozná, no Komenskému by asi vyrazil dych. V tomto kontexte treba na počítačovú hru nazerať aspoň z historického, filozofického, psychologického a technologického hľadiska. Pre profesionálnych autorov hier budúcich by bolo najzaujímavejšie poznať objektívnu mieru kvality hry, aby svoj čas a peniaze investovali do zaručene kvalitnej hry, ale všeobecne platná odpoveď na túto otázku nemôže existovať. Dôvody pre toto skeptické tvrdenie postupne uvedieme nižšie.

Najprv však dve čiastočné odpovede. Jednu mieru úspešnosti danej hry vyjadruje jej komerčný úspech (počet predaných kópií, počítačové hry majú porovnateľný komerčný úspech ako kinematografia) a druhú zaradenie hry do profesionálnej ligy CPL alebo amatérskej ligy CAL. Tvorcovia web stránok majú celosvetovú súťaž Webby Awards. V roku 1997 vznikla aj globálna súťaž počítačových hier. Volá sa CPL (Cyberathlete Professional League) a za prvých 9 rokov zorganizovala 50 súťaží pre 250 tisíc hráčov a vyplatila na cenách 3 milióny dolárov. Misiou CPL je pretvoriť hráčske súťaže na profesionálny šport. V amatérskej časti CAL (Cyberathlete Amateur League) registruje skoro 500 tisíc hráčov a každý rok organizuje vyše 60 súťaží. Na CPL sa možno pozerať ako na mieru úspešnosti hier. Z tohoto hľadiska vedie Counter-Strike 1.6 pred Quake 3, ale v roku 2006 prebiehala internetová petícia na fórach CPL za prijatie Warcraft III (Defense of the Ancients – DotA). Táto miera úspešnosti sa netýka všetkých videohier, lebo do CPL prijímajú iba kooperatívne distribuované hry, takže napr. počítačový šach, Tetris alebo Solitaire ostanú z hľadiska CPL outsidermi. Pre vývojárov hier a herný priemysel však CPL identifikuje najúspešnejšie hry. Stránka CPL je na [www.thecpl.com.](http://www.thecpl.com/)

Formálne definovať a automaticky merať hernú hodnotu danej hry zrejme ostane otvoreným problémom, lebo hra hlboko súvisí s vnímaním, tvorbou, interakciou, umením, matematickou teóriou hier a kultúrou, takže hodnotiacim nástrojom v takomto multiinterdisciplinárnom kontexte ostáva sociologická anketa: zvolí sa reprezentatívna vzorka populácie, skupina ľudí, ktorí za rovnakých podmienok otestujú danú hru či súbor hier a vyplnia dotazníky. Odpovede sa štatisticky vyhodnotia. A to je naozaj primálo, ak by sme podľa toho chceli vytvoriť kvalitnú hru a priori, či dokonca vyrábať rozličné úspešné hry jednu za druhou.

Andrew Glassner rozlišuje 5 kategórií hier: akumulácia, konzervácia, osobná výzva, prežiť a preľstiť. Tri osobitné kategórie sú skladačky, hračky a spoločenské hry. Hra sa odohráva v cykle 1. pozoruj situáciu, 2. urči ciele, 3. príprava, 4. splnenie plánu, 1. dosiahol sa stanovený cieľ? (racionálna, dospelá vrstva osobnosti, prevláda symbolický vstupný kanál), 6. vyhodnoť výsledok pre seba (emocionálna, detská vrstva osobnosti, prevláda vizuálny kanál), 7. čo si myslia iní? (morálna, rodičovská vrstva osobnosti, prevláda audio kanál). Ak sa vo vyhodnocovacích krokoch 5-7 nenašlo racionálne, emocionálne alebo morálne resp. sociálnopsychologické uspokojenie, hráč sa vracia na krok 1, inak s hrou skončí. Cieľovými skupinami môžu byť hráči, publikum, rozhodcovia. Treba vytvoriť prostredie, veci a hráčov, ktorí môžu virtuálne prostredie zaplniť potrebnými situáciami. Počítačová hra musí byť v reálnom čase, aby umožňovala tzv. hladkú interakciu, aj za cenu zníženia kvality zobrazenia. Rozdiel medzi hrou a príbehom spočíva v tom, že kým v príbehu autor určuje celý chronotop (časopriestor) aj priebeh deja, v hre určuje len pravidlá, ktorými hráči vytvárajú "príbeh" (jedného odohratia danej hry) a tým aj riadenie virtuálneho času vnorenia (immersion).

Barbora Farárová v bakalárskej práci [Fara07], jednej z prvých slovenských prác v oblasti digital storytelling, predložila svoju verziu digitálneho spracovania klasickej povesti nedávno zosnulej Márie Ďuríčkovej – Panenská vežička. Text autorka venovala do projektu Virtual Heart of Central Europe, kde sa doň možno vnoriť prečítaním. Tento príbeh nešťastnej lásky sa označuje prídomkom najkrajšia bratislavská povesť. Barbora Farárová ho spracovala vo forme visual novel, pričom využila svoj výtvarný talent a sama navrhla originálne logo a nakreslila postavy aj kľúčové políčka v storyboarde. Za vyslovene vtipné možno pokladať nahradenie digitálnych kópií chýbajúcich interiérov v zrúcaninách Devína vyobrazeniami z hradu Červený kameň.

Diplomová práca Eleny Duškovej Virtuálna Kremnica obsahuje poznatky z tvorby virtuálnych miest, analyzuje a porovnáva existujúce zverejnené projekty. Teoretická časť pojednáva o výbere a vhodnom začlenení rôznych moderných technológií do virtuálneho mesta s použitím metaprogramov. Výsledkom praktickej časti práce je prototyp virtuálneho mesta publikovaný na internete. Virtuálna Kremnica zahŕňa digitálny storytelling s komixovým spracovaním povesti Kremnický zlatý človek, niekoľko Java apletov s hrami zameranými na Kremnicu, 360° panorámy exteriérov aj interiérov, VRML modely pamiatok, fotografie od minulosti po súčasnosť, animáciu vo Flashi a mnoho ďalších. Časť práce sa venuje prezentácii Múzea mincí a medailí a výborne napísaný výklad prispeje ku budúcej učebnici tvorby virtuálneho múzea. V oboch virtuálnych mestách – Kremnici aj Bánovciach nad Bebravou možno hrať hry na šikovnosť pre detskú kategóriu – pexeso, hľadanie rozdielov…

V diplomovke Mariany Kuchyňárovej [Kuch10] vznikol prototyp originálnej kooperatívnej hry, vhodnej pre deti, ktoré navštívia virtuálne múzeum a budú v ňom ako včeličky zbierať vedomosti. Keby sa mohol hráč v tejto hre prepínať do viacerých stálych expozícií Mestského múzea, ktorých je spolu 9, alebo aj do už neexistujúcich, akou bola výstva Doba noblesy, dostala by sa autorka ku riešeniu metaproblému – ako napísať návod pre autora-múzejníka, ako má tvoriť scenár, prípadne na to navrhnúť podporný autorský nástroj alebo aspoň jeho špecifikáciu. Takto hra ostáva zatiaľ monotematická a múzejník na pridanie ďalšej tematickej oblasti musí vytvoriť súbor vo formáte XML. S dr. Husovou z Mestského múzea ešte prebieha diskusia o miere hernej štylizácie – hráč riadi populáciu včiel, pričom za vedomosti o Múzeu hodín dostáva pre svoje včelstvo odmenu-med. Pre deti v cieľovej skupine však táto štylizácia problém nepredstavovala a pri súperení dvoch skupín prepuklo pre novučičkú hru nefalšované nadšenie. Kooperácia vo forme súperenia dvoch skupín detí sa úspešne otestovala aj na premiére hry v rámci workshopu Virtuálna realita bez hraníc 2010 na FMFI UK Bratislava.

Vzdelávacie hry pre vyššiu vekovú kategóriu naprogramoval Martin Vesel, tiež s dátami z Múzea hodín [Vese10], čím obohatil metodiku tvorby virtuálneho múzea o závažný prototyp vážnej hry (kvíz, puzzle a ich administračné

rozhrania s použitím najmodernejších technológií, nielen grafických, ale aj zabezpečovacích a databázových), ktorá sa podľa vyjadrenia vedúcej múzejníčky z Mestského múzea Bratislava Dr. Husovej bude po dopracovaní aj s ohľadom na vizuál MMB využívať pri prezentácii Múzea hodín a možno aj ďalších expozícií. Na podokončovanie takýchto sľubných projektov treba buď vypísať ďalšiu pokračujúcu kvalifikačnú prácu alebo získať projekt, o čo sa viac rokov uchádzame v rozličných agentúrach.

Projekt Rastislava Švarbu [Švar11] virtualizuje jedinečnú pamiatku svetového významu – svetový unikát umelých jaskynných dodnes obývaných domov – Skalné obydlie v Brhlovciach. Vďaka spolupráci Tekovského múzea v Leviciach originálny projekt prezentácie vo forme virtuálneho múzea, pričom sa pridŕžal odporúčanej metodiky a dosiahol uznanie svojho diela aj prostredníctvom ankety aj akceptácie riešenia od pána riaditeľa Tekovského múzea PhDr. Jána Dana v liste z 13. apríla 2011. Autor prináša celkom originálny prístup ku tvorbe virtuálneho múzea ako celku troch častí – na strane klienta, na strane servera a na strane nástroja autorského resp. administrátorského. Dielo precízne naprogramoval (sám odhaduje 6000 riadkov zdrojového kódu), inšpirovaný špičkovými prameňmi na svetovej úrovni sa pustil aj do merania zaujímavosti a vytvoril aj aktivizačnú minihru, zbieranie rozšírení (digitálnych objektov dostupných z panorám) do virtuálneho mešca.

Budúcnosť hernej prezentácie kultúrneho dedičstva revolučne ovplyvní Kinekt, od roku 2010 nová modalita komunikácie človek-stroj. Patrí do rozšírenej reality, ktorá kombinuje realitu virtuálnu aj skutočnú. Skutočný hráč a skutočné publikum sa vnárajú do projekcie a spoločne prežívajú výkon hráča, ktorý sa premieta pomocou videoprojekcie na stenu alebo na plátno. S podobnou koncepciou sme prišli v roku 2006 na výstave Nostalgia. Multimediálny dotykový kiosk sa kombinoval s projekciou virtuálnej drotárskej expozície a jeden interagujúci človek môže celej skupine ponúkať svoju verziu audiovizuálnej prehliadky virtuálneho múzea alebo zapínať krátke filmy, čo všetko je dostupné aj na internete. Kinekt je rádovo lacnejší i ľahší a priestorovo náročnejší. Kým kiosk sníma pohyb človeka, polohu jeho hlavy a výrazy tváre, kinekt sníma celé telo, ktorého pohyby interpretuje ako príkazy. Kým kinekt možno ľahko ukradnúť a treba ho strážiť, kiosk naopak stráži svoje okolie a v noci môţe po internete odoslať správu o nedovolenom pohybe alebo sa cez deň samočinne zapnúť, keď sa priblíži návštevník. Kým kinekt nemá estetickú funčnosť, kiosk nenarušuje reálnu expozíciu počítačovou technikou, lebo tú sme náročky ukryli. Využitie funkčnosti Kinektu pre prezentáciu sa iba začína a fundamentálne premení jazyk prezentácie digitálneho obsahu, lebo bude dostupný všade tak ako počítačová myš. (Popri kinekte možno na prezentáciu virtuálnych múzeí očakávať aj rozsiahle využitie mobilov.)

Globálne najvyspelejším virtuálnym múzeom je podľa [Came07] anglickofrancúzske Virtuálne múzeum Kanady (VMC), ktoré spája viac než 3.000 pamäťových inštitúcií, databázu vyše 600 virtuálnych expozícií, výučbové materiály pre učiteľov, počet obrázkov presahuje 901.000, ponúka on-line prostredie pre kanadské komunity na rozprávanie svojich príbehov a zachovanie ich históriie. Jedným zo spôsobov vládnej podpory je aj investičný program určený pre malé kanadské dobrovoľné komunity, ktoré pomáhajú vytvárať on-line exponáty o ich histórii. Toto múzeum už na úvodnej stránke ponúka aj aktivizačnú funkciu personalizovaného múzea MyMuseum a neskôr mnohé hry. Túto aktivizačnú, zberateľskú funkciu zaviedla aj Europeana a možno ju vnímať ako hru 1. Glassnerovej kategórie, akumuláciu, oslovujúcu "primitívny zberateľský inštinkt". Za zážitkovo najprenikavejšie virtuálne múzeum označuje [Came07] projekt inštitútu Smithsonian, venovaný útoku na World Trade Center, kde sa návštevník "stane účastníkom" tejto tragédie.

### **3.4.5 Hermeneutické virtuálne múzeum**

Najvyššou kategóriou virtuálneho múzea má byť hermeneutické virtuálne múzeum [Came07], ktorého vzor zatiaľ nikde neexistuje. V takomto múzeu, ktorého reálnym vzorom je pre konkrétneho človeka jeho domov, by mal návštevník vidieť neviditeľné a vžiť sa do spôsobu života a riešenia problémov napr. už vyhynutých kultúr. Doma vidíme nielen priestor ale aj miesta udalostí, spomienky na predkov, na seba v detstve... Historické jadrá miest analogicky označuje Huyssen ako urbánny palimpsest, kde možno vnímať aj neviditeľné. Historické jadro Bratislavy rozťala celosvetovo bezprecendentná jazva, ktorá vyškrabala z urbánneho textu kontinuitu. Na tomto mieste, pri ktorom sídli vedenie Mestského múzea Bratislava, na odpudivo čudesnom mieste s vysoko negatívnym genius loci možno po dostatočnej príprave vidieť neviditeľné, kultúrnu kontinuitu a rekordnú nekultúrnosť. Ak má človek kvalifikovanú pamäť.

# **3.4.6 Podporné aktivity k virtuálnym múzeám**

Tvorbu virtuálneho múzea treba logisticky aj finančne podporovať v rámci práce s verejnosťou, oboma smermi. Občianske združenia, neziskové organizácie a lokálne iniciatívy majú prístup ku iným grantom, aj neštátnym prostriedkom, ako štátne a neštátne pamäťové inštitúcie. Tieto kapacity možno spájať na organizáciu podujatí, distribúciu informácií, medializáciu.

Príkladom je iniciatíva EDAH.SK, ktorá zbiera záznamy výpovedí (oral history) tých, čo prežili holocaust a vytvára z nich vzdelávacie filmy [Korč11]: "Traja dokumentaristi Martin Korčok, Miroslav Pokorný a Michal Vaněk z Múzea židovskej kultúry sa podujali vypátrať ľudí, ktorí na vlastnej koži zakúsili hrôzy druhej svetovej vojny a natočili o nich krátke filmy..."

Výpovede a spomienky sa historicky verifikujú a jednotlivé príbehy sa transformujú do neuverejňovaných scenárov. Výsledné krátke filmy si možno stiahnuť z internetu a na tej istej stránke možno nájsť ku danému filmu ďalšie texty aj obrázky. Cieľom je potieranie stereotypov a cieľovou skupinou sú deti v školskom veku. Mierou úspechu každej webstránky sa stáva počet návštev a ţivot virtuálnej komunity, ktorá cez webstránku alebo virtuálne múzeum komunikuje a kooperuje.

Virtuálne múzeum Kanady priamo podnecuje lokálne iniciatívy, pre ktoré vláda zriadila grantový program. Pre viaceré naše projekty sa našli podporovatelia, ktorí do nich venovali dáta alebo svoje autorské diela.

# **3.4.7 Záver**

Najnovším trendom v Európe 2011 sa venuje špecializované číslo ERCIM News [\(http://ercim-news.ercim.eu/\)](http://ercim-news.ercim.eu/). Globálne prebieha oi. živý výskum digitálneho a interaktívneho rozprávania, [Insc07], [CeFS10]. Vizionárske knihy Glassner [Glas04] a Crawford [Craw05] obhajujú interaktívne rozprávanie, ktoré by malo prekonať popularitu počítačových hier. Dvojitý teoretický rámec pre aktivzujúce zapojenie kombinuje rétoriku a teóriu oceňovania (appraisal) [Came07]. Ak sa meria celkový počet návštevníkov, delený počtom opakovaných návštev, a vynásobí sa priemerným časom, strávený na stránke [Came07], možno túto metódu uplatniť aj širšie, nielen pre virtuálne múzeá, ale aj pre e-learning. Experimentovali sme s rôznymi spôsobmi rozhrania [Beha08], [DaVa08], [Feki07], [Lack10], [Tenc09], spracovania fotografií a videa [Cern06], [Šiku06], prezentácie [Csid10], [Majo09] [Mrva07], [Onač07], [Pato10], [PMZA08]. Explicitne s hrami sme sa zaoberali v [Dušk09], [Kuch10], [Ludv11], [Varh09], [Vese10]. V súčasnej dobe študujeme najlepšie a najhoršie pohľady, interaktívne video, animácie a procedurálne vytváranie virtuálnych obyvateľov. Spomenutá problematika rozpracovaných myšlienok však presahuje rozsah tohto textu.

Na záver uvedieme trendy našej budúcej práce, ktoré môže priaznivo ovplyvniť modernizačný tlak technológie a nepriaznivo financovanie školstva a vedy i nebývalý rozvoj byrokracie. Do rozvoja virtuálnych múzeí a súvisiacich metód sa zapojili desiatky študujúcich na FMFI UK a vybrané metódy sa vyučujú aj v povinných bakalárskych a magisterských predmetoch. Prototypové riešenie spracovania primárnych dát používame v ďalších projektoch a vo výučbe tvorby urbánnych modelov. Rozvíjame aj funkčnosť a digitálny obsah múzejníckych kioskov a virtuálni sprievodcovia – empatickí avatari – predstavujú spolu s rozvojom digital storytelling ďalší smer metodiky aktivizačného virtuálneho múzea. Ďalšie metódy aplikovaného výskumu ako spracovanie leteckých dát, vytvorenie psedobudov na teréne, špecifické spracovanie obrazu, tvorba VRML modelu pomocou epipolárnej geometrie, tvorba animácie z jedinej leteckej snímky a spracovanie terestriálnych fotografií pre otexturovanie historických budov – používame resp. rozvíjame aj v ďalších projektoch a vo výučbe na FMFI UK pre stovky študentov na cvičeniach v predmetoch Úvod do počítačovej grafiky, Grafické systémy..., Webovská grafika, Počítačová grafika 1 a 2, ale aj pri vedení kvalifikačných prác. Postupne vzniká aj Koncepcia letnej školy pre múzejníkov na FMFI UK. Uvažujeme pre záujemcov zo slovenských a českých múzeí a galérií o týždennej letnej škole, ktorá by popri metodológii a dôraze na zručnosti mala byť kvôli svetovej hospodárskej kríze zameraná na striktne voľný softver a webové služby. Plánujeme pripraviť osvetu a rozšírenie terminológie v súlade s ontológiou [Crof05], aj vo forme učebnice virtuálneho múzejníctva.

# Poďakovanie

Tento výskum čiastočne financoval projekt VEGA 1/1106/11 SPINKLAR-3D. Poďakovanie za mnohoročnú spoluprácu a dáta patrí spoluautorom a sponzorom našich projektov Virtual Heart of Central Europe, Považské

múzeum 3D online a DVD Multimediálna historická Bratislava, najmä bratislavskému magistrátu, spoločnosti Eurosense, Archívu Slovenského rozhlasu, Považskému múzeu Žilina, Mestskej časti Bratislava-Staré mesto, Bratislava Tourist Service, Ministerstvu školstva, APVV, MDPT a európskej grantovej agentúre Culture 2001. Obzvlášť by sme sa však chceli poďakovať tímu špičkových svetových odborníkov na jedinečnú históriu mesta Bratislava, pracovníkom Mestského múzea Bratislava, za výbornú a nezastupiteľnú spoluprácu pri rozvoji našich študujúcich.

Príspevok pôvodne odznel na výročnej konferencii Zväzu múzejníkov Slovenska v Banskej Štiavnici 2011.

Použitá literatúra [Arc10] Arc-3D Portal. [online] http://www.arc3d.be. (August 15, 2011.) [Beha08] BEHAL, D. 2008. **Technológia streamingu pre virtuálne múzeum.** Diplomová práca. Bratislava: FMFI UK 2008. [Beny06] BENYON, D. 2006. P. 347 in GHAOUI, C. et al. eds. **Encyclopedia of Human-Computer Interface.** London 2006. [Bern01] BERNERS-LEE, T. et al. 2001. **The Semantic Web**. Scientific American. [online] At http://www.sciam.com/article.cfm?articleID=00048144-10D2-1C70-84A9809EC588EF21, May 2001. (August 15, 2011.) [Borg89] BORGES, J. L. 1989. **Zrcadlo a maska.** Praha: Odeon 1989. [Boro08] BOROVSKY, P. et al. 2008. **Multimedia historic Bratislava.** In CORP 2008, pp. 73-82, 2002. Vienna: CORP 2008. [Bush45] BUSH, V. 1941. As We May Think. The Atlantic Magazine 7/1941. [online] <http://www.theatlantic.com/magazine/archive/1945/07/as-we-may-think/3881/1/> (August 15, 2011.) [Came07] CAMERON, F. – KENDERDINE, S. eds. 2007. **Theorizing Digital Cultural Heritage.** ISBN 0- 262-03353-4. Cambridge: MIT Press 2007. [CCS11] Project in collaboration with Centro de Ciencias de Sinaloa. [online] [http://www.ccs.net.mx.](http://www.ccs.net.mx/) (August 15, 2011.) [Crof05] CROFTS, N. et al. eds. 2001. **Definition of the CIDOC Conceptual Reference Model**. [online] http://cidoc.ics.forth.gr/official\_release \_cidoc.html, June 2001. (August 15, 2011.) [Craw05] CRAWFORD, C. 2001. **On Interactive Storytelling.** ISBN 0-321-27890-9. Berkeley: New Riders 2001. [Crof05] CROFTS, N. et al. eds. 2001. **Definition of the CIDOC Conceptual Reference Model**. [online] At http://cidoc.ics.forth.gr/official\_release \_cidoc.html, June 2001. (August 15, 2011.) [Csid10] CSIDEY, A. 2011. **Virtuálne Interiéry a Image-Based Rendering**. [online] [http://csatosz.szm.com/.](http://csatosz.szm.com/) (August 15, 2011.) Bratislava: FMFI UK 2011. [DaVa08] DADOVÁ, J. – VATAHA, M. 2008. **Obloha ako informačný bilboard.** Práca ŠVK. Bratislava: FMFI UK, 2008. [Dušk09] DUŠKOVÁ, E. 2009. **Virtuálna Kremnica: Virtual city presentation.** Diplomová práca. [online]<http://kremnica.duskova.sk/> Bratislava: FMFI UK, 2009. [Euro08] Europeana – EU projekt multimediálnej knižnice kultúrnych pokladov. [online] At http://www.europeana.eu/portal/aboutus.html (August 15, 2011.) [Fara07] FARÁROVÁ, B. 2007. **Panenská vežička, digitálny príbeh pre virtuálne múzeum.** Bakalárska práca. Bratislava: FMFI UK 2007. [Feki07] FEKIAČOVÁ-VALÍKOVÁ, M. 2007. **Fiktívny muzeálny interiér na virtuálnu inštaláciu exponátov z depozitu (Múzeum bratislavských múzeí**)**.** Bakalárska práca. Bratislava: FMFI UK 2007. [Ferk98] FERKO, A. 1998. **O historickom bezvedomí. Stredná Európa: eseje.** ISBN 80-88-735-99-8. 171 pages. Bratislava: Vydavateľstvo Spolku slovenských spisovateľov 1998. [Ferk06a] FERKO, A. 2006. **Považské múzeum 3D online, čiže svetom.** Pp 14-20 in Slovenské pohľady 4/2006. ISSN 1335-7786. Martin: Vydavateľstvo Matice slovenskej 2006. [Ferk06b] FERKO, A., DAŘÍLKOVÁ, K., ŠIKUDOVÁ, E., KUBINI, P., STANEK, S. et al. 2001. **Povaţské múzeum 3D on-line. Záverečná správa.** Bratislava: FMFI UK 2006. [Ferk07] FERKO, A. et al. 2007. Vnímanie 3D. [online] www.sccg.sk/~ferko. (August 15, 2011.) Bratislava: FMFI UK 2007. [Ferk09] FERKO, A. et al. 2009. Národný program virtualizácie múzeí. Zborník Digitalizácia múzeiných zbierok. Banská Štiavnica: ZMS 2009. [Ferk10] FERKO, A. et al. 2011. Politika pamäti, digitalizácia... Muzea, autorský zákon a digitalizace. Praha: Asociace muzeí a galerií ČR 2011. (v tlači)

[Fial03] FIALOVÁ, D. 2003. **Profesní a etické standardy a výkonnostní ukazatele muzejní práce.**  Praha: Asociace muzeí a galerií ČR 2003. [FSIV11] Portál FSIviewer. [online] [http://www.fsi-viewer.com/.](http://www.fsi-viewer.com/) Lemgo: NeptuneLabs GmbH 2011. (August 15, 2011.) [Garr03] GARRETT, J.j. 2003. **The Elements of User Experience.** New York: New Riders 2003. [Glas04] GLASSNER, A. 2004. **Interactive Storytelling**. ISBN 1-56881-221-3. Natick: AK Peters 2004. [Hala11] HALADOVÁ, Z. 2011. požiar Bojníc AR,EG poster. [Huys05] HUYSSEN, A. 2001. **Prítomnosť minulého. Urbánne palimpsesty a politika pamäti.** ISBN 80-968819-8-8. Bratislava: Vydavateľstvo Ivan Štefánik 2001. [Igna05] IGNATIEV, M.B. et al. 2001. **Architektura virtuaľnych mirov.** ISBN 5-7187-0593-3. Peterburg 2001. [ILCE11] ILCE- Instituto Latinoamericano de la Comunicación Educativa. [online] [http://www.ilce.edu.](http://www.ilce.edu/) (August 15, 2011.) [Insc07] **Inscape community and repository.** [online] [www.inscapers.com.](http://www.inscapers.com/) (August 15, 2011.) [Jurk11a] JURKOVIČ, J. 2011. *Digitálne zbierky.* [online] [http://www.opis.culture.gov.sk/obsah/metodicke-manualy.](http://www.opis.culture.gov.sk/obsah/metodicke-manualy) (August 15, 2011.) [Jurk11b]JURKOVIČ, J. 2011. Objektová panoráma. [online] <http://sites.google.com/site/digitalnezbierky/technologie/3d/objektova-panorama> (August 15, 2011.) [Kim06] KIM, W. Ch. – MAUBORGNE, R. 2006. Stratégie modrého oceánu – Umění vytvořit si svrchovaný tržní prostor a vyřadit tak konkurenty ze hry. Praha: Management Press 2006. ISBN 80-7261-128-3. [Klou10] KLOUDOVÁ, J. a kol. 2011. Kreativní ekonomika. Bratislava: EUROKODEX 2010 (260 strán). [Korč11] Korčok, M. et al. 2011. Portál EDAH.SK. iroslav Pokorný a Michal Vaněk z Múzea židovskej kultúry sa podujali vypátrať ľudí, ktorí na vlastnej koži zakúsili hrôzy druhej svetovej vojny a natočili o nich krátke filmy..." [Kuch10] KUCHYŇÁROVÁ, M. 2011. Hra pre virtuálne múzeum v prostredí COLLADA. Diplomová práca. Bratislava: FMFI UK 2011. [Lack09] LACKO J. – FERKO A. 2009. Techniques Of Reconstruction Of 3D Scenes. s. 431-437. Bratislava: Aplimat 2009. [Lang09] Virtuální pruvodce Langweilovým modelem Prahy. DVD. Praha: Museum hlavního města Praha. [Ledu05] LEDUC, J. 2001. Historici a čas. Slovenský preklad Les Historiens et le Temps (1999). Bratislava: Kalligram 2001. [Lenz84] LENZ, S. 1984. **Vlastivedné múzeum.** Praha: Odeon 1984. [Ludv11] LUDVIKOVÁ, M. 2011. **Virtuálne Múzeum zbraní.** Diplomová práca, prvá verzia. Bratislava: FMFI UK 2011. [Majo09] MAJOR, V. 2009. **Virtuálne Múzeum hodín.** Bakalárska práca. Bratislava: FMFI UK 2009. [online] www.bratislava.sk. (August 15, 2011.) [Mrva07] MRVA, M. – FERKO, A. 2007. Považské múzeum 3D online. Pamiatky a múzeá, Č. 3 (2007), s. 30-33. [Onač07] ONAČILOVÁ, D. 2007. Tutoriály. Urbánne rekonštrukcie v počítačovej grafike. Diplomová práca. [online] [http://www.sprite.edi.fmph.uniba.sk/~dankao/.](http://www.sprite.edi.fmph.uniba.sk/~dankao/) Bratislava: FMFI UK 2009. [Pamu11, s. 528]. PAMUK, O. 2011. **Múzeum nevinnosti.** Bratislava: Slovart 2011. [Pato10] PÄTOPRSTÁ, E. – ŠIKUDOVÁ, E., FERKO, A. 2011. Level-of-detail Stories for Virtual Museum. Computational Aesthetics. Poster. London: Eurographics 2011. [PMZA08] Stránka **Považského múzea Žilina.** [online] [www.pmza.sk](http://www.pmza.sk/) (August 15, 2011.) [PM3D08] **Považské múzeum 3D online.** [online] http://www.sccq.sk/~projects/pav-pm3d/pages.php (August 15, 2011.) [Podo10] PODOLNÍKOVÁ, J. – LENHART, Z. 2011. I3S – geneze a perspektivy. Muzea, autorský zákon a digitalizace. Praha: Asociace muzeí a galerií ČR 2011. (v tlači) [Qvor01] QVORTRUP, L. ed. 2001. **Virtual Interaction: Interaction in Virtual Inhabited 3D Worlds.** ISBN 1-85233-331-6. London: Springer 2001. [Qvor02] QVORTRUP, L. ed. 2002. **Virtual Space: Spatiality in Virtual Inhabited 3D Worlds.** ISBN 1- 85233-516-1. London: Springer 2002. [Rizv08] RIZVIC, S. – SADZAK, A. 2008. Digital Storytelling – Representation of Bosnian Intangible Heritage in the Virtual Sarajevo Project. VAST 2008. Braga, Portugal. [Sičá09] SIČÁK, R. 2009. **Od digitalizácie k virtualizácii.** EDICO SK, a.s. Poster. Digitalizácia múzejných zbierok. Banská Štiavnica: ZMS 2009. [SmHe08] SMOLEŇOVÁ, K., HEMMERLING, R., 2008. Growing virtual plants for virtual worlds. In Proceedings of Spring Conference on Computer Graphics SCCG´2008, vol. 24, p.77-84. [SOIT10] Portál Spoločnosti pre otvorené informačné technológie. [online] [www.soit.sk.](http://www.soit.sk/) (August 15, 2011.) [Stan09] STANEK, S. 2009. Simple user interface with empathy for virtual cultural heritage. The Journal of WSCG. [online] ISSN 1213-6980 (on-line version). Pilsen: Union 2009.
[Šiku06] ŠIKUDOVÁ, E. 2006. **On some possibilities of automatic image data classification.** Dizertačná práca. Bratislava: FMFI UK 2006.

[Škva05] ŠKVARNOVÁ, M. 2001. Drotári v dielach umelcov. 166 s. ISBN 80-88877-40-7. Žilina: Považské múzeum 2001.

[Šper04] ŠPERKA, M. 2004. **Web3D and New Forms of HCI**. [online] [http://newmedia.yeditepe.edu.tr/pdfs/isimd\\_04/24.pdf](http://newmedia.yeditepe.edu.tr/pdfs/isimd_04/24.pdf) (August 15, 2011.)

[Švar11] ŠVARBA, R. 2011.**Virtuálne Brhlovce.** [online] http://brhlovce.ra101.net (Jún 5, 2011.) Bratislava: FMFI UK 2011.

[Tajt10] TAJTÁKOVÁ, M. a kol. 2011. Marketing kultúry, ako osloviť a udržať si publikum. Bratislava: EUROKODEX 2010 (260 strán).

[Tenc09] TENCER, L. 2009. **HCI with Visualization...** Diplomová práca.Bratislava: FMFI UK 2009.

[Tren08] TRENČANOVÁ, M. **Virtuálna výstava z bratislavskej minulosti.** Bakalárska práca. Bratislava: FMFI UK 2008.

[Varh09] VARHANÍKOVÁ, I. 2009. **Virtuálne Bánovce nad Bebravou.** Diplomová práca. Bratislava: FMFI UK 2009.

[Vega10] VEGA, L. et al. 2011. Basic Elements on Game Design for Interactive Museum Exhibitions. In SIGGRAPH 2011. ISBN 978-1-4503-0210-4/10/0007.

[Vese10] VESEL, M. 2011. **Serious Games.** Diplomová práca. Bratislava: FMFI UK 2011.

[VHCE04] Portál VHCE. [online] wega.vhce.info (August15, 2011.) Bratislava: FMFI UK 2004.

[Webo11] Webovská grafika, predmetová stránka. [online] wega.sccq.sk (August15, 2011.) Bratislava: FMFI UK 2011.

Virtuálny svet 2012, vstup voľný, denne od 9.00-16.00, program na http://www.virtualnysvet.info/ \_\_\_\_\_\_\_\_\_\_\_\_\_\_\_\_\_\_\_\_\_\_\_\_\_\_\_\_\_\_\_\_\_\_\_\_\_\_\_\_\_\_\_\_\_\_\_\_\_\_\_\_\_\_\_\_\_\_

# **Dodatok**

# **Kde vziať a nekradnúť Virtuálny svet otvoreného softvéru na školách**

## **MILOŠ ŠRÁMEK**

Katedra aplikovanej informatiky, Fakulta matematiky,fyziky a informatiky, Univerzita Komenského, Mlynská dolina Bratislava

#### e-mail: milos.sramek@oeaw.ac.at

*Jednou z najvýznamnejších čŕt otvoreného a slobodného softvéru je skutočnosť, ţe je dostupný zdarma pre jednotlivcov, ako aj organizácie. Na prvý pohľad by sa teda zdalo, ţe nič nebráni jeho prieniku do škôl a do pedagogického procesu. Opak je však pravdou, miera vyuţitia otvoreného a slobodného softvéru zaostáva za moţnosťami, ktoré poskytuje. V príspevku sa pokúsime o analýzu dôvodov tohto stavu, podáme prehľad moţností, ktoré otvorený a slobodný softvér poskytuje a uvedieme niekoľko stratégií, ako moţno postupovať pri jeho nasadení v škole.*

### Úvod

Pojmom počítačová gramotnosť sa označuje súbor schopností efektívne využívať informačné technológie. Získať ju bezpochyby možno rôznym spôsobom, je však isté, že školy v tomto procese hrajú významnú úlohu. Dnes zrejme každá základná alebo stredná škola na Slovensku vlastní základné počítačové vybavenie, ktorého hlavným zdrojom bol projekt Infovek [1]. Školy takto dostali istý počet počítačov a softvér vo forme tzv. Edubalíka. Súčasťou dodaného softvéru bola infraštruktúra, orientovaná najmä na voľne dostupný Linux a používateľské programy, orientované na MS Windows. Dodatočné počítačové vybavenie mimo týchto zdrojov školy získali na základe iniciatívy a zápalu vedenia školy a najmä samotných učiteľov [2].

Takto získaná úroveň počítačového vybavenia škôl však už nevyhovuje dnešným požiadavkám. Ministerstvo školstva SR vypracovalo Stratégiu informatizácie regionálneho školstva v SR<sup>4</sup>, ktorá stanovuje cieľ vybaviť do r. 2011 základné školy desiatimi a stredné školy piatimi počítačmi na žiaka<sup>5</sup>, čo na základe údajov Štatistického úradu SR<sup>6</sup> predstavuje približne 101.000 počítačov. Súčasne sa uvažuje aj s vybavením 20% učiteľov notebookmi, čo predstavuje asi 11.000 kusov.

5

-

<sup>4</sup> [www.minedu.sk/data/USERDATA/ISKOL/ISDOC/20080220\\_strategia\\_informatizacie\\_RS.rtf](http://www.minedu.sk/data/USERDATA/ISKOL/ISDOC/20080220_strategia_informatizacie_RS.rtf)

[http://www.minedu.sk/data/USERDATA/ISKOL/2008/20080627\\_Akcny\\_%20plan\\_%20strategie\\_%20inform](http://www.minedu.sk/data/USERDATA/ISKOL/2008/20080627_Akcny_%20plan_%20strategie_%20informatizacie.pdf) [atizacie.pdf](http://www.minedu.sk/data/USERDATA/ISKOL/2008/20080627_Akcny_%20plan_%20strategie_%20informatizacie.pdf)

<sup>6</sup> <http://portal.statistics.sk/showdoc.do?docid=4281>

Stratégia informatizácie nešpecifikuje postupy, ktorými sa má tento stav dosiahnuť. Školy, prípadne ich zriaďovatelia počítače nakupujú z vlastných prostriedkov a ministerstvo nemá oprávnenie do tohto procesu vstupovať [3]. V súvislosti so softvérovým zabezpečením ministerstvo podpísalo so spoločnosťou Microsoft zmluvu School Agreement, na základe ktorej vzdelávacie inštitúcie môžu získať licencie na softvérové produkty prostredníctvom predplatného na jednoročné alebo trojročné obdobie. Po uplynutí zmluvného obdobia je potrebné buď zmluvy predĺžiť alebo treba softvér z počítačov odstrániť. Bohužiaľ, cenová ponuka nie je zverejnená. Ak by sme však predpokladali podobnú úroveň, aká sa uvádza v návrhu zmluvy Microsoft Enterprise Agreement<sup>7</sup> na roky 2009 – 2011 (238 €/rok bez DPH pre najnižší produkt Desktop Standard), dospeli by sme k sume vyše 30 mil. € ročne. Získavanie týchto prostriedkov však môže byť pre školy problémom. Pritom tu ide len o základné softvérové vybavenie (operačný systém MS Windows a balík MS Office), bez zarátania ďalších nevyhnutných nákladov.

Jednostranná orientácia na produkty spoločnosti Microsoft, prípadne iných komerčných dodávateľov, však nie je jedinou voľbou. V r. 2004 – 2005 bola na objednávku MŠ SR v rámci úlohy výskumu a vývoja "Open Source infraštruktúra" (OSIN), vypracovaná štúdia o možnostiach nasadenia otvoreného softvéru, ktorý je dostupný zdarma, v štátnej správe a školstve [4]. Jej hlavný prínos spočíva v návrhu riešení zameraných na základné modely hardvérovej a softvérovej infraštruktúry, kde boli porovnávané ekvivalenty na proprietárnej a otvorenej báze. Záver bol: pri konzervatívnom odhade by sa použitím otvorených prostriedkov celoštátne v jednom obnovovacom cykle (6 – 8 rokov) dalo ušetriť až 18 miliárd korún. Táto zmena by mala, samozrejme, aj nepeňažné dôsledky, spočívajúce najmä v zlepšení dostupnosti moderných technológií.

Napriek týmto záverom však výsledok úlohy zostal prakticky nepovšimnutý. Cieľom tohto príspevku je preto bližšie upozorniť na možnosti, ktoré ponúka otvorený softvér pre školy a poukázať na možné stratégie jeho nasadenia.

## Otvorený a slobodný softvér

V prvopočiatkoch výpočtovej techniky sa softvér nepovažoval za tovar, bol len doplnkom hardvéru. Používatelia počítačov vtedy boli aj programátormi a programy si mohli sami kompilovať, upravovať a dokonca aj vymieňať. Podľa dnešných kritérií by sme takýto softvér nazvali slobodným. Tento pojem však vznikol až neskôr, keď sa softvér stal tovarom a jeho používanie začali dodávatelia upravovať licenčnými zmluvami. Podstatou takýchto komerčných licenčných zmlúv býva najmä zákaz ďalšieho šírenia a obmedzenie prístupu k zdrojovému kódu programu, a tak aj znemožnenie jeho úpravy. Používateľ takéhoto komerčného softvéru je závislý od dodávateľa – v prípade problémov alebo potreby úprav je na neho odkázaný a je len vecou vôle dodávateľa, akú funkcionalitu v programe poskytne a či používateľovým potrebám vyhovie.

Tento, pre používateľov nepriaznivý stav, však nie všetci akceptovali. Jeden z nich, Richard M. Stallman si uvedomil [5], že práve licenčná zmluva, ktorá je

<sup>1</sup> 7 <https://lt.justice.gov.sk/Material/MaterialHome.aspx?instEID=-1&matEID=826&langEID=1>

nástrojom na obmedzovanie práv používateľov, môže byť aj nástrojom na ich ochranu. Vytvoril nový typ licencie, General Public License (GPL), ktorá je opakom komerčných licencií: namiesto ochrany záujmov dodávateľa ochraňuje práva používateľa. R. M. Stallman tým formuloval princípy tzv. slobodného softvéru, ktoré spočívajú v štyroch právach:

- 1. právo na použitie programu na akýkoľvek účel,
- 2. právo študovať ako program pracuje,
- 3. právo na ďalšie šírenie programu,
- 4. právo na úpravu programu podľa svojich potrieb a na šírenie upravenej verzie programu.

Podmienkou práv 2 a 4 je prístup k zdrojovému textu programu. Zdá sa, že so slobodným softvérom možno robiť čokoľvek. Nie je tomu tak. Nato, aby tieto slobody mohli byť v plnej miere naozaj využiteľné, GPL ich zakazuje obmedzovať. To znamená, že všetky ďalšie verzie programu s licenciou GPL, ako aj všetky od neho odvodené programy, musia mať licenciu GPL.

V horeuvedených podmienkach sa nehovorí nič o cene alebo komerčnom využití slobodného softvéru. Tu nie sú žiadne obmedzenia, slobodný softvér sa môže rozdávať zdarma, ale môže sa aj predávať. Samozrejme, práva 1. – 4. však musia byť zaručené. V prípade predaja je teda zrejmé, že nepôjde o klasický predaj softvéru, ale že skôr pôjde o služby s ním súvisiace. Takto vznikli viaceré obchodné modely, ktoré napríklad vychádzajú zo zostavovania kolekcií otvoreného softvéru – tzv. distribúcií (Red Hat, Mandrake, Ubuntu) alebo spočívajú v poskytovaní dodatočných služieb (IBM).

Idey R. M. Stallmana mali širokú odozvu a postupne bolo s využitím jeho licencie vytvorené bezpočetné množstvo programov. Dva najznámejšie z nich sú jadro operačného systému Linux a kancelársky balík OpenOffice.org. Autor Linuxu, Linus Torvalds, dokonca o licencii GPL povedal, že jej voľba bola najlepším rozhodnutím, aké kedy spravil, lebo práve vďaka nej mohol Linux v spolupráci so stovkami prispievateľov vyvíjať tak rýchlo.

Licencia GPL nie je jedinou, ktorá vychádza z práv 1 – 4. Ostatné však netrvajú na podmienke ich prenosu na odvodený produkt, ktorý sa tak môže stať súčasťou programu dodávaného s komerčnou licenciou. Tieto programy nazývame otvorené (lebo je otvorený ich zdrojový kód). Ich príkladom je jadro Darwin operačného systému MAC OS X, ktoré je odvodené od otvoreného operačného systému FreeBSD. Otvorený a slobodný softvér sa často spájajú do jednej kategórie FOSS – Free and Open Source Software).

Otvorenosť, ktorá je charakteristikou FOSS programov, vedie k vysokokvalitným a bezpečným programom. Dôvodom je práve zverejnenie kódu – každý má možnosť ho študovať, a tak každý môže upozorňovať na chyby a odhaľovať potenciálne problémy. Príkladom je samotný Internet, ktorý je na FOSS vybudovaný. Bez 100% spoľahlivosti by tak zložitý systém nemohol fungovať.

FOSS a školy

Otvorený a slobodný softvér má vďaka svojim vlastnostiam všetky podmienky na úspešné využitie v školstve. Je zadarmo – ktorá škola má zvyšné prostriedky? Učitelia ho môžu voľne rozdávať svojim žiakom a sami ho môžu slobodne používať doma. Netreba nič objednávať, nie sú potrebné žiadne zmluvy – stačí si vziať a používať. Triviálnym spôsobom zabezpečuje legálnosť. Napriek tomu však komerčný softvér u nás na školách dominuje, čo zrejme má viacero príčin.

**Tradícia.** Najzávažnejším dôvodom tohoto stavu je zrejme tradícia. FOSS k nám prišiel ako druhý, v čase, keď sa snáď na všetkých osobných počítačoch používala niektorá verzia operačného systému Microsoft. Ten je dnes častokrát braný ako povinná súčasť počítača – mnoho používateľov zrejme ani nevie, že by to mohlo byť inak.

Návyk. Používanie softvéru nie je vždy celkom jednoduché. Mnohí používatelia preto majú obavy z akýchkoľvek zmien, a to aj v rámci nimi používaného prostredia. Na tak závažný krok, akým je zmena operačného systému a všetkých programov, preto treba aj trochu odvahy a dostatočne silnú motiváciu.

Neexistencia inštitucionalizácie. Skutočnosť, že otvorený softvér je dostupný zdarma, je jeho výhodou, ale súčasne aj nevýhodou. O šírenie a propagáciu komerčného produktu sa stará jeho výrobca alebo dodávateľ, FOSS softvér sa ponúka len sám. Na Slovensku existujú viaceré dobrovoľnícke združenia, ktoré si dávajú za cieľ propagáciu otvoreného softvéru (SKLUG, SOIT), avšak ich možnosti sú obmedzené. Navyše, inštitúcie sú zvyknuté rokovať s inštitúciami, a tak vo výberových konaniach FOSS softvér často nemá kto zastupovať. Na túto skutočnosť upozornili aj riešitelia už spomínanej úlohy OSIN [4], ktorí v svojej správe odporúčali zriadenie organizácie Open Source Academy, ktorej úlohou by bola práve podpora šírenia FOSS. Bohužiaľ, so zriadením takejto organizácie sa neuvažuje [3].

**Obavy z neznámeho.** FOSS prináša do našej spoločnosti nový prvok – produkt, ktorý je dostupný zdarma. Zdarma obvykle nebýva nič, a tak prvotná nedôvera je prirodzenou reakciou. Autor tohto príspevku sa sám priznáva k svojmu prekvapeniu pri prvom kontakte so slobodným softvérom.

Mýty o Linuxe. Mnohí sú presvedčení, že Linux sa ovláda len pomocou príkazového riadka, a je teda len pre špecialistov. Iným je mýtus o nedostatku softvéru a najmä ovládačov. Pritom Linux podporuje najširšie spektrum zariadení zo všetkých operačných systémov. Nechceme, samozrejme, tvrdiť, že FOSS dokáže nahradiť úplne všetko. Existujú programy, primárne určené najmä na profesionálne aplikácie, ktoré sú dostupné len komerčne – mnohé sú však ako také dostupné ja pre Linux.

**Neopodstatnené očakávania**. Mnohí používatelia považujú Linux a ďalšie FOSS prostriedky za bezplatnú verziu komerčných produktov. Očakávajú, že poskytujú rovnakú funkcionalitu a identické ovládanie. Nie sú ochotní akceptovať odlišnosti a obetovať potrebný čas na zoznámenie sa s nimi.

**Nelegálne šírenie komerčného softvéru.** Je známe, a vždy tomu tak bolo, že komerčný softvér sa v rozsiahlej miere šíri nelegálnymi metódami. Takto vlastne zaniká jeden z najpodstatnejších rozdielov medzi FOSS a komerčným softvérom, cena. Je tiež známe, že komerčné firmy takéto správanie tolerujú, pretože zabezpečuje rozširovanie používateľskej základne [6].

### Stratégie nasadenia FOSS na škole

Sme presvedčení, že otvorený softvér v mnohých prípadoch môže plnohodnotne nahradiť komerčné aplikácie, a to rovnako z pohľadu funkcionality, ako aj používateľskej prístupnosti. Prechod na nové programové vybavenie je však celkom iný problém, najmä ak ide o zmenu v rámci tak zložitého systému, akým je škola. Tu bezpochyby môže rozhodujúcu úlohu zohrať osobný záujem a nadšenie pre vec konkrétneho riaditeľa, učiteľa či školského administrátora. V prípade, ak sa pre zmenu rozhodne, má v podstate tri možnosti, ako otvorený softvér využívať.

**FOSS v prostredí Windows.** FOSS aplikácie sú obvykle platformovo nezávislé, čo znamená, že sú rovnako dobre použiteľné vo všetkých hlavných operačných systémoch. Vďaka tomu sa z pohľadu používateľa stierajú rozdiely medzi jednotlivými platformami, pretože v každej z nich sú prístupné rovnaké nástroje. Výhodou tohto prístupu je jednoduchá dostupnosť – stačí sa len rozhodnúť pre nový program a nainštalovať si ho. Medzi aplikácie, ktorými by sa používanie FOSS na škole takto dalo začať by sme mohli zaradiť prehliadač Firefox, kancelársky balík OpenOffice.org, publikačný program Scribus (na tvorbu školského časopisu), grafické aplikácie Gimp a Inkscape, prehrávač médií VLC alebo editor zvukových súborov Audacity. V kategórii aplikácií špeciálne určených na výučbu by sme mohli vymenovať systém na interaktívnu geometriu Kružidlo a pravítko [7] alebo systém na výučbu fyziky Phet<sup>8</sup>.

V poslednej dobe získava na popularite nový spôsob používania FOSS aplikácií v prostredí Windows - vo forme tzv. prenositeľných aplikácií<sup>9</sup>. Takýto program možno nainštalovať na výmenné zariadenie (USB kľúč alebo disk, mp3 prehrávač, mobilný telefón s USB pripojením), vďaka čomu si používateľ môže preniesť svoje prostredie so všetkými nastaveniami (záložky, adresáre, pošta, dokumenty) na ľubovoľný počítač, s tým, že po odpojení zariadenia na hostiteľskom počítači nezostane žiaden záznam o jeho činnosti. Táto možnosť je priam ideálna pre školy, pretože rovnaké prostredie môžu mať žiaci v škole aj doma.

**Dual boot Windows + Linux.** Dual boot umožnuje koexistenciu dvoch alebo viacerých operačných systémov na disku jedného počítača a je zrejme najpopulárnejším spôsobom, ktorým sa zoznamovanie s Linuxom obvykle začína. Je vhodný pre školy a univerzity, pretože učiteľovi alebo študentovi umožní voľbu podľa svojich preferencií. Prináša však zvýšenie nárokov na administráciu a pre individuálne použitie nemusí byť ideálnym riešením, pretože v jednom časovom okamihu sprístupňuje len jeden systém. Ako hovorí Murphyho zákon, vždy máte spustený ten nesprávny systém.

Pre používateľa, ktorý potrebuje pracovať s viacerými systémami alebo chce len vyskúšať nový systém, je vhodnejším riešením spúšťanie druhého operačného systému v špeciálnej aplikácii, tzv. virtuálnom počítači (VMWare, VirtualBox<sup>10</sup>). V tomto prípade sa zachováva prístup k obom (viacerým) systémom súčasne a netreba reinštalovať hostiteľský systém.

-

<sup>8</sup> [http://phet.colorado.edu](http://phet.colorado.edu/)

<sup>9</sup> <http://portableapps.com/>

<sup>10</sup> <http://www.virtualbox.org/>

Linux. Linux si možno buď len jednoducho vyskúšať, alebo sa možno rozhodnúť pre jeho plné nasadenie vo vyučovaní.

V prípade, ak učiteľ chce jednorazovo žiakov zoznámiť s Linuxom ako alternatívou Windows, môže použiť tzv. live CD (DVD, USB kľúč). Ide o kompletný operačný systém uložený na príslušnom médiu, ktorý sa z neho aj zavádza (či už naozaj, alebo vo virtuálnom stroji). Výhodou je jednoduchosť použitia (CD vložiť do mechaniky, reštartovať počítač a chvíľu počkať). Žiak tu nič nemôže pokaziť, pretože po novom reštarte sa systém vráti do pôvodného stavu. Live CD nepoužíva pevný disk počítača, a tak sa na ňom nainštalovaný systém neporuší. V live verzii sú dnes k dispozícii mnohé distribúcie Linuxu, či už len na vyskúšanie pred inštaláciou (Ubuntu, Fedora, Mandriva), alebo aj na špecializované použitie (Knoppix, Slax).

Plná inštalácia Linuxu v učebni je podľa nás najvhodnejším riešením v prípade rozhodnutia opustiť operačný systém Windows. Len takto sa totiž plne prejavia výhody otvoreného softvéru na škole, spočívajúce v nezávislosti od dodávateľa, nepotrebnosti podpisovania zmlúv a platenia licenčných poplatkov. Nejde však o jednoduché rozhodnutie, pretože okrem toho *či* Linux používať sa treba tiež rozhodnúť *ako* ho používať. Linux totiž neposkytuje len prostriedky pre inštaláciu na jednom žiackom počítači, ale umožňuje zabezpečiť kompletnú počítačovú infraštruktúru školy (web, mail, súborový server, centrálna správa používateľov a pod.). Táto téma je však mimo možností tohto príspevku $^{11}$ .

Jednou z predností Linuxu je flexibilita, ktorú možno používateľ Windows ani neočakáva. Napríklad, pre rôzne ročníky žiakov možno používať rôzne usporiadanie pracovnej plochy – pre prvákov to môže byť zjednodušené prostredie s niekoľkými detskými aplikáciami, pre maturantov zasa bežný desktop s "profesionálnym" vzhľadom. Jednoducho možno meniť správcov pracovnej plochy, čím sa zmení vzhľad, však nezmenia sa princípy používania. Vďaka tomu sa žiakovi ľahšie priblíži rozdiel medzi všeobecnými a špeciálnymi vlastnosťami, a tak sa lepšie pripraví na neustály vývoj, s ktorým sa bude stretávať neskôr.

Iným prejavom flexibility Linuxu je možnosť používania terminálových sietí. Každý administrátor vie, koľko práce predstavuje administrácia učebne s 20 počítačmi. Terminálová sieť je také riešenie, kde sa aplikácie spúšťajú na serveri a klientske stanice slúžia len na zobrazovanie [2]. Výhod je viacero. V prvom rade, spravovať treba len jeden počítač namiesto dvadsiatich. Tie ostatné – tenkí klienti – žiaden softvér nemajú, všetko potrebné získajú cez sieť zo serveru. Vďaka tomu nepotrebujú disk a stačí im len málo pamäte. V ich úlohe teda možno ľahko použiť staré počítače, ktoré by inak šli do šrotu. Poruchy takéhoto klienta sa netreba báť – ak sa jeden pokazí, pripojí sa iný. Žiadna nové inštalácia systému nie je potrebná. Dnes sú dokonca dostupné aj špecializované počítače na použitie v úlohe tenkých klientov. Sú nehlučné a tak malé, že sa dajú pripevniť na zadnú stenu monitora. A navyše, ich energetická spotreba je rádovo nižšia ako v prípade klasického počítača.

Záver

1

<sup>11</sup> Viac o inštalácii školského servera: <http://sospreskoly.org/ako-nainstalovat-skolsky-server>

V príspevku sme poukázali možné na problémy súvisiace s implementáciou Stratégie informatizácie regionálneho školstva v SR a ako možné riešenie, ktoré by mohlo ušetriť značné finančné prostriedky, sme navrhli použitie bezplatného slobodného a otvoreného softvéru a operačného systému Linux. Je na samotných školách a na ich zriaďovateľoch, či sa týmto smerom vydajú a na Ministerstve školstva a jeho organizáciách, či takéto riešenie bude v nejakej forme podporovné. Prvé lastovičky sa už objavili, o ich prístupe a o používaní otvoreného softvéru na školách sa moţno dozvedieť viac na stránke **S**lobodný a **O**tvorený **S**oftvér **pre školy** [http://sospreskoly.org](http://sospreskoly.org/), ktorú budujú učitelia sami pre seba.

Príspevok bol pôvodne prezentovaný na konferencii Didinfo'09.

LITERATÚRA

[1] P. Sýkora: Filozofia projektu INFOVEK. [online]. [cit: 22. máj 2007]. http://www.infovek.sk/konferencia/2000/prispevky/filozofia.html

[2] K. Pauchly: HW a SW riešenie učebne na ZŠ. In: Otvorený softvér vo vede a vzdelávaní. Bratislava, 2007, ISBN 978-80-969562-7-2, s. 97 – 108 [3] Ing. Ján Michálek, privátna komunikácia, 2007

[4] Riešiteľský kolektív: Návrh koncepcie nasadenia a podpory OS softvéru. [online]. [cit: 22. máj 2007].

http://www.eea.sk/osin/doc/KoncepciaNasadeniaAPodporyOSS.pdf

[5] Eric Raymond, The Cathedral and the Bazaar. ISBN 1-56592-724-9, O'Reilly, 2001.

[6] John Leyden: If you must pirate, use counterfeit Windows. The Register [online] [cit: 3. 1. 2009] http://www.theregister.co.uk/2007/03/13/ms\_piracy\_benefits/

[7] S. Tuleja, Dynamická geometria s programom Compass and Ruler (Kružidlo a pravítko) In: Otvorený softvér vo vede a vzdelávaní. Bratislava, 2008, ISBN 978-80-89313-04-4, s. 169 – 181.